# BTM44X

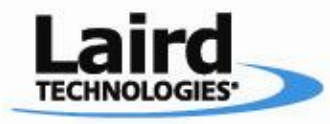

Innovative Technology<br>for a Connected World

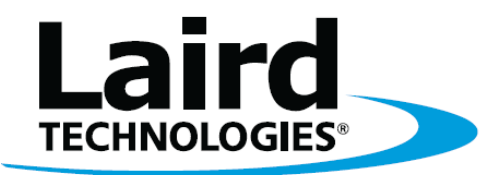

Laird Technologies is the world leader in the design and manufacture of customized, performance-critical products for wireless and other advanced electronics applications. Laird Technologies partners with its customers to find solutions for applications in various industries such as: Network Equipment Telecommunications Data Communications Automotive Electronics **Computers** Aerospace **Military** Medical Equipment Consumer Electronics Laird Technologies offers its customers unique product solutions, dedication to research and development, as well as a seamless network of manufacturing and customer support facilities across the globe.

### LWS-UM-BTM44x 1111

Copyright © 2011 Laird Technologies, Inc. All rights reserved.

The information contained in this manual and the accompanying software programs are copyrighted and all rights are reserved by Laird Technologies, Inc. Laird Technologies, Inc. reserves the right to make periodic modifications of this product without obligation to notify any person or entity of such revision. Copying, duplicating, selling, or otherwise distributing any part of this product or accompanying documentation/software without the prior consent of an authorized representative of Laird Technologies, Inc. is strictly prohibited.

All brands and product names in this publication are registered trademarks or trademarks of their respective holders.

This material is preliminary

Information furnished by Laird Technologies in this specification is believed to be accurate. Devices sold by Laird Technologies are covered by the warranty and patent indemnification provisions appearing in its Terms of Sale only. Laird Technologies makes no warranty, express, statutory, and implied or by description, regarding the information set forth herein. Laird Technologies reserves the right to change specifications at any time and without notice. Laird Technologies' products are intended for use in normal commercial and industrial applications. Applications requiring unusual environmental requirements such as military, medical life-support or life-sustaining equipment are specifically not recommended without additional testing for such application. Limited Warranty, Disclaimer, Limitation of Liability

### **BTM44X**

# **Bluetooth® Enhanced Data Module**

# **Revision History**

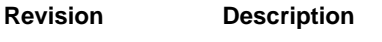

Version 1.0 9/10/2011 – Initial Release

### **TABLE OF CONTENTS**

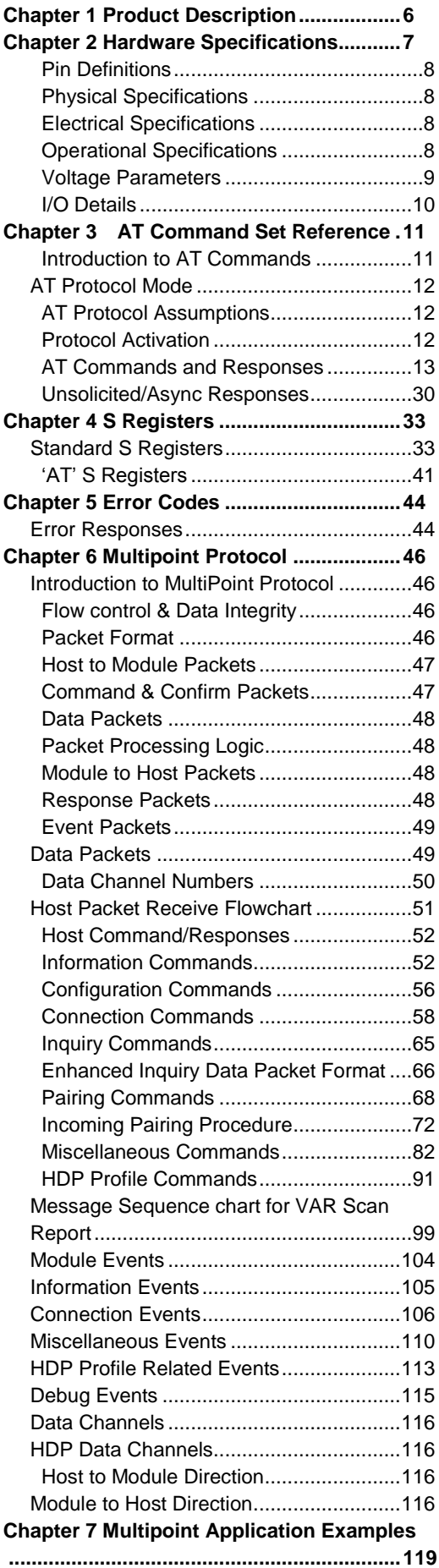

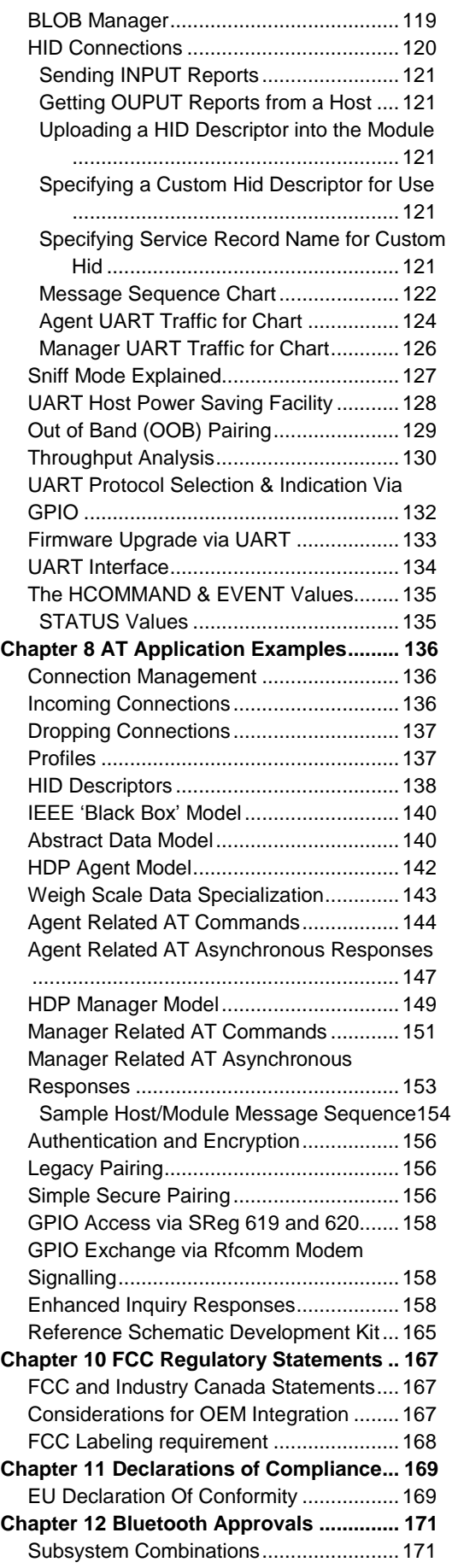

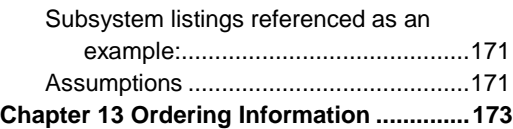

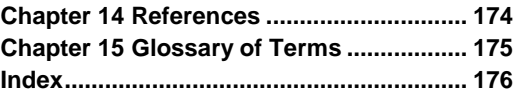

### <span id="page-5-0"></span>**Chapter 1 Product Description**

The BTM44x Bluetooth® modules from Laird Technologies have been designed to meet the needs of developers who wish to add robust, short range Bluetooth data connectivity to their products. They are based on the market leading Cambridge Silicon Radio BC04 chipset, providing exceptionally low power consumption with outstanding range. They support the latest Bluetooth® Version 2.1 Specification, providing the important advantage of Secure Simple Pairing, which improves security and enhances the ease of use for end customers.

With physical sizes as small as 12.5 x 18.0mm and best of class, low-power operation, these modules are the ideal choice for applications where designers need both performance and minimum size. For maximum flexibility in systems integration, the modules are designed to support a separate power supply for I/O.

To aid product development and integration, Laird Technologies has integrated a complete Bluetooth protocol stack within the modules, including support for multiple Bluetooth Profiles. The modules are fully qualified as Bluetooth End Products, allowing designers to integrate them within their own products with no further Bluetooth Qualification. They can then list and promote their products on the Bluetooth website free of charge.

Support for Serial Port Profile (SPP), Human Interface Device (HID) profile and Health Device Profile (HDP) are included in the module. The support of the Bluetooth Sig"s Health Device Profile makes this the ideal module for development of Continua compliant medical and wellness devices. By default the Health Device Profile supports the ISO/IEEE 11073-10415 device specialization for weigh scales, but additional specializations can be made available upon request.

Communication is available to the module over a serial UART utilizing either a custom Multi-point Packet Protocol API or comprehensive AT commands. Combined with a low cost developer"s kit, this ensures that the choice of Laird Technologies Bluetooth modules guarantees the fastest route to market.

### **FEATURES AND BENEFITS APPLICATIONS**

- Bluetooth® v2.1+EDR  $\bullet$
- Adaptive Frequency Hopping to cope with  $\bullet$ interference from other wireless devices
- Secure Simple Pairing support
- External or internal antenna options  $\bullet$
- Comprehensive AT interface for simple programming
- Alternate Packet based interface for complex programming
- Bluetooth® END Product Qualified
- Compact size
- Class 2 output 4dBm
- Low power operation
- UART interface

- Embedded Devices  $\bullet$
- Phone Accessories  $\bullet$
- Security Devices  $\bullet$
- Medical and Wellness Devices  $\bullet$
- Automotive Applications  $\bullet$ Bluetooth® Advertising

# **BLUETOOTH® PROFILES SUPPORTED**<br>• Serial Port Profile (SPP)

- Serial Port Profile (SPP)
- Human Interface Device (HID) Profile  $\bullet$ Host and device supported
- Health Device Profile (HDP):  $\bullet$ Agent supported
- IEEE Device Specialization 11073-10415 (Weight Scale)
- Bluetooth® Advertising
- ePOS

### <span id="page-6-0"></span>**Chapter 2 Hardware Specifications**

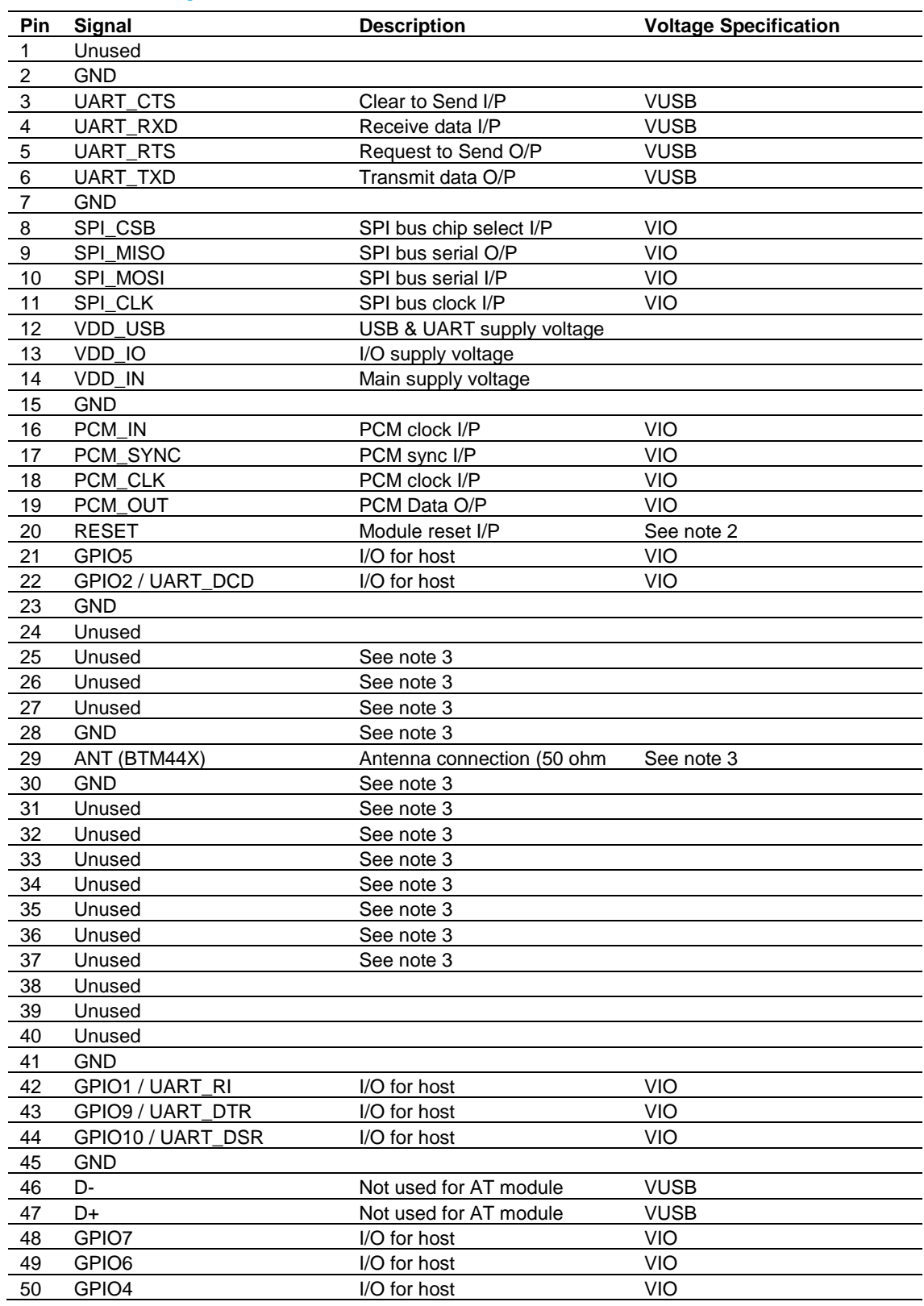

### <span id="page-7-0"></span>**Pin Definitions**

Notes:

- 1 Unused pins may have internal connections and must not be connected.
- 2 Reset input is active low. Input is pulled up to VDD\_IN via 22k. Minimum reset pulse width is 5ms.
- 3 Pins 25-37 should be left not connected on modules with integrated antenna (BTM441/3)

### <span id="page-7-1"></span>**Physical Specifications**

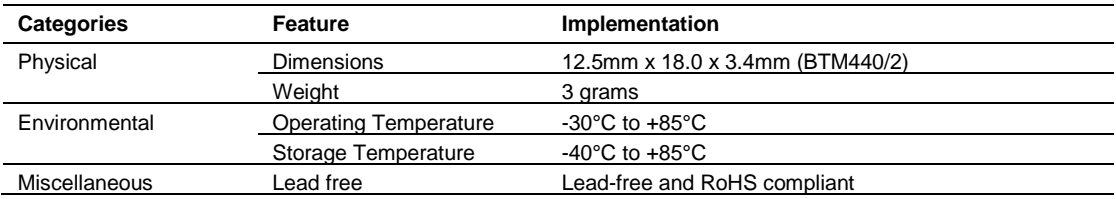

### <span id="page-7-2"></span>**Electrical Specifications**

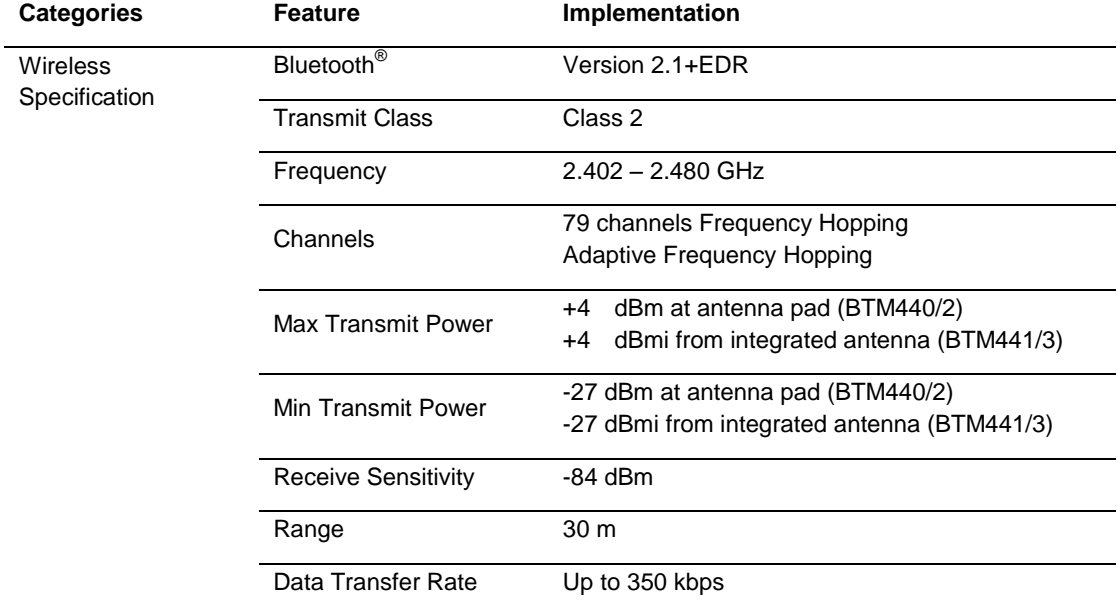

### <span id="page-7-3"></span>**Operational Specifications**

### **Recommended Operating Conditions**

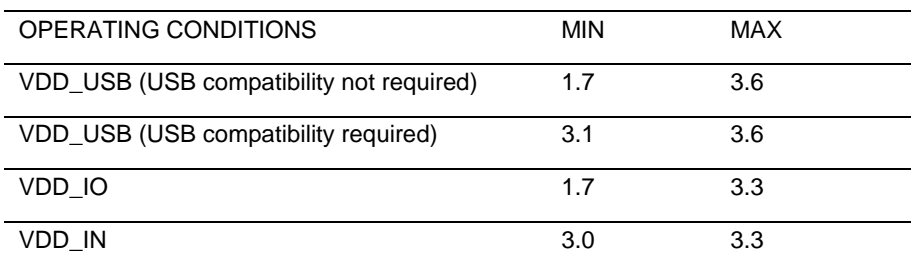

### **HARDWARE SPECIFICATIONS**

<span id="page-8-0"></span>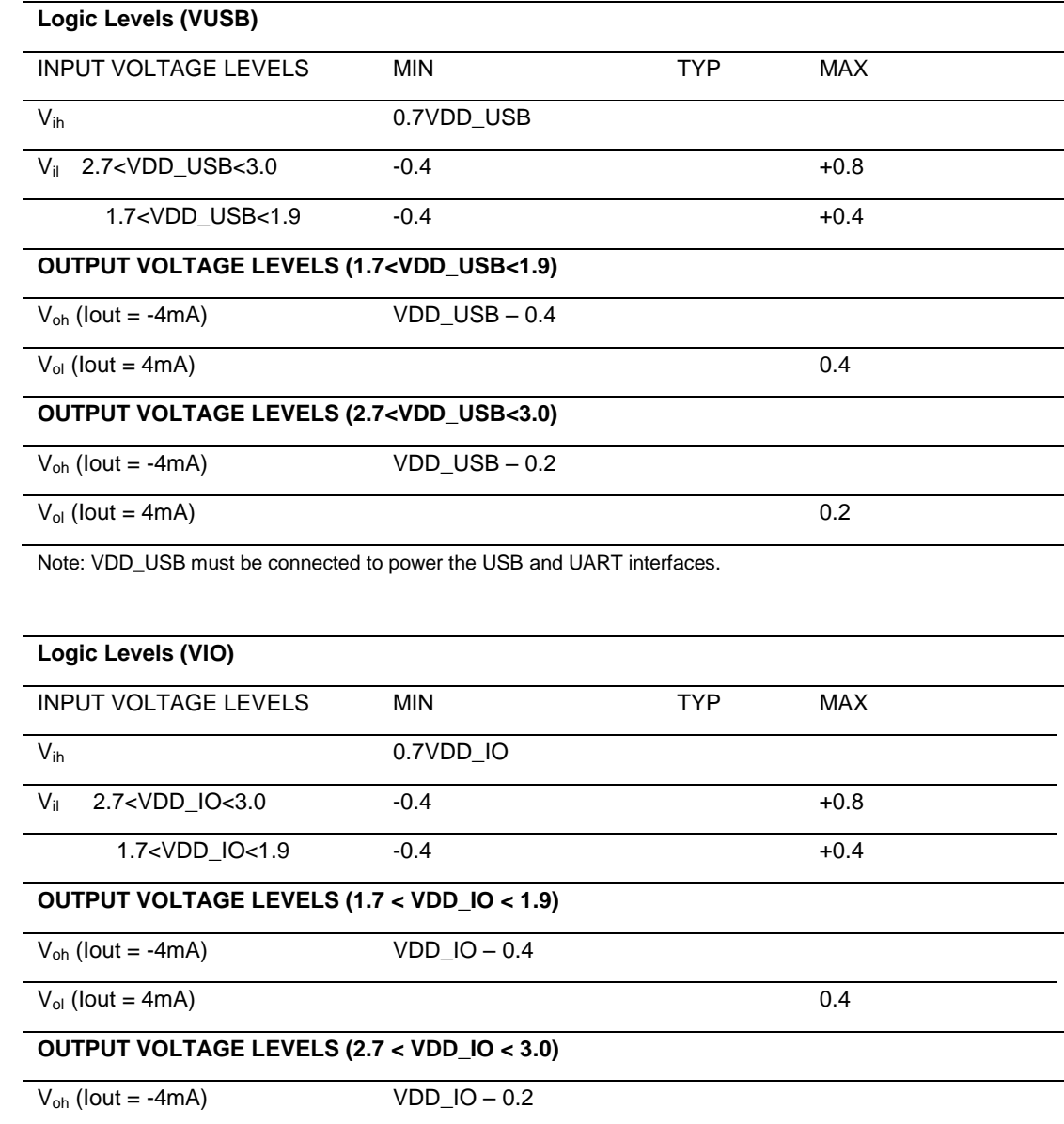

 $V_{ol}$  (lout = 4mA) 0.2

Table 2-1. Voltage Parameters

### **HARDWARE SPECIFICATIONS**

<span id="page-9-0"></span>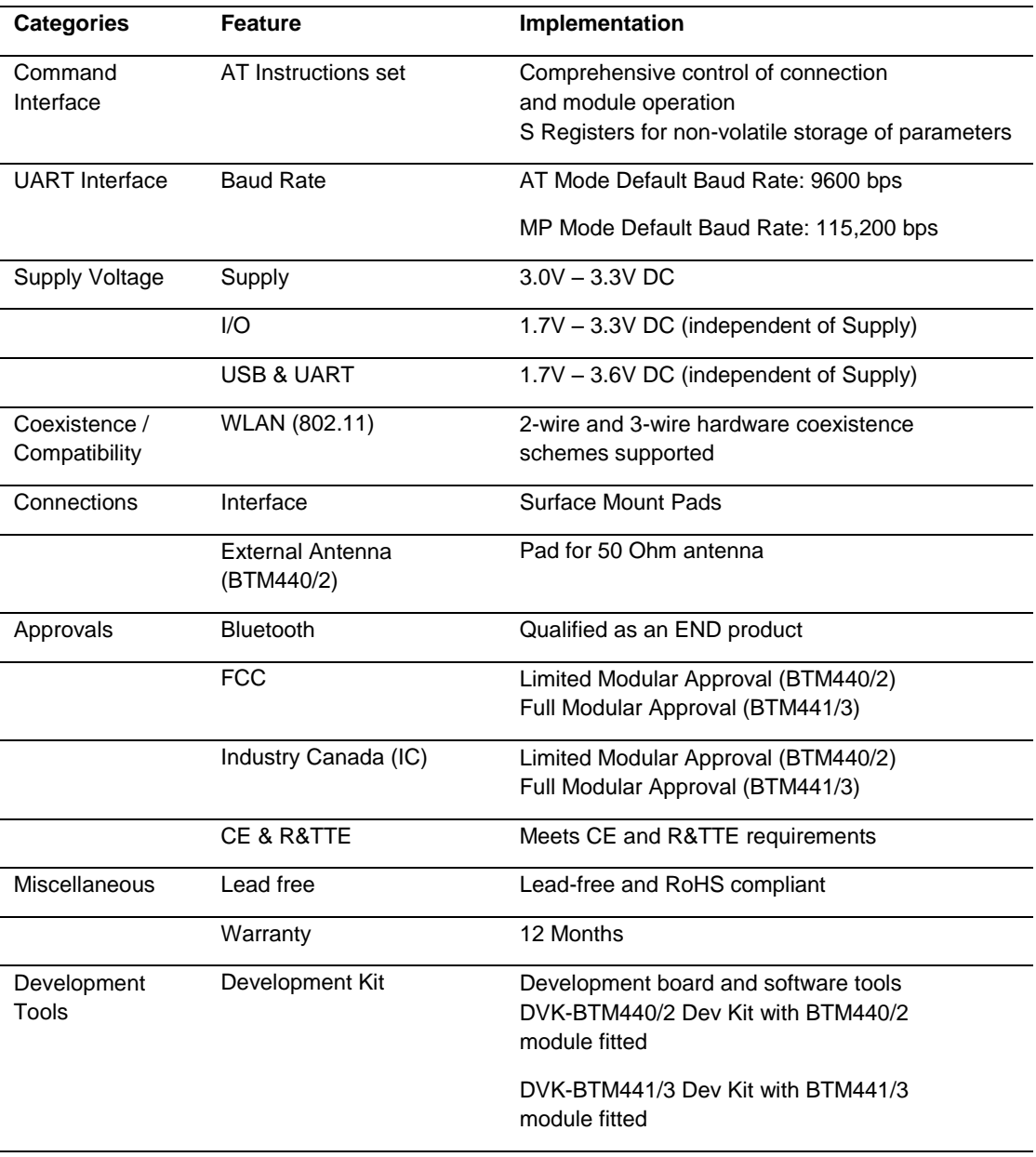

Table 2-2. I/O Details

### <span id="page-10-0"></span>**Chapter 3 AT Command Set Reference**

### <span id="page-10-1"></span>**Introduction to AT Commands**

This chapter describes the "AT" protocol used to control and configure the BTM44x Bluetooth module after it has been configured to present an "AT" protocol instead of the alternate multipoint packet based interface. The multipoint packet protocol is described in section 6 of this document.

The protocol is similar to the industry standard Hayes AT protocol used in telephony modems, as both types of devices are connection oriented. The AT command set has been extended to make the Laird device perform the three core actions of a Bluetooth device, which is, establish Bluetooth connections, pairing and Inquiry. Many other AT commands are also provided to perform ancillary functions, such as trusted device database management and S Register maintenance.

Just like telephony modems, the Laird device powers up in an unconnected state and will only respond via the serial interface. In this state the Laird device can respond to Bluetooth Inquiries. Then, just like controlling a modem, the host can issue AT commands which map to various Bluetooth activities. These AT commands have appropriate counterparts in the alternate multipoint packet based protocol which also achieve the same goal.

The nature of "AT" protocol allows it to control and manage only one connection at a time, this is in contrast to the multipoint packet protocol which can simultaneously control many connections. The main advantage "AT" protocol offers is simplicity.

The module has a serial interface, through which the "AT" protocol is channeled, which can be configured for baud rates from 1200 up to 921600, and has an RF communications end point. The default baud rate for AT command mode modules is 9600bps.

The RF communications endpoint has a concept of connected and unconnected modes and the "AT" protocol at the serial interface has a concept of command and data modes. This leads to the matrix of states shown below.

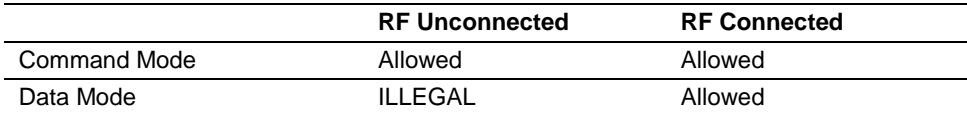

The combination "Data + RF Unconnected Mode" does not make sense and will be ignored.

Navigation between these states is done using the AT command/responses which are described in detail in subsequent sections.

There will be many references to the term "S Register" in the rest of this document. These are basically an array of integer values stored in non-volatile memory which are used to configure the module so that it behaves in a certain way after being powered. These "S Register" have two attributes; a value and an ID. The "ID" is a positive integer number which is used in appropriate commands to read/write the values.

### <span id="page-11-0"></span>**AT Protocol Mode**

### <span id="page-11-1"></span>**AT Protocol Assumptions**

The CSR (Cambridge Silicon Radio) bluetooth chipset in Laird devices has limited memory resource. Therefore it is NOT proposed that there be full implementation of the AT protocol as seen in modems. The claim made for this device is that it will have a protocol *similar* to an AT modem. In fact, the protocol is similar enough so that existing source code written for modems, can be used with very little modification with a Laird device.

Therefore the following assumptions are made:-

- All commands are terminated by the carriage return character 0x0D, which is represented by  $\bullet$ the string <cr> in subsequence sections and cannot be changed at runtime.
- All responses from the Laird device have carriage return and linefeed characters  $\bullet$ preceding and appending the response. These dual character sequences have the values 0x0D and 0x0A respectively and shall be represented by the string <cr, If>.
- All Bluetooth addresses are represented by a fixed 12 digit case insensitive  $\bullet$ hexadecimal string.
- All Bluetooth Device Class codes are represented by a fixed 6 digit case insensitive hexadecimal string.
- Most new Bluetooth specific commands are identified by the string +BTx,  $\bullet$ where x is generally a mnemonic of the intended functionality.

### <span id="page-11-2"></span>**Protocol Activation**

Depending on the variant of the module, the AT protocol will need to be activated so that on power up it presents this protocol interface instead of the alternate multipoint protocol.

The method that will always be available and work will be activation via S Register 255 in multipoint mode (and mapped to 9255 in AT mode), where setting a value of 1 selects multipoint packet protocol and a value of 2 selects AT protocol. Note, changes to this S register get stored in non-volatile memory at time of change and so does not require the AT&W command (or the equivalent in multipoint mode CMD\_STORE\_REG) to commit to non-volatile memory.

Optionally some firmware variants will allow a value of 0 in this S Register and in this case on power up the protocol selection will be dependent on the state of one of the GPIO pins (user settable) so that one state forces AT and the other multipoint.

### <span id="page-12-0"></span>**AT Commands and Responses**

This section describes all available AT commands. Many commands require mandatory parameters and some take optional parameters. These parameters are integer values, strings, Bluetooth addresses or device classes. The following convention is used when describing the various AT commands and the response to a command will also be stated.

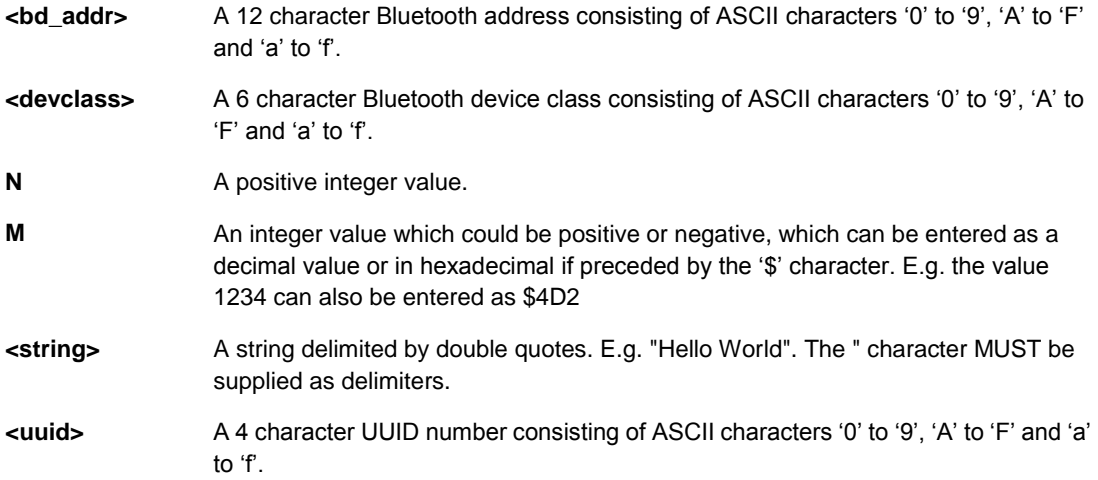

### **Enter Local Command Mode**

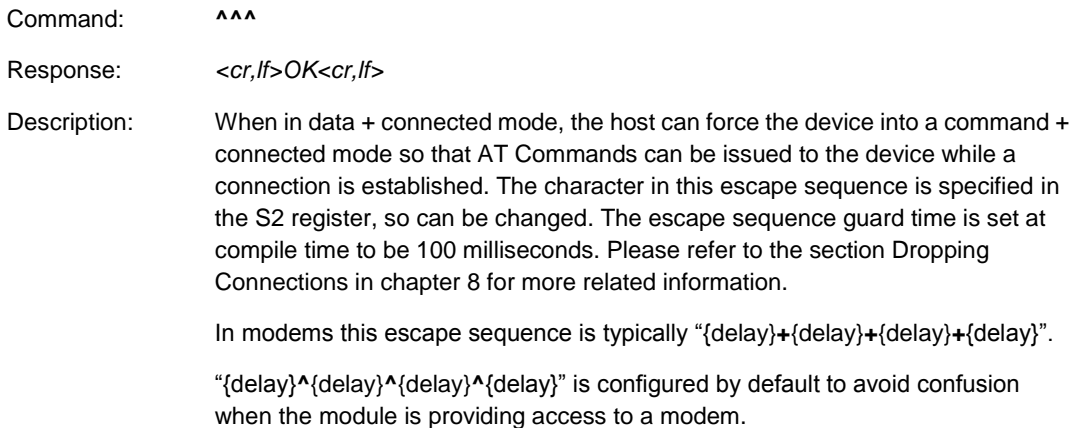

### **Command Mode Status Check**

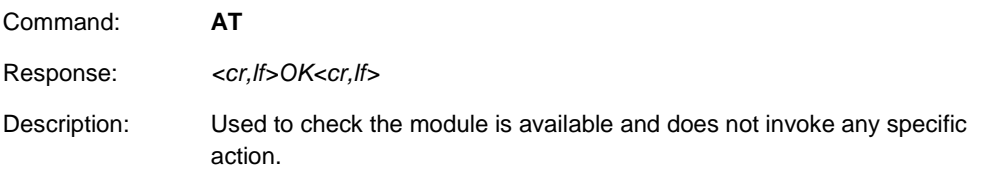

### **Accept Incoming Connection (Answer Call)**

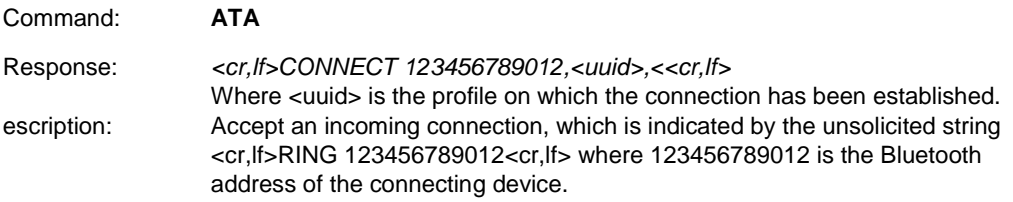

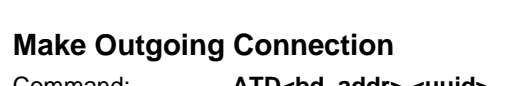

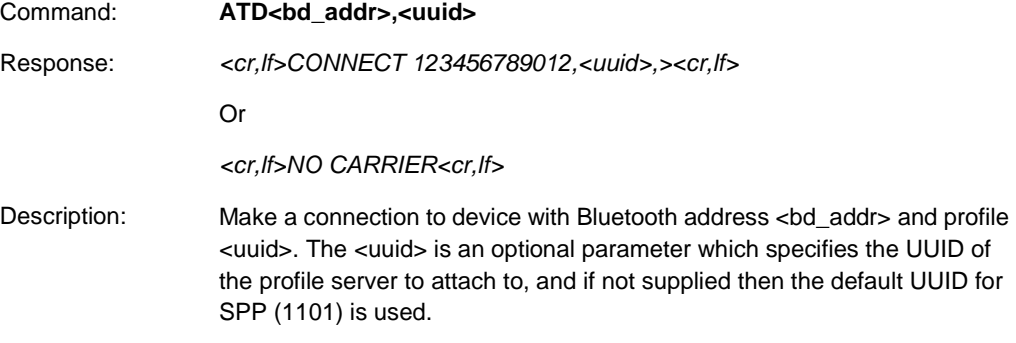

The UUIDs in the following table are allowed:

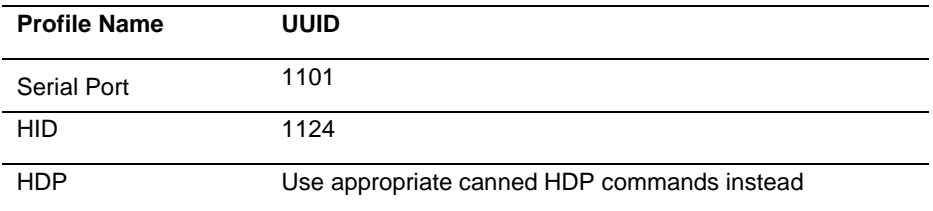

### **Enable/Disable Echo**

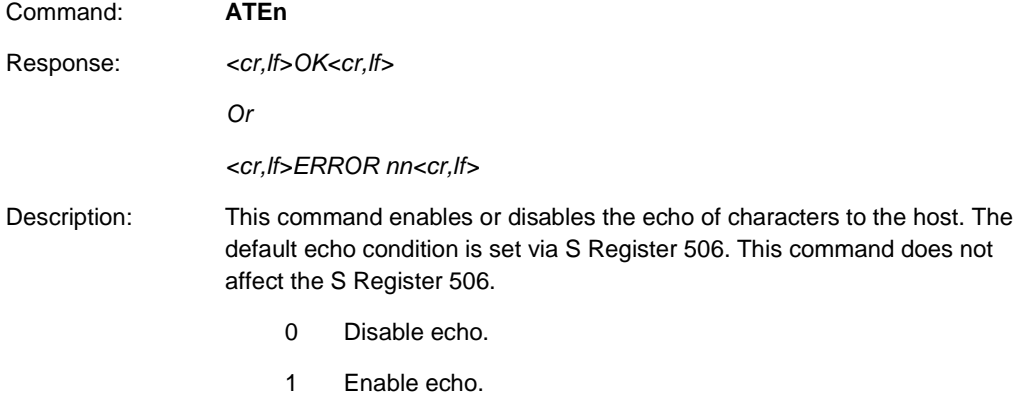

All other values of n will generate an error.

### **Drop Connection**

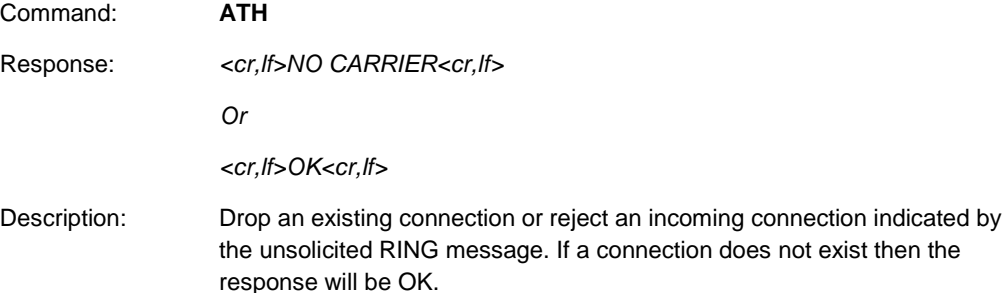

**Information**

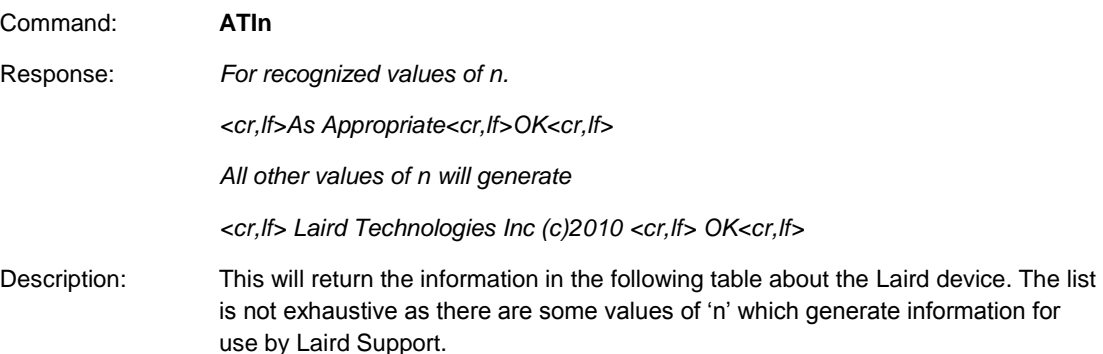

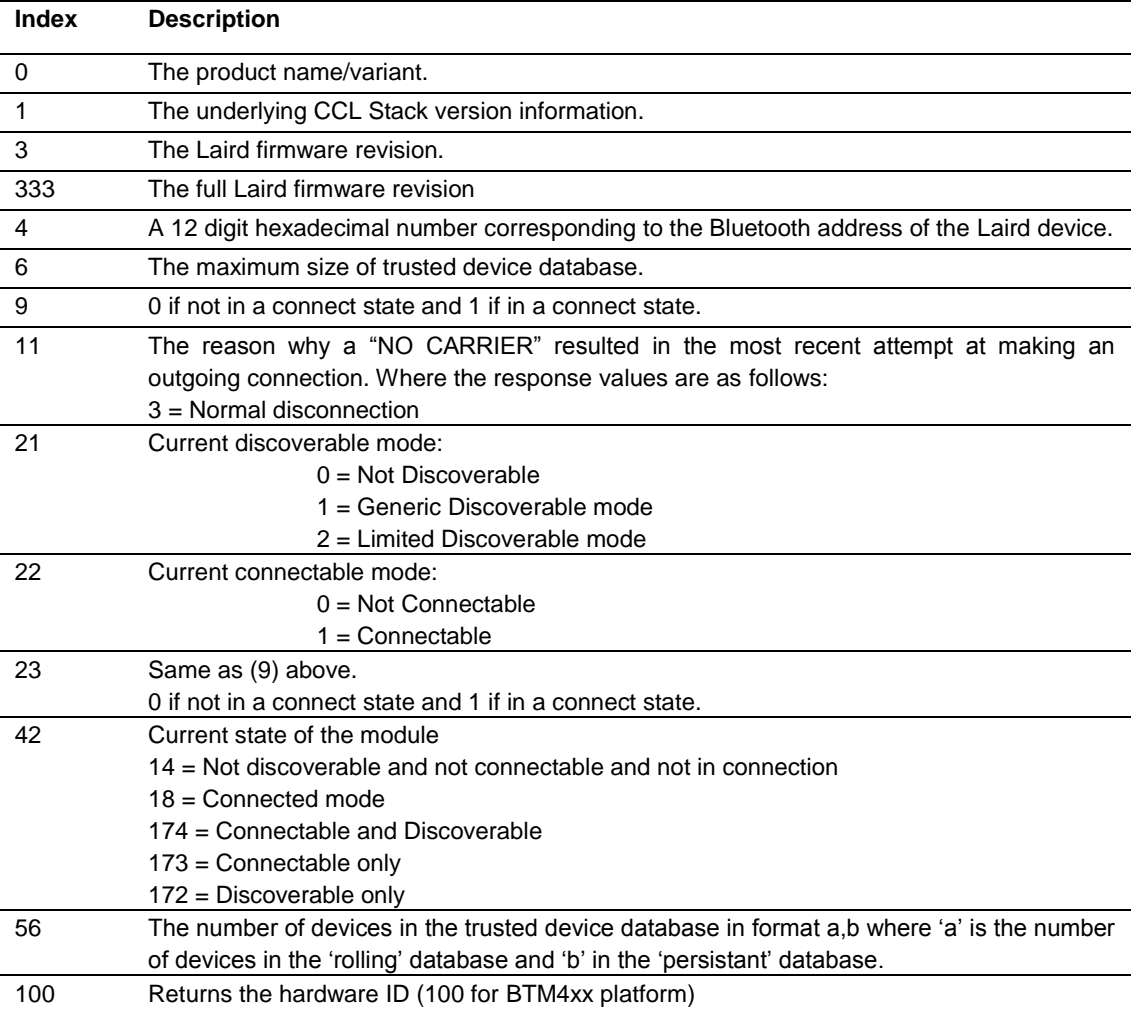

### **Enter Data Mode When Connected and in Command Mode**

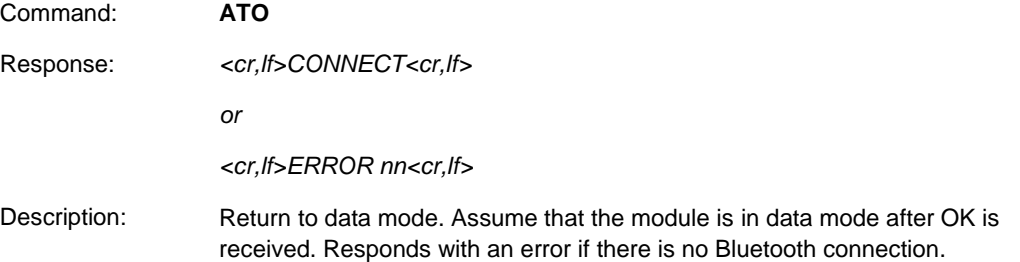

**Set S Register**

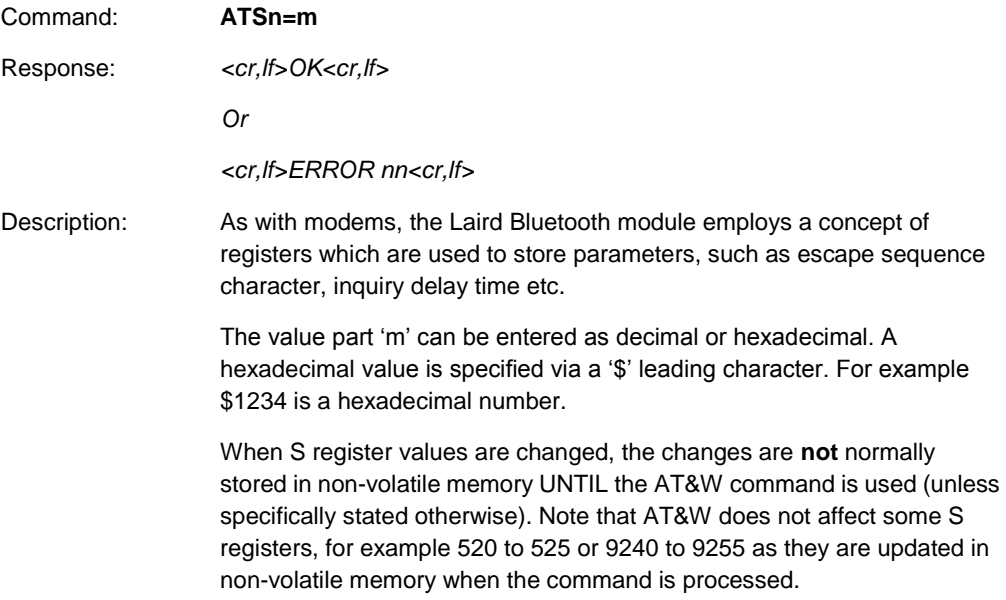

### **Read S Register Value In Decimal Or Hex**

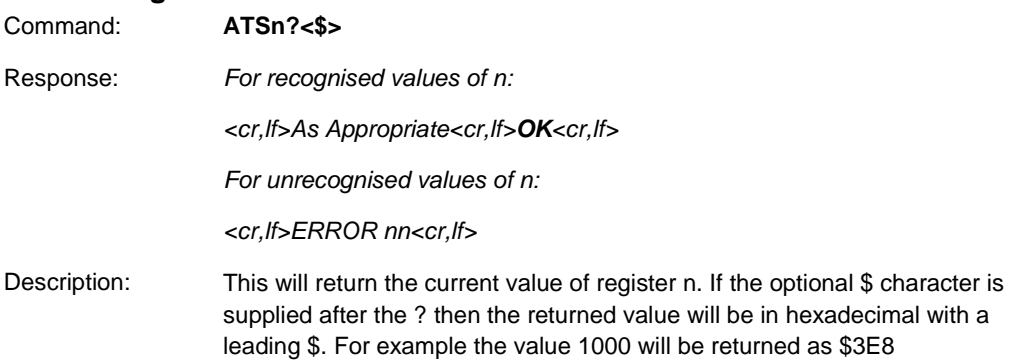

### **Read S Register"s Valid Range**

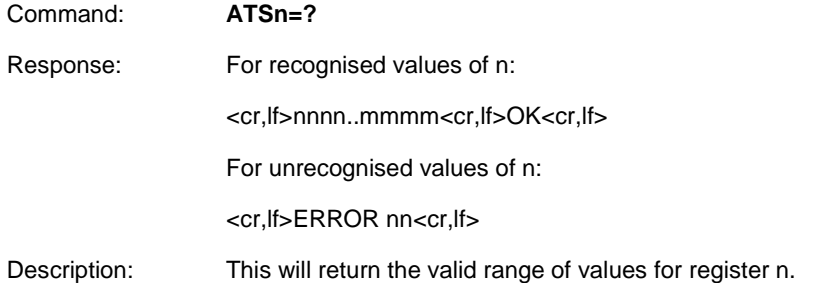

### **Send Data To Peer When In Command Mode**

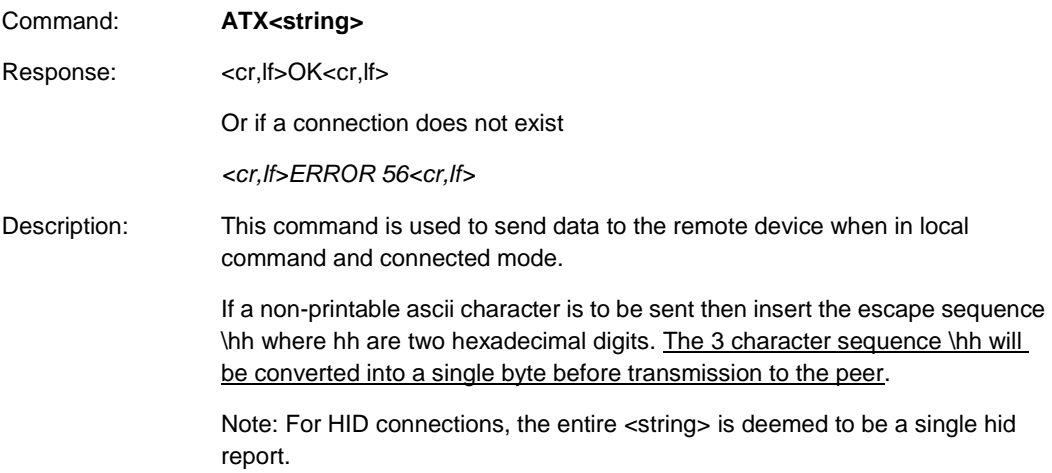

### **Factory Default**

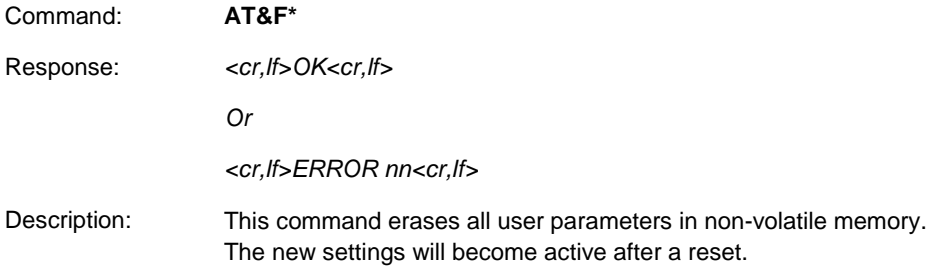

### **Factory Default**

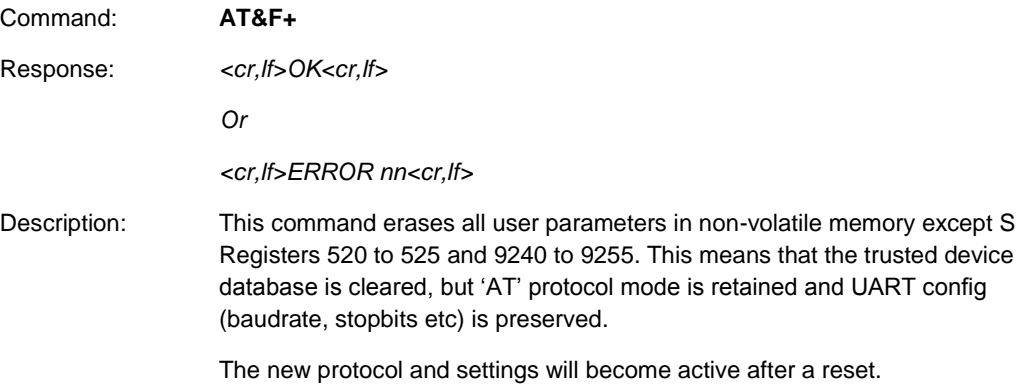

### **Factory Default**

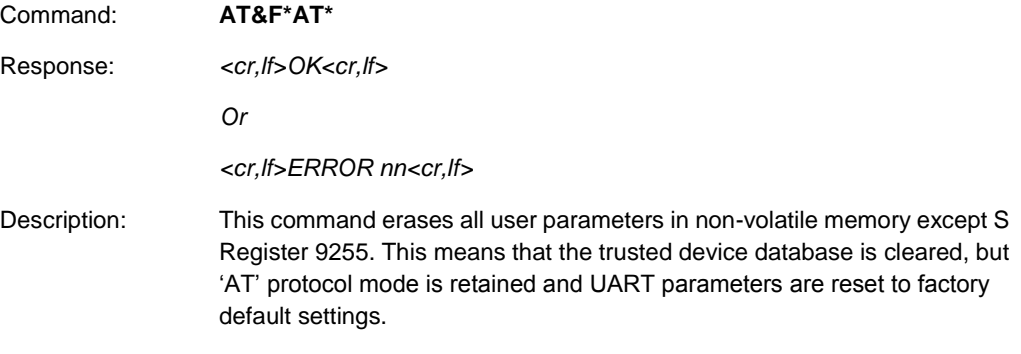

The new protocol and settings will become active after a reset.

### **Factory default to multipoint mode**

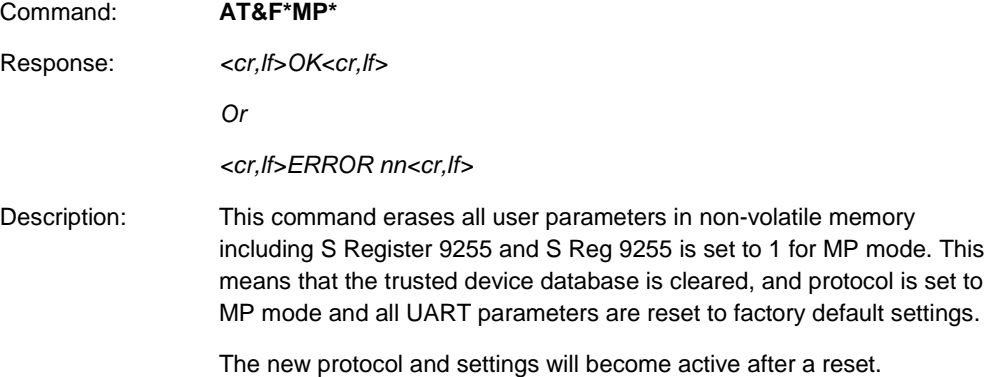

### **Write S Registers To Non-Volatile Memory**

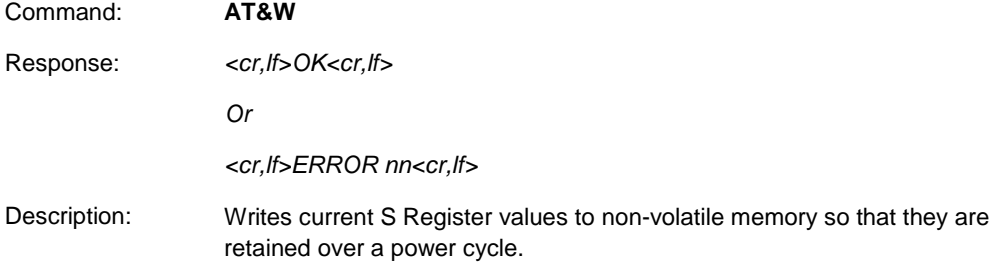

### **Write <String> To Blob(0)**

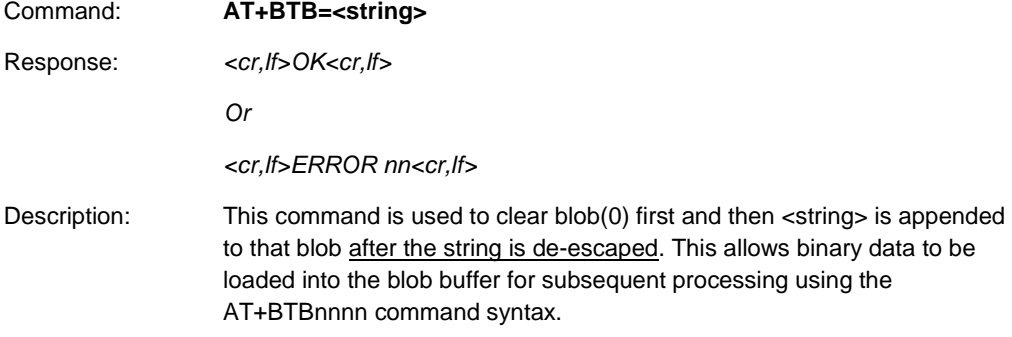

### **Append <String> To Blob(0)**

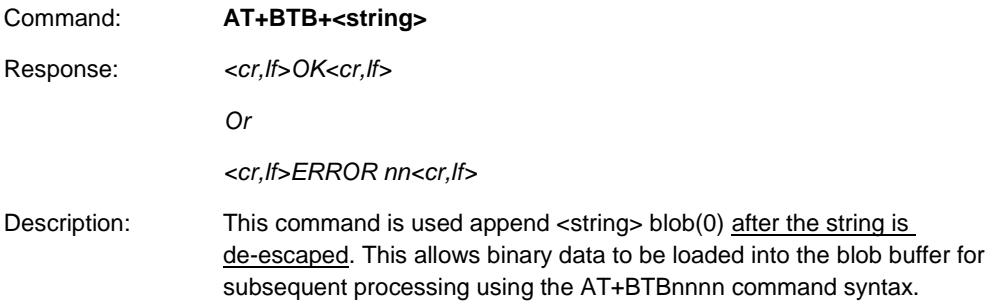

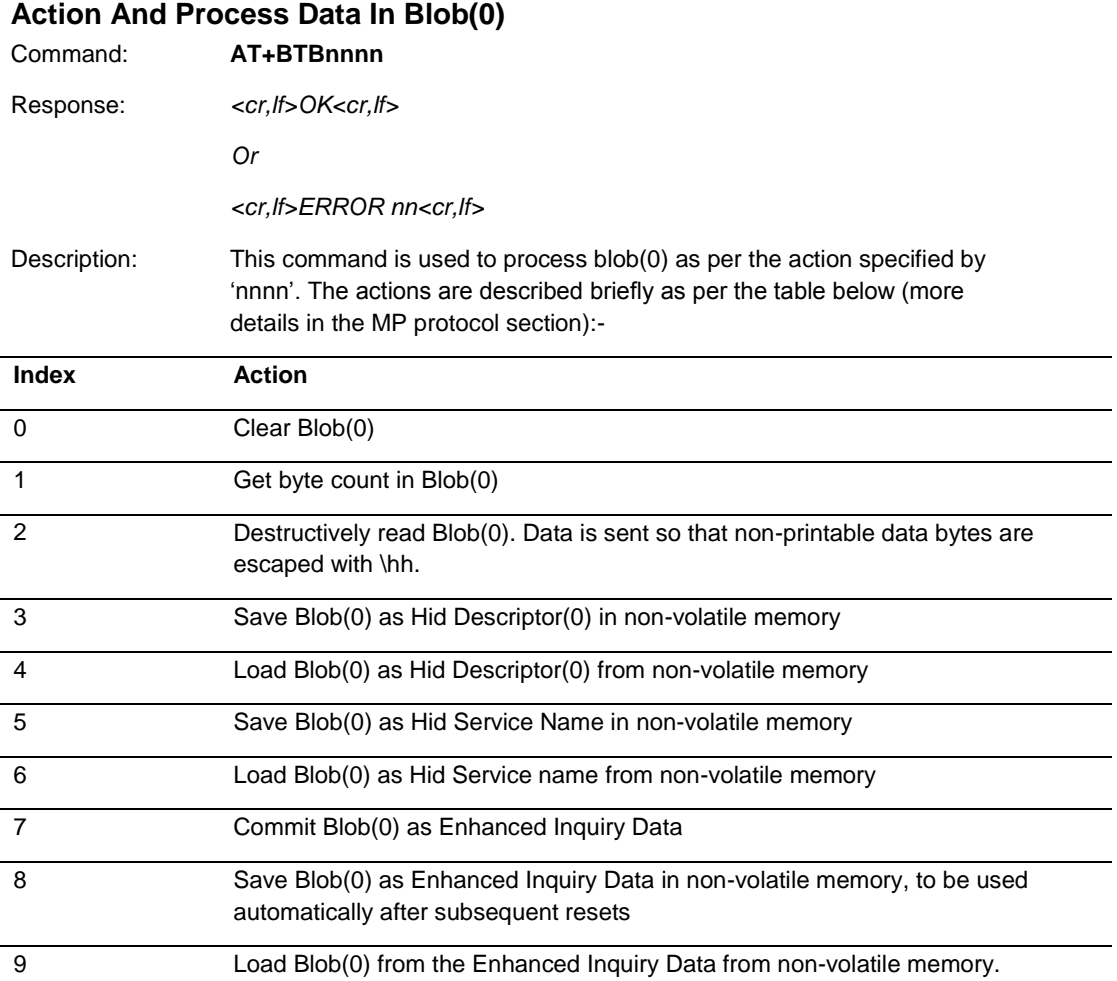

### **Remove Trusted Device**

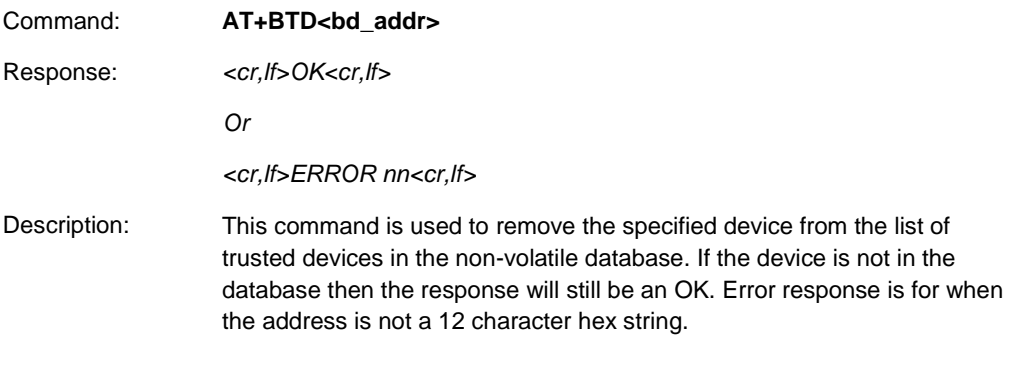

### **Remove All Trusted Devices**

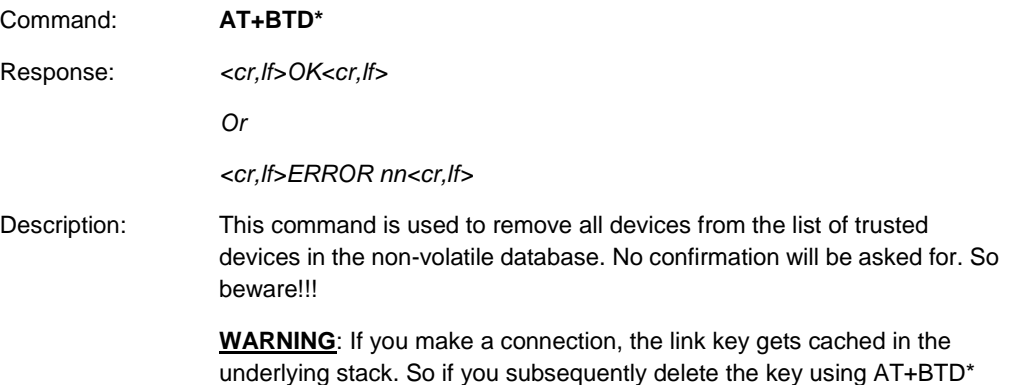

and immediately request an authenticated connection to the same device, then the connection may be established. To ensure this does not happen, send ATZ after the AT+BTD\*.

### **Get the remote friendly name**

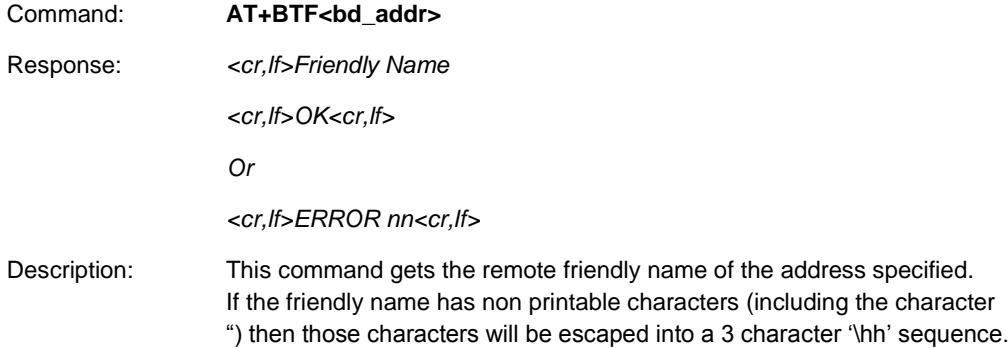

### **Enable Connectable Mode**

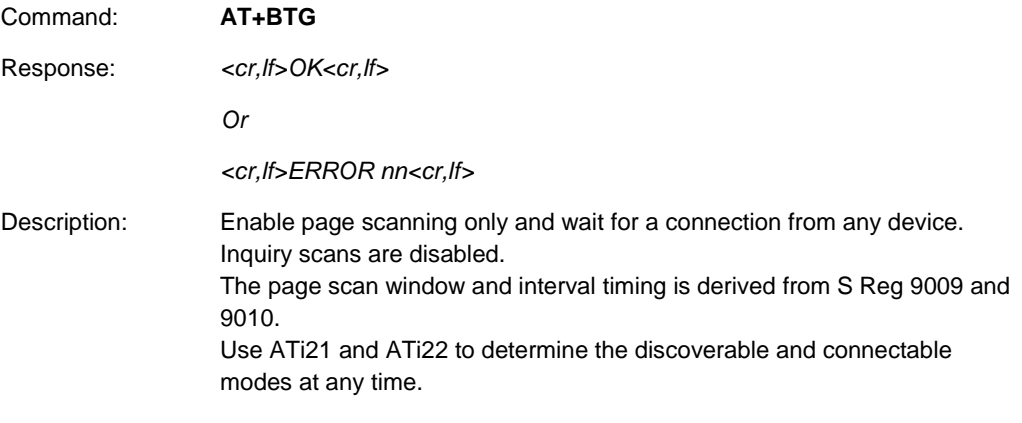

### **Inquire**

Command: **AT+BTI**

Response: *<cr,lf>12346789012 <cr,lf>12345678914 <cr,lf>OK<cr,lf>*

Description: This will make the device perform an inquiry for "duration" milliseconds and 'max' number of unique responses, where 'duration' is specified by S register 517 and "max" is specified by S register 518. Only the Bluetooth address of responding devices is listed.

### **Inquire And Display Devclass Too**

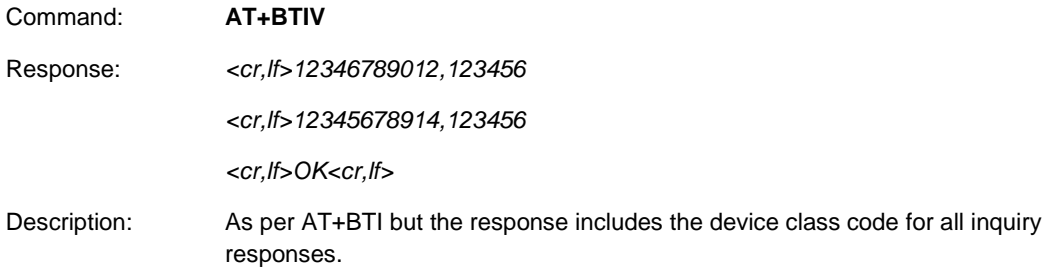

### **Inquire And Get Friendly Names Too**

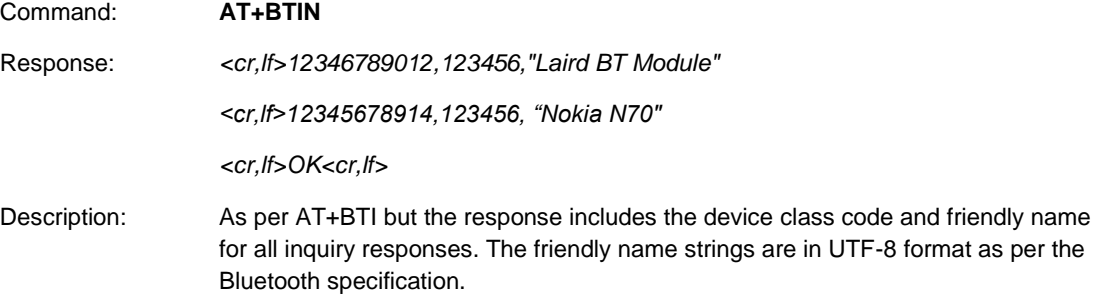

### **Inquire With Enhanced Inq Resp**

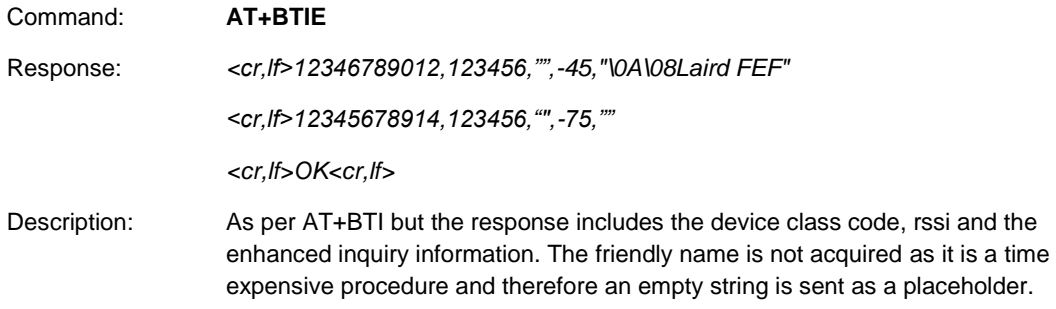

### **Set Pincode Or Passcode**

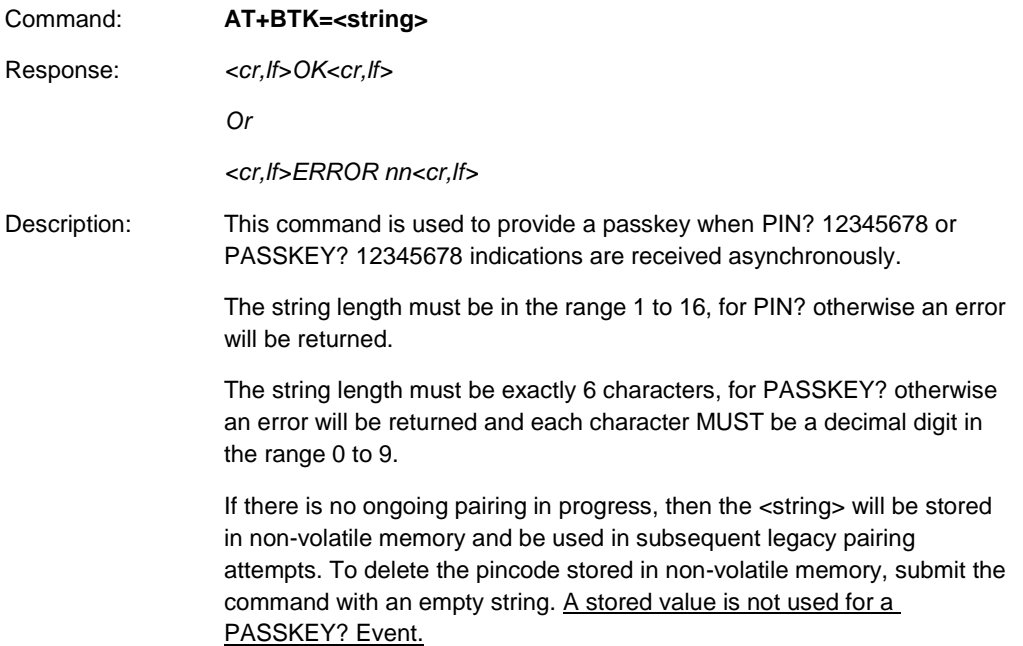

### **Reject Yes/No Simple Secure Pairing**

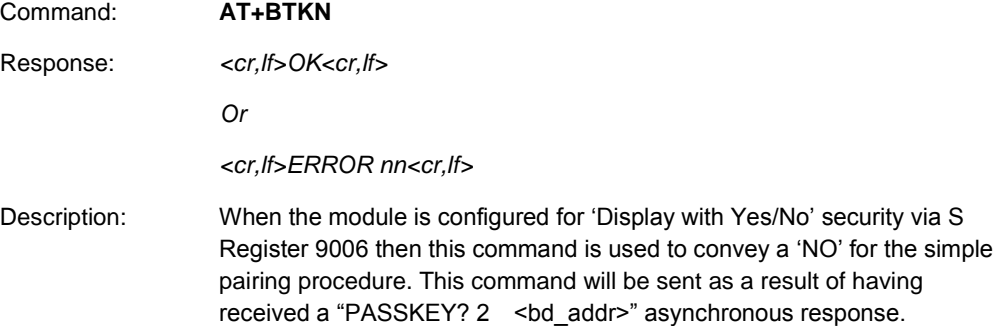

### **Accept Yes/No Simple Secure Pairing**

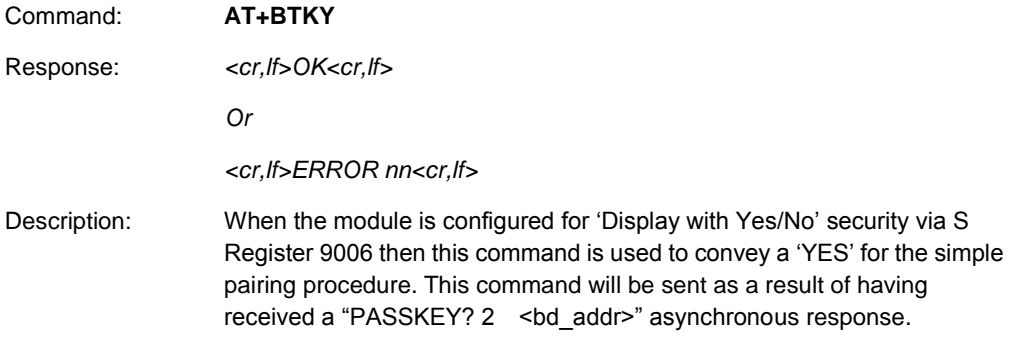

### **Set Friendly Name In Non-Vol Memory**

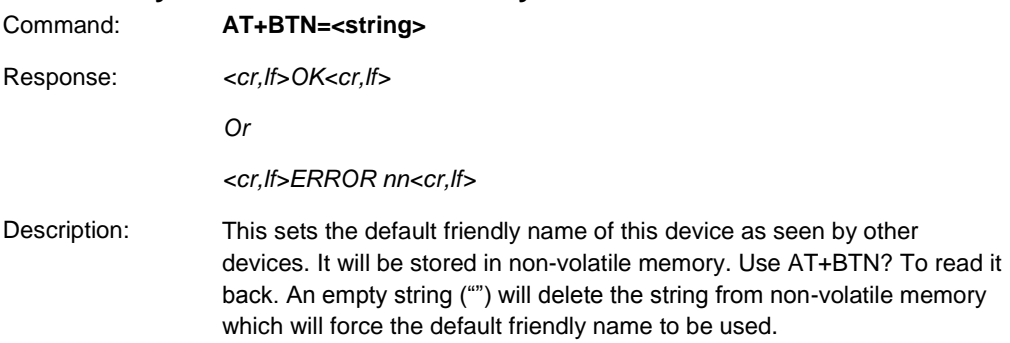

### **Read Friendly Name From Non-Vol Memory** Command: **AT+BTN? AT COMMAND SET REFERENCE**

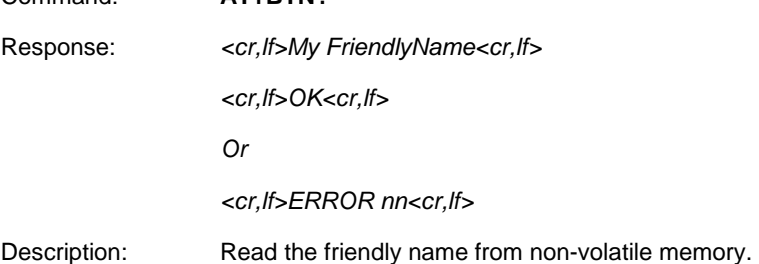

### **Enable Connectable+Discoverable Mode**

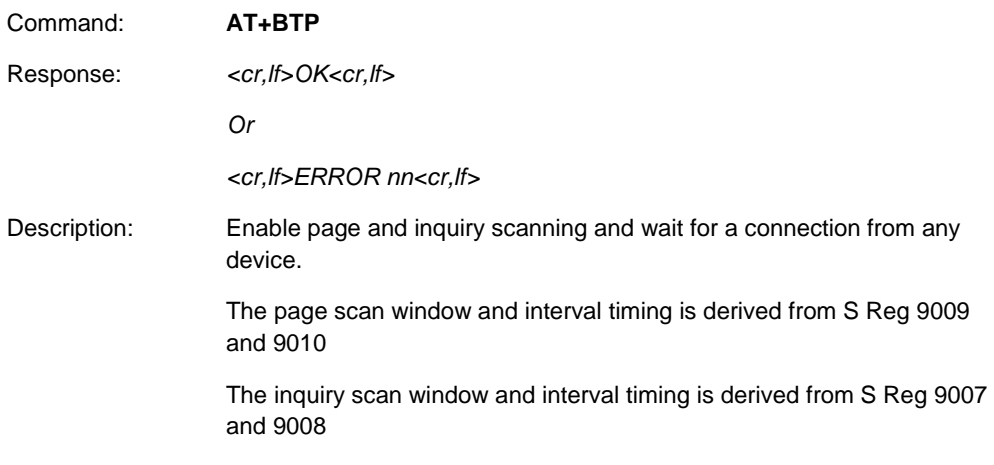

### **Enable Discoverable Mode Only**

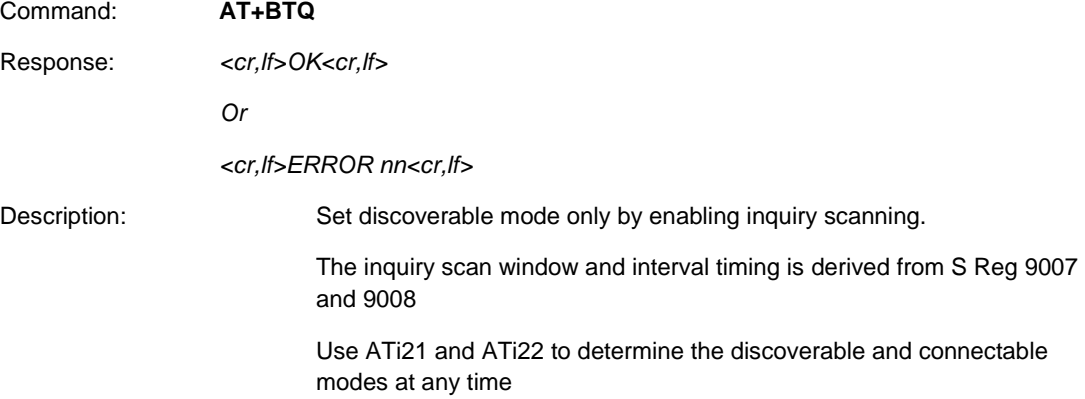

### **List Trusted Device**

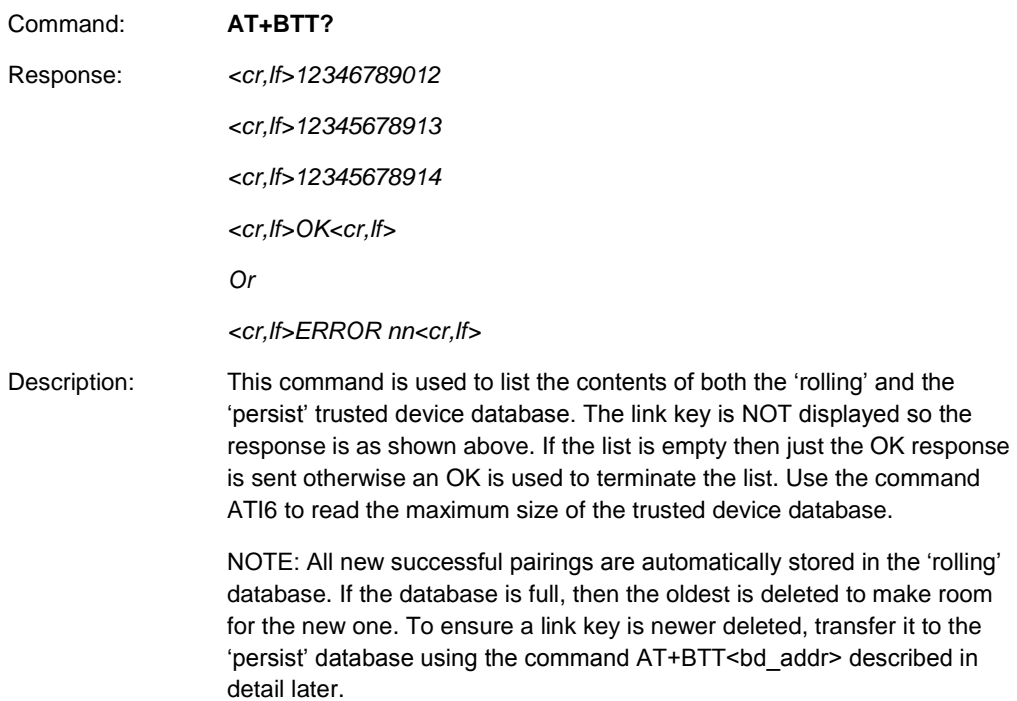

### **List Trusted Device**

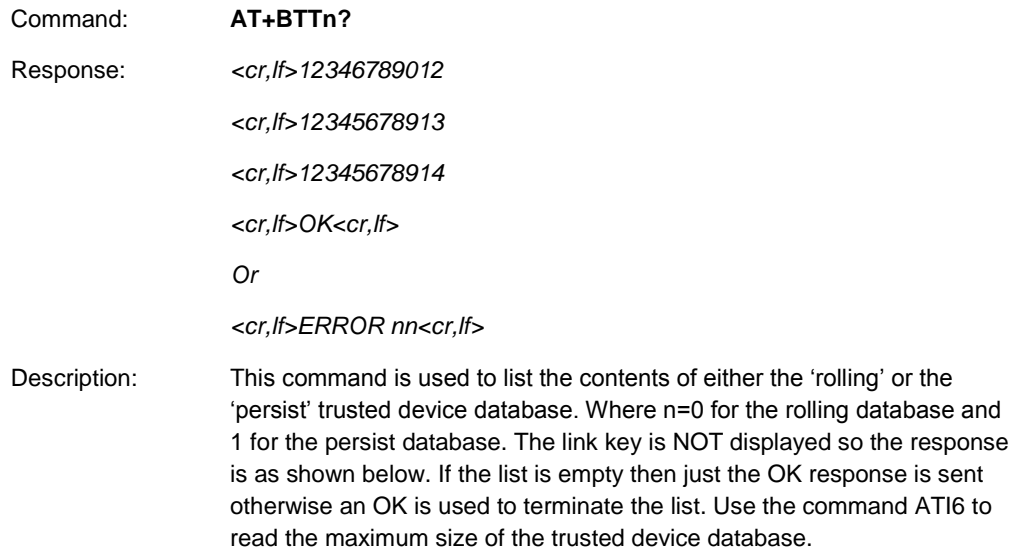

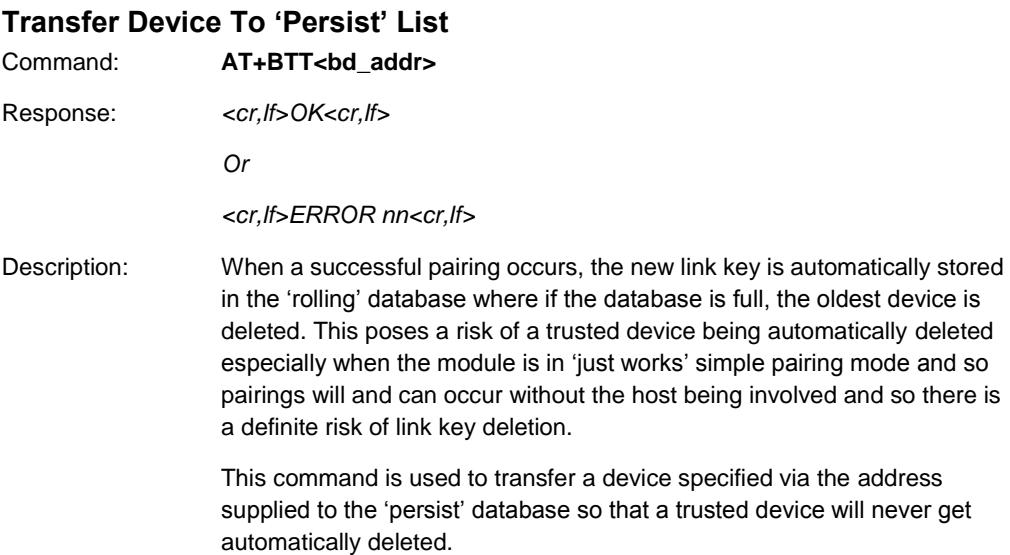

# **Initiate A Pairing**

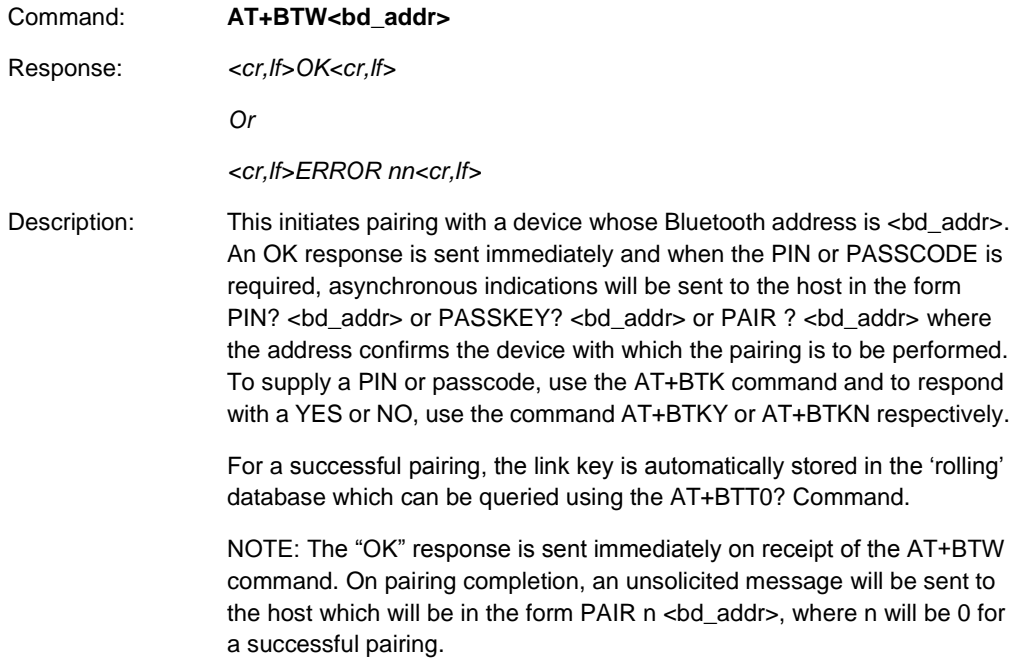

### **Disable Connectable And Discoverable Mode**

**AT COMMAND SET REFERENCE**

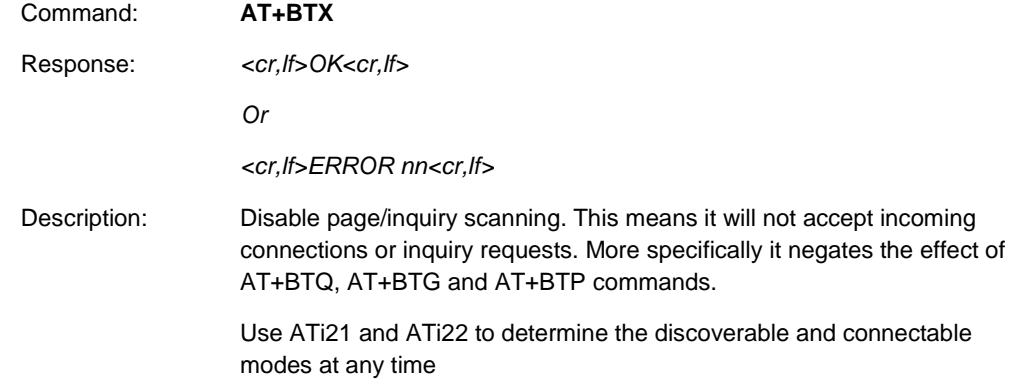

### **HDP: Associate The Agent With Manager**

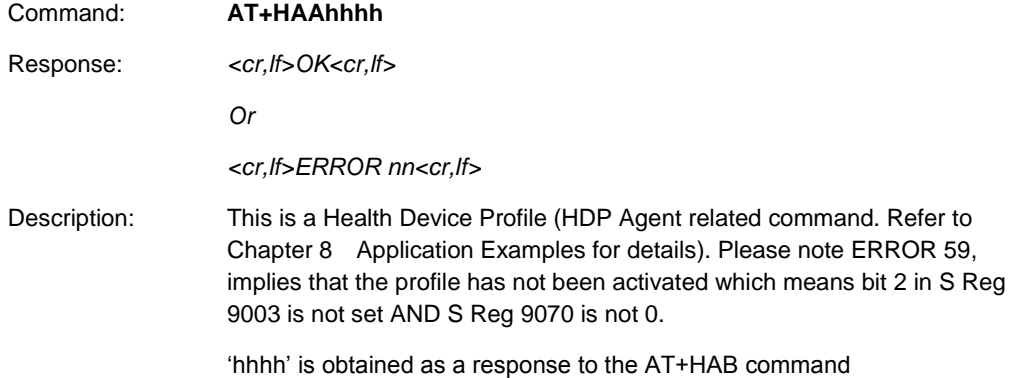

### **HDP: Bind Manager to Agent**

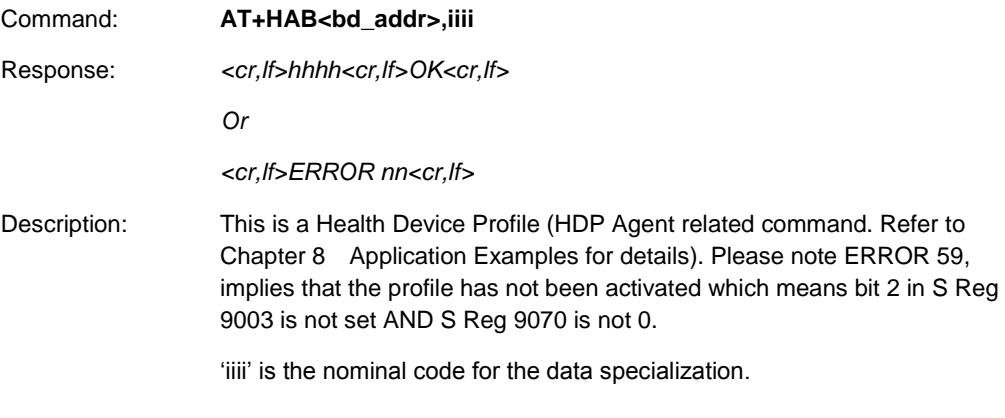

### **HDP: Disassociate The Agent From Manager**

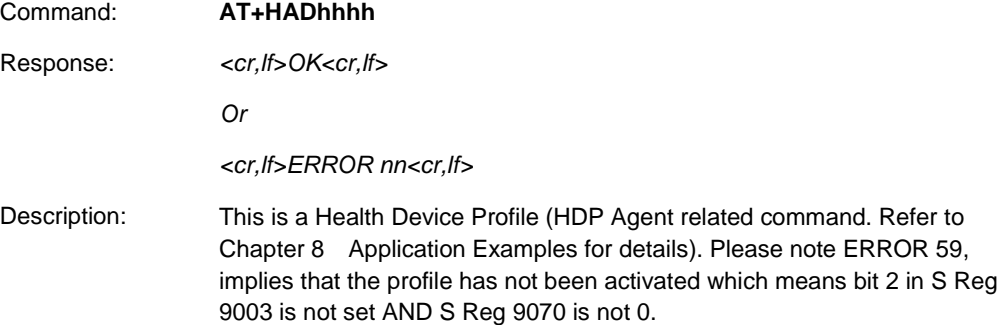

### **HDP: Endpoint Definition In SDP Record AT COMMAND SET REFERENCE**

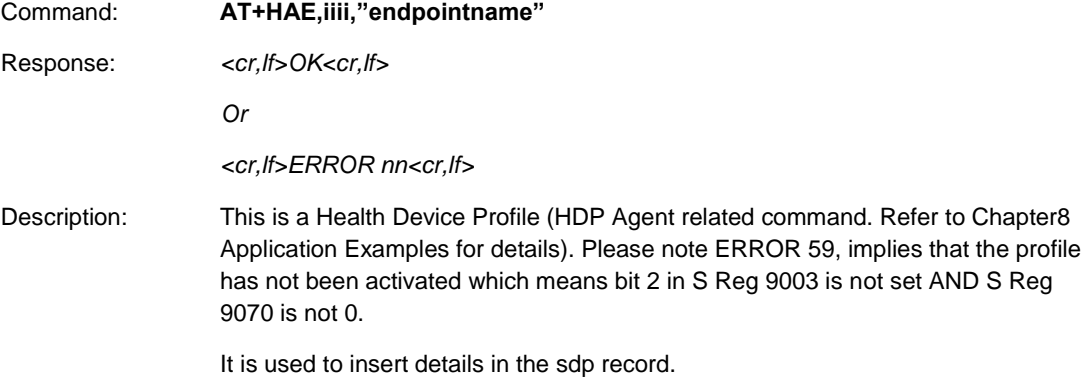

### **HDP: Read Attribute Value In Agent**

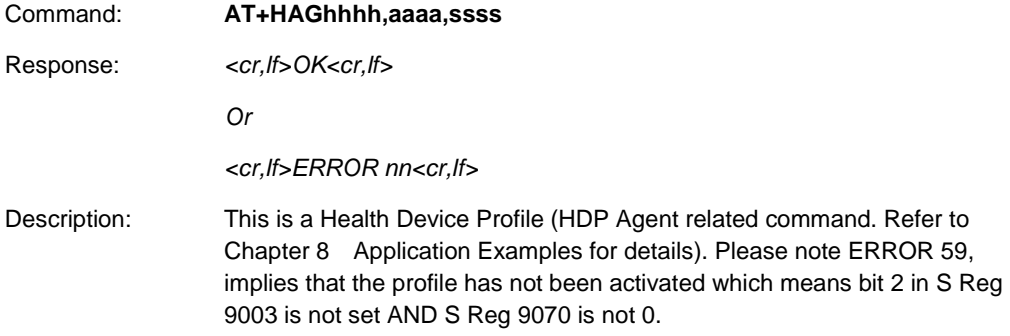

### **HDP: Activate SDP Record For Agent**

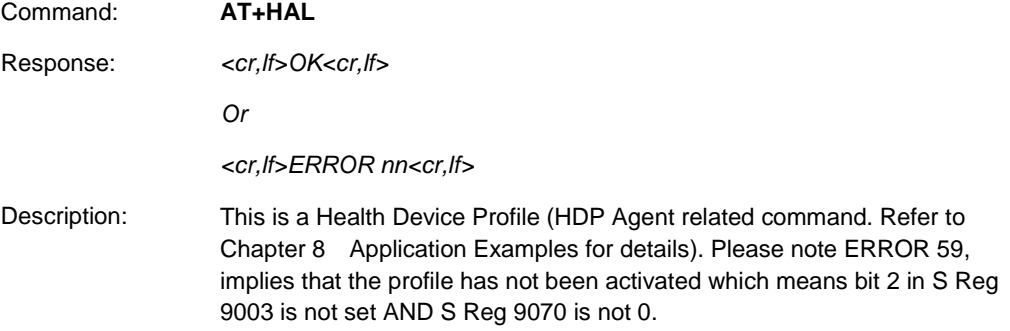

### **HDP: Trigger Agent Scan Report**

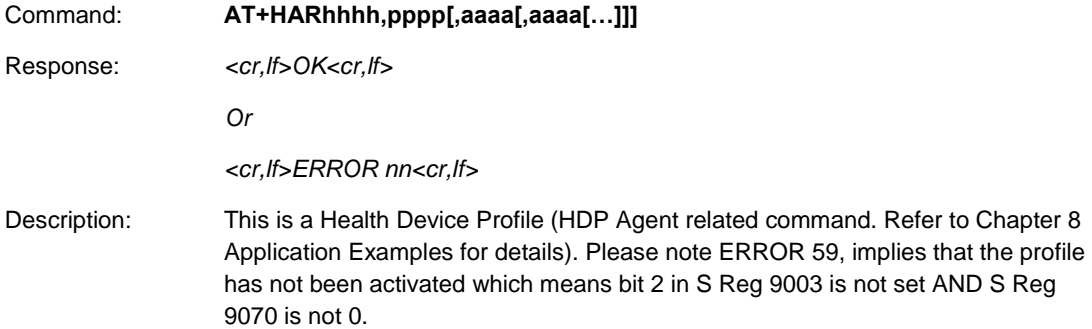

### **HDP: Write Attribute Value To Agent** Command: **AT+HAShhhh,aaaa,ssss,ddddd** Response: <cr,lf>OK<cr,lf> *Or* **AT COMMAND SET REFERENCE**

*<cr,lf>ERROR nn<cr,lf>* Description: This is a Health Device Profile (HDP Agent related command. Refer to Chapter 8 Application Examples for details). Please note ERROR 59, implies that the profile has not been activated which means bit 2 in S Reg 9003 is not set AND S Reg 9070 is not 0.

### **HDP: Endpoint Definition in SDP Record (Manager)**

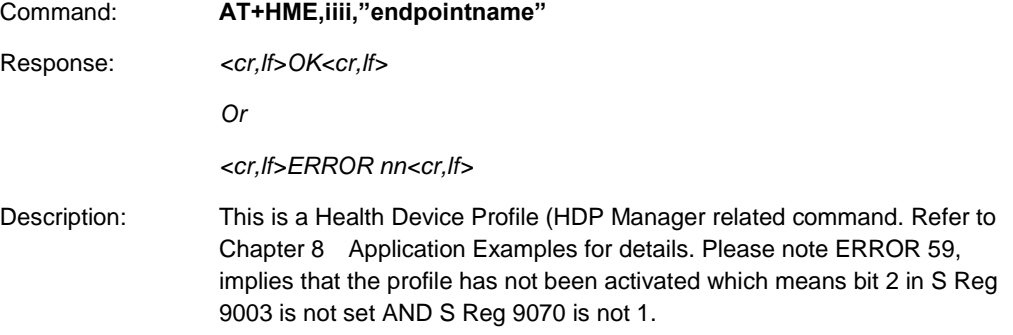

### **HDP: Endpoint Definitionin SDP Record (Manager)**

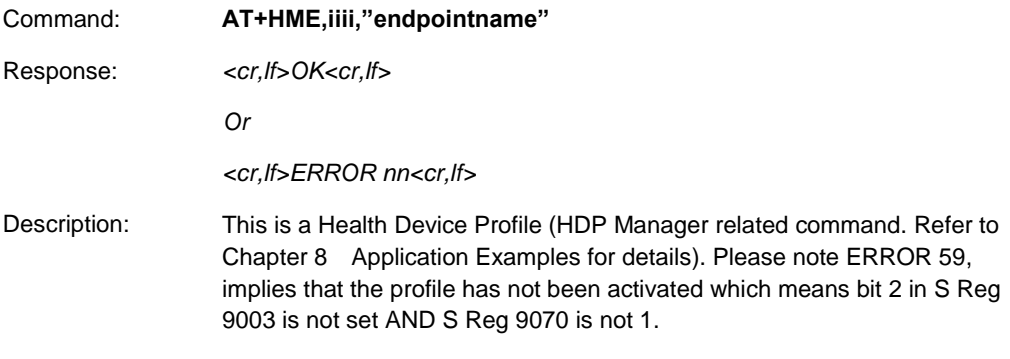

**HDP: Activate SDP Record For Agent (Manager)**

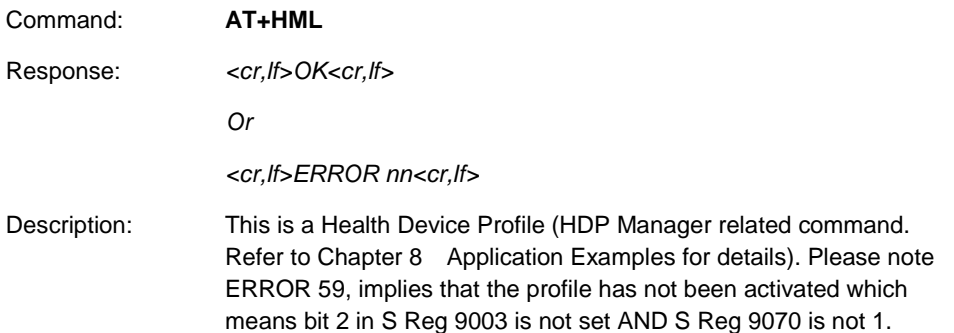

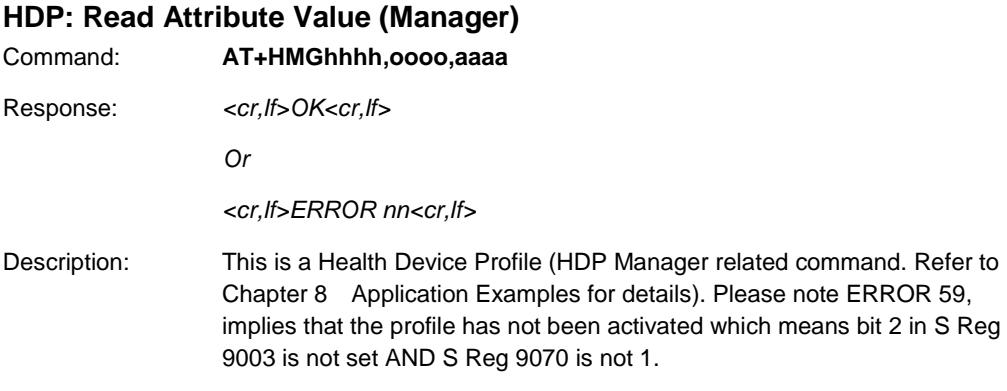

### **HDP: Send Time To Agent (Manager)**

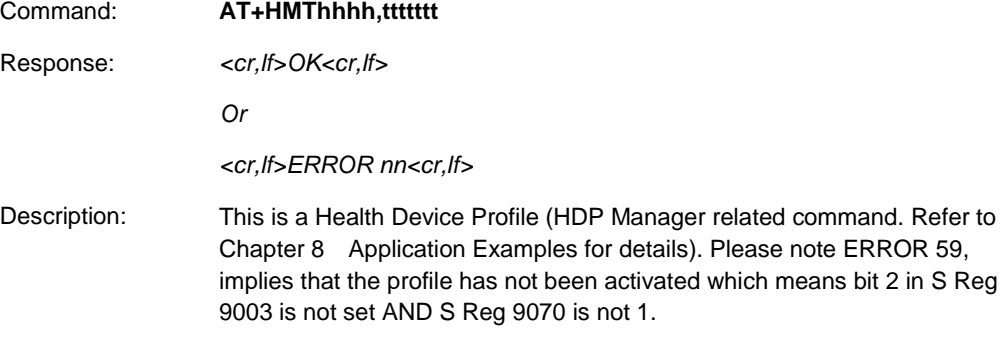

### **Add To Trusted Device Database (Rolling)**

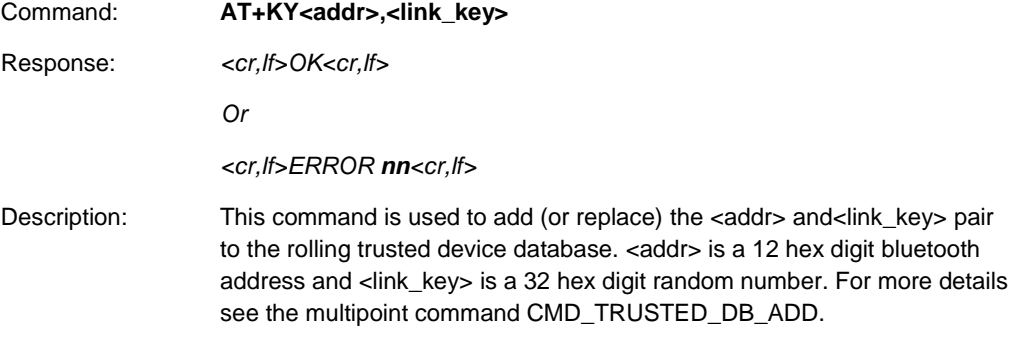

### **Read The Link Key For Address Specified**

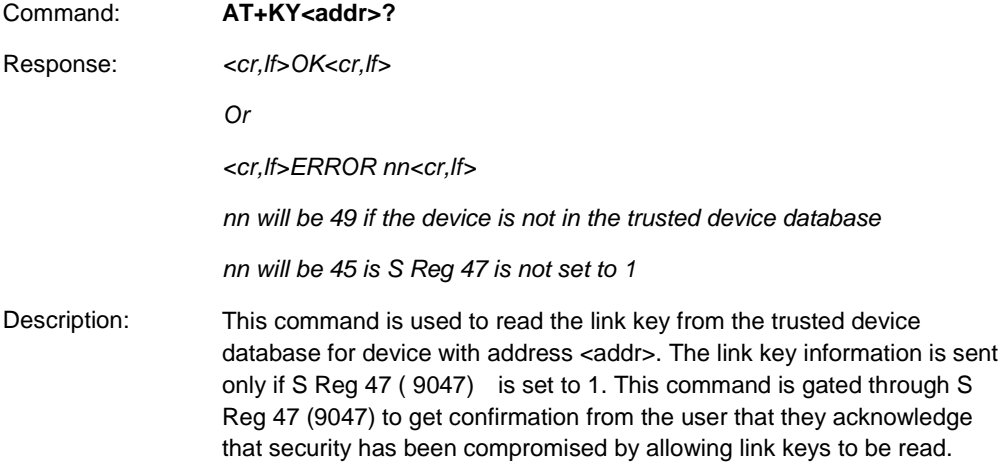

### <span id="page-29-0"></span>**Unsolicited/Async Responses**

The "AT" Protocol is a command/response type of protocol. This means that the Laird device will normally only respond to AT commands and in addition will only respond to one AT command at a time.

Under special circumstances, unsolicited responses will be sent to the host. They are described in the following subsections. Each unsolicited response it prefixed and postfixed by a cr,lf two character sequence.

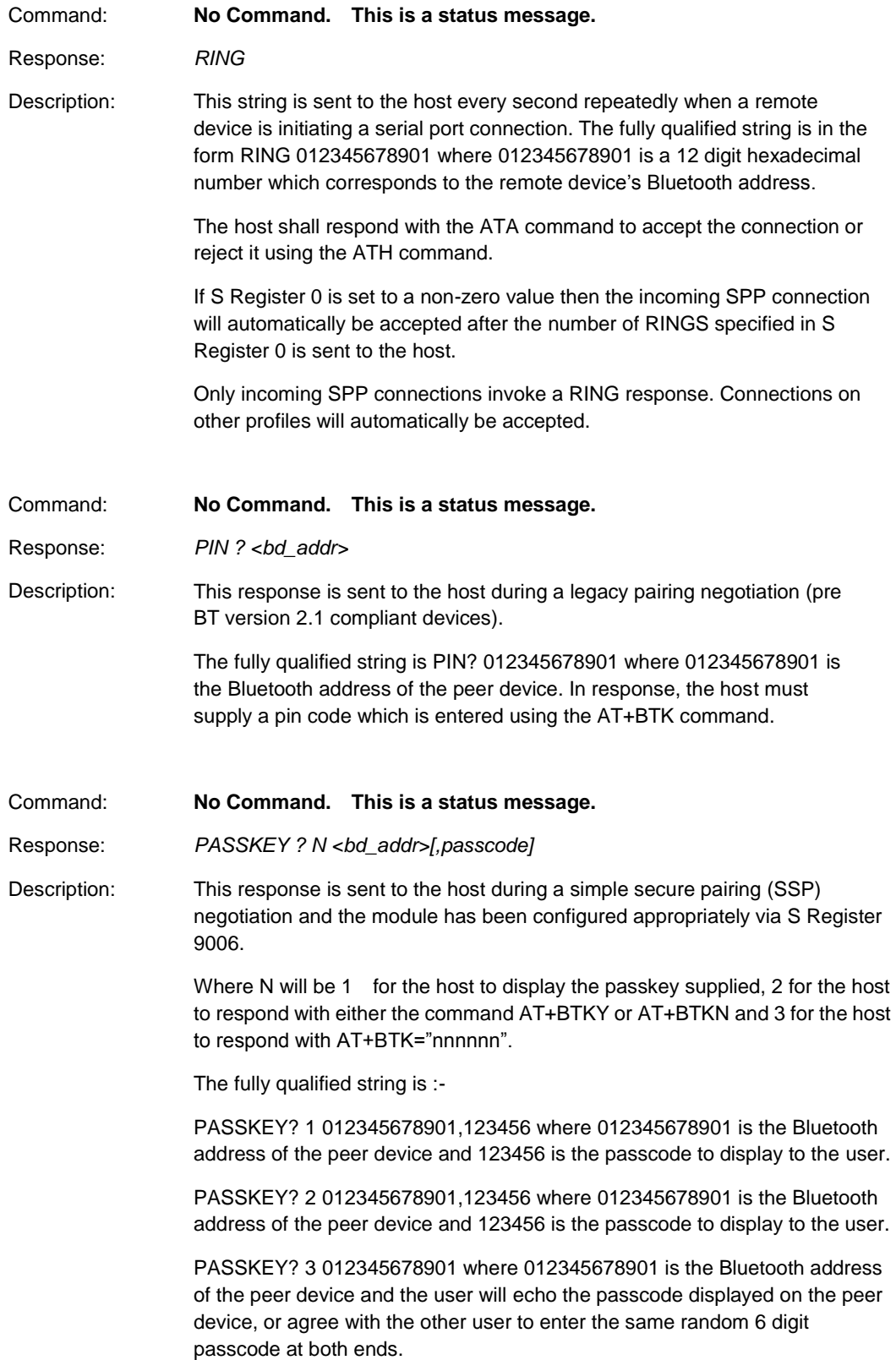

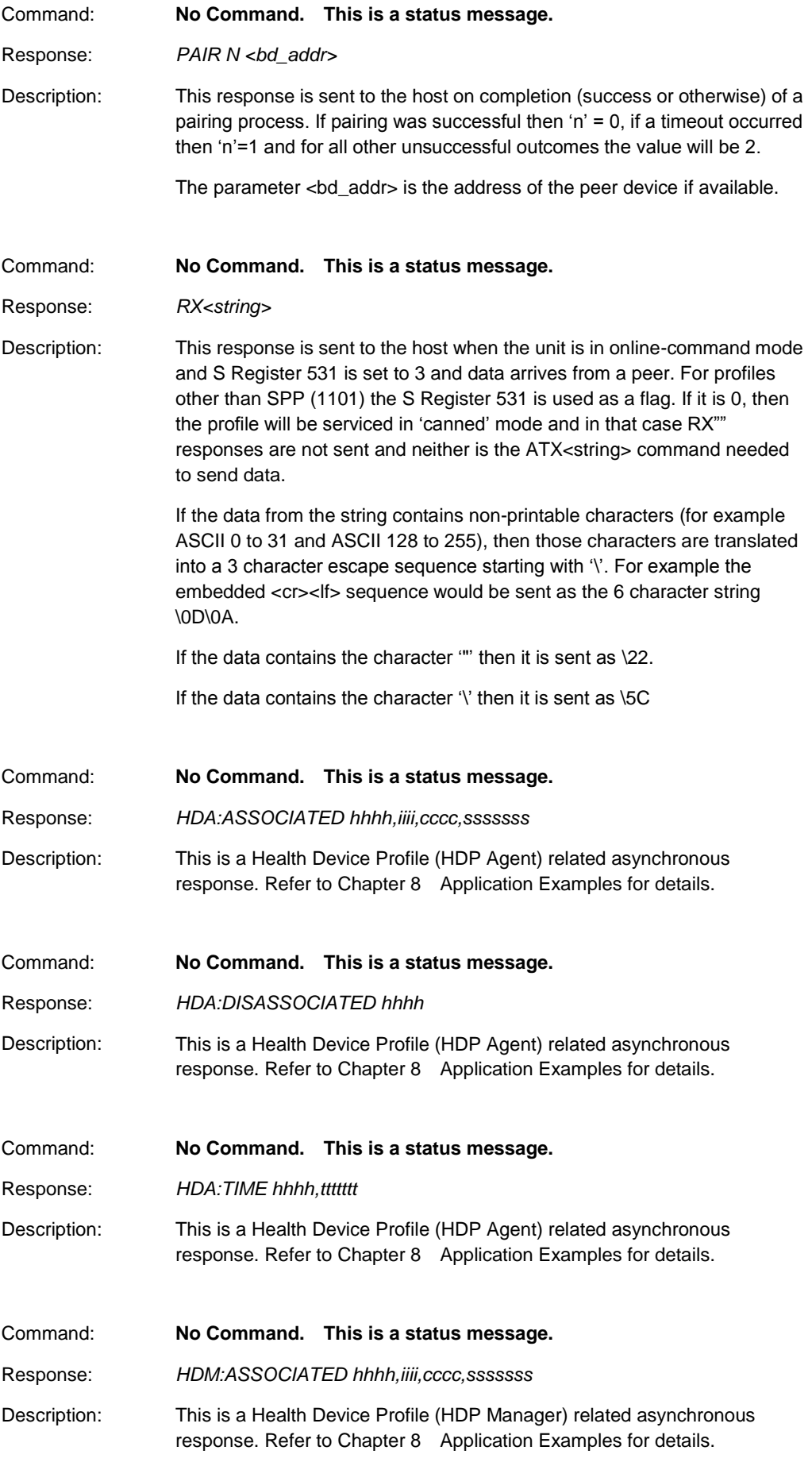

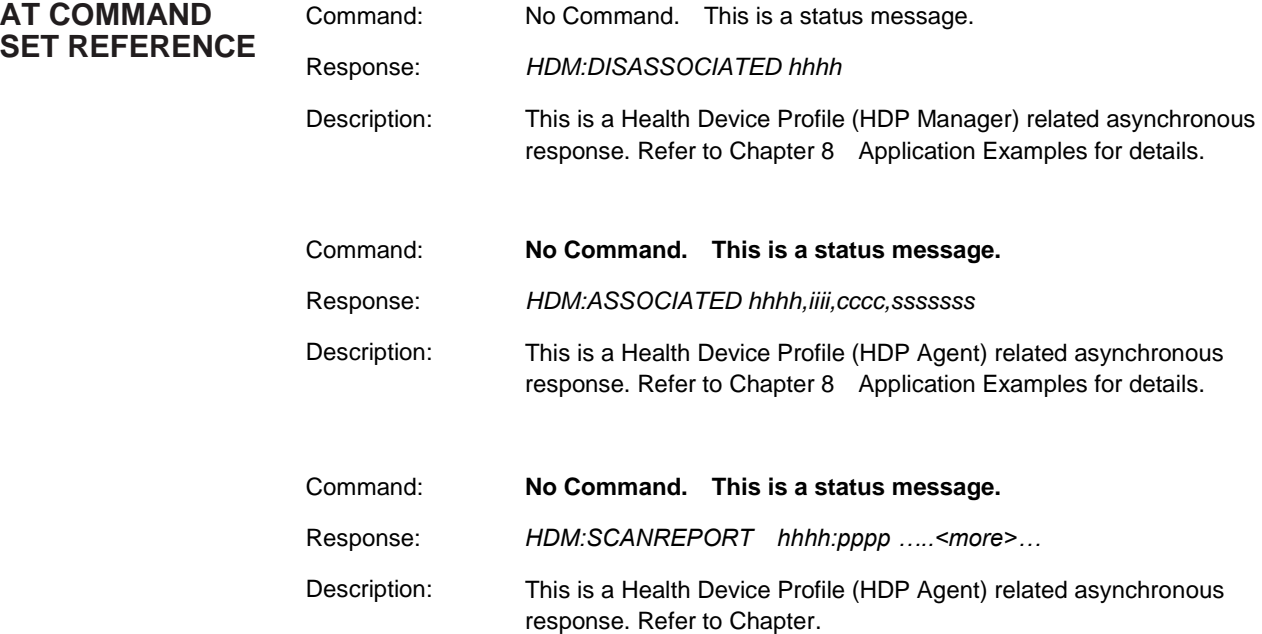

8 Application Examples for details.

### <span id="page-32-0"></span>**Chapter 4 S Registers**

All S registers are accessible when operating in AT protocol mode, but in MP protocol mode only the S Registers listed as 'Standard' and 'Special' are visible.

You will note that 'Standard' and 'AT' S Registers share the same numbers in some cases. For this reason, the Standard and Special registers are accessed from AT mode by offsetting 9000. For example, the standard S register 3 for profiles, is read by using the command ATS9003? and set using ATS9003=n.

### <span id="page-32-1"></span>**Standard S Registers**

This section details all the standard configuration "S" registers. Min and Max values are given in decimal, unless the value is prefixed by 0x, in that case the value is in hexadecimal.

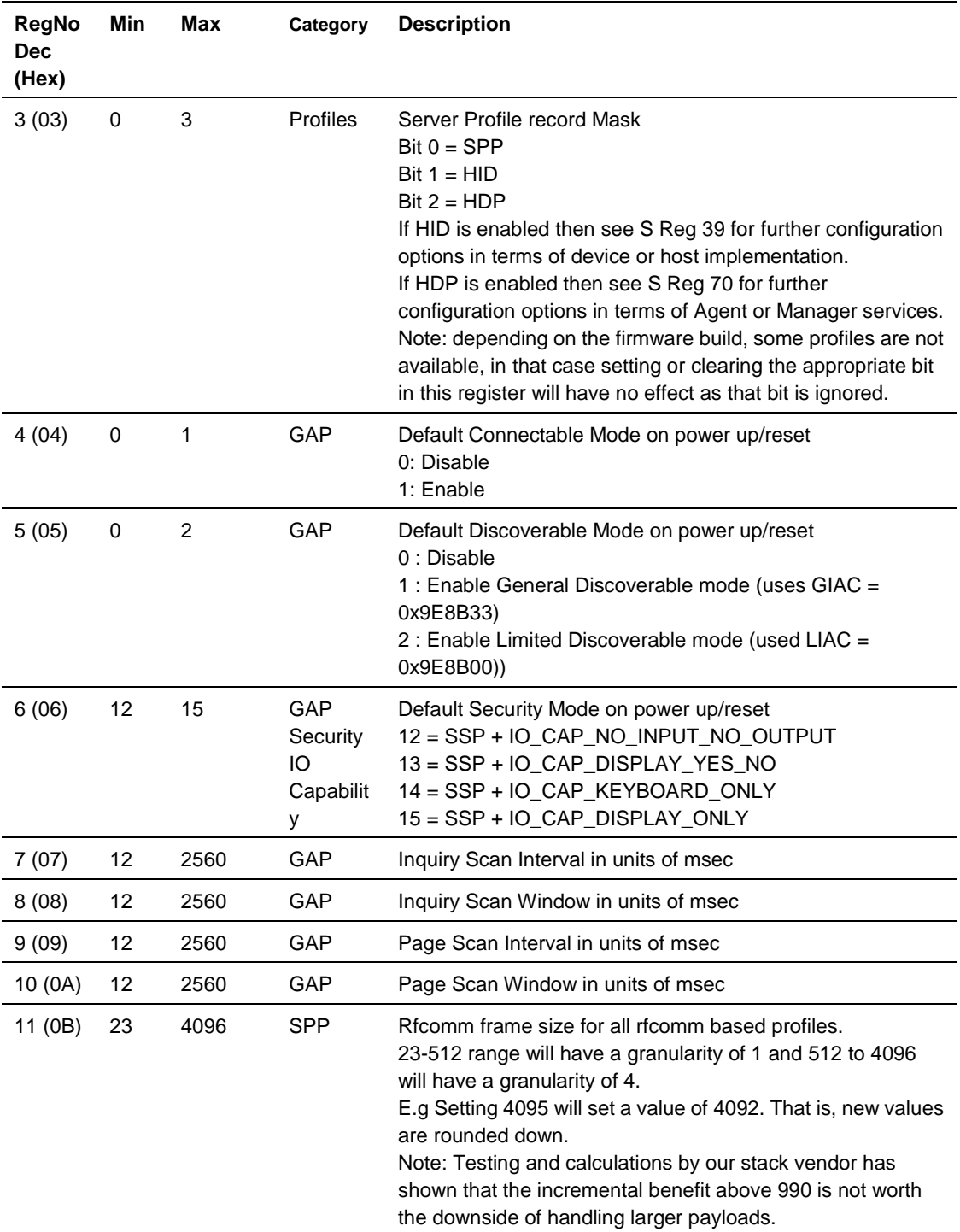

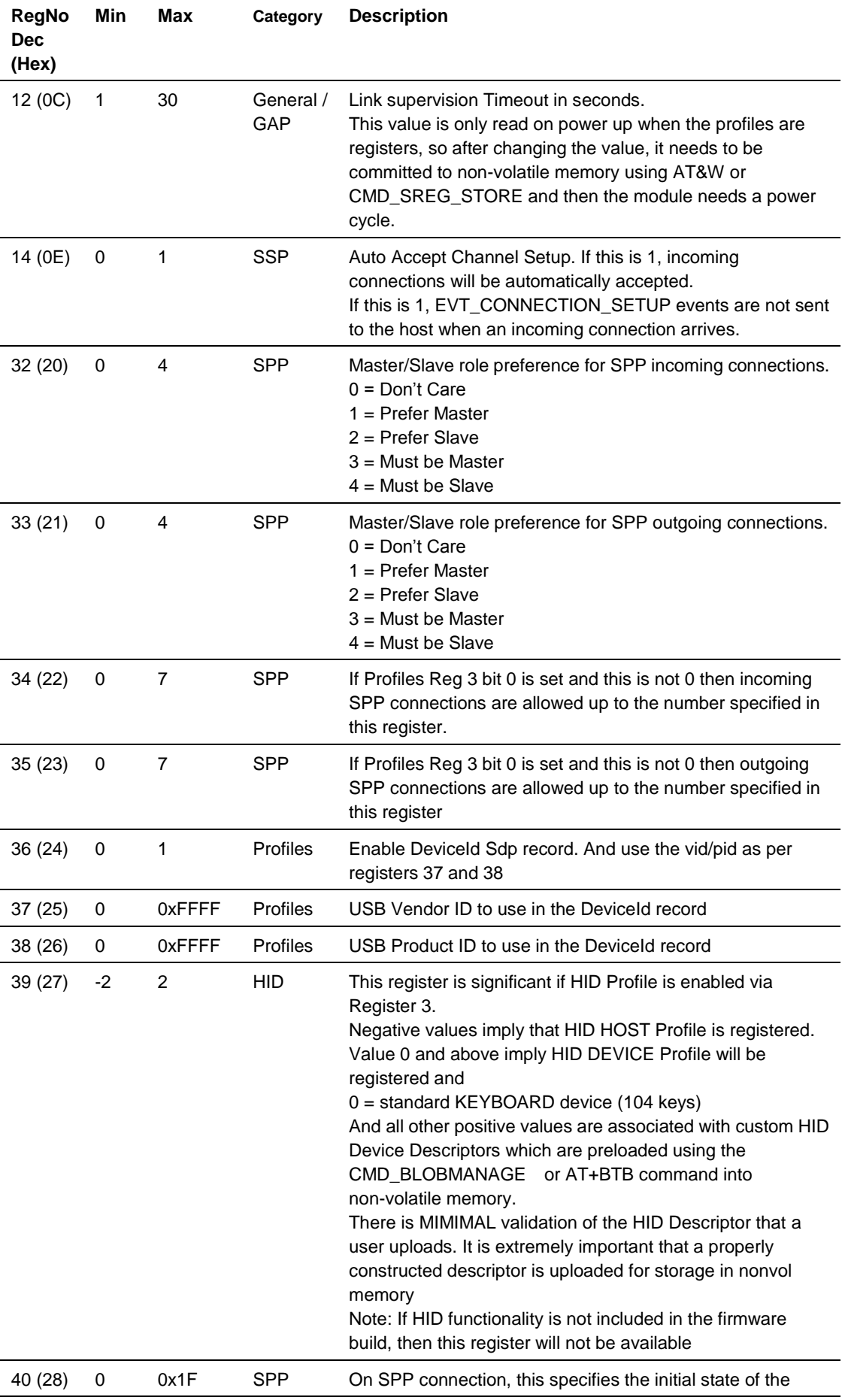

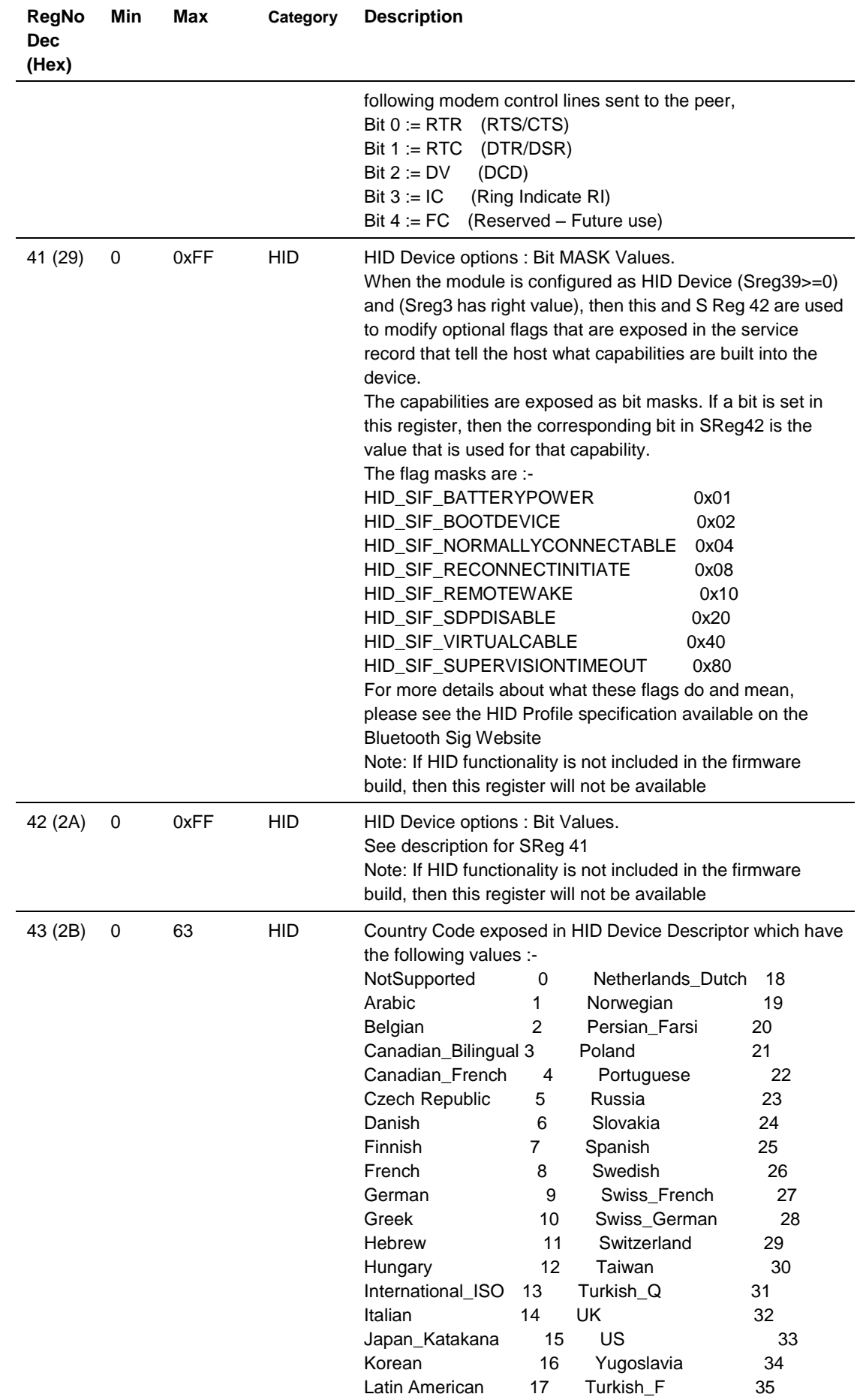

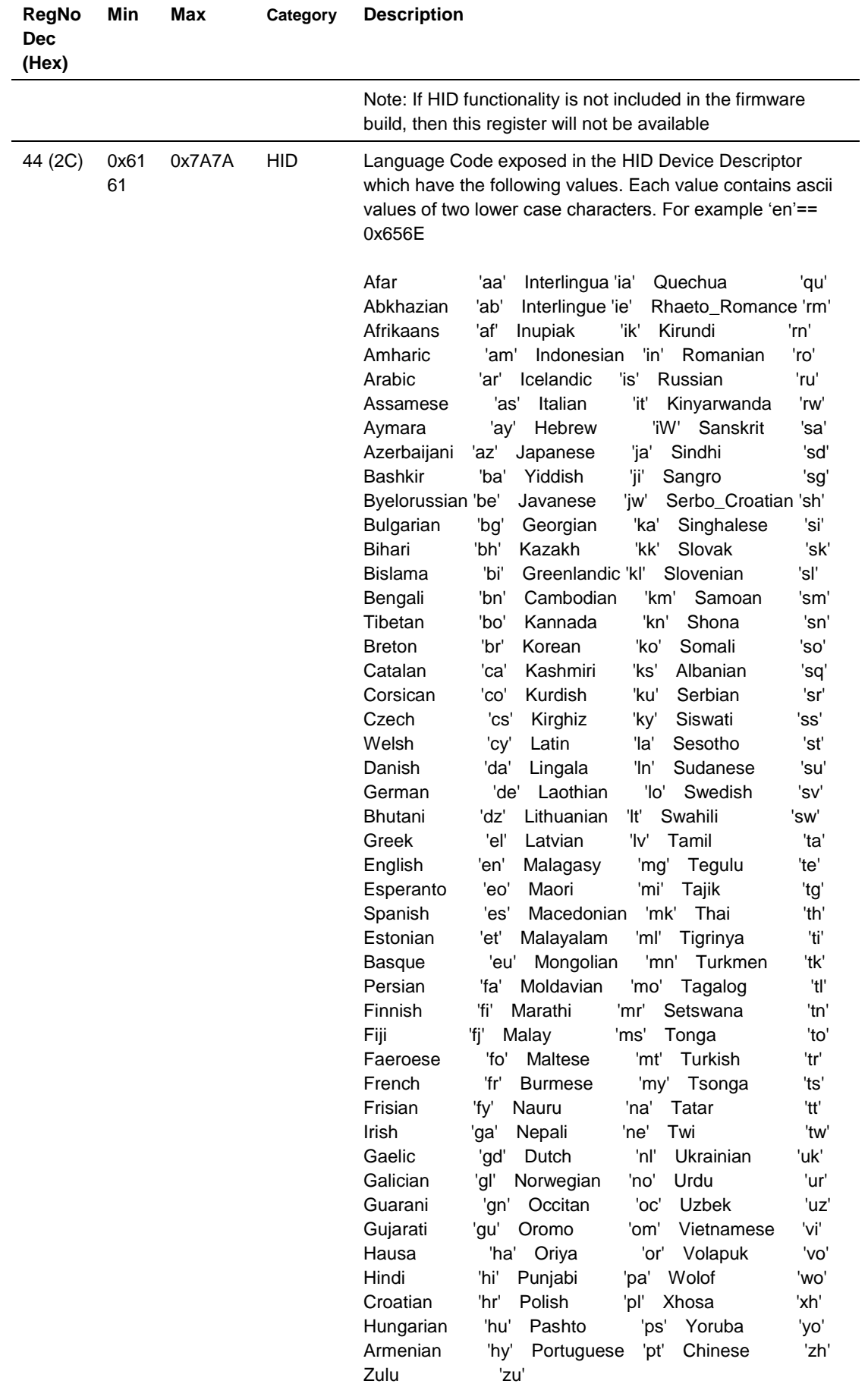
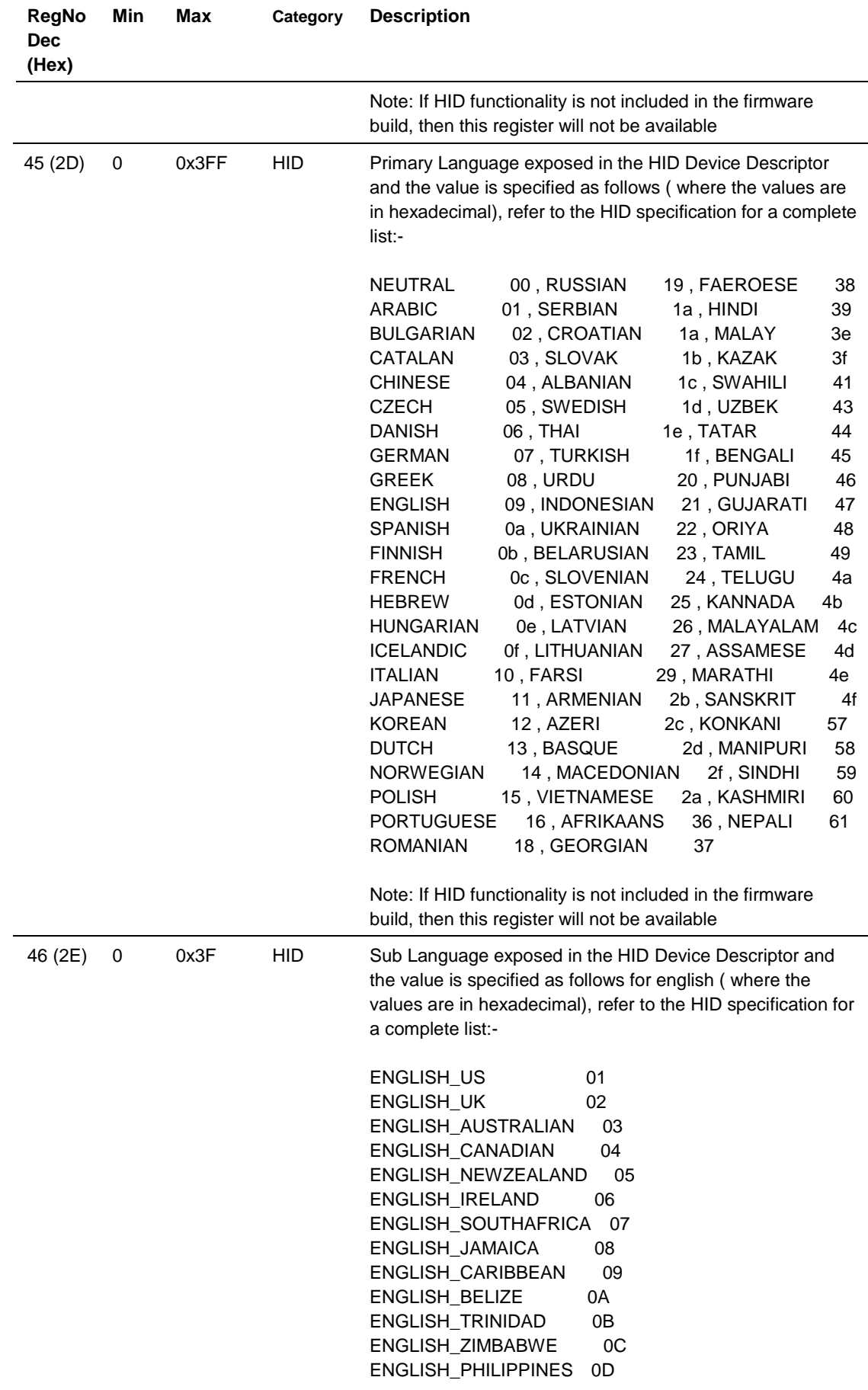

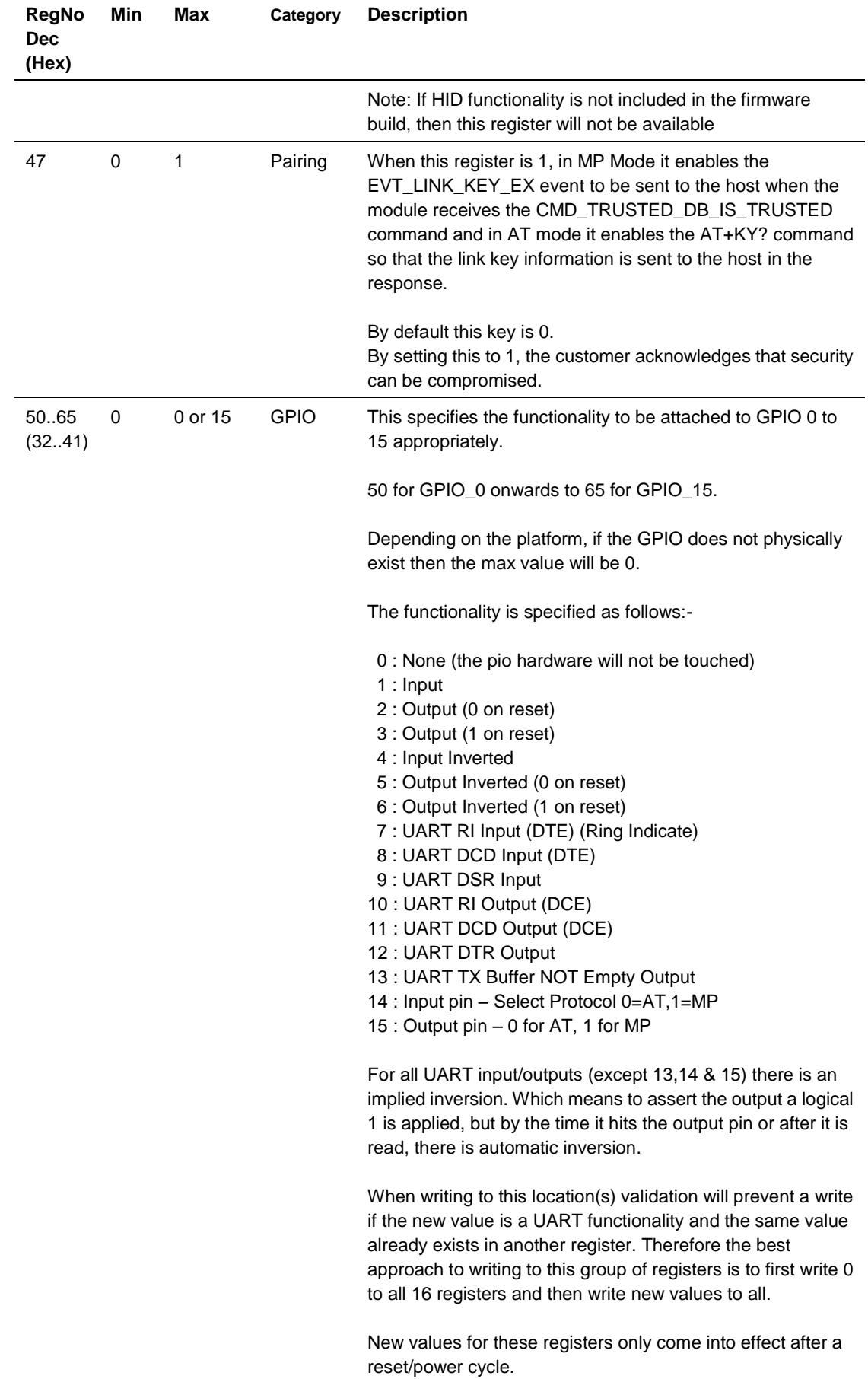

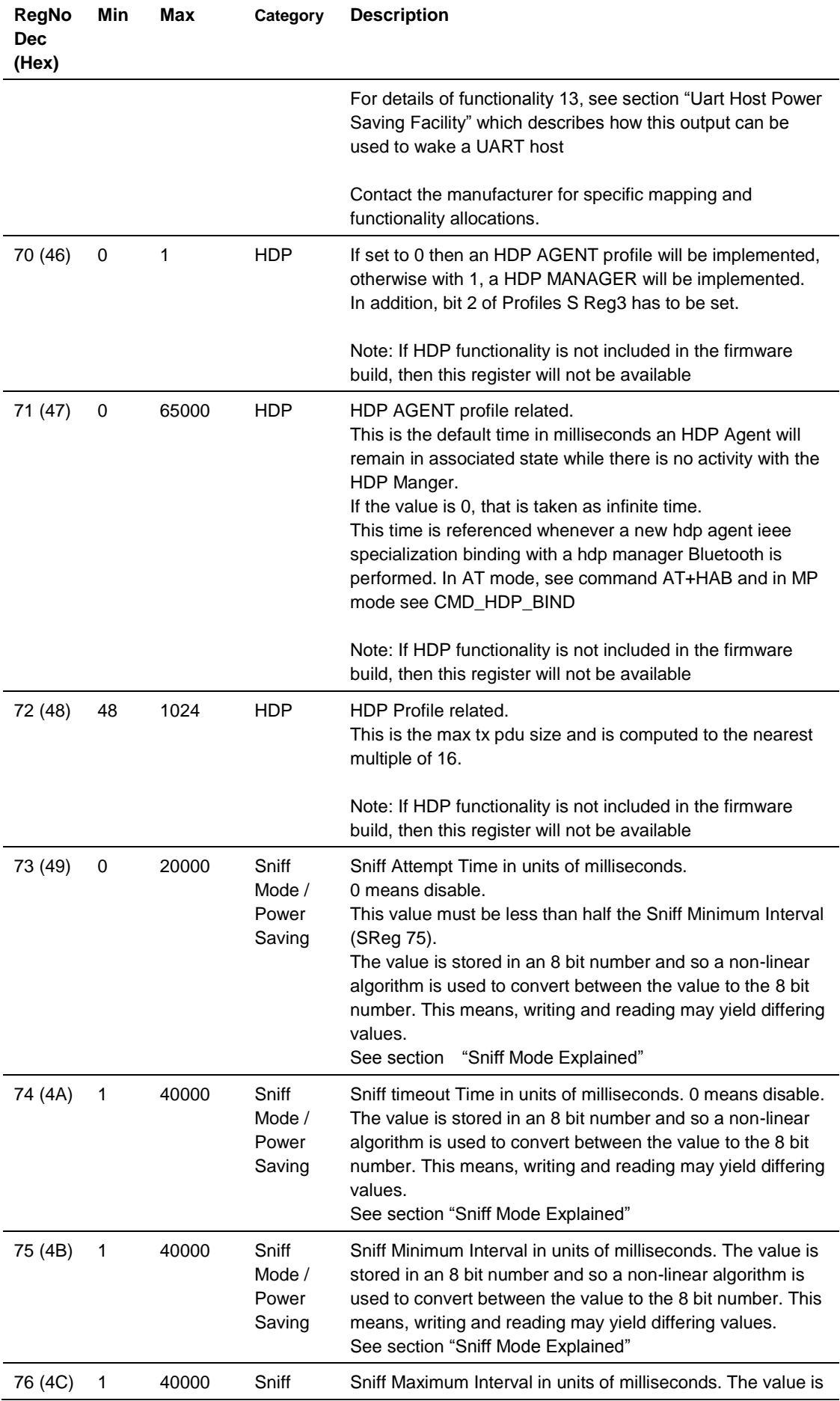

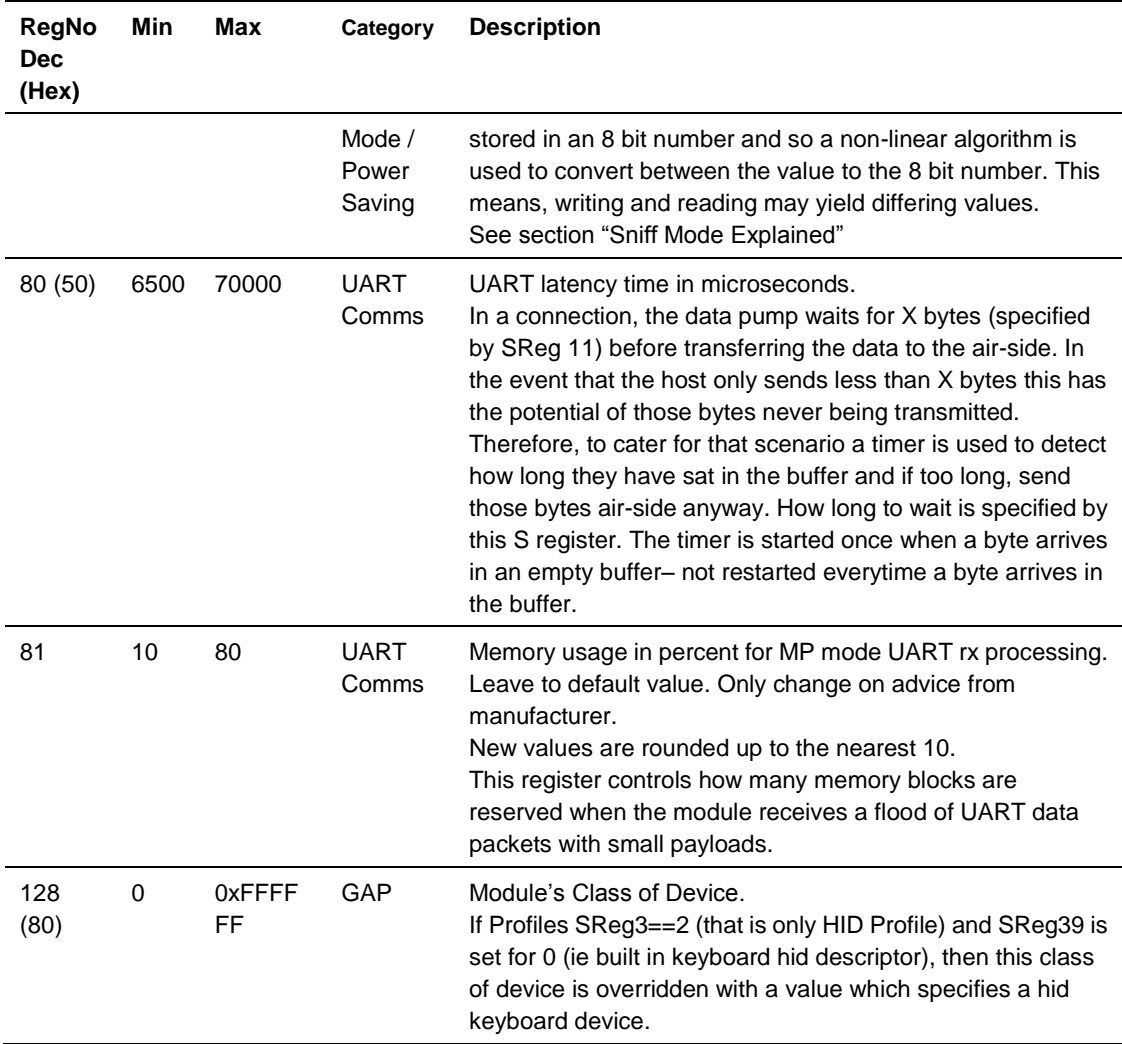

Notes: Most registers are read by the firmware at reset. Hence after setting a register a reset is required for it to be effective. This means the relevant S Register set MUST be committed to non-volatile memory before initiating a reset. The S Registers are stored to non-volatile memory using the command [CMD\_STORE\_SREG].

# **Special S Registers (240 to 255)**

Registers 240 to 255 inclusive are marked as special in the sense that when written the value is automatically committed to non-volatile memory

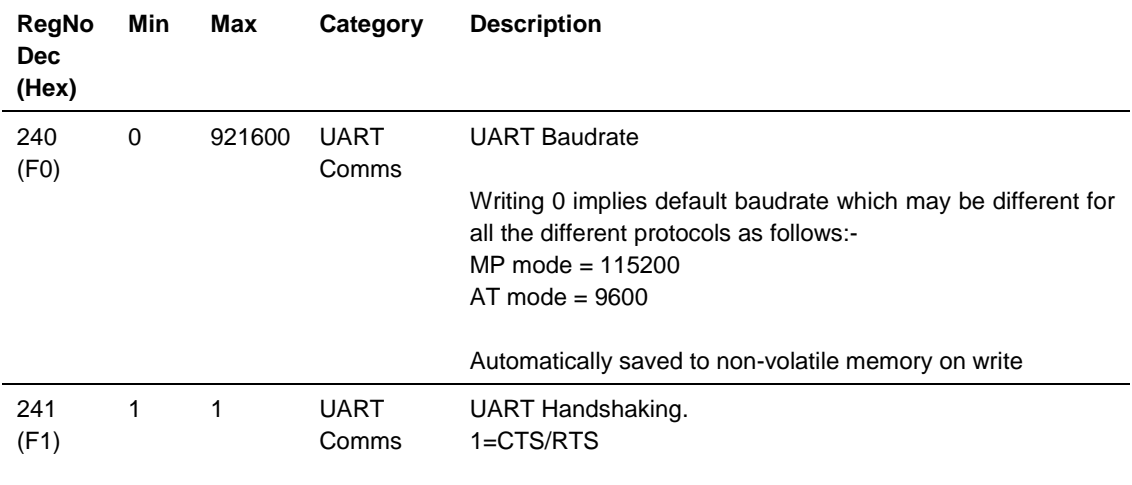

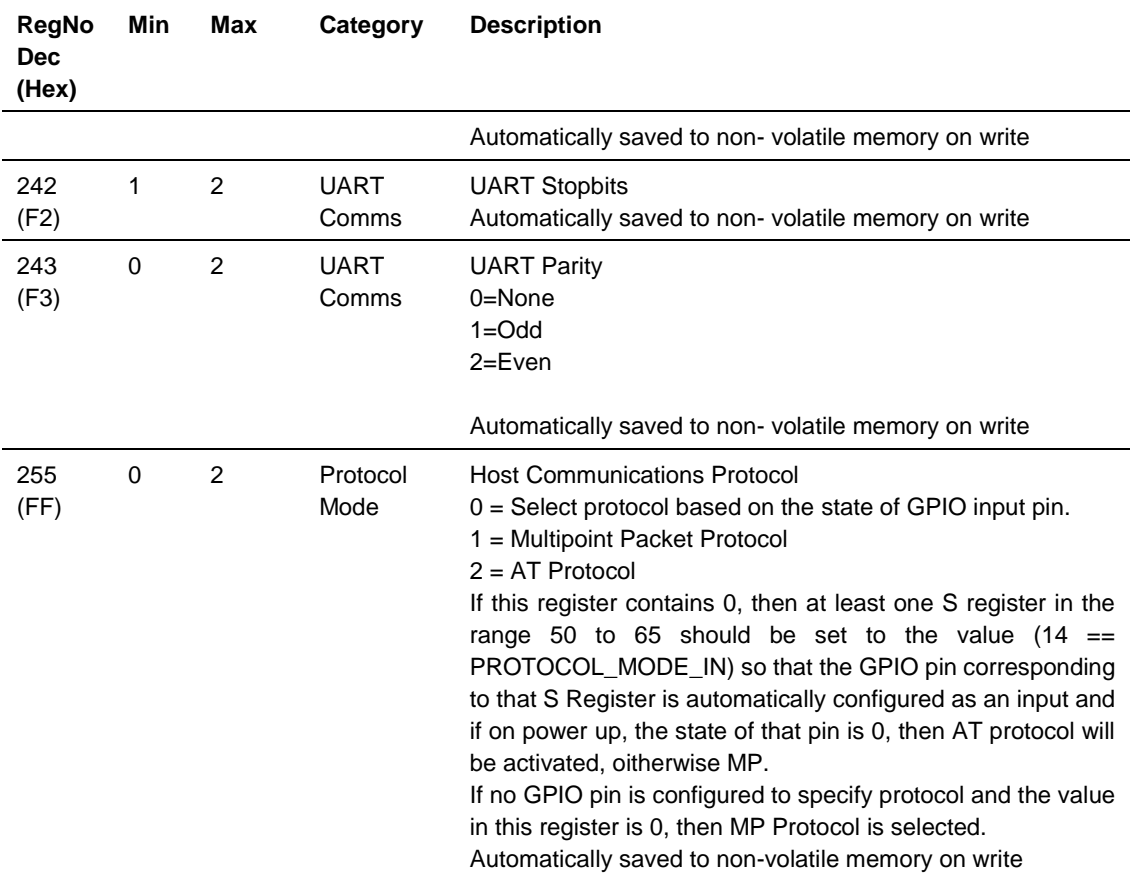

All these S Registers, unless specifically mentioned become effective after a power cycle or reset.

# **"AT" S Registers**

These registers are specific to AT protocol operation **only** and hence are not accessible from MP protocol mode. Any S Register marked as "remapped" will be detailed at the place where the mapped-to S Register is described.

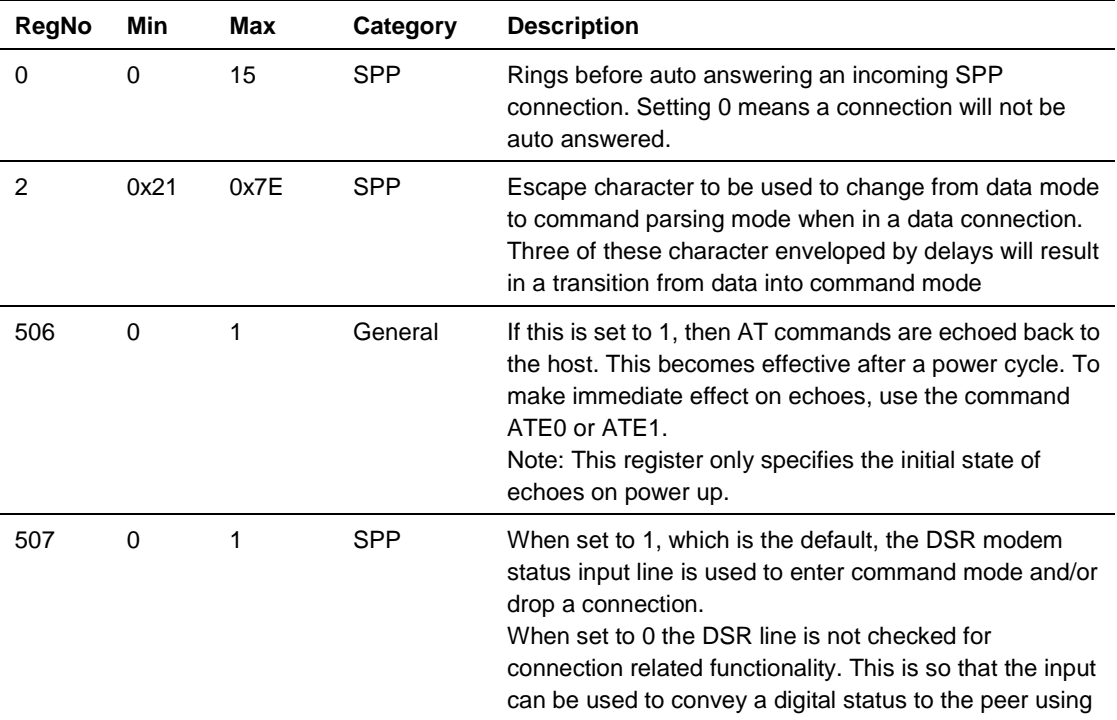

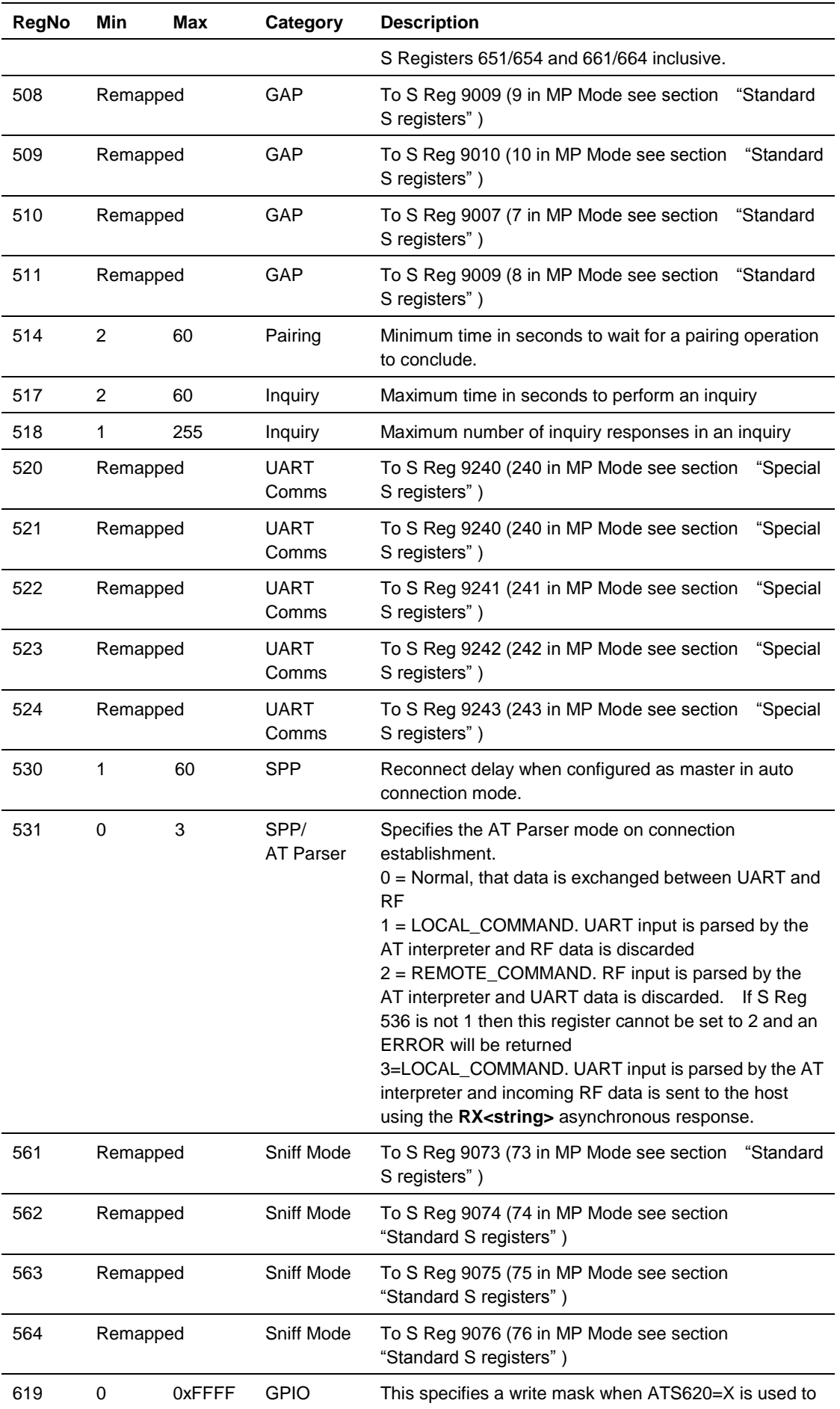

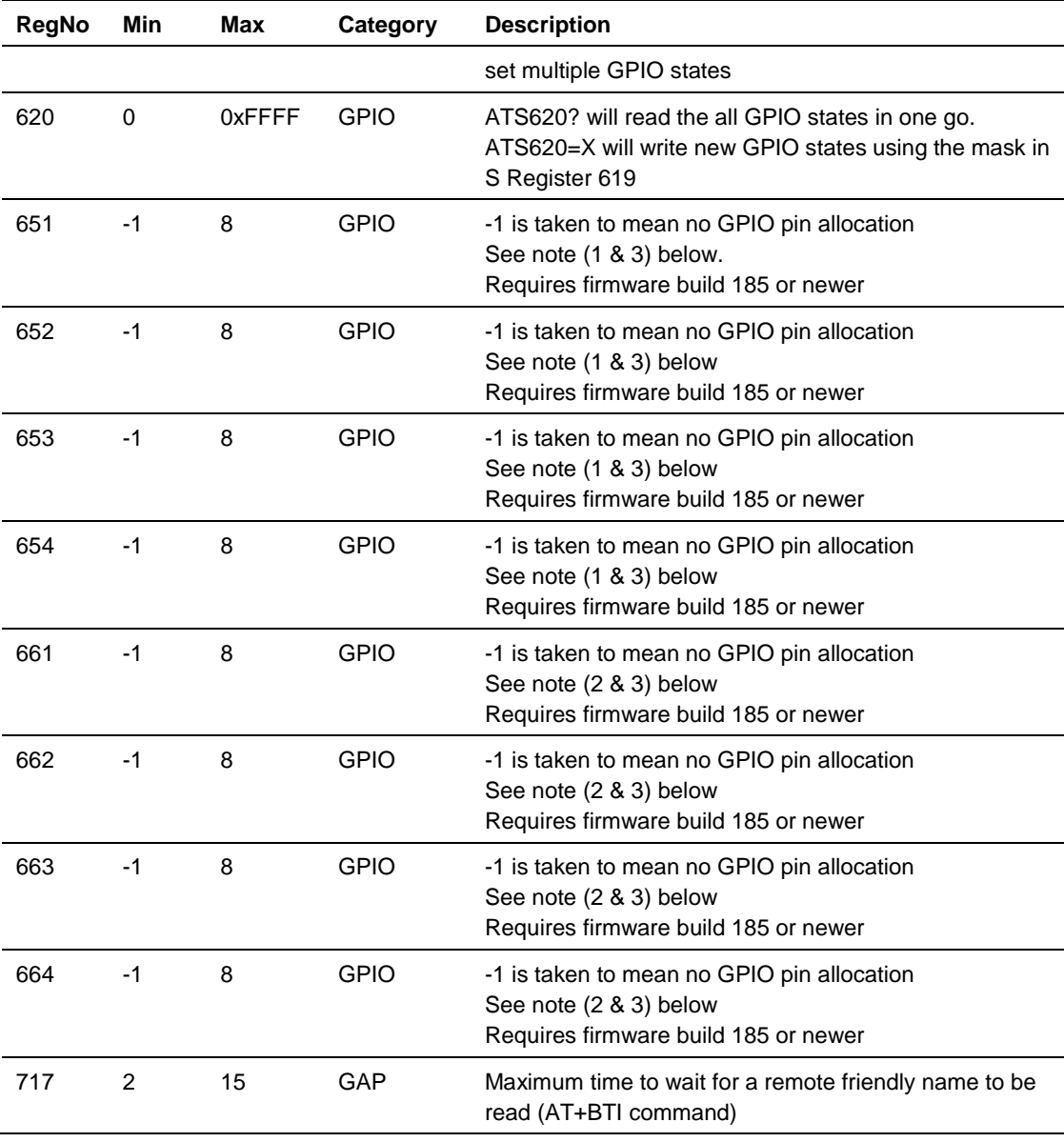

All these S Registers, unless specifically mentioned become effective after a power cycle or reset.

#### Notes:

S Reg 651 to 654 take a GPIO pin number in the range 1 to 8 inclusive (or as per the full range for the specific module) which is used to map from the RTR, RTC,DV,IC bits in the Rfcomm Modem Control signal which is exchanged for serial port profile. When a fresh Modem Control Sig message arrives from the peer, if the corresponding S register is NOT -1 and the specific GPIO pin has been configured as an output (using S Reg 50 to 65 inclusive) then the state of the bit is output to that pin.

S Reg 661 to 664 take a GPIO pin number in the range 1 to 8 inclusive (or as per the full range for the specific module) which is used to map to the RTR, RTC,DV,IC bits in the Rfcomm Modem Control signal which is exchanged for serial port profile. If a GPIO pin is specified in one of these S Registers and it changes state AND there is an SPP connection, then the state of that input pin is copied into a rfcomm modem control message and sent to the peer.

This capability enables the state of between 2 and 4 (depends on the direction of the connection) digital pins to be exchanged between peers without any host intervention.

# **Chapter 5 Error Codes**

# **Error Responses**

All error responses from the device will be in the form <cr,lf>ERROR nn<cr,lf>, where nn will be a number in the range 00 to 99 as follows:

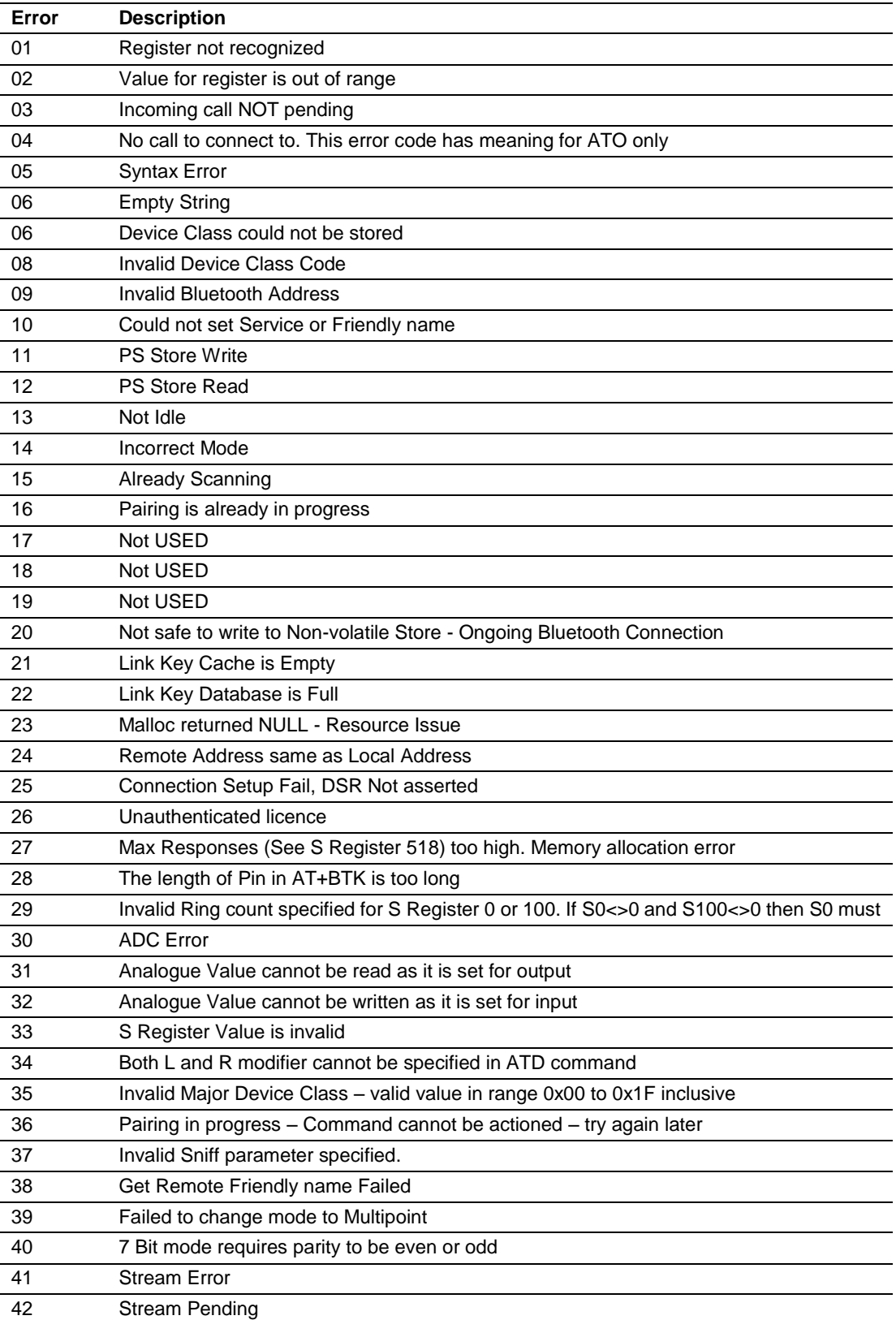

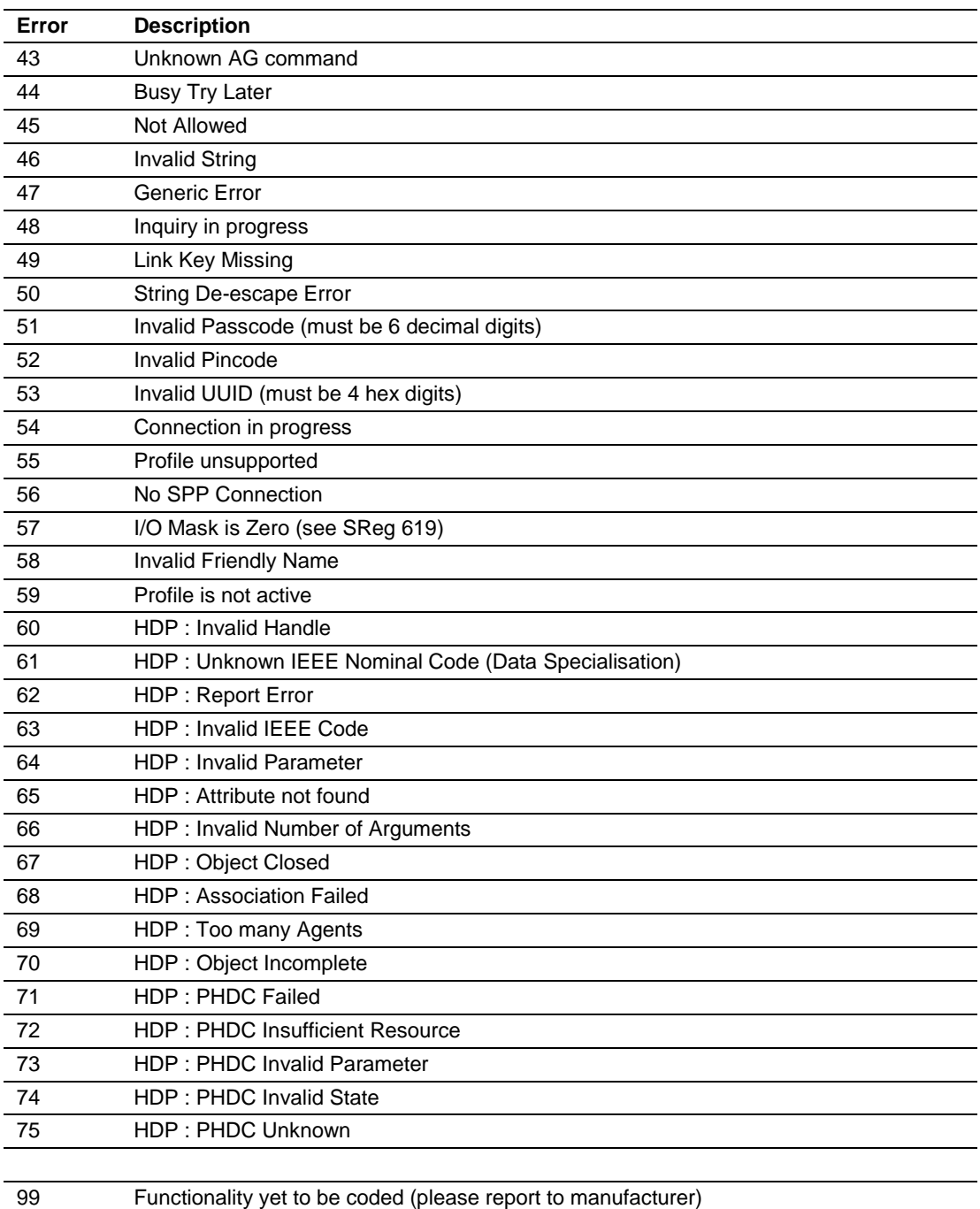

Table 5.3: BTM Error Responses in AT Mode

l,

# **Chapter 6 Multipoint Protocol**

# **Introduction to MultiPoint Protocol**

This chapter describes a packet based messaging interface which is used by a host to send commands, receive responses, receive asynchronous events and exchange multiplexed data with the Bluetooth Serial Module, henceforth described as the Module.

The Module consists of a bluetooth chipset with an approved bluetooth stack which allows simultaneous connections to a minimum of 3 slaves, and depending on hardware build and conditions, up to 7 slaves. It also allows connections to multiple profiles to one or more slaves. Hence this document adopts a concept of channels instead of slave connections.

Another way of viewing these channels are as logical data pipes.

The term "host" in this document is taken to mean any entity which is a source of command messages, sink for response/event messages and both source and sink for multiplexed data packets.

To further eliminate any confusion, when the terms "command message" and "confirm message" are used, it implies a message from the host to the module. Likewise the terms "response message" and 'event message' are used to imply a message from the module to the host.

There is an implied client/server model in the protocol described in this document and the host shall ensure that no new commands are issue to the module until after a response is received for that command or an appropriate timeout. Confirm messages do not have the same restrictions. Data packets do not follow that model. It is likely that asynchronous event messages will be sent before response messages but that should not be taken as a signal to issue new commands. The only exception to this is when an unknown command is received. In this case the transaction is terminated by an UNKNOWN\_COMMAND event.

This document does NOT describe how the packets are physically exchanged between the host and the module. The transport medium could be either UART or USB. It also does NOT describe the format of any envelope that may be required to reliably and quickly transfer the message packet between the host and module.

This implies that when the packets proposed in this document are processed, they are assumed not to contain any errors by either peer entities.

#### **Flow control & Data Integrity**

It must be recognized that the transport mechanism will be streaming in nature. If the transport medium is USB then flow control and data integrity is inherently provided by the USB protocol.

If UART is the medium, then it shall be assumed that there will be a minimum of a 5 wire interface, RX,TX,CTS,RTS and GND. Any host attached to the UART of the module shall **strictly** observe CTS/RTS hardware handshaking. Packet data integrity may or may not be provided depending on the build. It is expected that for a UART transport media, guaranteeing data integrity will be at the **severe** expense of data throughput.

#### **Packet Format**

This section describes the general format of incoming and outgoing packets.

The term "incoming" will henceforth imply packets sent by the host to the module and "outgoing" in the reverse direction. That is, the direction terminology is module (server) centric.

All packets have octet granularity. When an octet is described as containing bit fields, it shall be taken that bit 0 is the least significant bit and bit 7 is the most significant bit.

Subfields in the packet which require multiple octets, shall be ordered so that the lowest significant octet is transmitted LAST over the transport media, unless specifically described otherwise – this is also referred to as Big Endien format. For example, a 16 bit word value will require 2 octets within the packet and the first transmitted octet will correspond to the upper byte. Similarly, a 6 byte Bluetooth address shall be transported most significant byte first. If the order is reversed then it will be specifically highlighted in the description of appropriate packets.

Subfields which are data arrays shall be described with the '[ ]' operator in descriptions which come in subsequent chapters.

Apart from data packets, all command, confirm, respond and event packets are of fixed size. If there isn"t enough data to fill a packet, then the packet is filled with 0s. The protocol and fixed packet format is optimized to ensure maximum data throughput over the air. Subsequent sections describe the packets in detail.

#### **Host to Module Packets**

These are packets used to convey commands and confirms to the module or raw data to be sent over an open Bluetooth connection.

#### **Command & Confirm Packets**

The format for command and confirm packets is as per the table below.

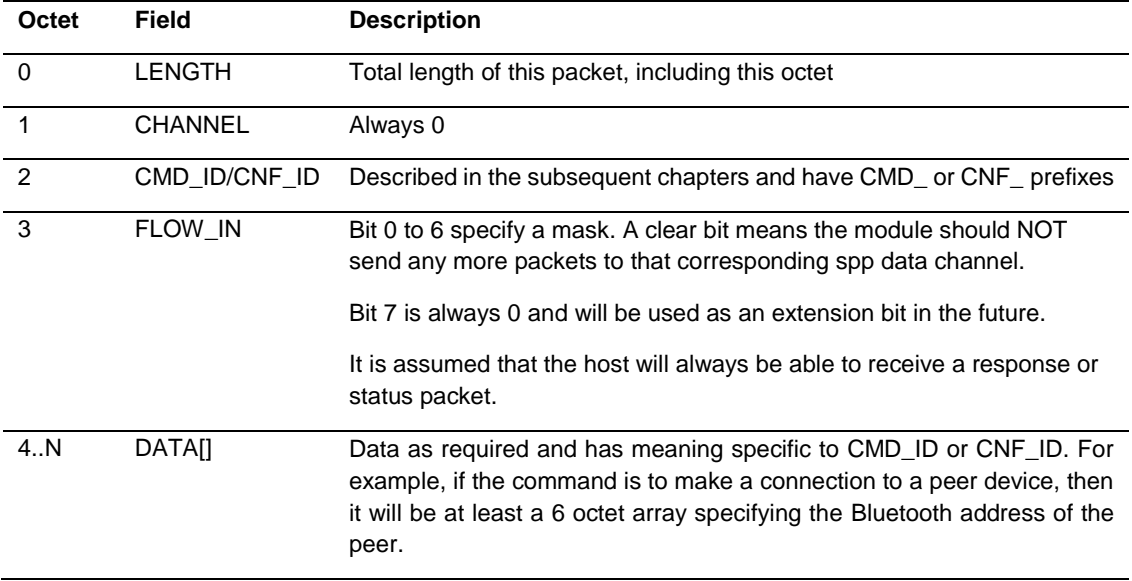

The value of CMD\_ID shall be in the range 0 to 63 and commands are queued until a previous command has been completed by sending a response packet to the host.

The value of CNF\_ID shall be in the range 64 to 127 inclusive.

Unknown command values result in an EVT\_UNKNOWN\_COMMAND event, with the command value reflected in the data field. If the octet value is specified in the range 128 to 255 (0x80 to 0xFF), then reflecting that value in the data field of an EVT\_UNKNOWN\_COMMAND instead of the COMMAND field of a response packet guarantees that the packet will NOT be mistakenly processed as an event.

Confirm packets are not queued by the UART packet processor in the module and are processed as soon they are received. This allows, for example, passkeys and pincodes to be submitted to the module while a response is being awaited to the CMD\_CONNECTION\_MAKE command. In other words confirm packets always got to the head of the packet queue.

#### **Data Packets**

The format for data packets is as per the table below and can arrive at any time, that is, they do not adhere to a client/server model. The only method by which the host can be stopped from sending this message is by sending a 0 value in the FLOW\_OUT field of a response or status message. The module will be prepared to receive at least one data packet after deasserting the appropriate flow control bit.

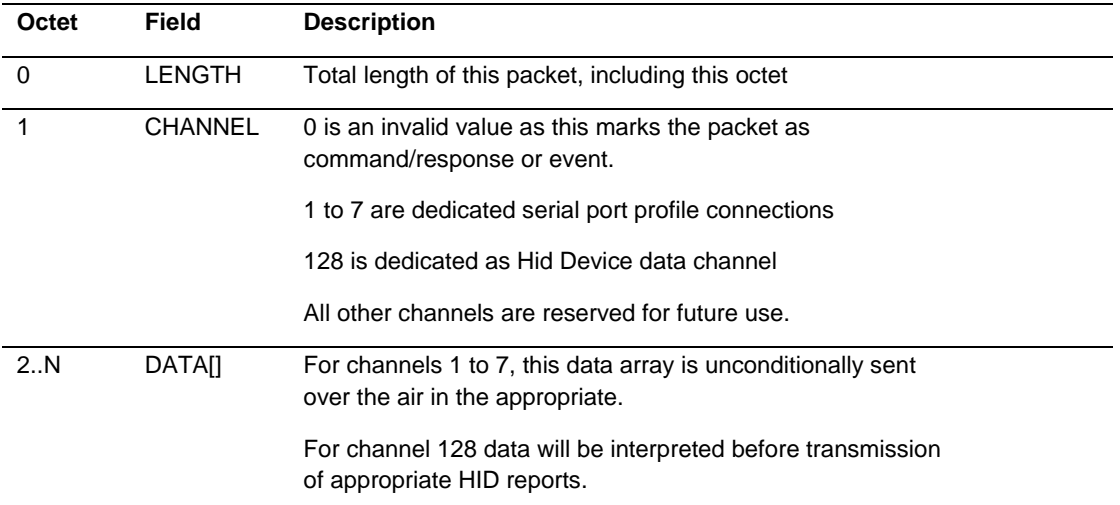

# **Packet Processing Logic**

Data and Confirm packets are processed as soon as they are received.

A command packet is processed in a transaction. Which means it is processed as soon as it is received **if and only if** there is no previous command being processed and waiting for completion. Completion happens when an appropriate response packet sent to the host. If a command transaction is currently in progress, then the packet will be inserted in a first-in, first-out queue. When an on-going command transaction is complete, the queue will be inspected and if non-empty then the oldest queued command is processed.

# **Module to Host Packets**

These are packets used to convey responses or events from the module and raw data received over an open Bluetooth connection or internal data source. Response packets **shall** always be as a result of a command packet and event packets are **asynchronously** sent to the host as and when required. *The host shall ensure that it is always ready to accept response and event packets, especially event packets as they can be sent at any time even where there is an incomplete transaction in progress.*

#### **Response Packets**

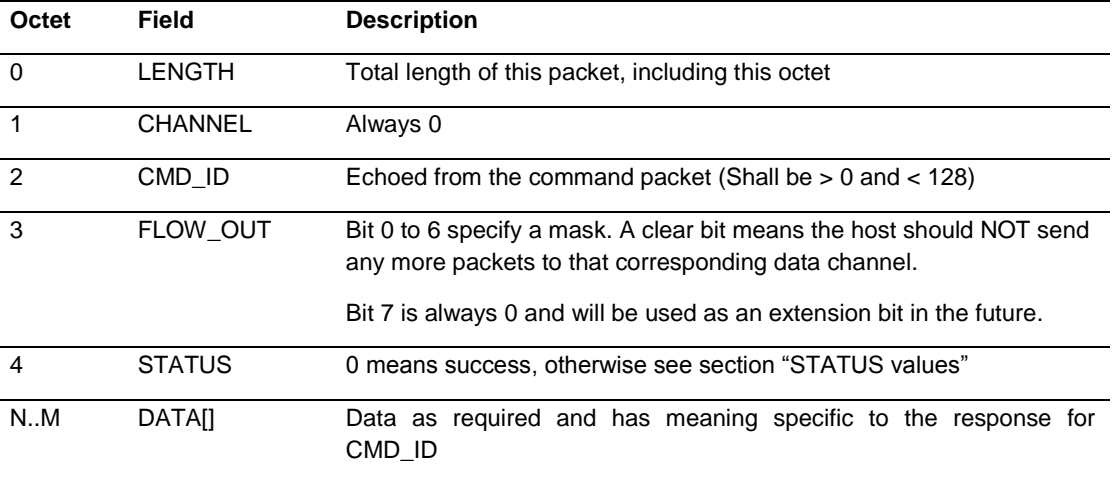

The format for response packets is as per the table below.

#### **Event Packets**

The format for status packets is as per the table below.

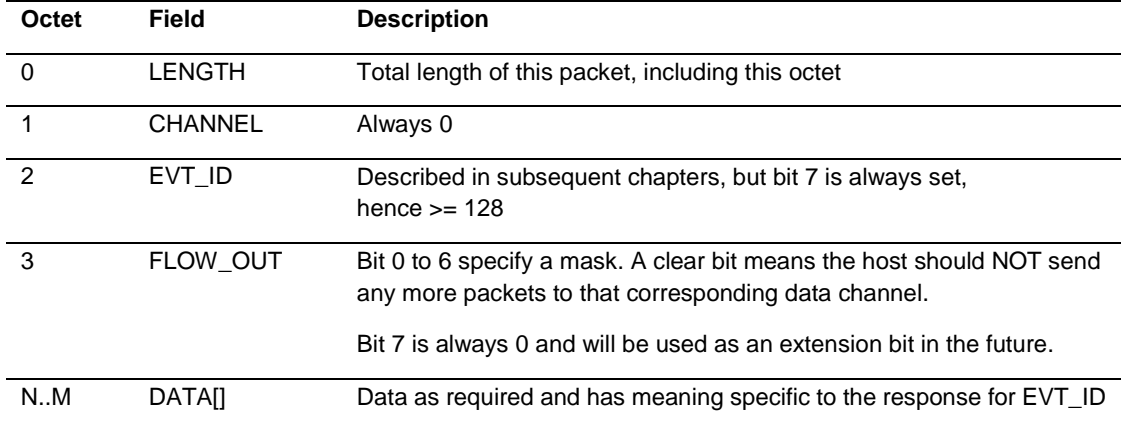

The only difference between a response and an event packet is that, octet 2 is defined as CMD\_ID and in the former and EVT\_ID in the latter and in addition the STATUS field is missing in the event packet.

The value of CMD\_ID shall be in the range 0 to 0x3F and EVT\_ID shall take values in the range 0x80 to 0xFF. This allows bit 7 of that octet to be used to decode whether the packet is a response packet or an event packet.

The value of STATUS is in the range 0 to 255. A value of 0 means SUCCESS and any other value is a failure, where the value gives more details of the failure type. The values of STATUS are defined in a 'C' header file which can be obtained on request from Laird.

#### **Data Packets**

The format for data packets is as per the table below. The only method by which the host can stop the module from sending this message is by sending a 0 value in the FLOW\_IN field of command message and even that is only for channels 1 to 7 inclusive.

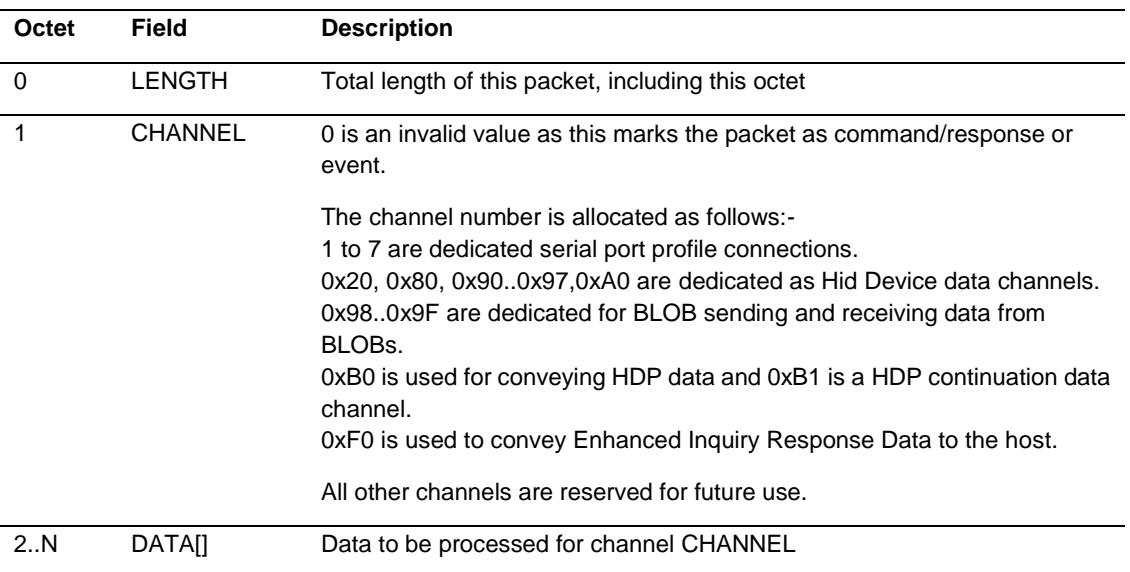

Data packets are symmetrical in format in both directions.

Note that only data channels 1 to 7 inclusive have flow control via the FLOW\_IN and FLOW\_OUT fields of command /confirm and response/event packets.

#### **Data Channel Numbers**

The following table summarizes channel ID allocation for various connections and profiles.

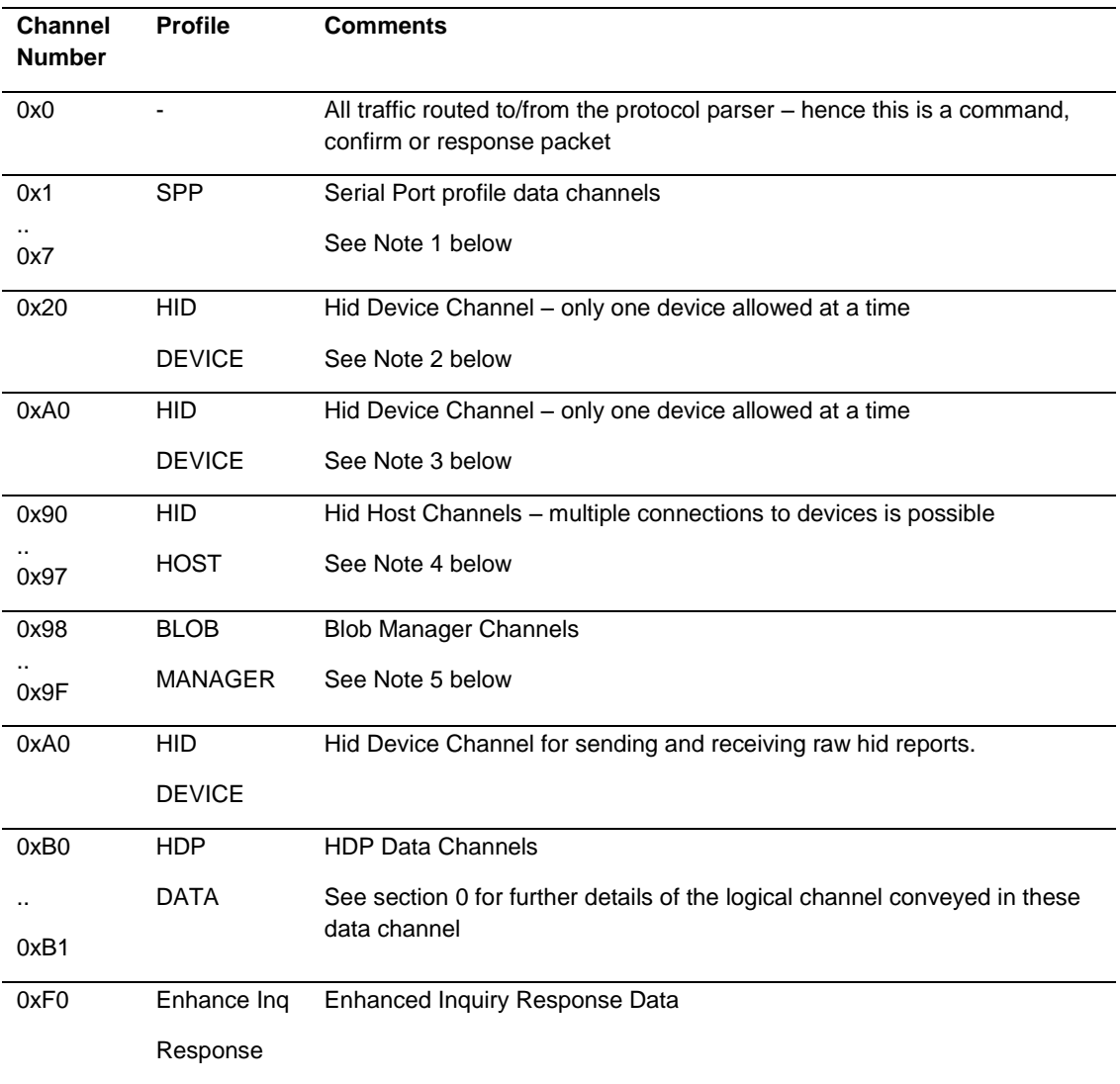

#### Note 2:

This channel is used for "canned" Hid Keyboard Device reports. Data in this channel is interpreted as ascii and for each ascii character two INPUT reports are sent to the host – the first being the press event and the second the unpress event. If the ascii value is in the range 0x7F to 0xFF then it will be silently discarded. Note 3:

This channel is used for raw Hid Device INPUT reports. If for example the built in keyboard hid descriptor is active, then the INPUT report will be 8 bytes long.

If a host sends an OUTPUT report it will appear in this channel as a single data packet

It is essential that all INPUT or OUTPUT reports maintain the packet boundaries.

#### Note 4:

These channels are used to receive INPUT reports from Hid devices and send OUTPUT reports when the module is configures as a HID host. The size and format of the reports shall be as per the Hid Descriptor active on that channel. It is essential that all INPUT or OUTPUT reports maintain the packet boundaries. Note 5:

These channels are used to send and receive data from BLOBS (Binary Long Objects) which are just arbitrary length data buffers. If a blob does not exist, then the data sent on that channel will be silently discarded. The blobs are identified by a 0 based index number, so to send data to blob 0, channel 0x98 is used and 0x99 for blob 1. Once data is "uploaded" into a blob, then CMD\_BLOBMANAGE is used to manipulate that data. For example, the BLOB mechanism is used to upload new HID Device Descriptors into the module.

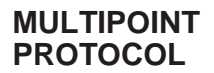

# **Host Packet Receive Flowchart**

As optimal data throughput is the design goal, the format and detail of packets have been constructed appropriately. It is recommended that the host should implement the following flowchart, for rapid servicing and flow control of packets.

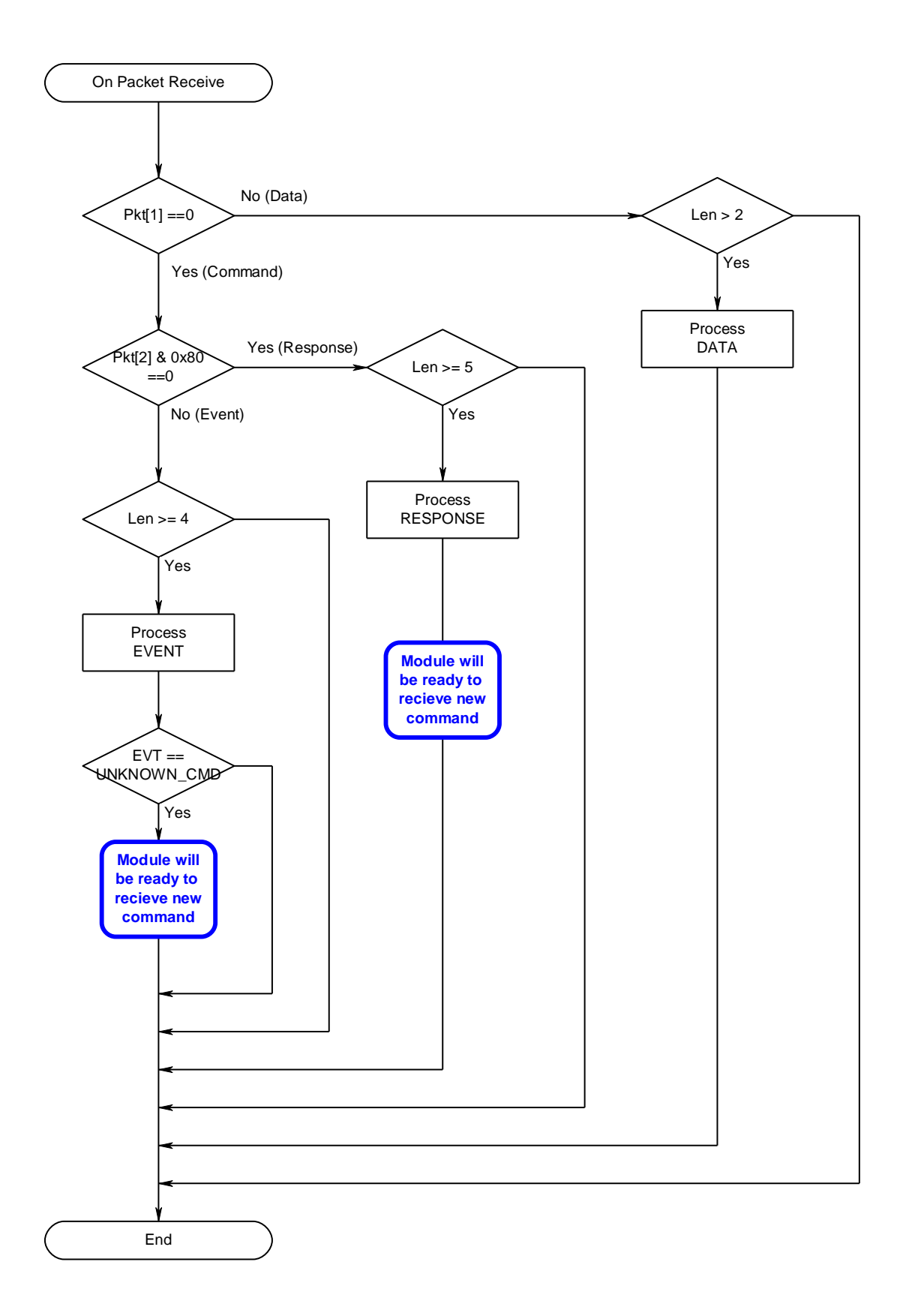

#### **Host Command/Responses**

This section describes all host commands and confirms in detail and is specified via the CMD\_ID/CNF\_ID field of all command and confirm packets.

The description for each command/confirm below is in the form of a command or confirm packet table and a corresponding response packet table when appropriate.

Each command has a unique CMD\_ID value in the range 1 to 63 (0x01 to 0x3F). 0 is reserved and confirm will a CNF\_ID in the range 64 to 127 (0x40 to 0x7F).

The actual value of CMD\_ID in the Value column is described as [Descriptive\_Name] where "Descriptive\_Name" can be found in a "C" header file which can be obtained on request from Laird.

The value of STATUS is similarly defined in a header file which can also be obtained from Laird.

The commands are grouped as :-

- Informational
- Configuration
- Connection
- Inquiry
- Pairing  $\bullet$
- Miscellaneous

and are described in subsequent sub chapters.

#### **Information Commands**

This group of commands are used to obtain information about the module.

#### **No Operation**

This command results in no action other than to convey new FLOW\_IN status to the module and get a response packet with the latest status for the FLOW\_OUT bits.

It is expected that a host will use this packet to poll for a change in the flow bits.

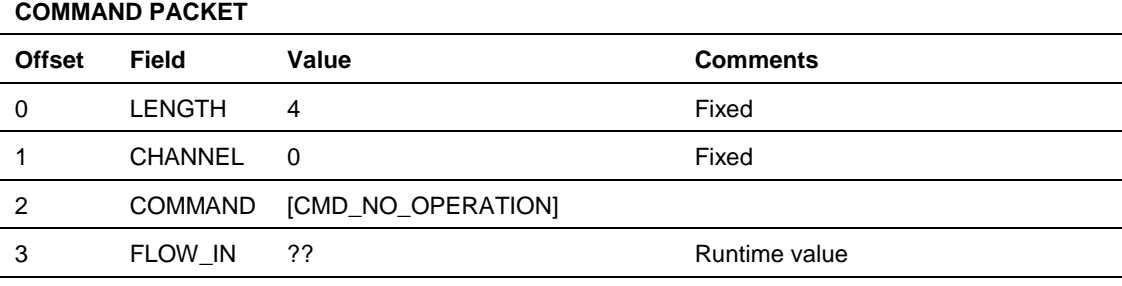

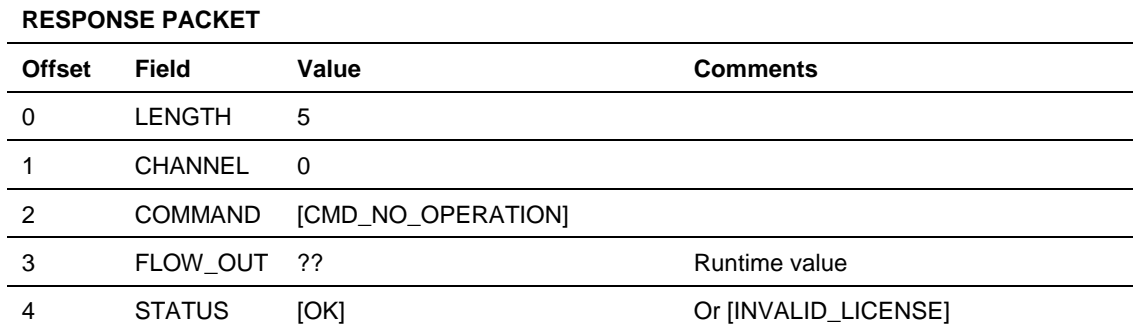

#### **Get Connectable, Discoverable, Security Modes**

This command is used to get the current connectable, discoverable and security modes.

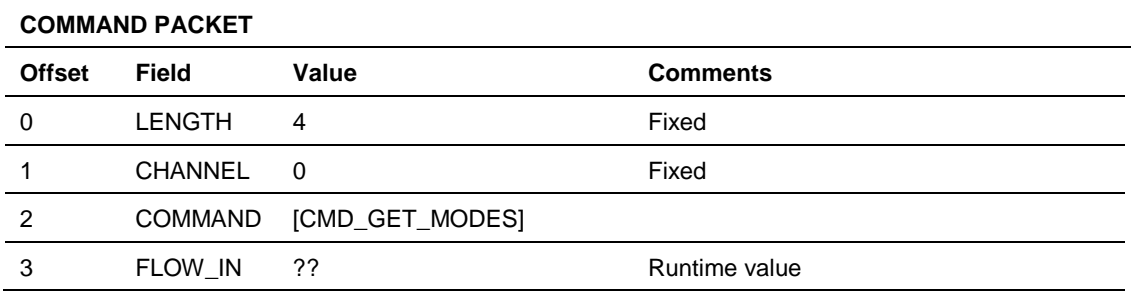

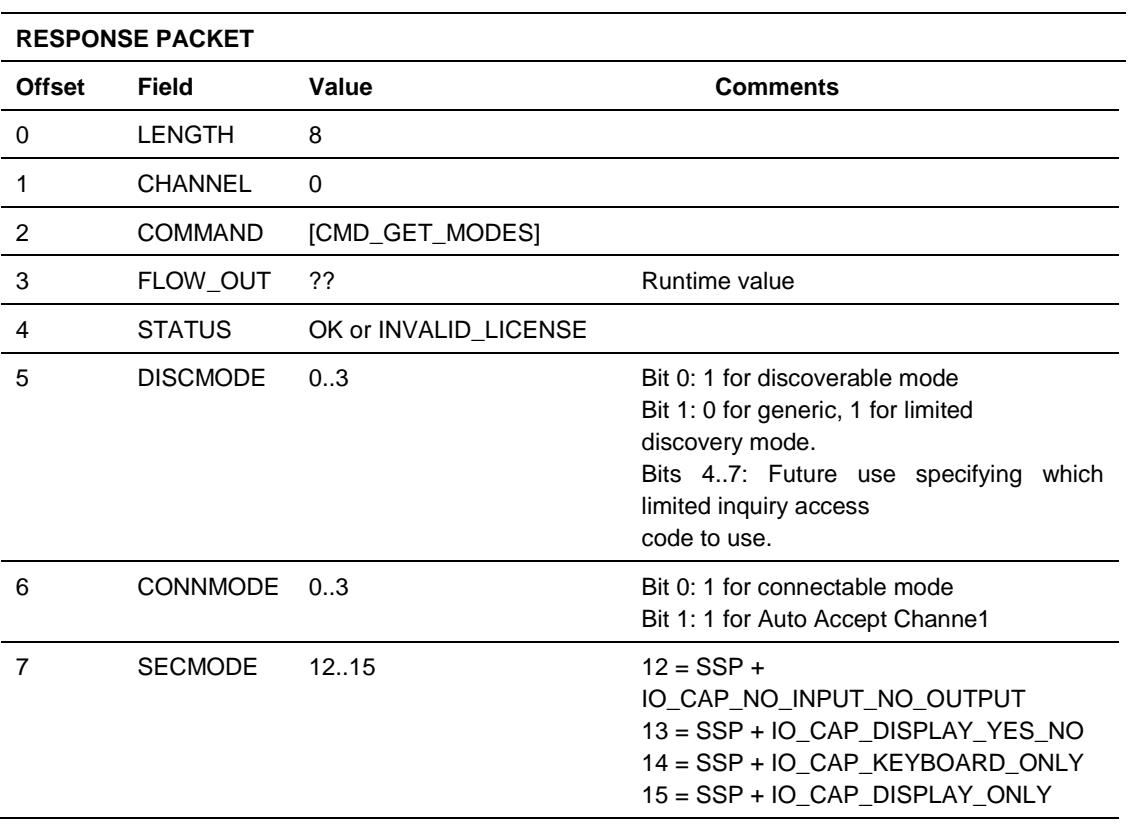

Notes:

1. SECMODE is now driven by the "Simple Secure Pairing" procedure which got included in and after v2.1 of the bluetooth specification

2. For "SECMODE" the "No i/o capability" option is equivalent to "Just works" scenario in Simple Secure pairing.

3. When this module interacts with a pre 2.1 device it will be unconditionally forced into legacy pairing mode.

4. It is recommended that the reader should become familiar with the "simple secure pairing" concept introduced in and all subsequent version of Bluetooth after v2.1. The best introduction is to google the phrase "bluetooth simple secure pairing".

5. The reader is also welcome to contact Laird for an informal discussion.

# **Read Local Bluetooth Address**

This command is used to read the Bluetooth address of the module.

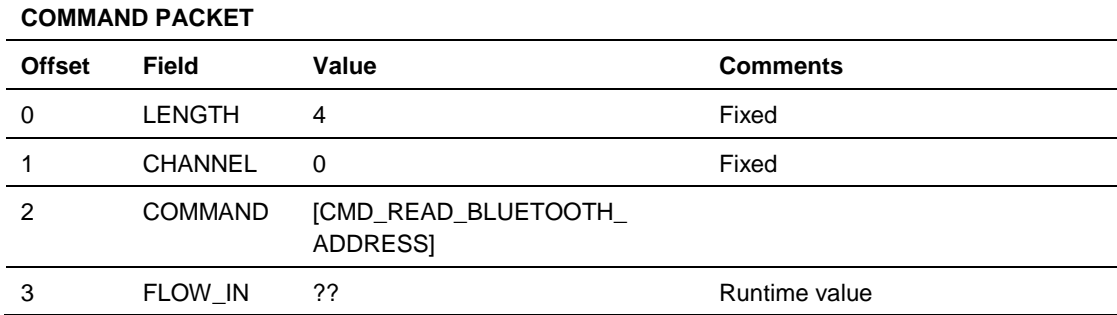

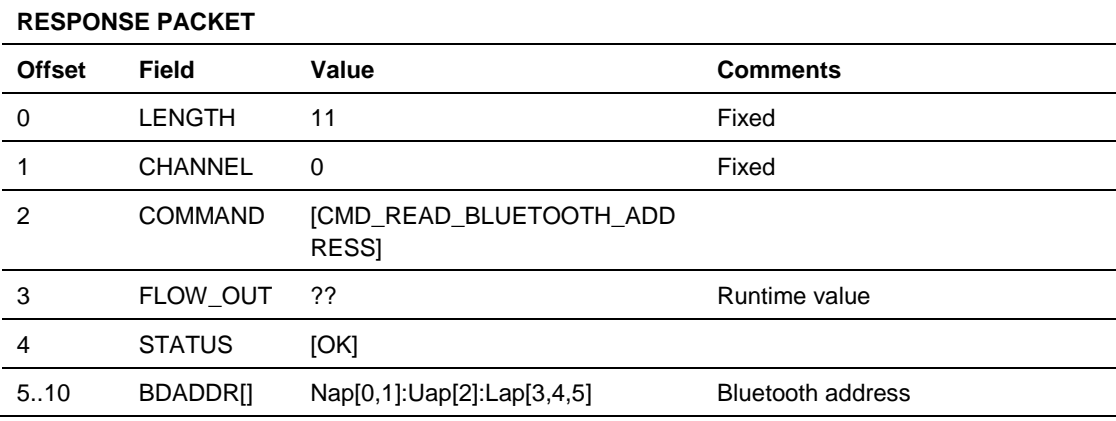

#### **Information**

This command is used to extract information from the module, for example version number.

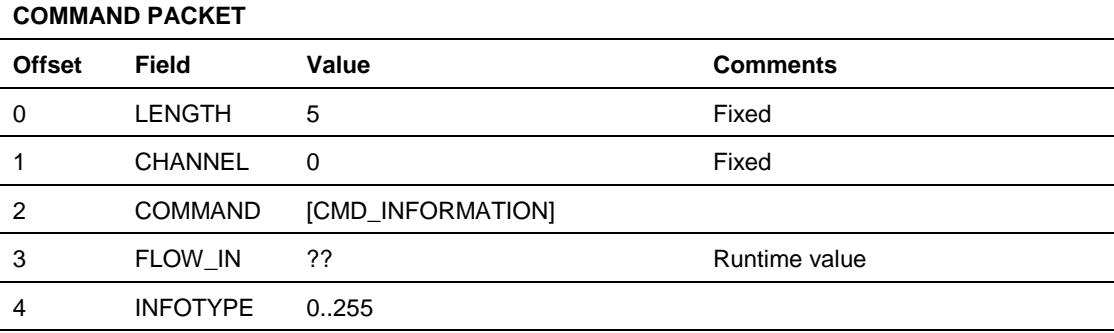

#### **RESPONSE PACKET**

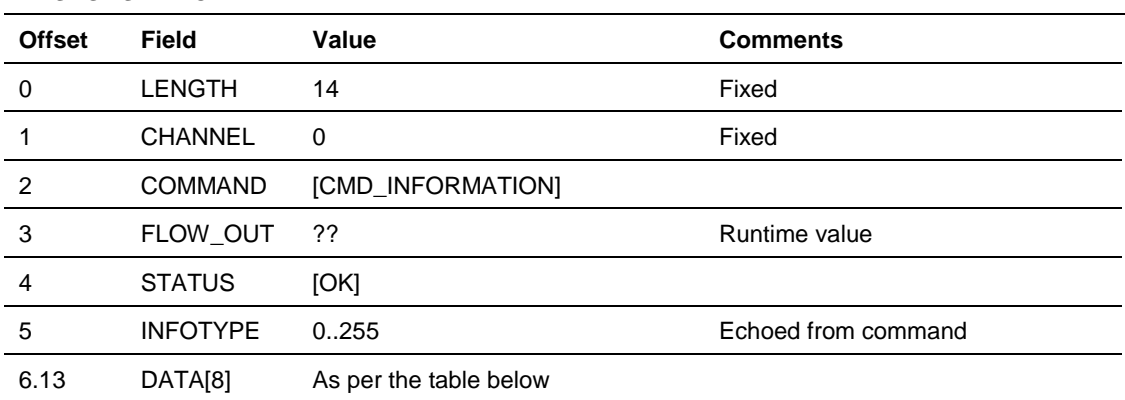

The type of information requested is specified by the INFOTYPE parameter, as per the table below.

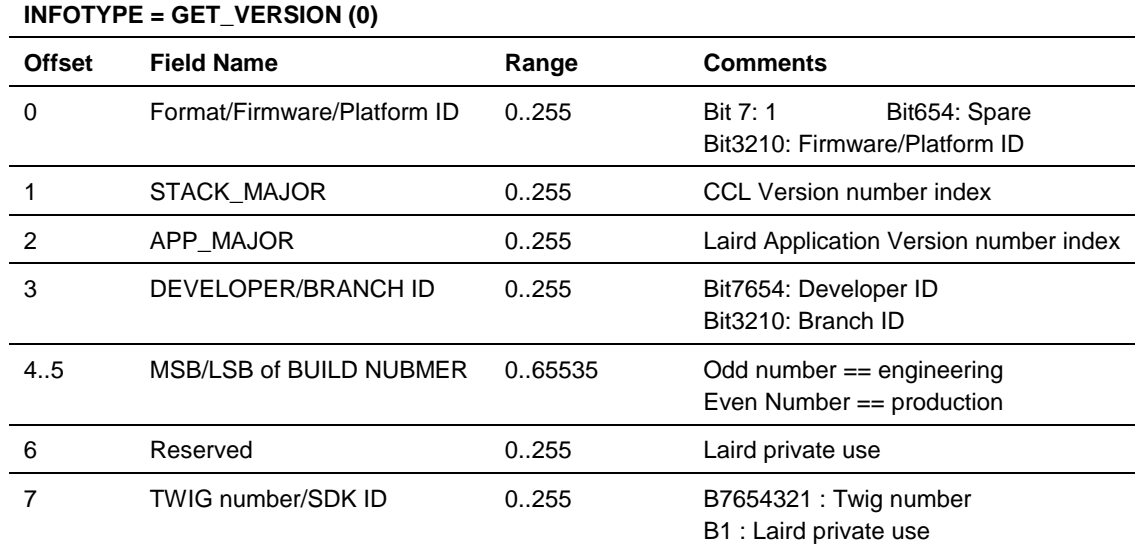

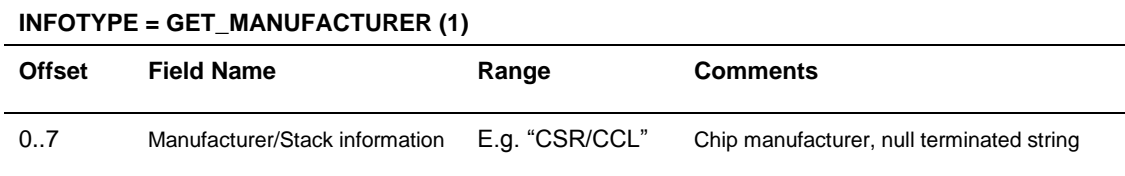

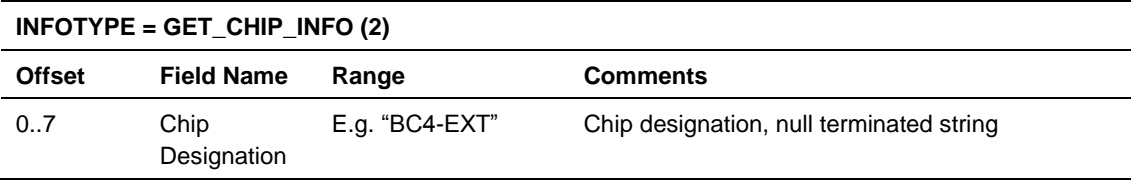

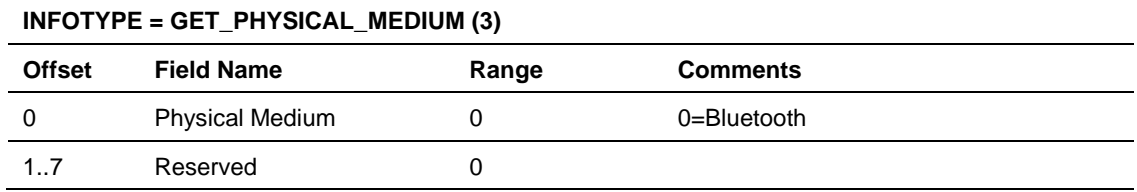

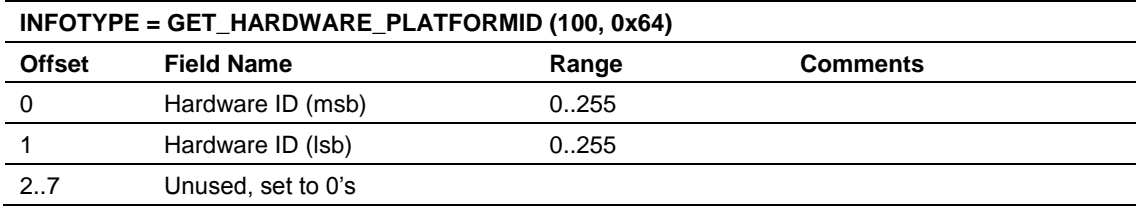

Hardware ID will be 0x0100 for the BTM4xx series module

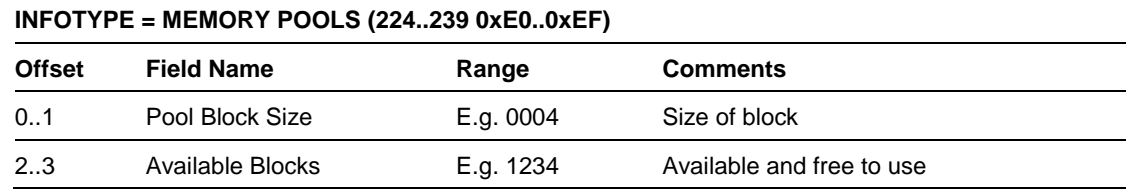

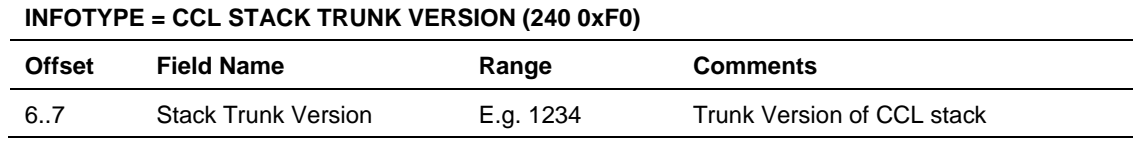

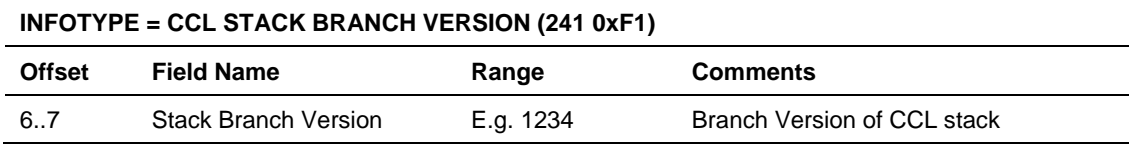

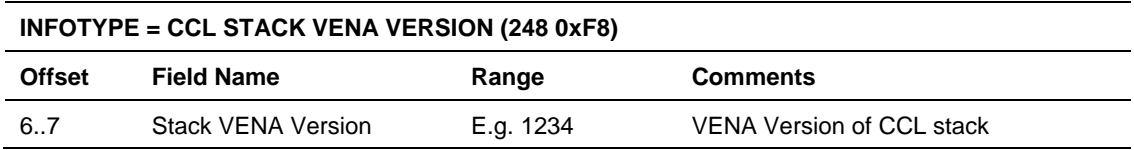

# **Configuration Commands**

This group of commands is used to configure the module.

### **Read "S" Register**

The module is configured using 32 bit integer values which can be stored in non-volatile memory. Valid register numbers are in the range 0 to 255. See section 'S Registers' in Chapter 4 for a full list of all registers.

The following command is used to read the current value of the S register REGNO.

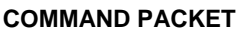

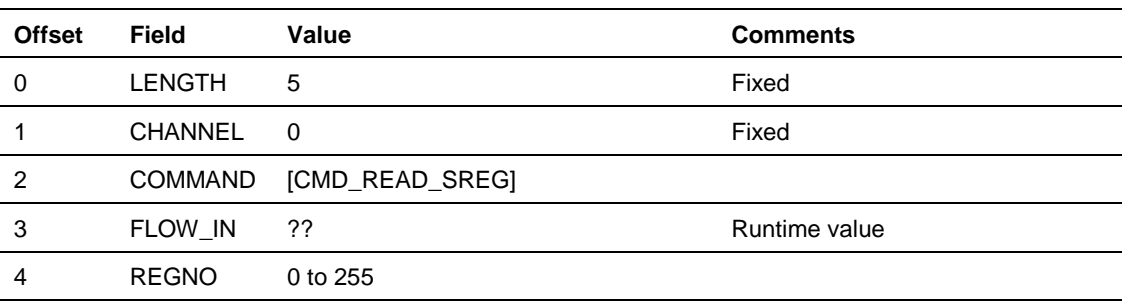

#### **RESPONSE PACKET**

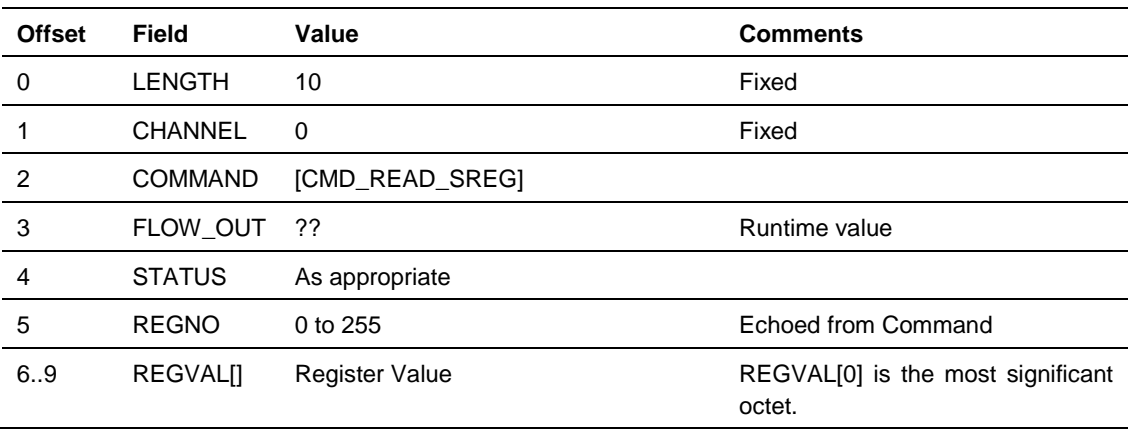

# **Write "S" Register**

This command is used to write a new value to the S register REGNO. See section 'S Registers' in Chapter 4 for a full list of all registers.

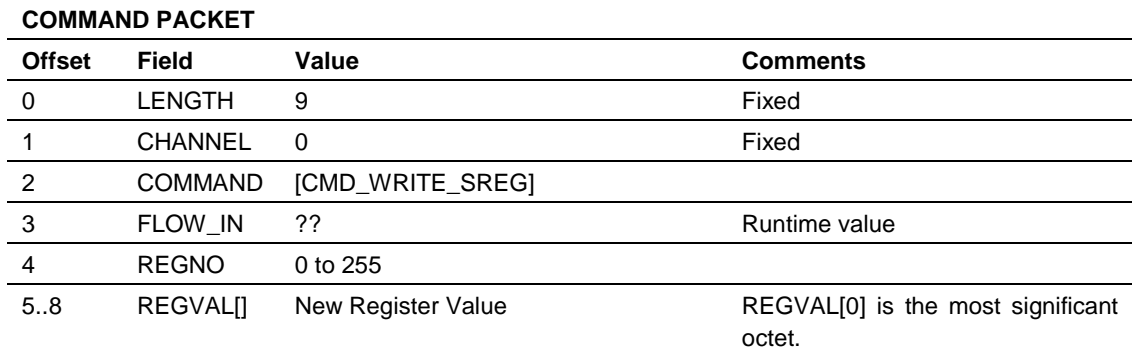

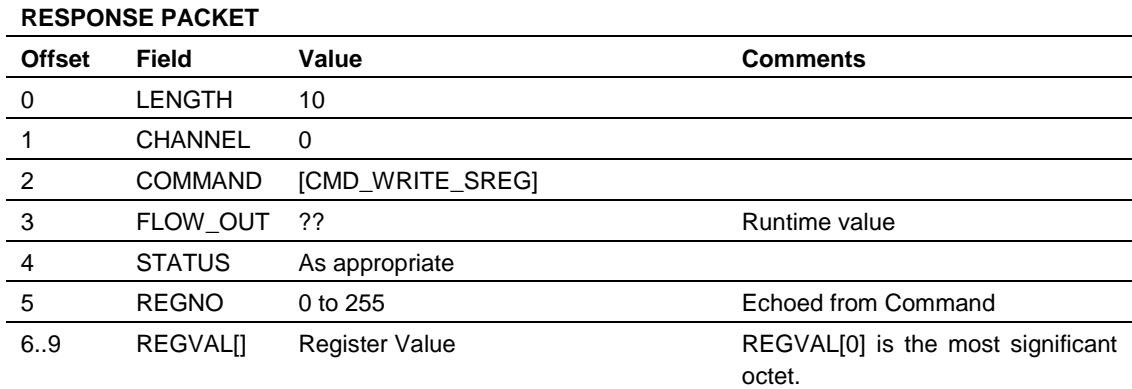

# **Store "S" Registers**

This command is used to save the current "S" register values in cache into the non-volatile memory so that they survive a power cycle.

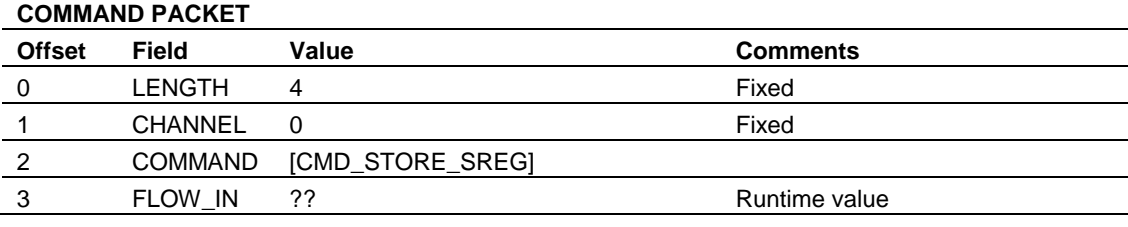

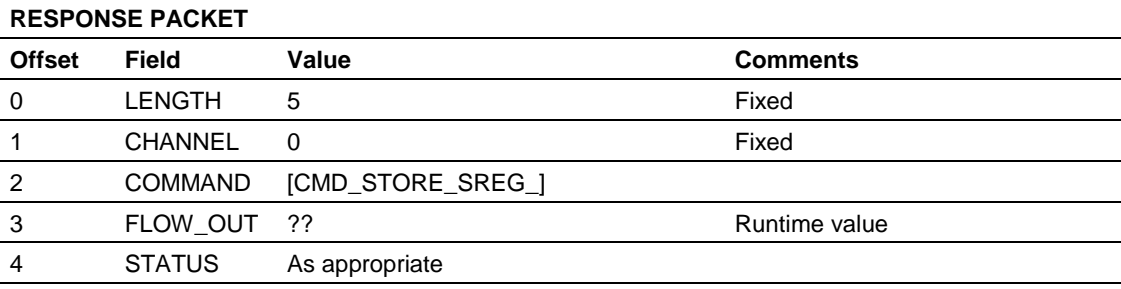

# **Default "S" Registers**

This command is used to force all S register values in cache to factory defaults.

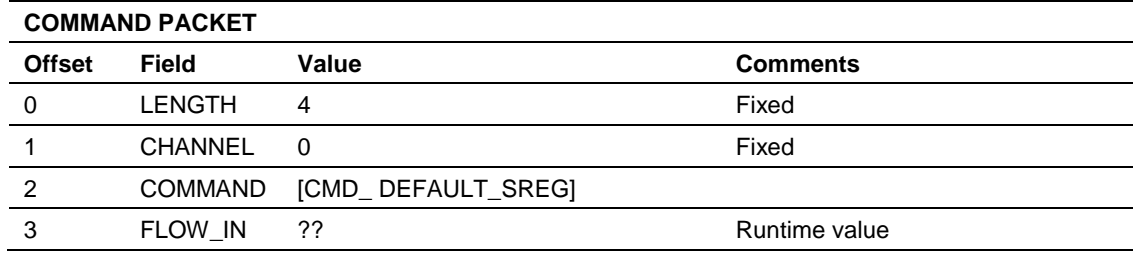

### **RESPONSE PACKET**

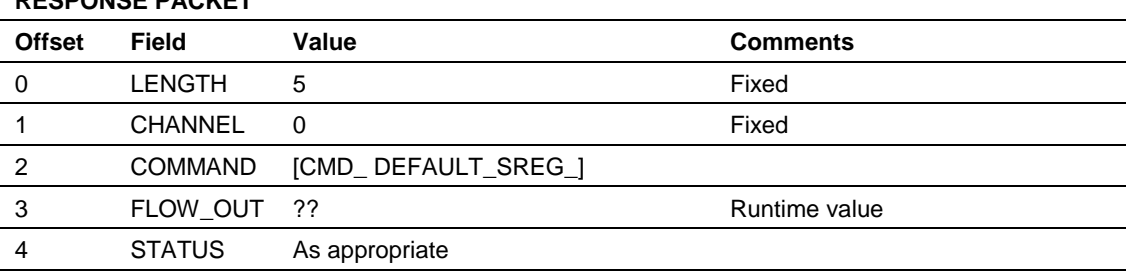

#### **Connection Commands**

This group of commands is used to manage connections.

#### **Set Connectable Mode**

This command is used to enable/disable connectable mode and to specify auto accept parameters for channels and muxs

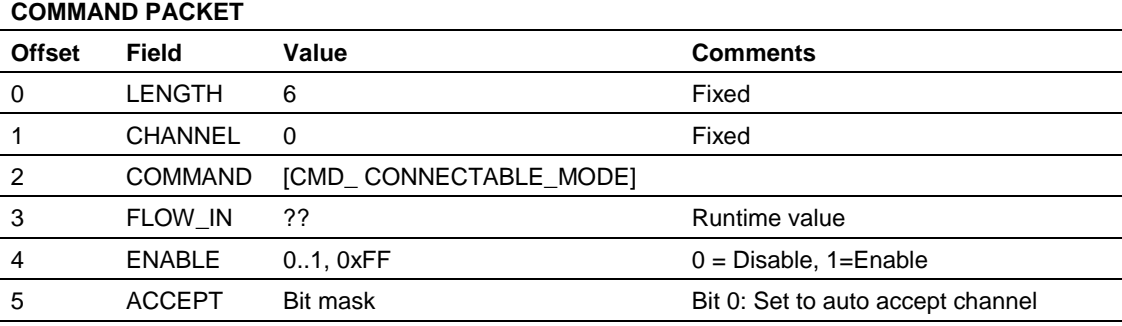

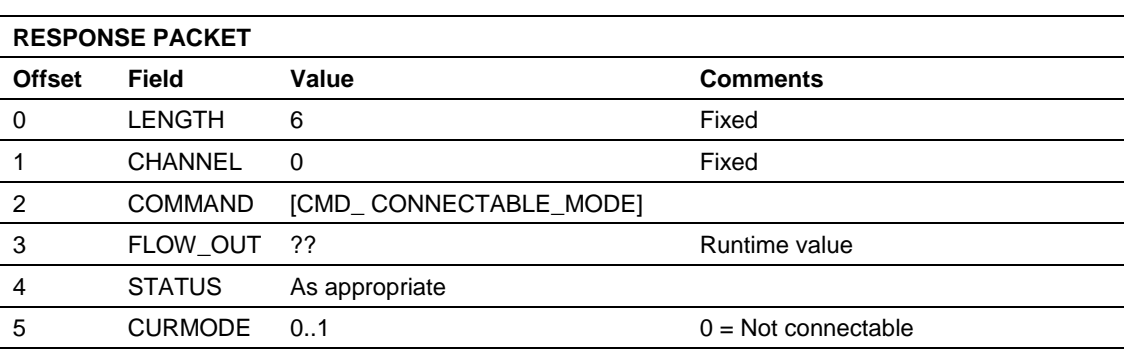

### **Service Incoming Connection**

When the module is in connectable mode, incoming connection requests are passed up to the host via an EVT\_CONNECTION\_SETUP message – if and only if autoaccept is not enabled (via command or S register 14). The host accepts or rejects the remote connection request using this message.

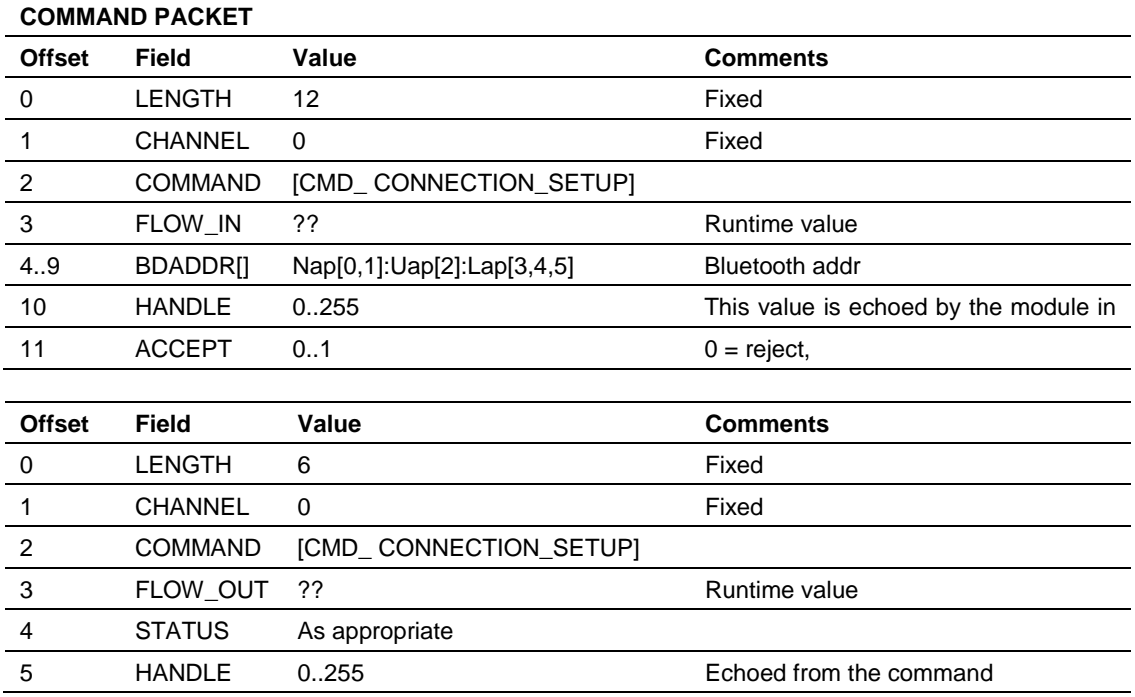

Receipt of the response is **not** an indication that the connection has been established. If the connection is to be accepted, the module will send EVT\_INCOMING\_CONNECTION when the connection has been fully established, as shown in the message sequence chart below.

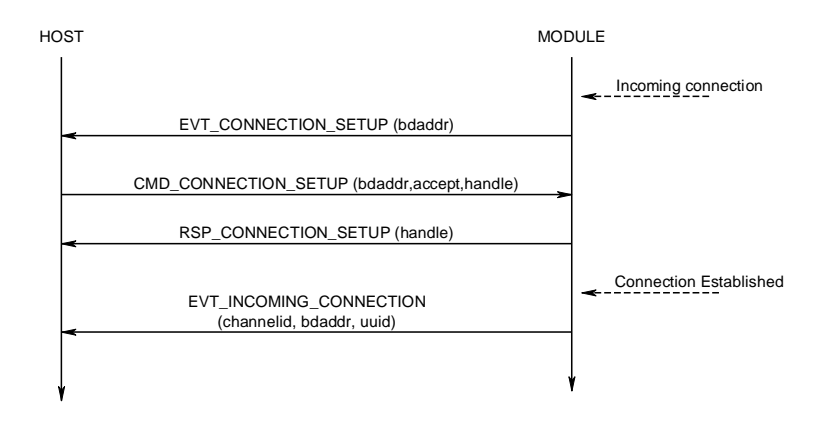

Note: If auto accept was specified when the module was put into connectable mode, then for incoming connections there will only be an EVT\_INCOMING\_CONNECTION message.

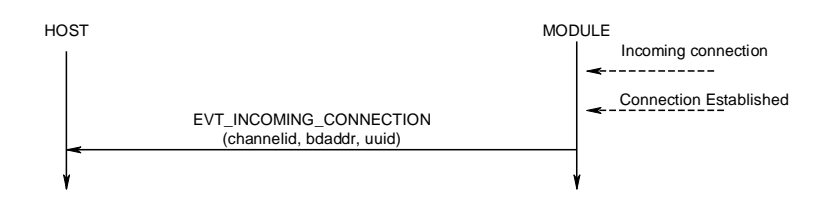

#### **Make Outgoing Connection**

This command is used to make an outgoing connection to a profile in the remote peer.

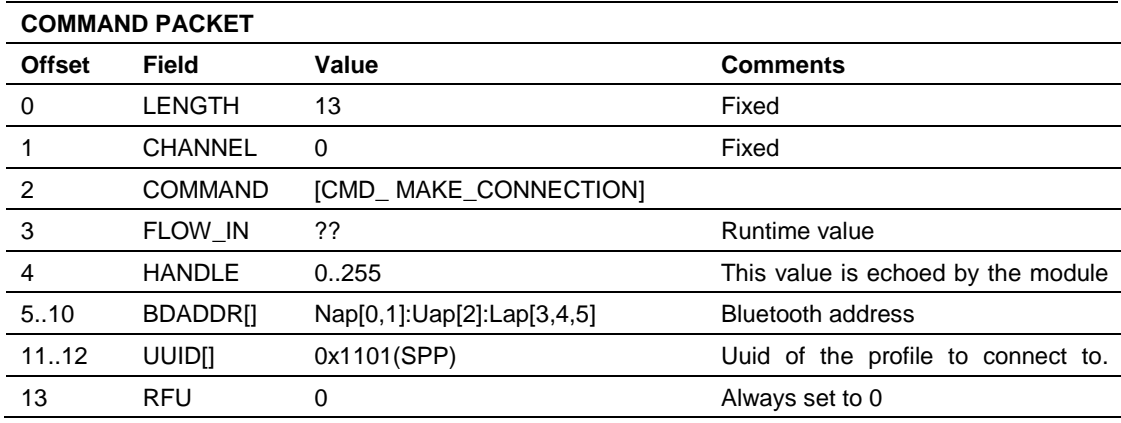

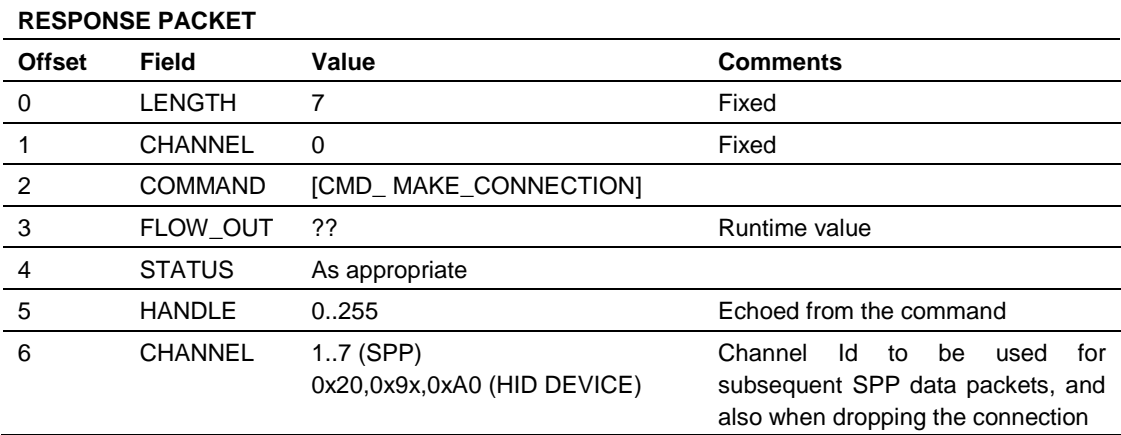

If the STATUS field in the response is MPSTATUS\_OK, then a connection was successfully established. Any other value is a failure.

The content of 'S' register 11 is used to specify the max frame size to be used by the lower layers.

When at least one connection is active (regardless of profile) the DCD output pin will be asserted.

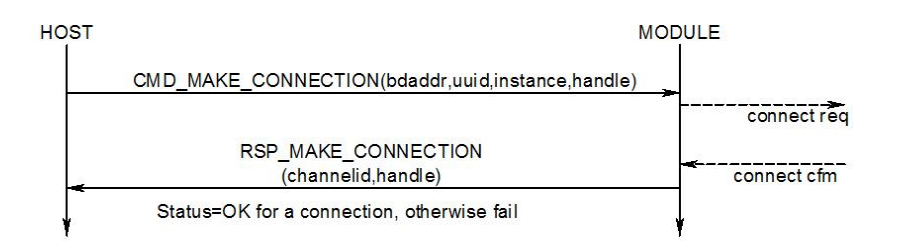

### **Drop Connection**

This command is used to destroy an existing channel.

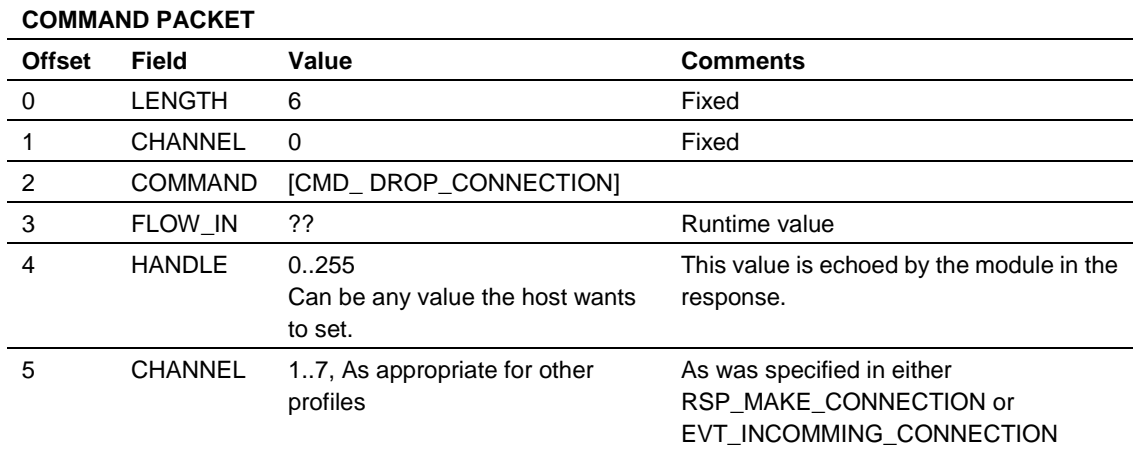

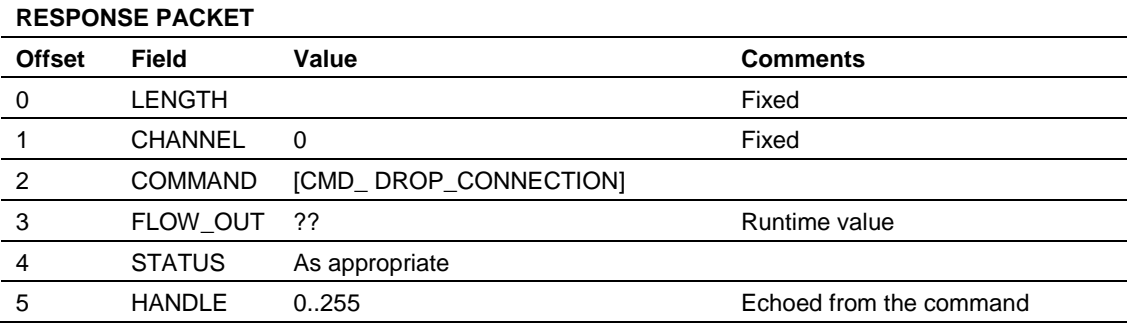

If the STATUS field in the response is MPSTATUS\_OK, then the request to drop the channel was successfully submitted to the lower layers of the stack.

When the channel is dropped, an EVT\_DISCONNECT event will be sent to the host.

When at least one connection is active (regardless of profile) the DCD output pin will remain asserted.

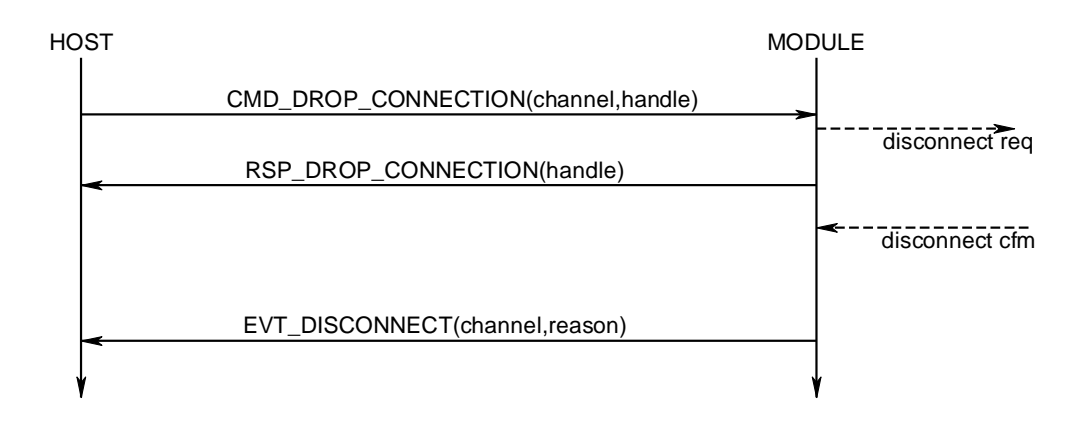

#### **Set Modem Lines**

Bluetooth Serial Port Profile is capable of exchanging modem signals DTR, DSR, RTS, CTS, DCD and RI over air.

From a host"s perspective, it can have DTR, RTS, DCD and RI as output lines. (Note DCD and RI are outputs for modems and "host" in this context can mean either a PC or a peripheral like a modem).

Additionally UARTs are capable of sending BREAK signals. BREAK output signals are defined as a non-idle state TX pin for a period much greater than the character width at the current baud rate setting.

This command is used to send DTR, RTS, DCD and RI states to the peer device and also to specify a BREAK – Future Feature.

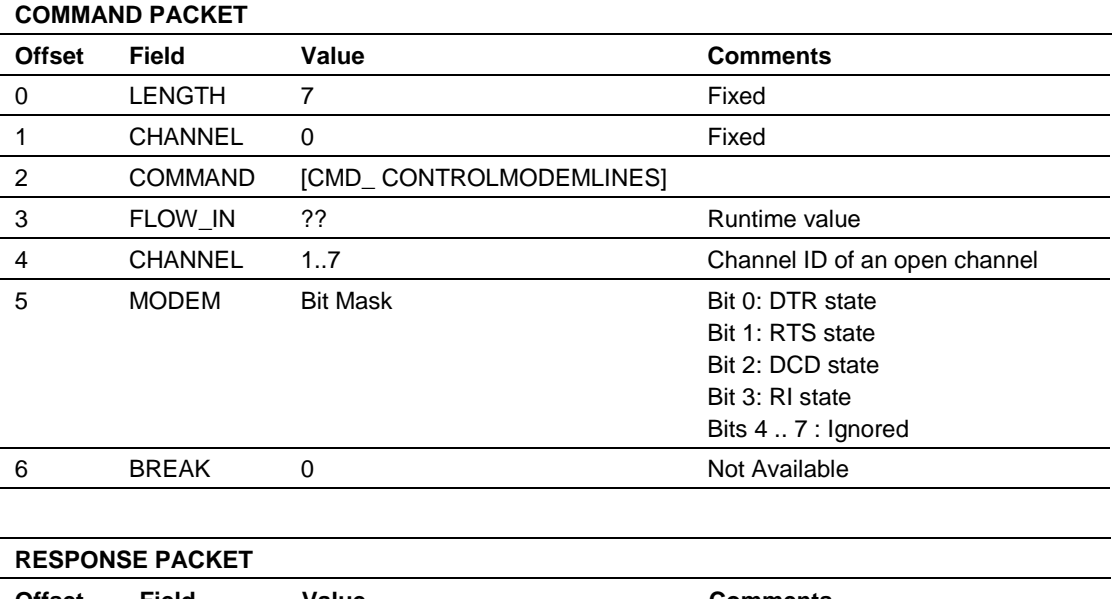

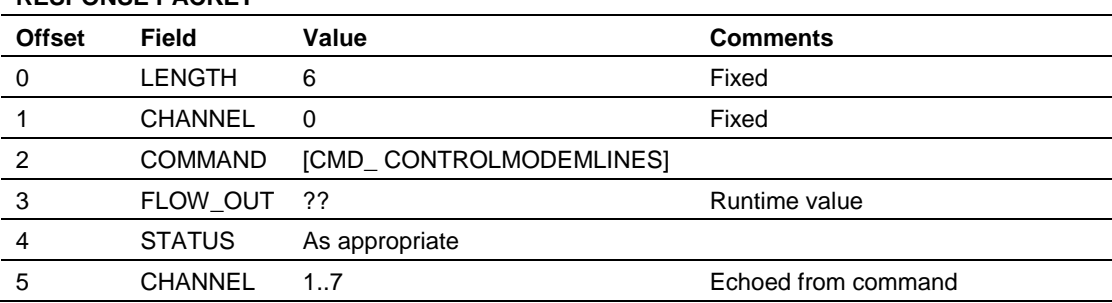

The STATUS value will be MPSTATUS\_OK if the message was successful.

Modem signals sent by the peer device are presented to the host in the message EVT\_MODEM\_STATUS defined in subsequent chapters.

Note: BREAK signal capability is currently not provided by the lower stack, and so it is mentioned in the context of this command message for future implementation.

#### **RSSI and Link Quality**

This command is used to obtain the RSSI and Link Quality values for a given open connection. This is a parameter associated with the ACL connection to a peer device and does not have any meaning with channel ids.

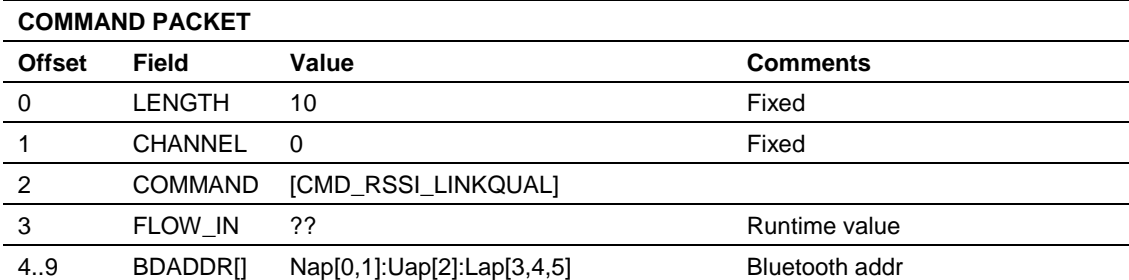

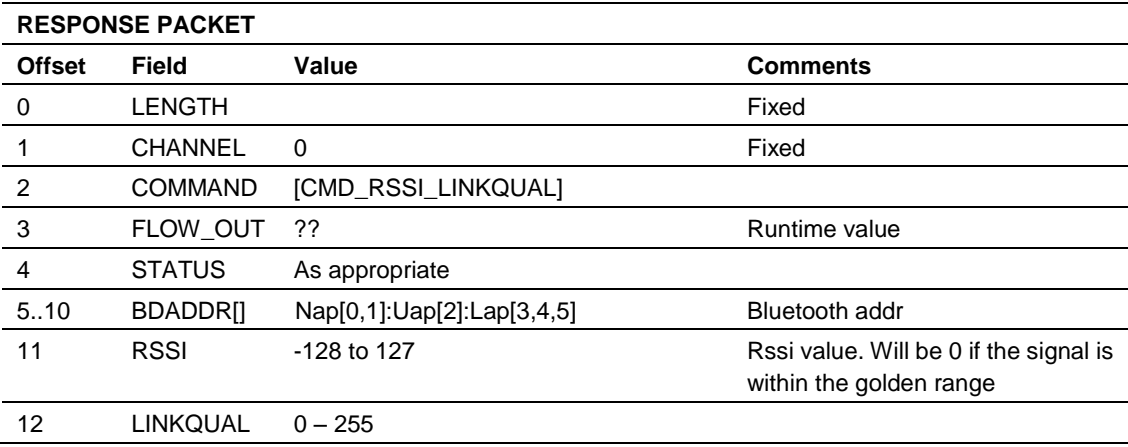

The definitions of RSSI and LINKQUAL are paraphrased from the Bluetooth specification as follows:-

#### **RSSI**

This value is the difference between the measured Received Signal Strength Indication (RSSI) and the limits of the Golden Receive Power Range (see below for definition). Any positive RSSI value returned by the Host Controller indicates how many dB the RSSI is above the upper limit, any negative value indicates how many dB the RSSI is below the lower limit. A value of zero indicates that the RSSI is inside the Golden Receive Power Range. Note: how accurate the dB values will be depends on the Bluetooth hardware. The only requirements for the hardware are that the Bluetooth device is able to tell whether the RSSI is inside, above or below the Golden Device Power Range.

#### **GOLDEN RECEIVE POWER RANGE**

The lower threshold level of the golden receive power range corresponds to a received power between -56 dBm and 6 dB above the actual sensitivity of the receiver. The upper threshold level is 20 dB above the lower threshold level to an accuracy of +/- 6 dB

#### **LINK QUAL**

Link\_Quality is a value from 0-255, which represents the quality of the link between two Bluetooth devices. The higher the value, the better the link quality is. Each Bluetooth module vendor will determine how to measure the link quality.

In the case of CSR, this value is a measure of BER (Bit Error Rate).

# **Get Open Channel List**

This command is used to obtain a list of channel IDs corresponding to connections which are open. It is a good method of querying the module to see how many bluetooth connections have been established and their corresponding channel ID numbers.

A host should not really need to use this command as it should be keeping track of the following two events and responses: EVT\_DISCONNECT, EVT\_CONNECTION\_SETUP, RSP\_MAKE\_CONNECTION.

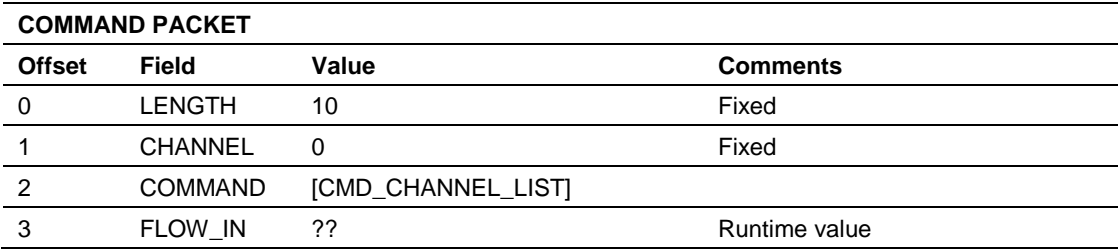

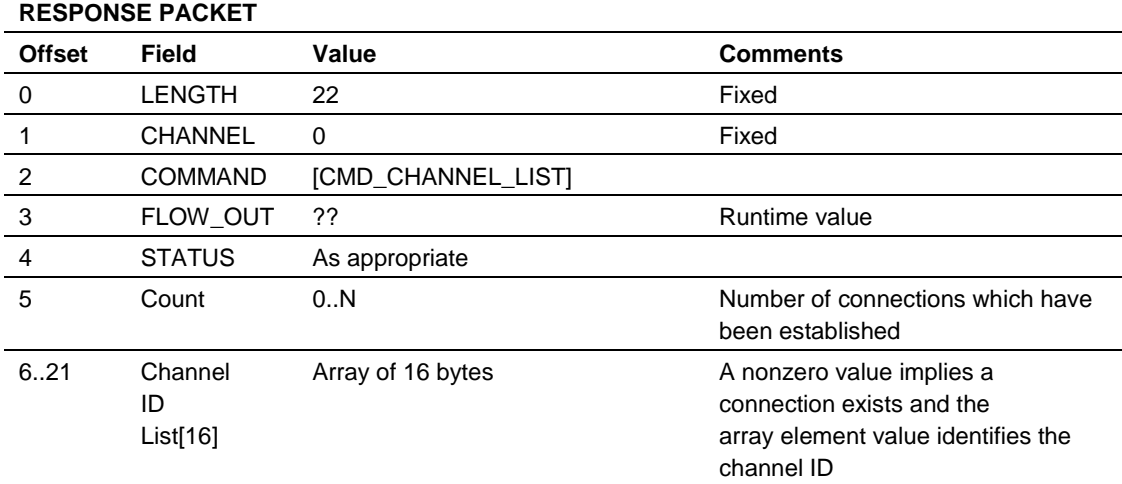

#### **Inquiry Commands**

This group of commands is used to performing inquiries and putting the module into discoverable mode.

#### **Inquiry Request**

This command is used to perform a Bluetooth inquiry.

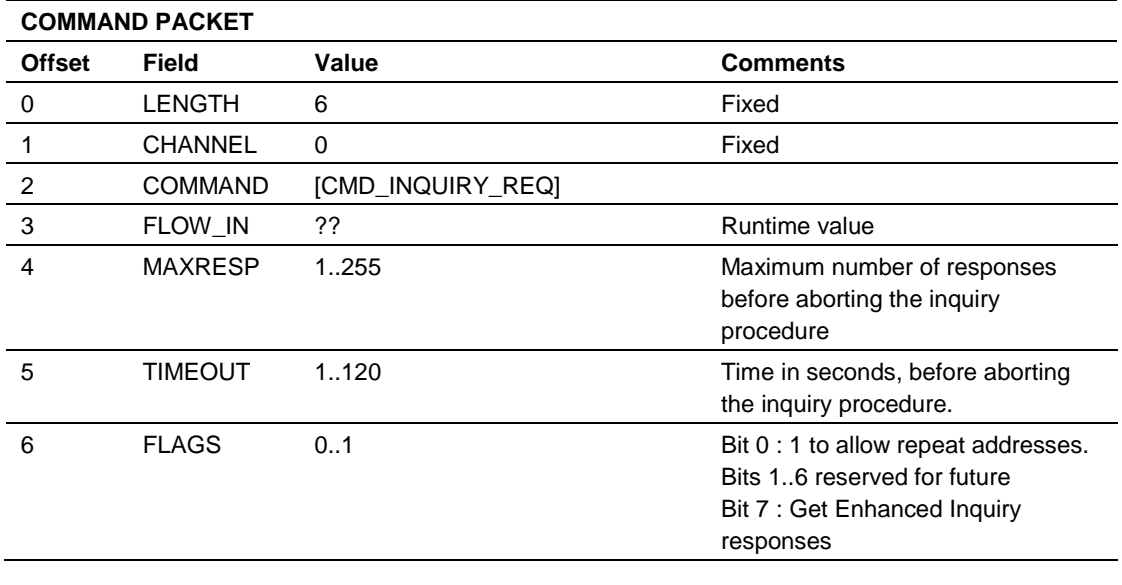

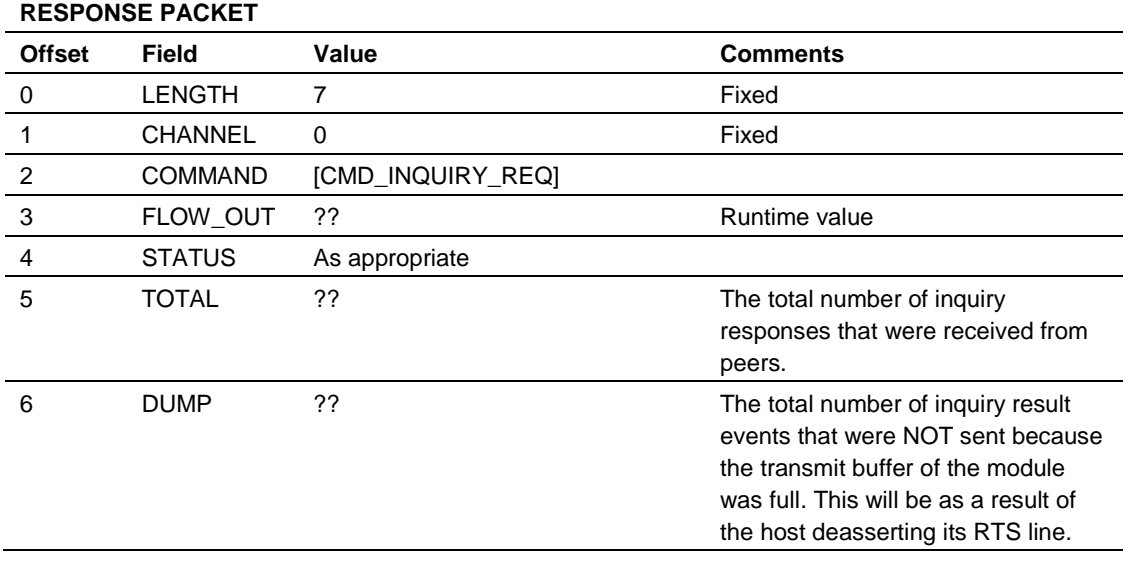

As a result of this command, as and when peer devices respond with inquiry responses, for each inquiry response, if bit 7 of the FLAGS field is 0 then an event EVT\_INQUIRY\_RESULT is sent to the host. If bit 7 of FLAGS field is 1 then, given that enhanced inquiry data has variable length data for any given response, the entire inquiry response is sent via data channel 0xF0 to the host, with format described in subsection below.

When the number of inquiry responses specified in the command are received OR the specified time has elapsed, the final response will be sent to indicate to the host that the inquiry procedure is complete.

If the DUMP field in the response is non-zero it is indicating that the host is not reading it's receive buffer fast enough and is resulting in RTS being deasserted towards the module.

FLAGS bit 1-4 in future will be used to specify a limited access code inquiry

See message sequence diagram in following page which illustrates that the RSP\_INQUIRY\_REQ message terminates the inquiry process.

#### **Enhanced Inquiry Data Packet Format**

When enhanced inquiry responses are requested via FLAGS bit 7 being set, each inquiry response will be sent to the host in data channel 0xF0 and the packet is formatted as follows:-

LL F0 AAAAAAAAAAAA CCCCCC RR EE…….EE

Where::

**LL** is the total length of the packet, and given only the EE..EE field is of variable length, the length of the EE..EE field is calculated by subtracting 12 (decimal) from LL.

**F0** is the channel number and is fixed

**AAAAAAAAAAAA** is a 6 byte field containing the bluetooth address of the responding device.

**CCCCCC** is the device class code of the responding device

**RR** is the measured rssi value for that response (8 bit signed integer)

**EE..EE** is a variable length field, with a maximum of 240 bytes, containing the enhanced inquiry data which is formatted as multiple len/tag/data structures as specified in the bluetooth specification. Where both len and tag fields are single bytes and len does not include itself.

Any data passed from the baseband must match the format defined in the Bluetooth Specification Version 2.1 + EDR [1], vol3, Part C – Generic Access Profile, 8 Extended Inquiry Response Data Format (page 1305 in the \*.pdf file).

A typical message sequence will be as follows:-

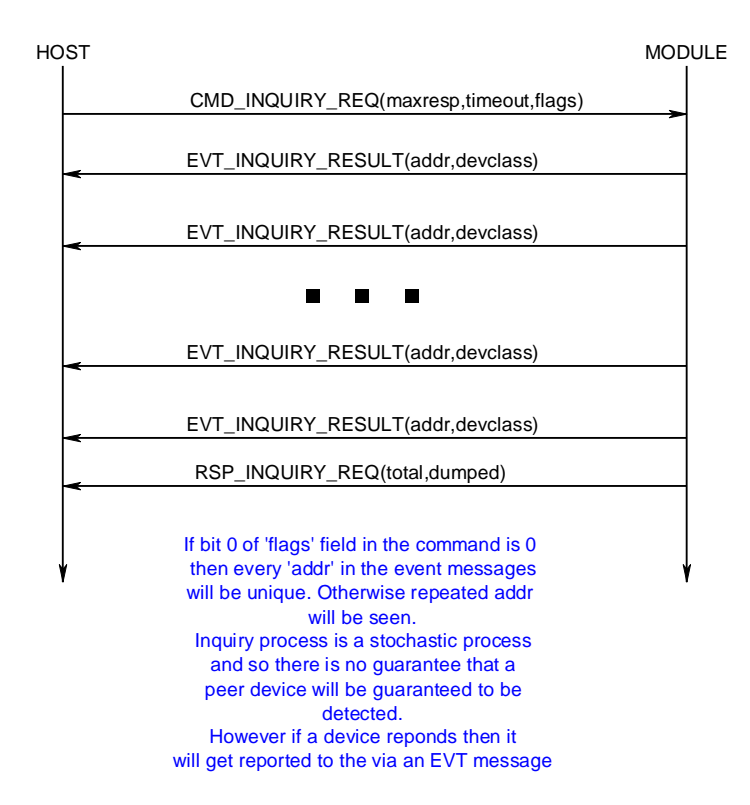

### **Set Discoverable Mode**

This command is used to enable/disable discoverable mode.

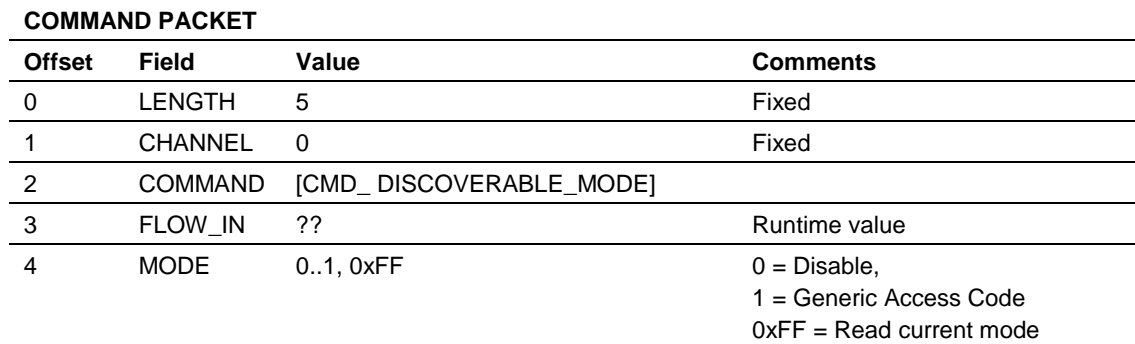

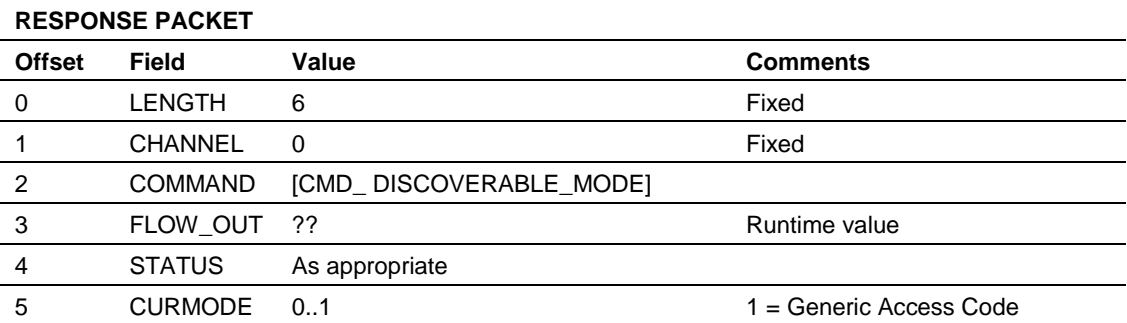

The module will use the parameters stored in "S" Registers 7 and 8 to set the inquiry scan interval and window. Inquiry scan is basically how often (interval) the radio will listen for an inquirer and for how long (window) each time.

#### **Pairing Commands**

This group of commands is used to manage either incoming or outgoing pairings and to manage the trusted device database which resides in the non-volatile memory of the module.

The trusted device database is a database with a two tables, each with records of two fields. One field is the Bluetooth address of a paired device and the other is used to store the 16 byte link key.

One database is classed a ROLLING database and is used to store new pairing information as they happen. If the database is full, then the oldest is discarded to make space for the latest one.

The other database is classed as a PERSISTANT database which stores pairing information which can ONLY be deleted when a new pairing is initiated to that particular device OR on request from the host.

The host protocol provides for a command to transfer a record between these two databases. In addition there is a command for the host to determine if a device is trusted. There is also a command to manually insert a device and it's link key into the database.

Depending on the peer device, either a legacy pairing procedure will happen or a simple secure pairing. A legacy pairing will happen if the peer device is older than v2.1 of the Bluetooth specification. Simple Secure Pairing (for v2.1 and newer devices) uses a Diffie-Hellman procedure to exchange the secret link key, but is vulnerable to man-in-the-middle attack.

When pairing is initiated and a legacy 2.0 or older device is not involved, then the basebands perform an i/o capability negotiation with each other to see whether it shall perform a "Just Works" unathenticated pairing with no man-in-the-middle (MITM) protection or an authenticated pairing which requires user interaction.

The i/o capability is one of :-

Display Only

Keyboard Only

Display with Yes/No button

For example…

If one end has Display only, but the other end has keyboard only, then the negotiation results in one end displaying a 6 digit passcode on the Display Only side, which is then required to be entered at the keyboard only end.

If both ends have Display with Yes/No, then during the procedure both ends will display a 6 digit passcode which needs to be visually compared and then the Yes/No buttons are used to confirm that they match. This provides for a 1 in a million probability that a man-in-the-middle attach will be successful.

To enable this new interaction with a user during pairing a new EVT\_SIMPLE\_PAIRING has been defined.

# **Pair Initiate**

This command is used to initiate a pairing with a peer device which is assumed to be ready and waiting for a pairing. If that device is compliant with v2.0 and older of the Bluetooth specification then a legacy pairing will result and the pincode pin[] in this message will be used otherwise there will be a simple pairing procedure.

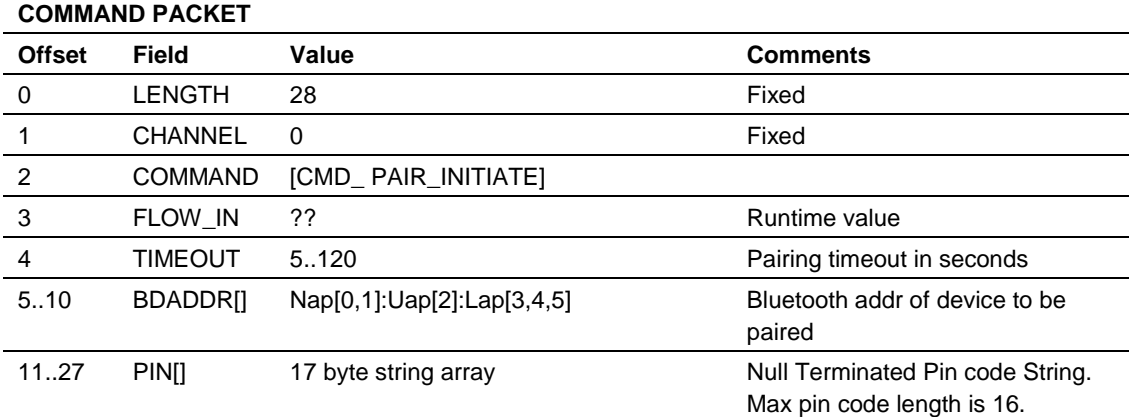

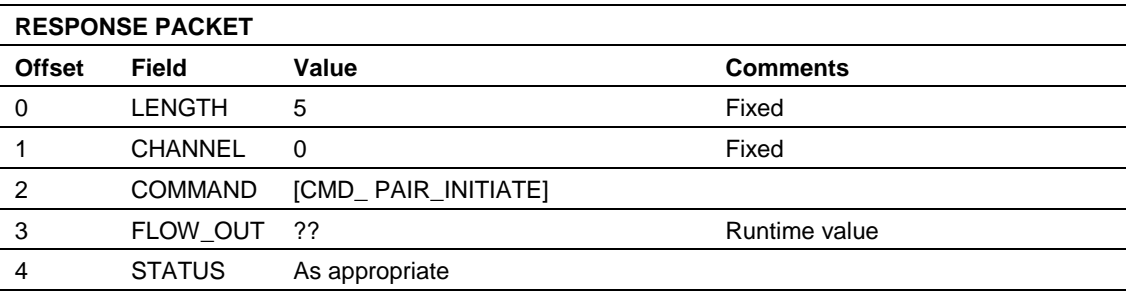

If pairing is successful the event message EVT\_LINK\_KEY or EVT\_LINK\_KEY\_EX will be sent to the host before the response, to close the procedure, as shown in the message sequence chart below.

Pair Initiate may fail if there are any existing open connections. The status byte in the response will have an appropriate value.

# **Legacy Pairing**

The message sequence diagram for legacy pairing is as follows:-

### **Simple Secure Pairing "Just Works"**

The message sequence diagram for "Just Works" when the device has specified no i/o capability is as follows:-

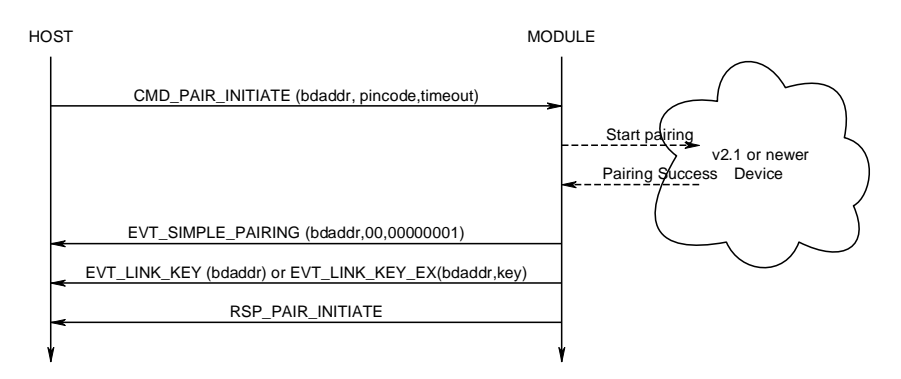

The EVT\_SIMPLE\_PAIRING will have a success/fail indication. If it fails, then the EVT\_LINK\_KEY event will not be sent to the host.

### **Simple Secure Pairing "Display Yes/No"**

The message sequence diagram for when the device has display and yes/no capability is as follows:-

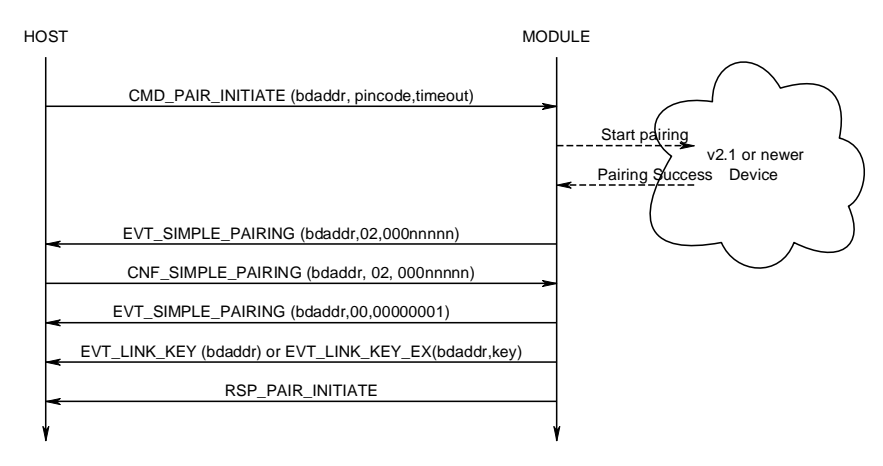

The first EVT\_SIMPLE\_PAIRING contains a passcode that needs to be confirmed by the host. To confirm the passcode, the host shall send a CNF\_SIMPLE\_PAIRING packet which has a passcode value of 00000001 and to reject it shall use a value of 00000000.

If pairing is successful, another EVT\_SIMPLE\_PAIRING with a success value will be sent and then a EVT\_LINK\_KEY event will be sent to the host, if not the second EVT\_SIMPLE\_PAIRING witll have a 00000000 value.

#### **Simple Secure Pairing "Display Only"**

The message sequence diagram for when the device has display only capability is as follows:-

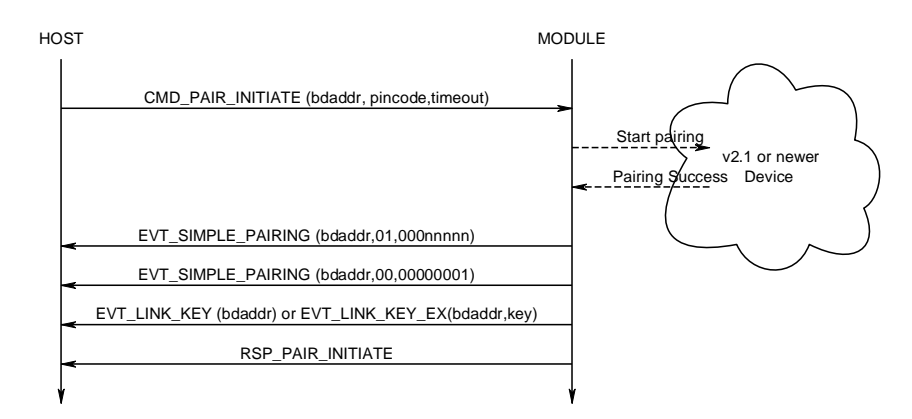

The first EVT\_SIMPLE\_PAIRING contains the passcode which needs to be displayed. When the peer confirms the passcode or otherwise a second EVT\_SIMPLE\_PAIRING will be sent to the host with an appropriate success/fail code.

If pairing is successful, EVT\_LINK\_KEY will be sent to the host, if not RSP\_PAIR\_INITIATE will indicate a non-ok status code

### **Simple Secure Pairing "Keyboard Only"**

The message sequence diagram for when the device has keyboard only capability is as follows:-

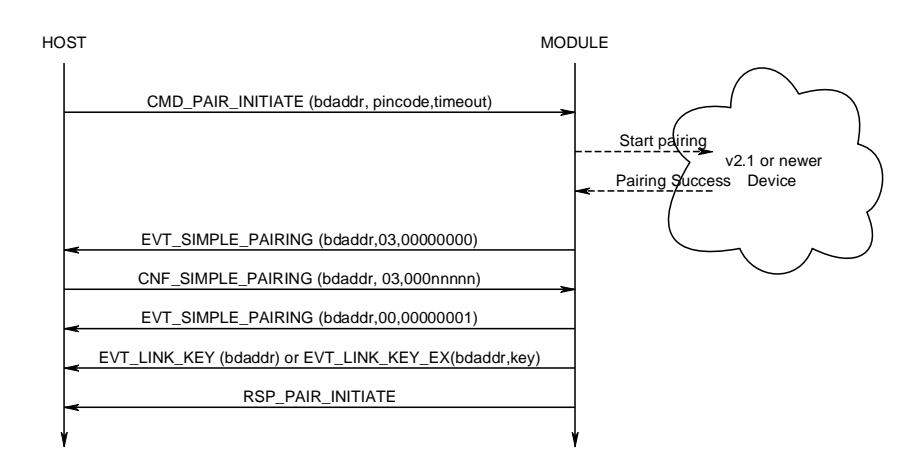

The first EVT\_SIMPLE\_PAIRING indicates that a simple pairing procedure has started and at that point the host shall respond with a confirm packet which contains the passcode that was visually obtained from the peer device (Or both peers decided to use the same code). When the peer confirms the pairing a second EVT\_SIMPLE\_PAIRING will be sent to the host with an appropriate success/fail code.

If pairing is successful, EVT\_LINK\_KEY will be sent to the host, if not RSP\_PAIR\_INITIATE will indicate a non-ok status code

#### **Incoming Pairing Procedure**

As long as the module is in connectable mode (see CMD\_CONNECTABLE\_MODE) it will be in a mode to accept pairing from peers.

In that situation, when a pairing procedure is detected, a pincode request event packet will be sent to the host and the host shall respond with a CMD\_PINCODE or CNF\_PINCODE command as shown in the message sequence diagram below. It shall respond with CNF\_PINCODE if it is in the middle of making a connection and a response for 'make connection' is still pending.

If the host does not send a pincode command then the peer which initiated the pairing will eventually timeout.

### **Legacy Pairing**

The message sequence diagram for incoming legacy pairing is as follows:-

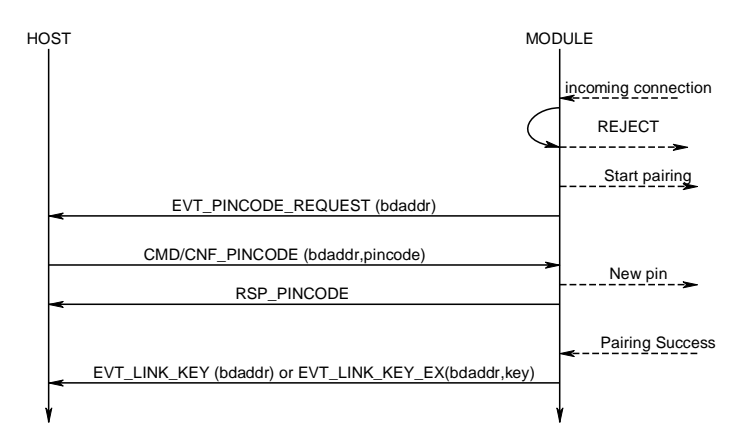

# **Simple Secure Pairing "Just Works"**

The message sequence diagram for "Just Works" when the device has specified no i/o capability is as follows:-

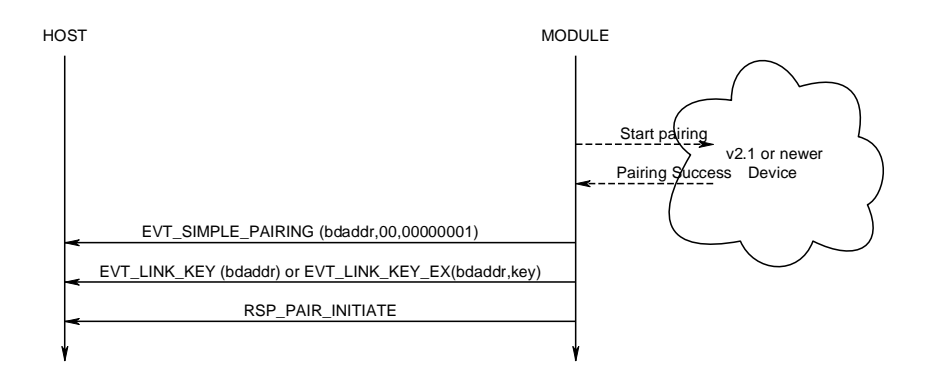

The EVT\_SIMPLE\_PAIRING will have a success indication.
## **Simple Secure Pairing "Display Yes/No"**

**MULTIPOINT PROTOCOL**

The message sequence diagram for when the device has display and yes/no capability is as follows

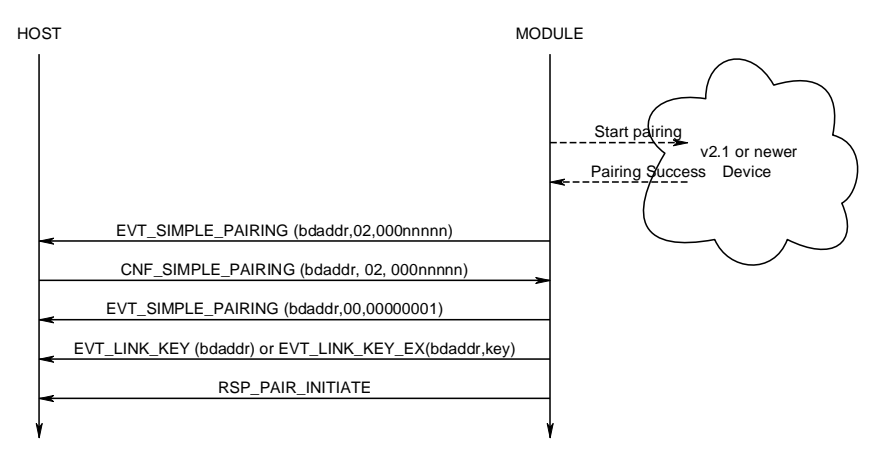

The first EVT\_SIMPLE\_PAIRING contains a passcode that needs to be confirmed by the host. To confirm the passcode, the host shall send a CNF\_SIMPLE\_PAIRING packet which echoes the passcode, To reject it shall use any non-matching value.

If pairing is successful, another EVT\_SIMPLE\_PAIRING with a success value will be sent and then a EVT\_LINK\_KEY event will be sent to the host, if not the second EVT\_SIMPLE\_PAIRING witll have a 00000000 value.

## **Simple Secure Pairing "Display Only"**

The message sequence diagram for when the device has display only capability is as follows:-

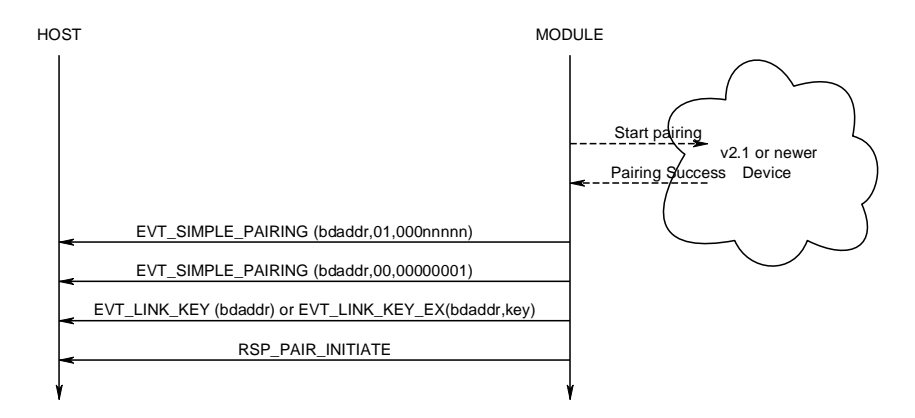

The first EVT\_SIMPLE\_PAIRING contains the passcode which needs to be displayed. When the peer confirms the passcode or otherwise a second EVT\_SIMPLE\_PAIRING will be sent to the host with an appropriate success/fail code.

If pairing is successful, EVT\_LINK\_KEY will be sent to the host, if not RSP\_PAIR\_INITIATE will indicate a non-ok status code

## **MULTIPOINT PROTOCOL**

### **Simple Secure Pairing "Keyboard Only"**

The message sequence diagram for when the device has keyboard only capability is as follows:-

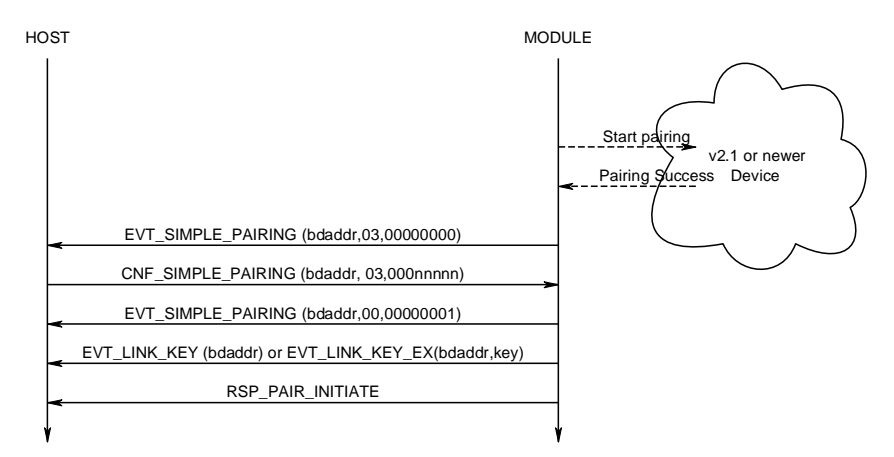

The first EVT\_SIMPLE\_PAIRING indicates that a simple pairing procedure has started and at that point the host shall respond with a confirm packet which contains the passcode that was visually obtained from the peer device (Or both peers decided to use the same code). When the peer confirms the pairing a second EVT\_SIMPLE\_PAIRING will be sent to the host with an appropriate success/fail code.

If pairing is successful, EVT\_LINK\_KEY will be sent to the host, if not RSP\_PAIR\_INITIATE will indicate a non-ok status code

### **SIMPLE PAIRING Confirmation**

This confirmation packet is used to provide a response to the module as a result of a EVT\_SIMPLE\_PAIRING event and is used to convey to the module additional information required to complete a simple pairing procedure.

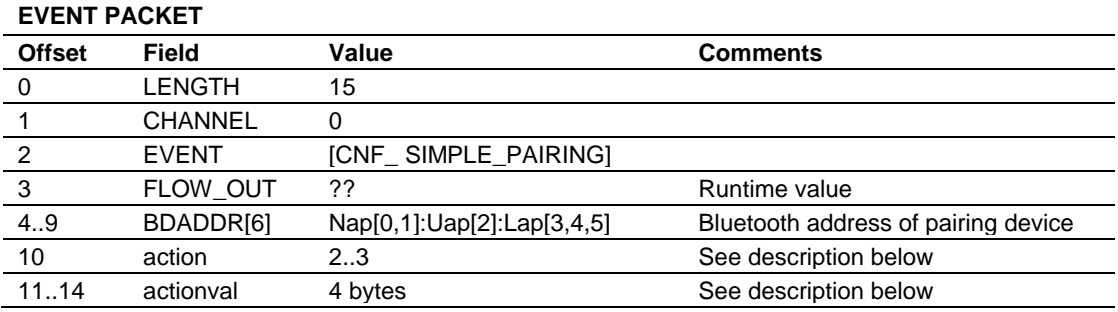

This is a confirmation packet and so will not result in a response from the module.

#### **Action :: 0 & 1**

This is illegal and will be ignored by the module.

#### **Action :: 2**

This informs the module the response to a YES/NO query. Set "actionval" to 00000000 for NO and non-00000000 for YES.

#### **Action :: 3**

This informs the module the response to a passcode query. In this case the "actionval" is used to convey the passcode value.

#### Note:

This confirmation packet is required to allow a successful connection to an unpaired 2.1 and newer device because the MP protocol does not process new commands unless the previous command has been completed by having sent an appropriate response packet.

4 The packet processor in the module queues all commands until a response is sent, but processes confirmation packets as they come.

# **PinCode (Command)**

4 STATUS As appropriate

This command is used to send a pincode in response to an EVT\_PINCODE\_REQUEST message and will result in a RSP\_PINCODE from the module to the host.

This command can also be used to register a pincode for all subsequent incoming legacy pairings from BT2.0 and older devices. In that case the BDADDR[] field MUST be set to all 0's

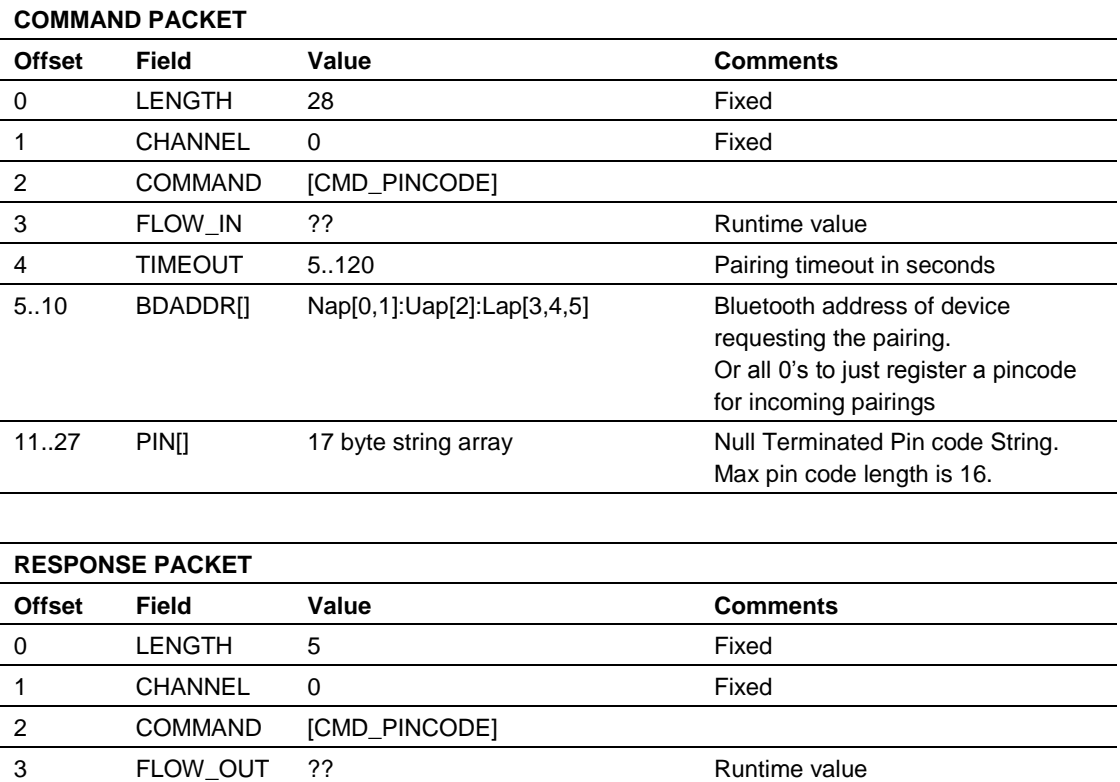

If pairing is successful the event message EVT\_LINK\_KEY or EVT\_LINK\_KEY\_EX will be sent to the host after the response. The latter event wil be sent if S Register 47 is set to 1.

# **PinCode (Confirmation)**

This is a confirmation packet which is used to send a pincode in response to an EVT\_PINCODE\_REQUEST message while making an outgoing connection to a legacy pairing device and there has been a pairing challenge by the peer prior to connection acceptance.

This packet, just like the command version of this packet can also be used to register a pincode for all subsequent incoming legacy pairings from BT2.0 and older devices. In that case the BDADDR[] field MUST be set to all 0"s

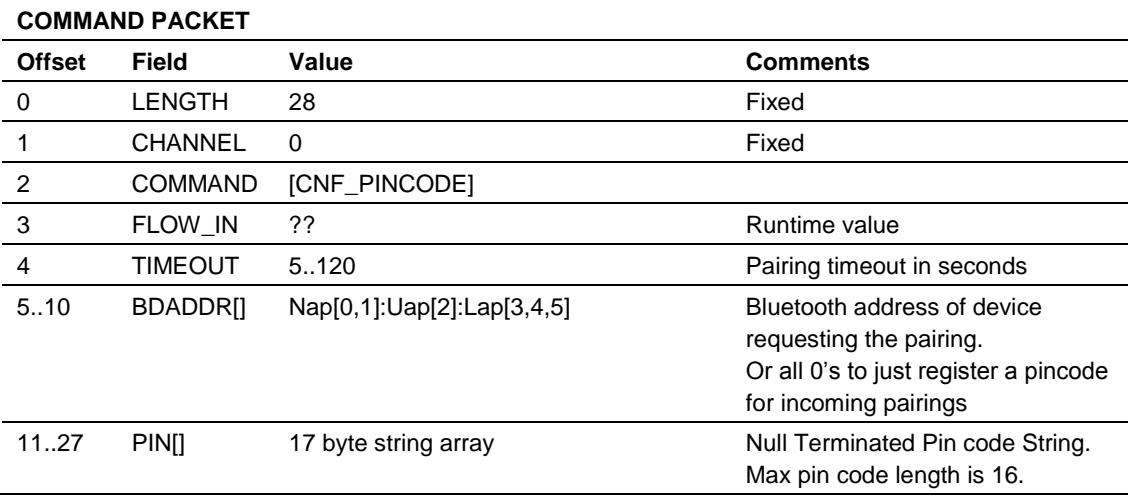

If pairing is successful the event message EVT\_LINK\_KEY or EVT\_LINK\_KEY\_EX will be sent to the host after the response. The latter event wil be sent if S Register 47 is set to 1.

#### Note:

This confirmation packet is required to allow a successful connection to an unpaired 2.0 and older device because the MP protocol does not process new commands unless the previous command has been completed by having sent an appropriate response packet.

5 The packet processor in the module queues all commands until a response is sent, but processes confirmation packets as they come hence in this case CMD\_PINCODE will not work.

## **Trusted Database Record Count**

This command is used to obtain the number of trusted devices in the database specified.

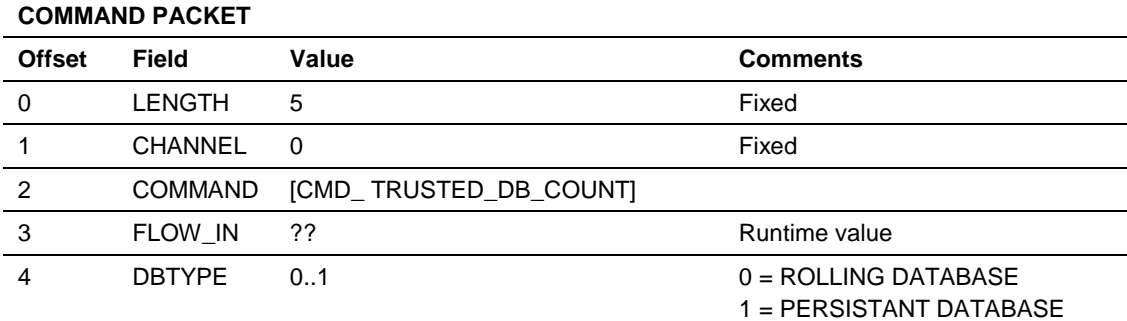

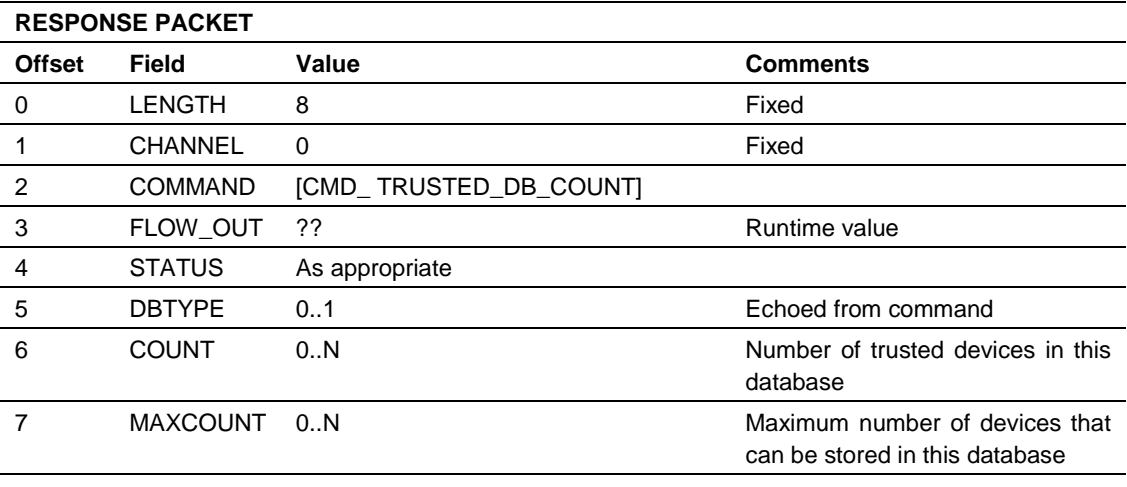

### Notes

ROLLING database is used to store all new pairings automatically. It is up to the host to transfer a record from ROLLING to the PERSISTANT database so that it does not get overwritten.

## **Trusted Database Read Record**

This command is used to read the Bluetooth address of the ITEMNO pairing in the database specified, counted from the top. ITEMNO is indexed from 1.

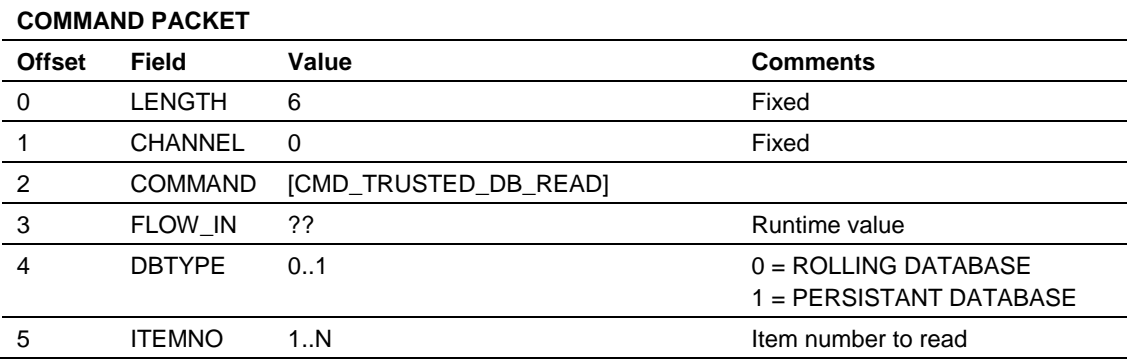

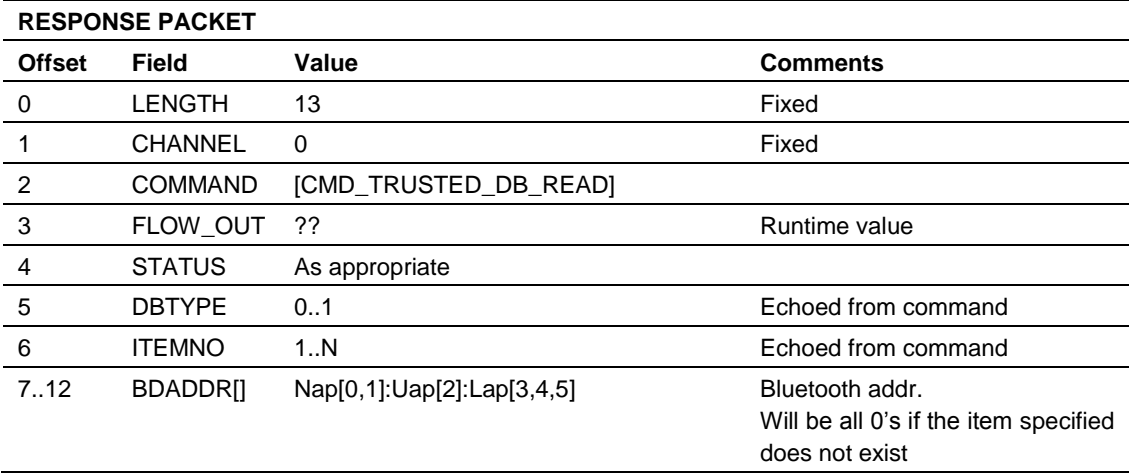

If S Reg 47 is set to 1, then it is possible to read a record so that both the address and link key information is supplied by sending the command CMD\_ TRUSTED\_DB\_ISTRUSTED. In that case the event EVT\_LINK\_KEY\_EX will be sent before the response to CMD\_TRUSTED\_DB\_ISTRUSTED.

## **Trusted Database Delete Record**

This command is used to delete a pairing from the databases. It is not necessary to specify the database type, as both databases will be scanned.

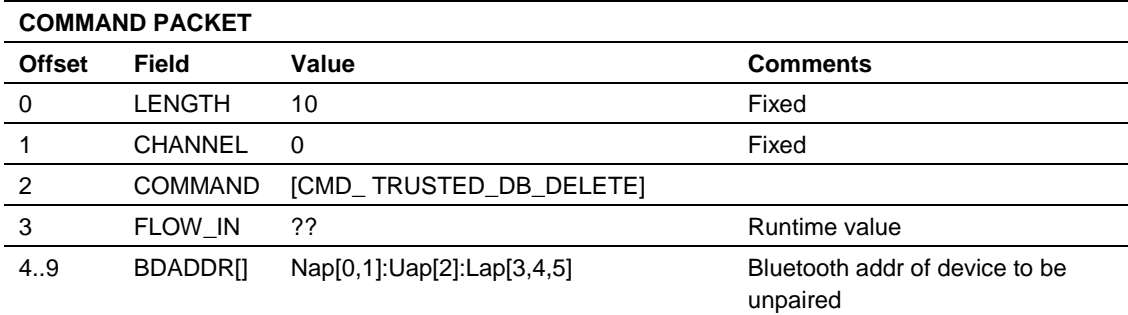

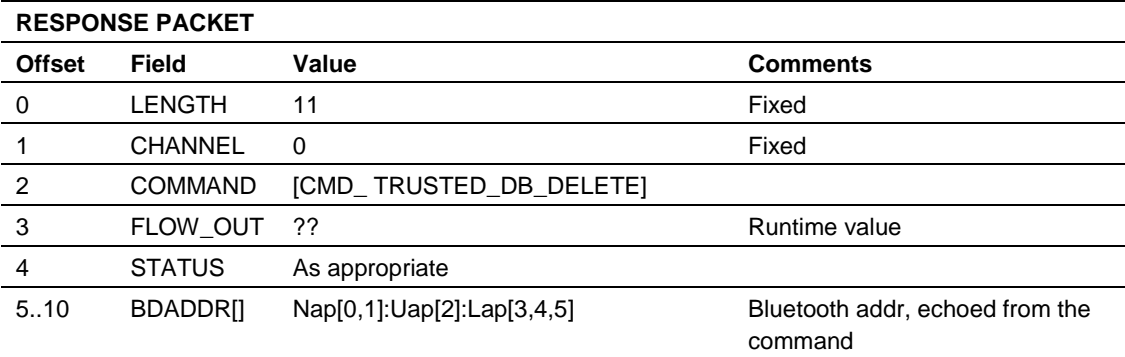

# **Trusted Database Change Type**

This command is used to transfer a record to the database specified.

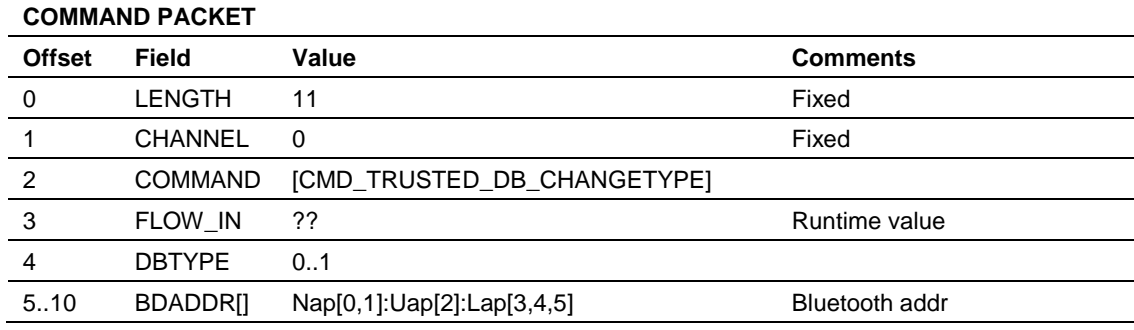

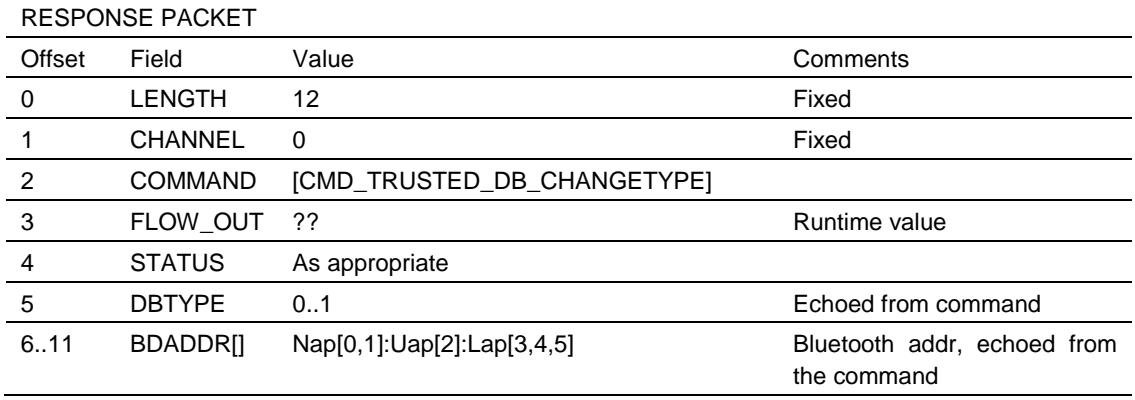

## **Trusted Database Is Peer Trusted**

This command is used to check if a device is trusted.

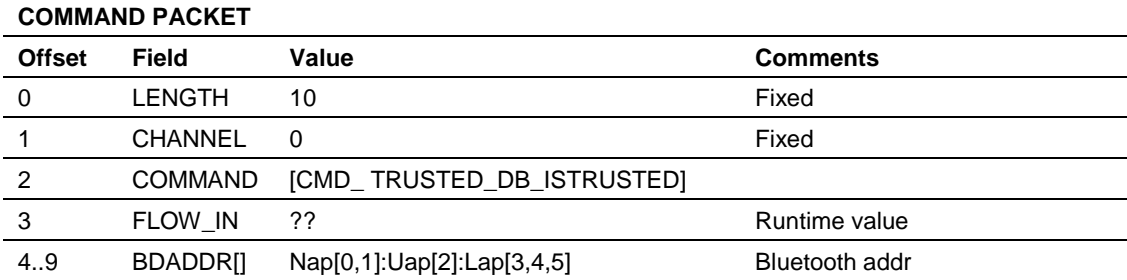

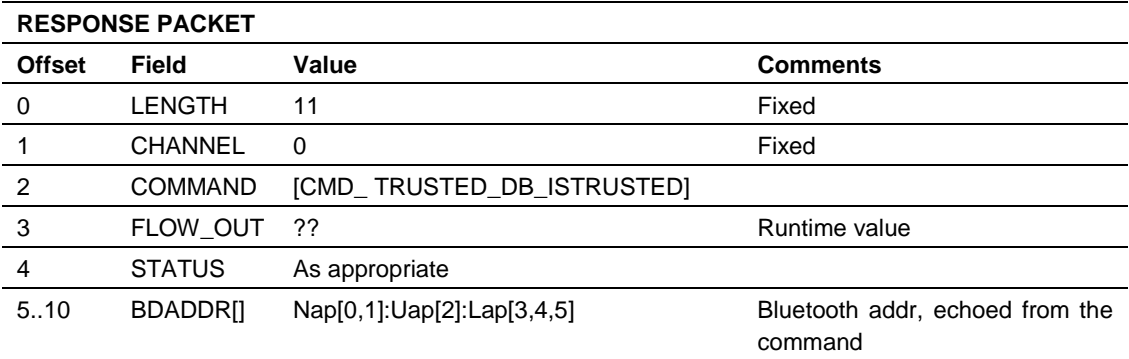

The STATUS value will be MPSTATUS\_OK if the device is trusted, any other value means not trusted.

If S Reg 47 is set to 1, then if the peer device is found in the trusted device database, then the event EVT\_LINK\_KEY\_EX will be set to the host BEFORE the response. That event contains the address and link key associated with that address.

# **Trusted Database Add Key (Out-Of-Band Facilitator)**

This command is used to manually add a link key/address pair into the rolling trusted database.

The module does not care how the key was generated and the only validation it performs is to check that it is 16 bytes long.

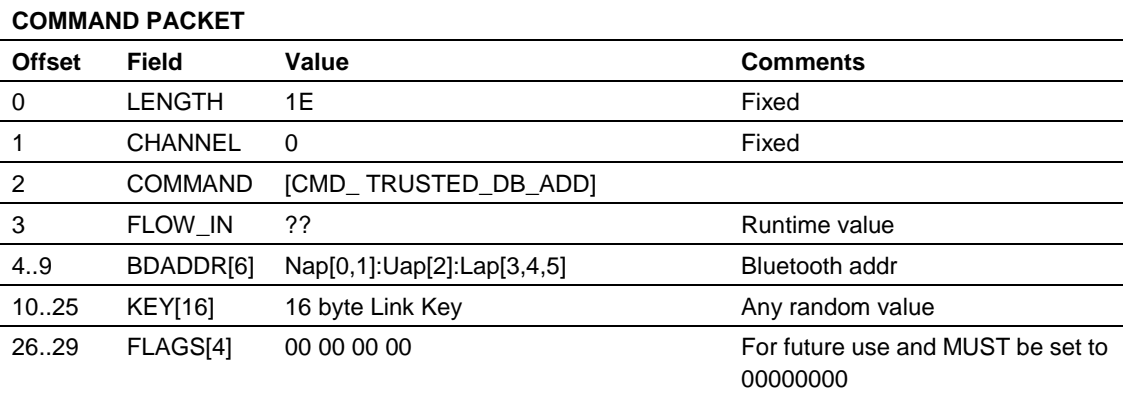

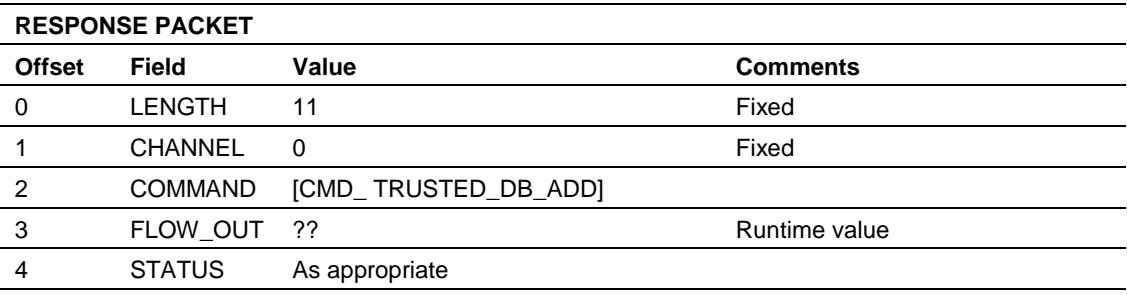

The STATUS value will be MPSTATUS\_OK if the device was successfully added to the database.

If the device bluetooth address is already in the trusted device database, then the old one is deleted and this new one replaces it.

## **Miscellaneous Commands**

### **Get Security Mode**

This command is used to get the current security mode of the module. Bluetooth v2.1 and newer devices cannot disable security. Therefore only values 12 to 15 inclusive are valid. These values specify Simple Secure Pairing with appropriate i/o capabilities.

Specifying a value of 0xFF means leave the mode as it is, but inform the host with regards to current mode.

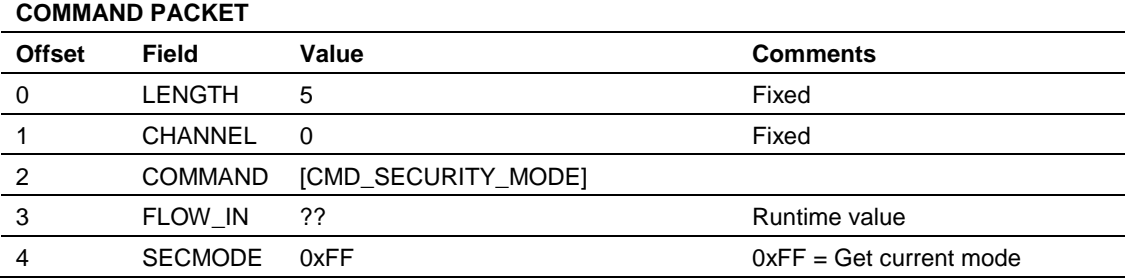

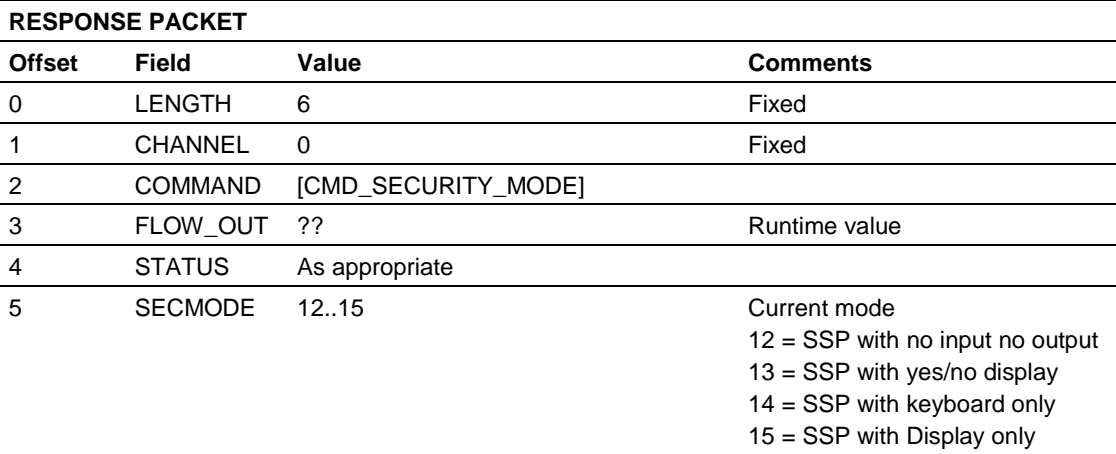

#### 1. Notes:

SECMODE is now driven by the "Simple Secure Pairing" procedure which got included in and after v2.1 of the bluetooth specification

2. For "SECMODE" the "No i/o capability" option is equivalent to "Just works" scenario in Simple Secure pairing.

3. When this module interacts with a pre 2.1 device it will be unconditionally forced into legacy pairing mode.

4. It is recommended that the reader should become familiar with the "simple secure pairing" concept introduced in and all subsequent version of Bluetooth after v2.1. The best introduction is to Google the phrase "bluetooth simple secure pairing".

5. The reader is also welcome to contact Laird for an informal discussion.

## **Get Remote Friendly Name**

This command is used to get the friendly name of the specified peer device.

According to the Bluetooth specification a friendly name can be up to 248 bytes long. Sending this name in one go to the host could violate the max packet length capability of the host due to memory restrictions in the host OR transmit buffers in the module may not be able to cope. Therefore, the mechanism for getting the name to the host is via multiple event packets EVT\_REM\_FNAME. The host decides how many bytes of the name is to be passed up to it via these events from the offset it also specifies. This implies that in a memory constraint environment, it will be possible to relay the name to the host using multiple commands.

For example, if the host has space for only 10 bytes and a peer happens to have a very long name, the host can ask for 10 byte fragments of the name over multiple get name requests.

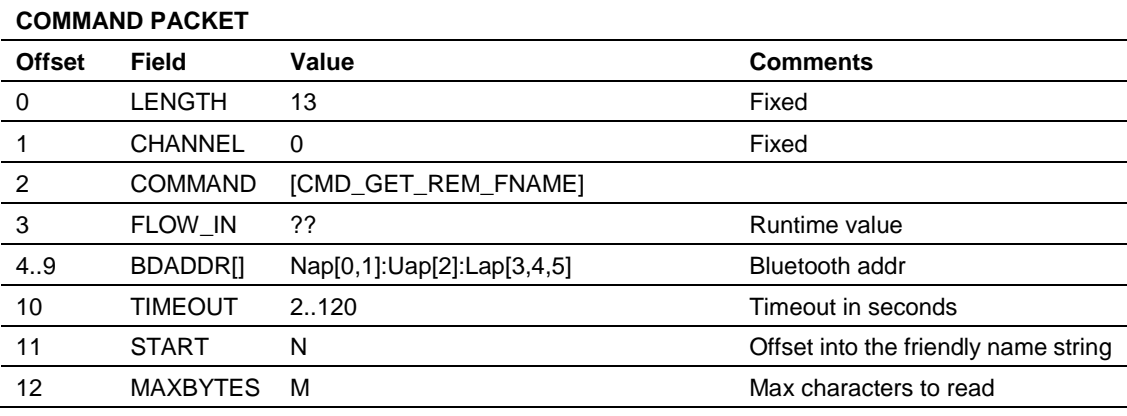

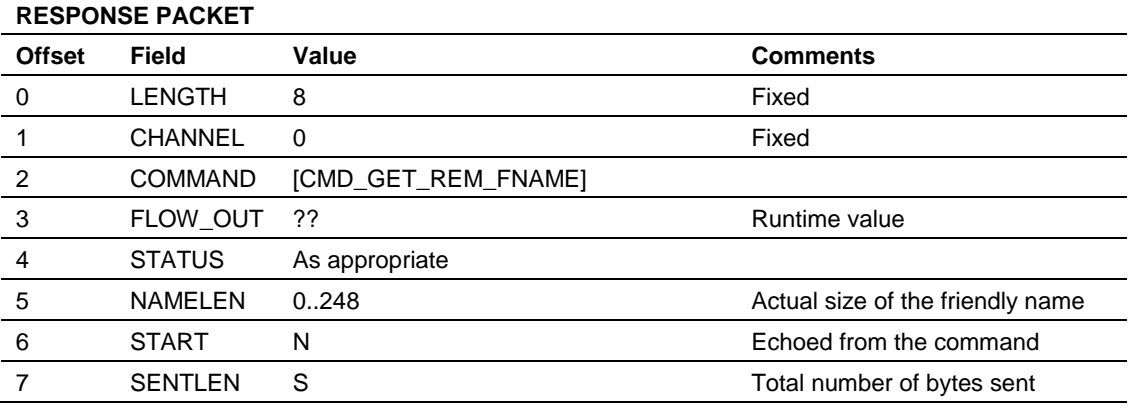

1. Note: SENTLEN could be less than MAXBYTES. It can happen if there is no space in the module"s TX buffer to send events.

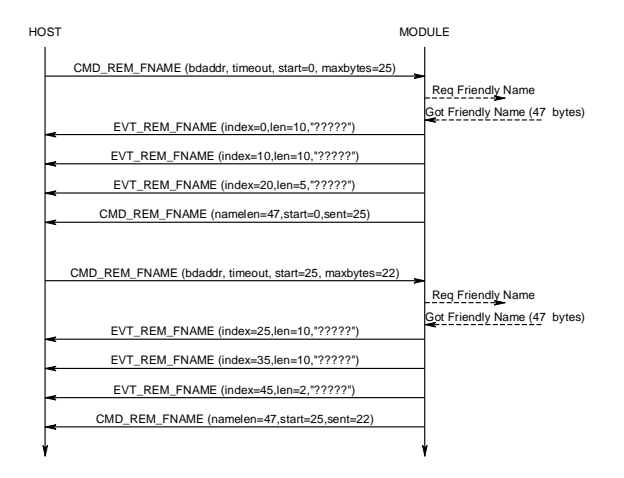

### **Get Local Friendly Name**

This command is used read the local friendly name which is stored in non volatile memory.

Unlike the remote friendly name where there is no control over the max length, the local friendly name is limited to 31 characters.

This length still may too big to send to the host in one packet. Therefore the name is sent in a similar fashion to 'get friendly name' described above. However, in this case, the event EVT\_LCL\_FNAME is used to get the name to the host.

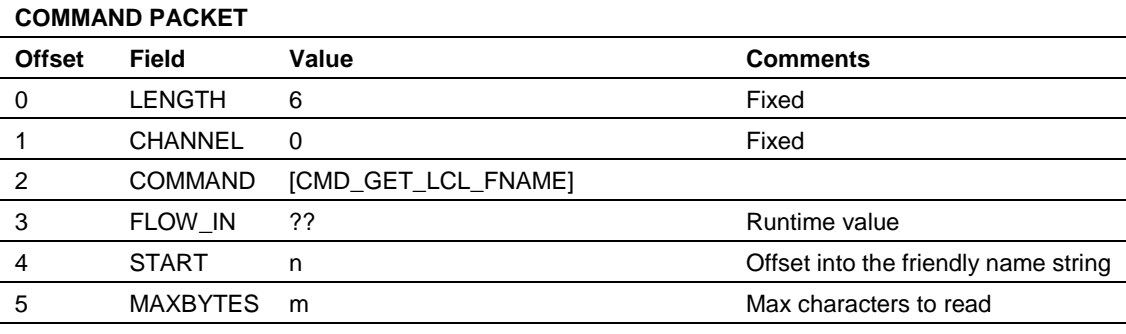

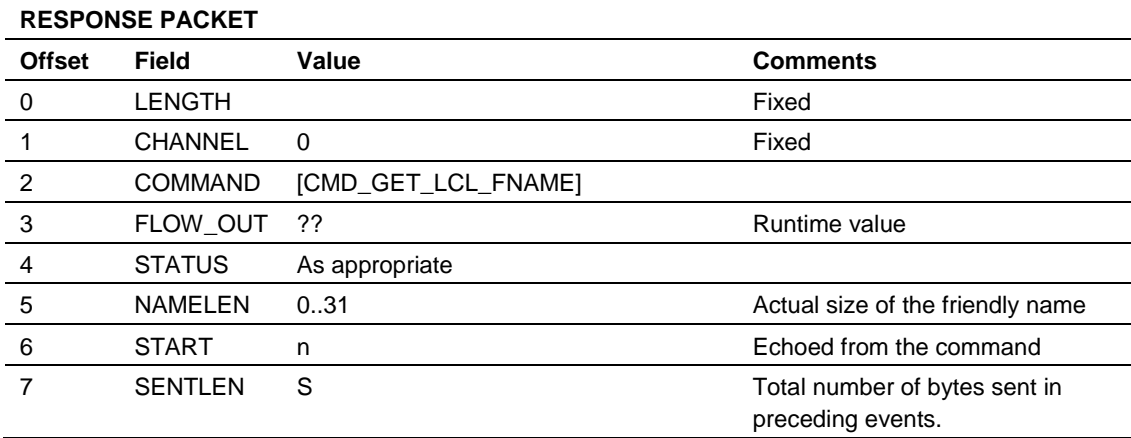

The name string is sent to the host in EVT\_LCL\_FNAME packets. See description of Get Remote Friendly name

2. Note:

SENTLEN could be less than MAXBYTES. It can happen if there is no space in the module"s TX buffer to send events.

## **Set Local Friendly Name**

This command is used to set the local friendly name in non-volatile memory so that it is used after a power up/reset cycle.

Since the module can cope with large packets, the name sent to the module in a single command packet as a null terminated string.

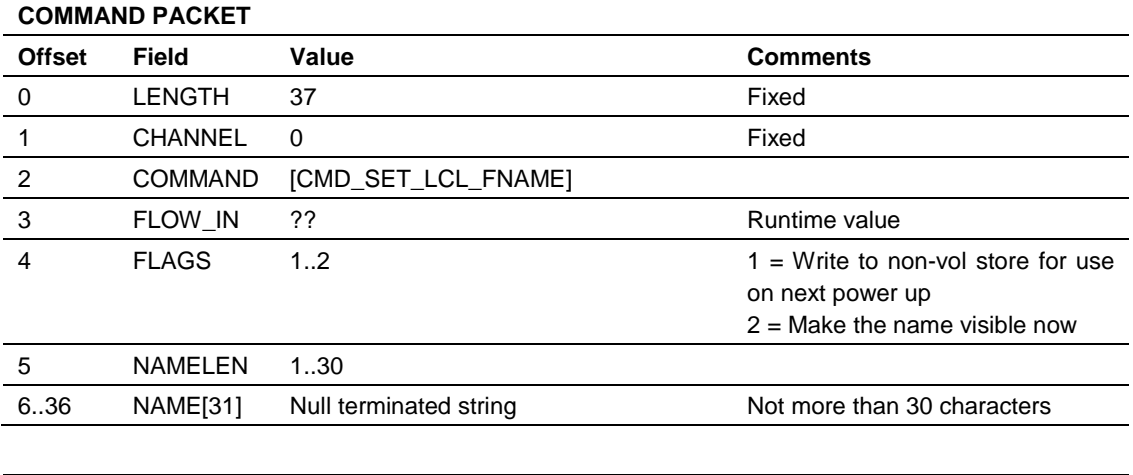

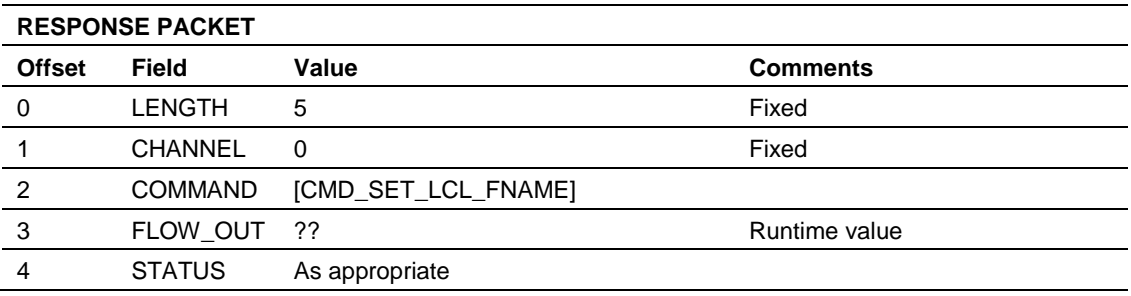

## **Set Device Class**

This command is used to set the device class code so that the base band makes it visible immediately. This is opposed to setting it via S Register 120 which is only expedited on power up.

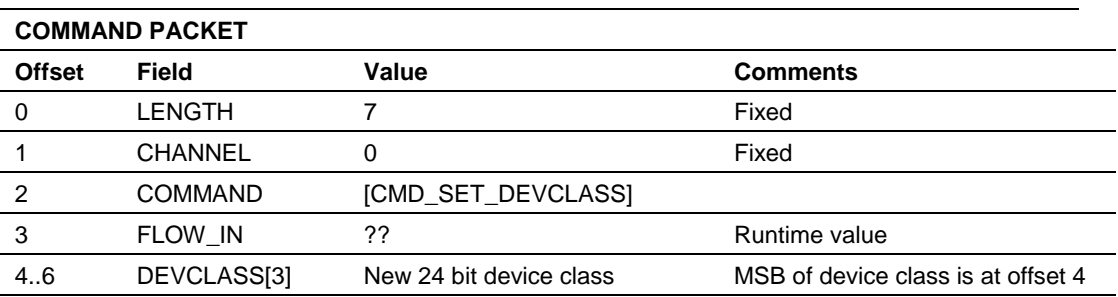

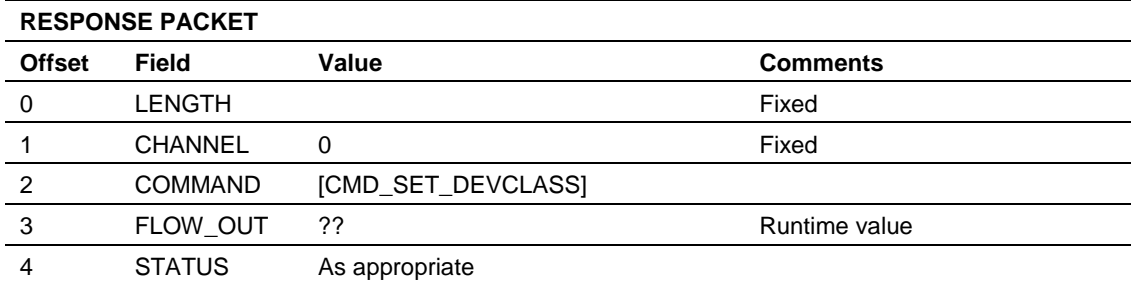

## **Factory Default**

This command is used to clear non-volatile memory in the module so that it reverts to factory default state.

The FLAGS field is a bit mask which is used to selectively clear various types of non-volatile memory and should be set to FF.

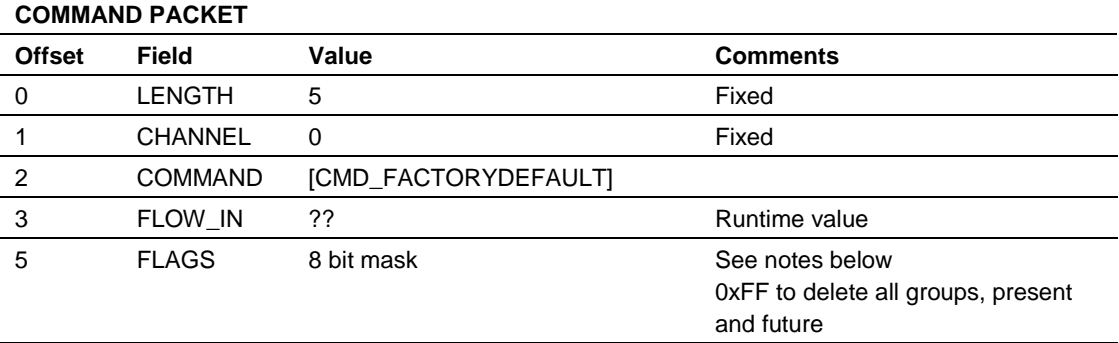

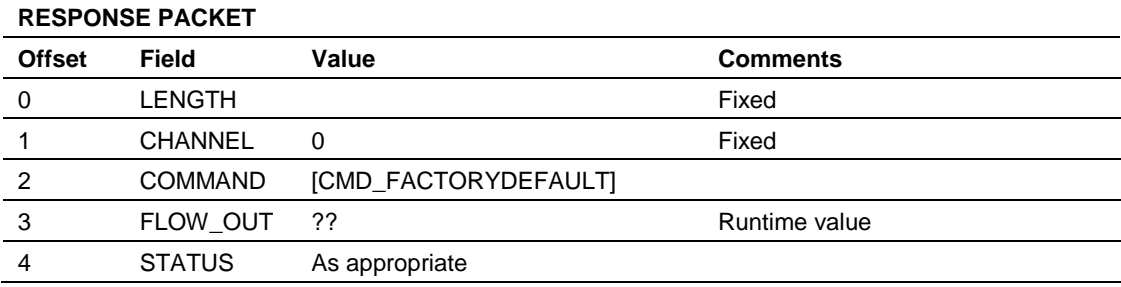

Notes:

Non-volatile information in the module is divided into various subgroups and the FLAGS bits allow selective resetting to factory state for those subgroups. The bits are allocated as follows:-

Bit 0 : S registers

Bit 1 : Local Friendly Name

Bit 2 : HID Device Descriptos

Bit 3 : Reserved – Always set to 1

Bit 4 : Reserved – Always set to 1

Bit 5 : Reserved – Always set to 1

Bit 6 : Link Keys

Bit 7 : Special S registers (240 to 255 in the multipoint space)

## **Get Digital/Analog I/O**

This command is used read the states of up to 16 digital input lines and optionally request an analogue input reading.

This response packet contains 2 octets containing the digital input states. If an analogue input reading is requested then the ADC reading will be supplied in an EVENT\_ADC event.

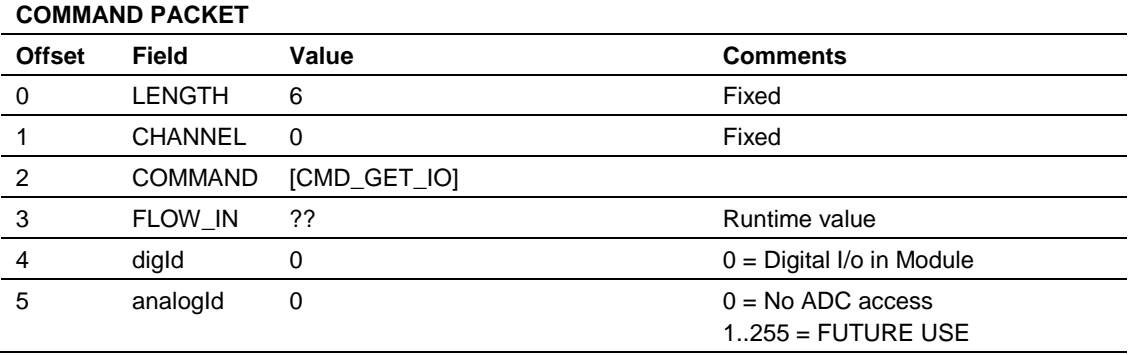

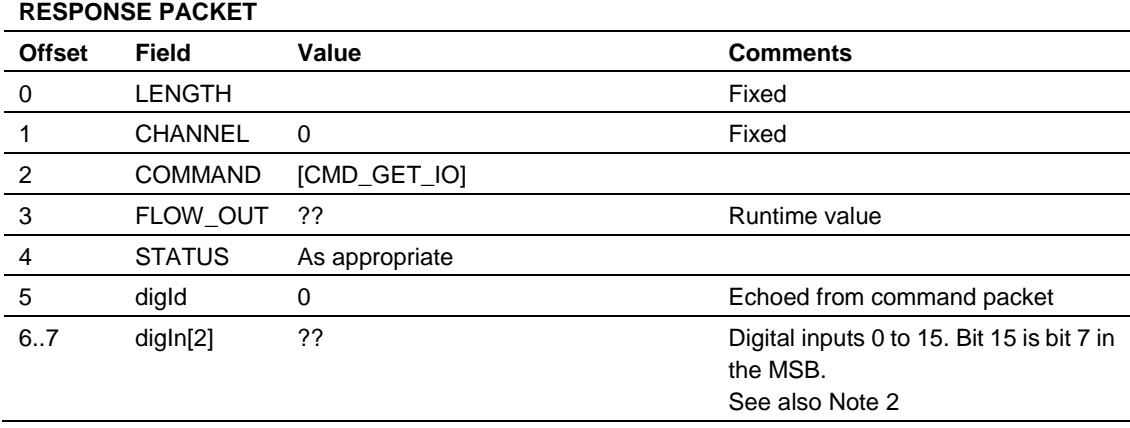

Note 1:

If analogId field in the command is non zero an EVENT\_ADC will be generated when the ADC is read and available

Note 2:

Bit 0 corresponds to GPIO0, Bit 1 to GPIO1 etc. Please refer to the module"s data sheet to check which GPIO pins are available for use.

# **Set Digital I/O**

This command is used to control the states of up to 16 digital output lines.

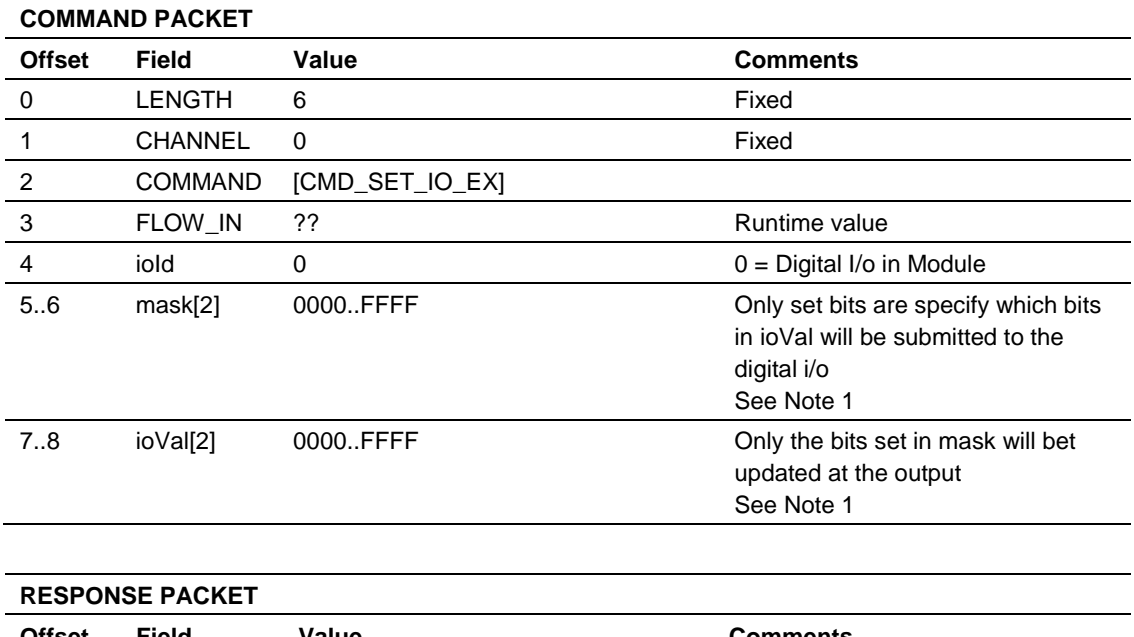

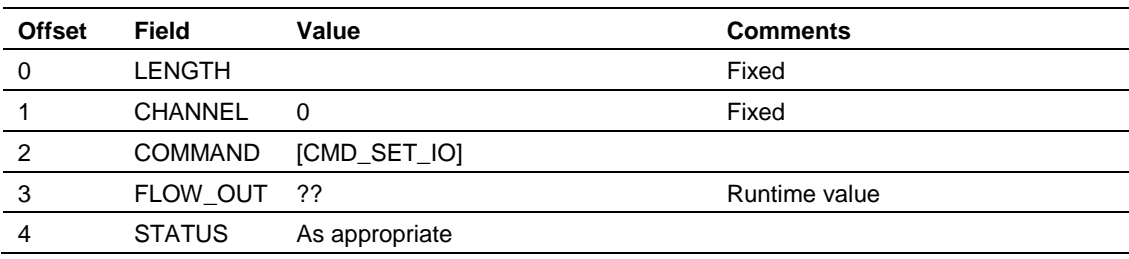

Note 1:

Bit 0 corresponds to GPIO0, Bit 1 to GPIO1 etc. Please refer to the module"s data sheet to check which GPIO pins are available for use.

### **Reset**

This command is used to reset the module.

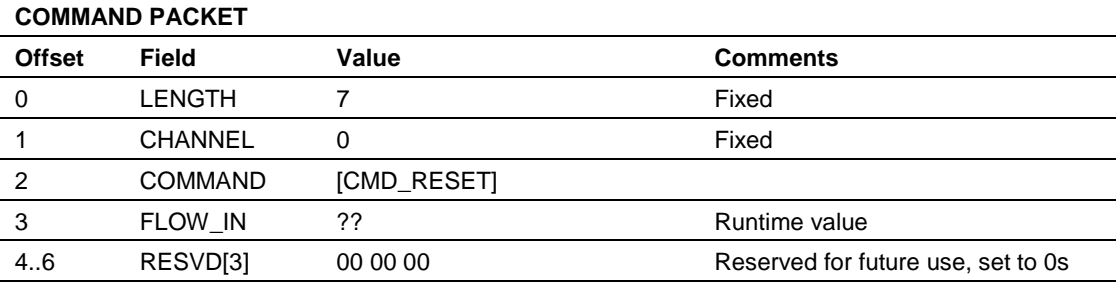

There will be no response to this command packet. However, on reset there will be at least one EVT\_STATUS event so that can be used to detect that the device has rebooted.

## **Blob Manage**

This command is used to manage binary data uploaded from the host through data channels 0x98 to 0x9F (the number of blob data channels is compile time dependent). The binary data is referred to as a "blob" (**b**inary **l**ong **ob**ject).

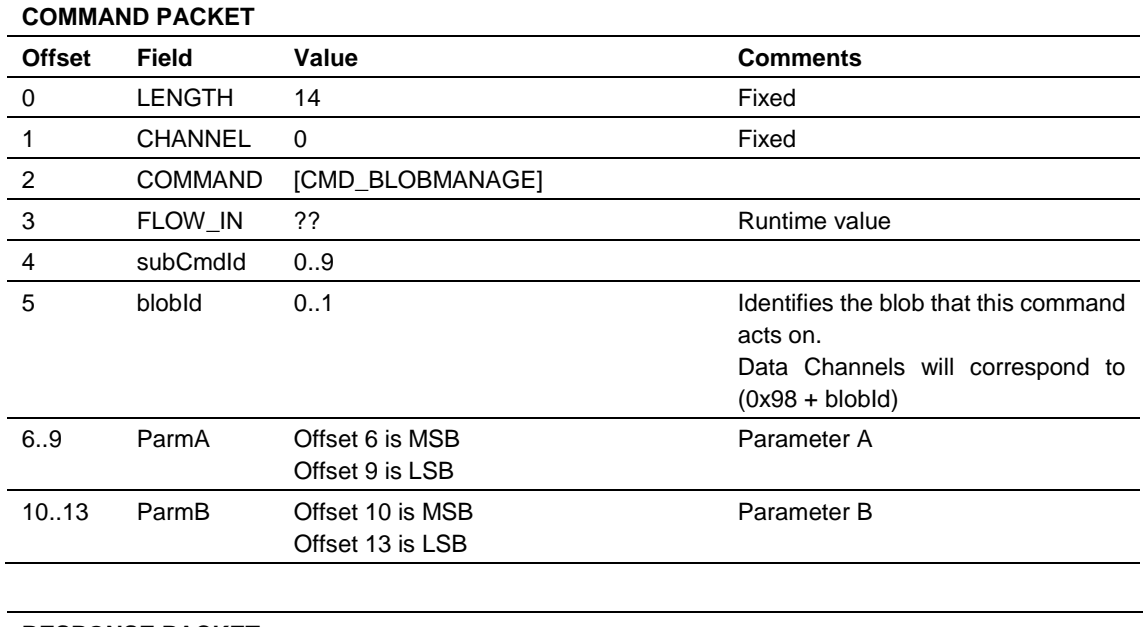

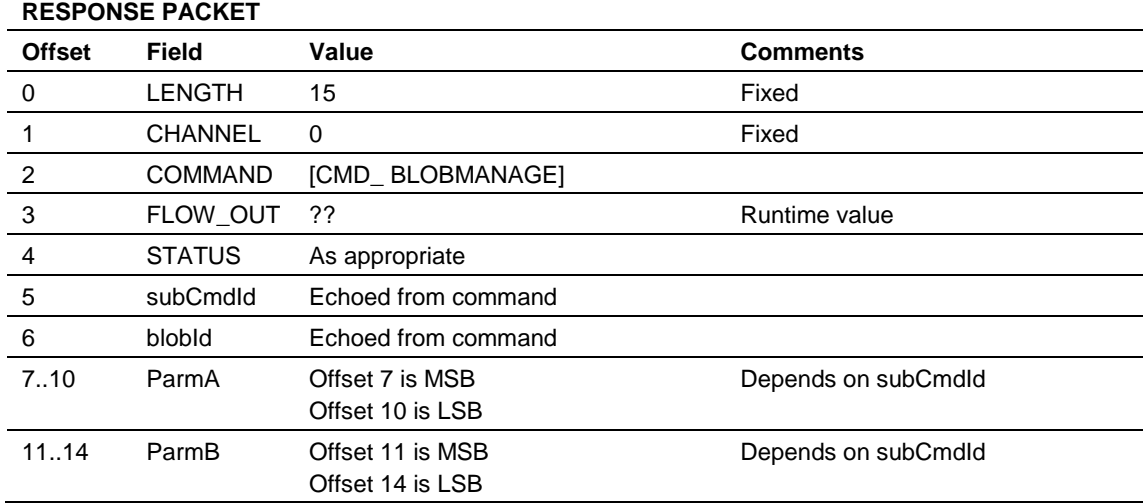

#### **Action to perform**

SubCmdId field is used to specify the action that the blob manager should take on the blob specified in field blobId and are described in the following sub sections.

### **Clear :: 0**

Use this subcommand to clear the blob specified by "blobId", On return ParmA and ParmB are set to 0.

#### **Get Size :: 1**

Use this subcommand to get the number of bytes in the blob specified by "blobId", On return ParmA contains the number and ParmB is set to 0.

#### **Read :: 2**

Use this subcommand to transmit the content of the blob specified by "blobId". If there is data in the blob then it will result in one or more data packets being sent to the host on channel (0x98+BlobId).The data in the blob is not destroyed. On return ParmA contains the number of bytes in the blob and ParmB contains the number actually sent in the data packets.

#### **Save Hid Descriptor :: 3**

Use this subcommand to first do a basic validation of the data block identified by blobId to see that it contains a valid HID descriptor and if so, save the data to a non-volatile memory set aside to save an array of hid descriptors. The index into that array is specified by ParmA which is referred to as the HidId

In the response, ParmA contains 0 for success, 1 for invalid hid descriptor, 2 for failed to save to nonvol array and 000000FF for invalid blobId or invalid HidId.

#### **Load Hid Descriptor :: 4**

Use this subcommand to append the content of the hid descriptor in non-volatile memory identified by a hidId which is specified in ParmA into the data object identified by blobId.

In the response, ParmA contains 0 for success, 2 for failed to load from nonvol array and 000000FF for invalid blobId or invalid HidId.

After the blob is loaded, use subcommand Read::2 to force the transmission of the hid descriptor to the host.

#### **Save Custom Hid Descriptor Service name :: 5**

Use this subcommand to save the service name (Less than 30 characters) that will be used when a custom hid device sdp record is registered (When SReg 39 > 0).

In the response, ParmA contains 0 for success, 1 for invalid service anme, 2 for failed to save to nonvol array and 000000FF for invalid blobId.

#### **Load Custom Hid Descriptor Service name :: 6**

Use this subcommand to append the content of the hid service name in non-volatile memory.

In the response, ParmA contains 0 for success, 2 for failed to load from nonvol array and 000000FF for invalid blobId.

After the blob is loaded, use subcommand Read::2 to force the transmission of the name to the host.

#### **Commit blob as Enhanced Inquiry :: 7**

Use this subcommand to commit the current content of the blob specified as Enhanced Inquiry Responses. The data is validated so that it conforms to the format specified in described in the Bluetooth Specification Version 2.1 + EDR [1], vol3, Part C – Generic Access Profile, 8 Extended Inquiry Response Data Format (page 1305 in the .pdf-file).

Basically the data block consists of one or more objects, where the first byte of each object specifies the length and the second byte specifies the type of data and the rest of the bytes for that object are the associated data.

For example, to send the string "HelloWorld" and "LairdRules!" as the manufacturer specific data objects, then the blob should be loaded with the following data :-

0B FF "H" "e" "l" "l" "o" "W" "o" "r" "l" "d" 0C FF "L" "a" "I" "r" "d" "R" "u" "l" "e" "s" "!"

Where 0B and 0C are length bytes and FF is the type value for 'manufacturer specific data'

Before submission, the data block is verified to see if the length bytes are consistent with total length of the block.

#### **Save Enhanced Inquired Response Data :: 8**

Use this subcommand to save the blob data in non-volatile memory so that the data is used to install the custom EIR data response on every power up. Before committing to memory, the data block is verified to see if the length bytes are consistent with total length of the block.

#### **Load Enhanced Inquired Response Data:: 9**

Use this subcommand to load the blob specified with data from non-volatile memory associated with Enhanced Inquiry responses. Basically the data that was saved using subcommand 8 described.

## **HDP Profile Commands**

Health Device Profile (HDP) is available on the module in both Agent and Manager roles as defined by the Continua Alliance (see [www.continua.org\)](http://www.continua.org/). The manager role is for **testing** the agent implementation only and **it is not expected or designed for eventual certification by the Continua Alliance**.

It is assumed that the reader is familiar with all the HDP and IEEE documentation and relevant guidelines published by the Continua Alliance.

For further background information related to the HDP implementation in this module please refer to Chapter 8 "AT Applications Examples."

The HDP commands, responses and events described in the subsequent chapters are merely the MP way of managing the functionality and does not add any new features other than those described in the AT Applications Example section. Hence the reader is recommended to refer to the AT Applications Example section for further details.

To assist with this cross referencing of details, the table below shows the equivalent commands in AT and MP mode respectively to achieve the same effect in the module.

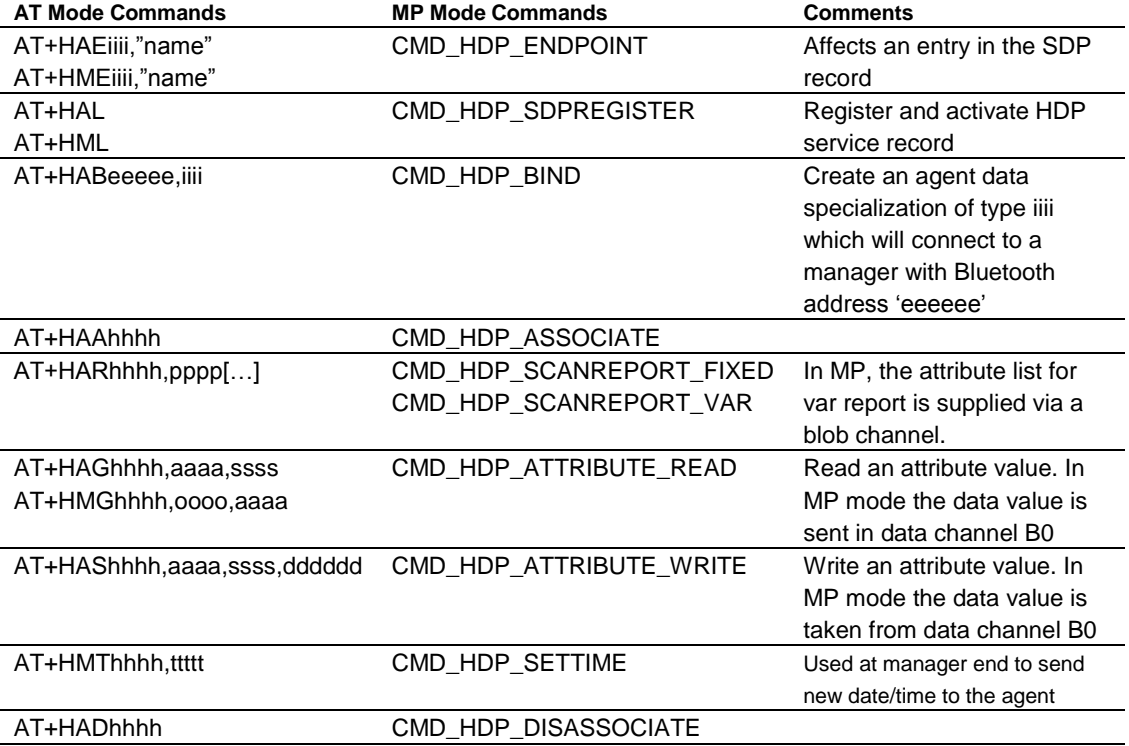

The following table shows the equivalent AT asynchronous responses and MP events.

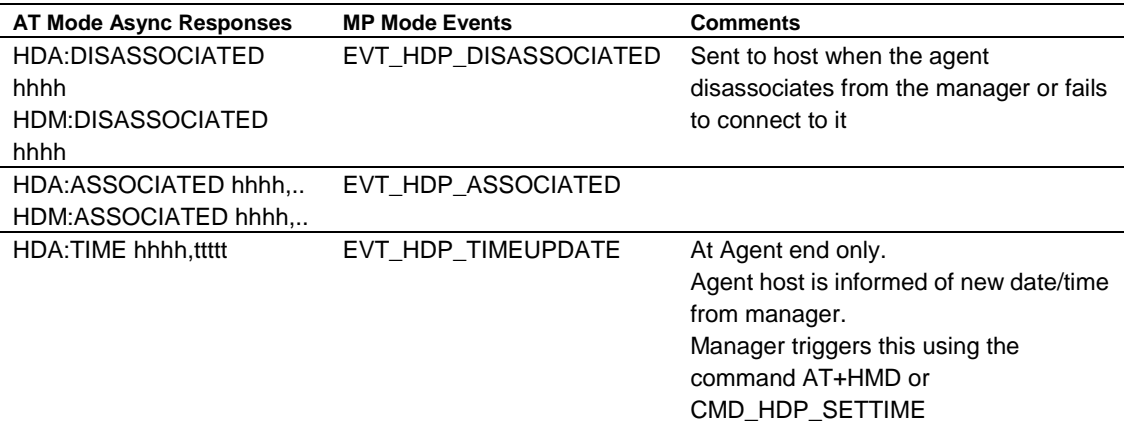

### **HDP related S Registers**

To enable HDP profile, Bit 2 in **SReg 3** must be set to 1 and **SReg 70** specifies whether it is an agent role  $( = 0)$  or a manager role  $( = 1)$ .

In addition **SReg 71** is used to specify the auto-disassociate timeout in the agent role only, where 0 is used to denote no timeout. If this is a non-zero value, then after an association or the triggering of a scan report if no further activity occurs in that time, then an automatic disassociation will be initiated.

**SReg 72** is used to specify the maximum transmit PDU size for HDP packets in the underlying Bluetooth transport layer

## **Create Endpoint in SDP Record**

This command is used to create a data specialization source (for agent role) or a sink ( for manager role) which will be registered using the CMD\_HDP\_SDPREGISTER command. This SDP entry will allow peers to determine which data specialization is serviced by the module.

It is not necessary to specify which role explicitly in the command because S Reg 70 is used to determine whether the module has been configured for Agent or Manager role. For Agent role SReg 70 is set to 0 and 1 for Manager.

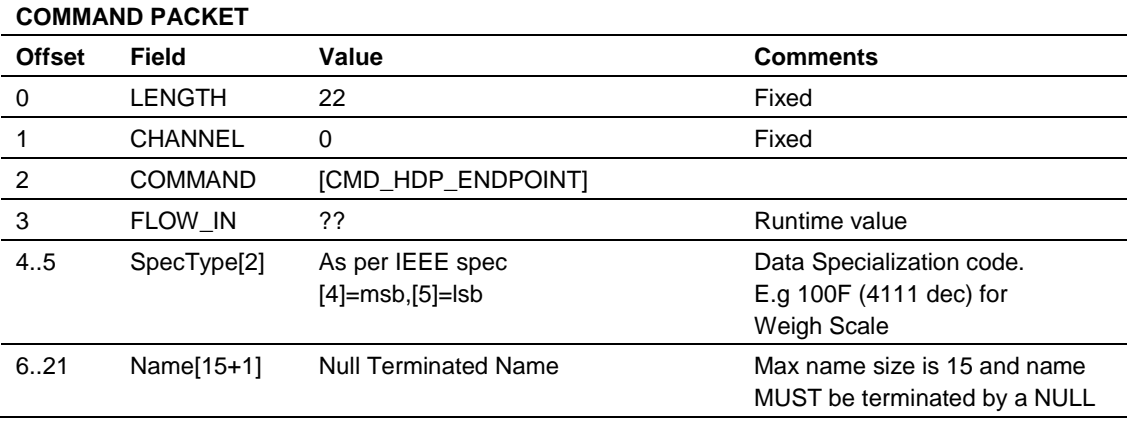

This command is relevant for both Agent and Manager roles.

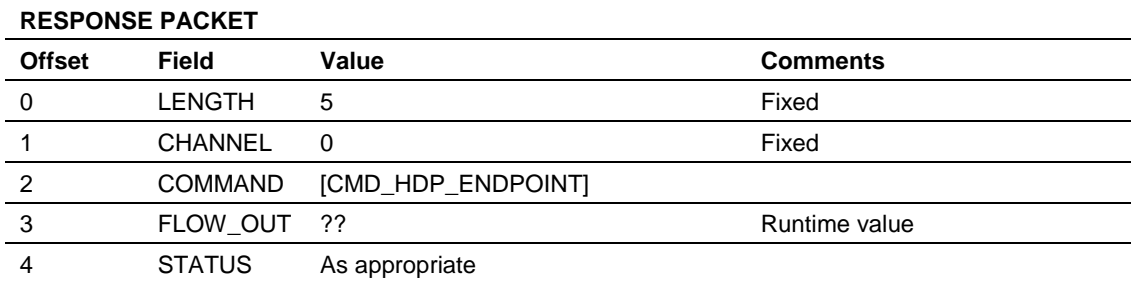

Multiple data specialization endpoints can be created by submitting this command an appropriate number of times.

Internally, in the module, the SpecType[2] and Name[15+1] information is cached in heap memory until the command CMD\_HDP\_SDPREGISTER transfers that information into the SDP record for final submission to the underlying Bluetooth stack.

## **Register SDP record**

This command is used to register and activate a HDP related SDP record after the endpoints have been created using CMD\_HDP\_ENDPOINT. Only after this has been done, can incoming HDP connections be serviced.

It is not necessary to specify which role explicitly in the command because S Reg 70 is used to determine whether the module has been configured for Agent or Manager role. For Agent role SReg 70 is set to 0 and 1 for Manager.

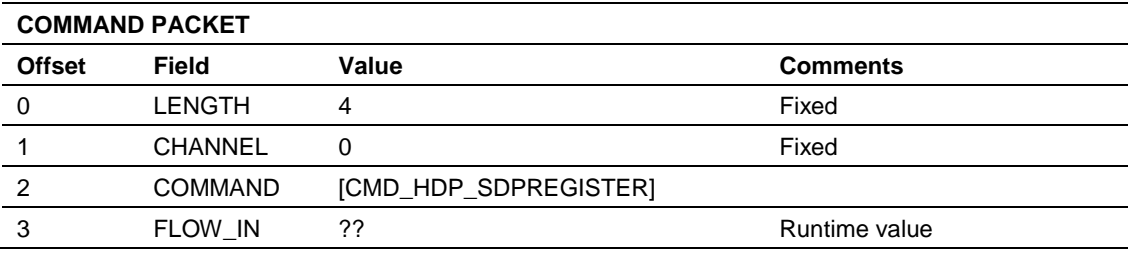

This command is relevant for both Agent and Manager roles.

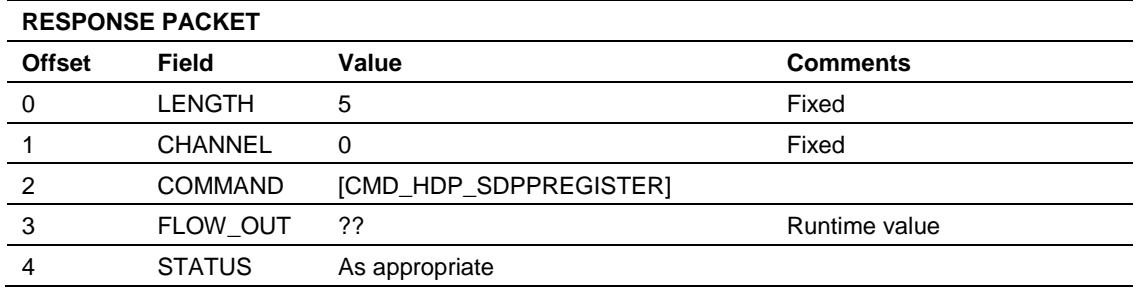

Internally, in the module, the SpecType[2] and Name[15+1] information previously cached in heap memory from CMD\_HDPENDPOINT commands is transferred into a SDP record and submitted to the underlying stack. After this a peer will be able see this device offering HDP services.

# **Bind Agent to a Manager**

This command is used to bind the Bluetooth address of a manager and an agent data specialization to **create an object** within the module which can be subsequently referenced by a 16 bit handle which is returned in the response if the command is successfully accepted.

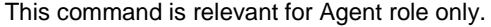

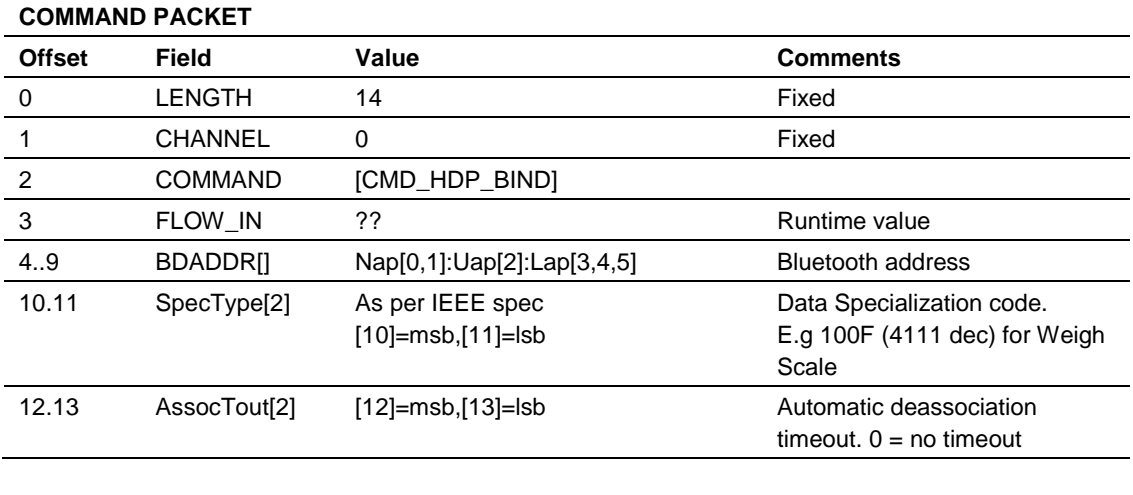

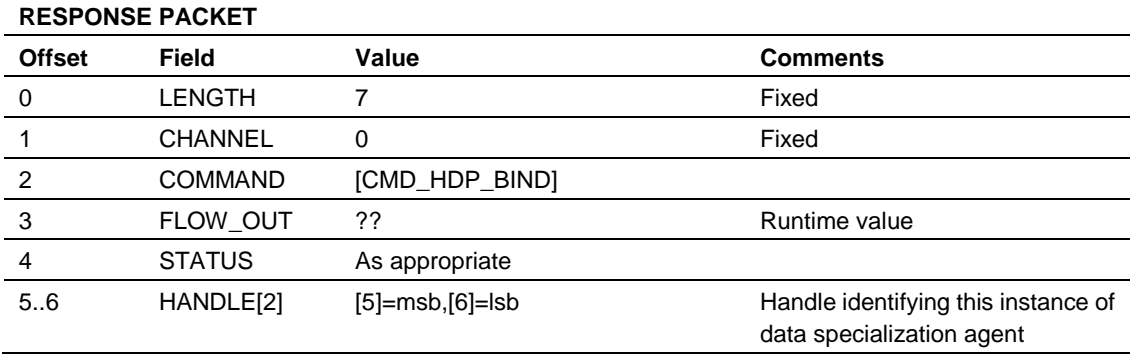

The handle returned in the response, if STATUS equals 0, is subsequently used in many commands. If the STATUS byte is not 0, then the HANDLE value shall be 0.

### **Associate with Manager**

This command is used to associate an agent with a manager, using the pre-defined object created using the CMD\_HDP\_BIND command which shall have returned a handle to represent that object.

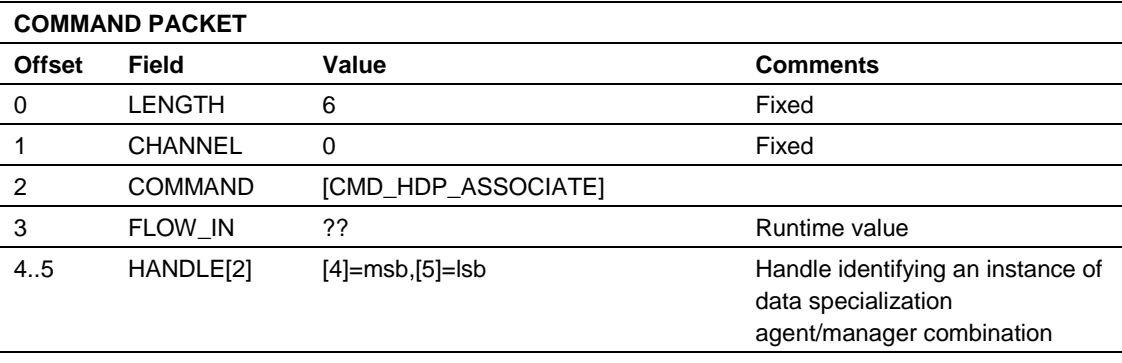

This command is relevant for Agent role only.

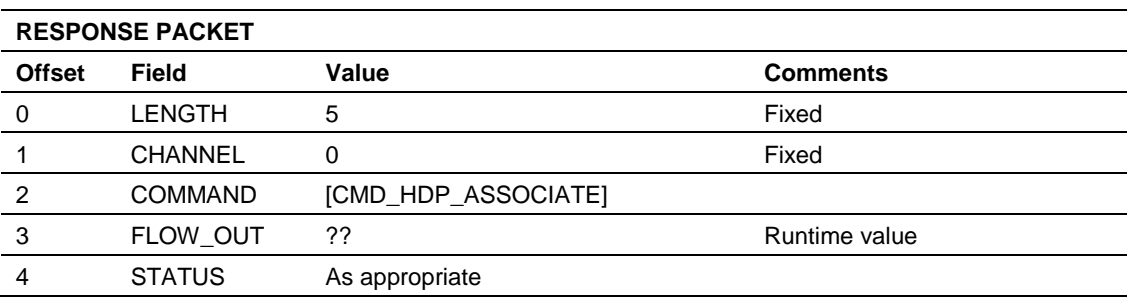

The host shall wait until the response is received before submitted further commands.

If association is successful prior to receiving the response, the host will be sent EVT\_ASSOCIATED, which will contain the config id of the MDS configuration that was negotiated and the system id of the peer. See EVT\_ASSOCIATED for further details.

If association was not successful, because for example, the manager is not in range or the Bluetooth device specified in CMD\_HDP\_BIND does not offer HDP services, then the EVT\_DISASSOCIATED will be sent to the host prior to the response message. This is shown in the message sequence diagram below.

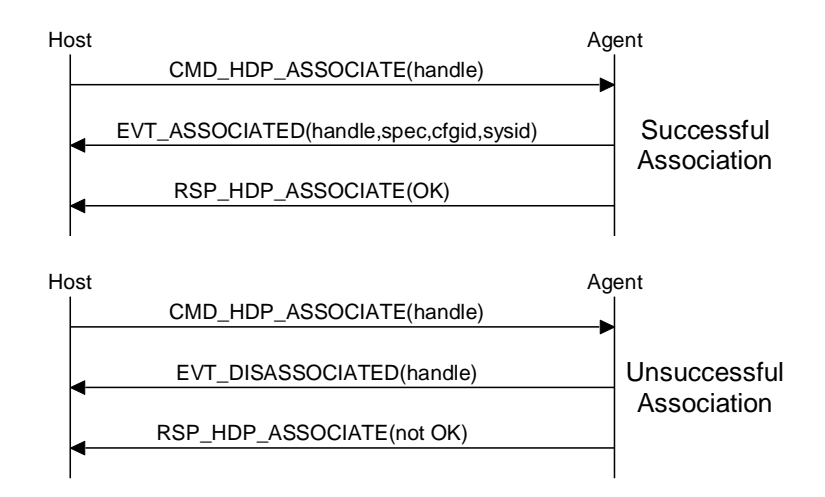

## **Send Fixed Scan Report to Manager**

This command is used to associate (if not already associated) **and** send a fixed scan report from an agent to the bound manager. The binding specified via the CMD\_HDP\_BIND command which shall have returned a handle to represent that combination object.

This command is relevant for Agent role only, and will result in a EVT\_HDP\_SCANREPORT event at the manager end.

A fixed report sends the values for a list of attributes to a manager where the list is predefined in the MDC\_ATTR\_ATTRIBUTE\_VAL\_MAP attribute of the NU collection object.

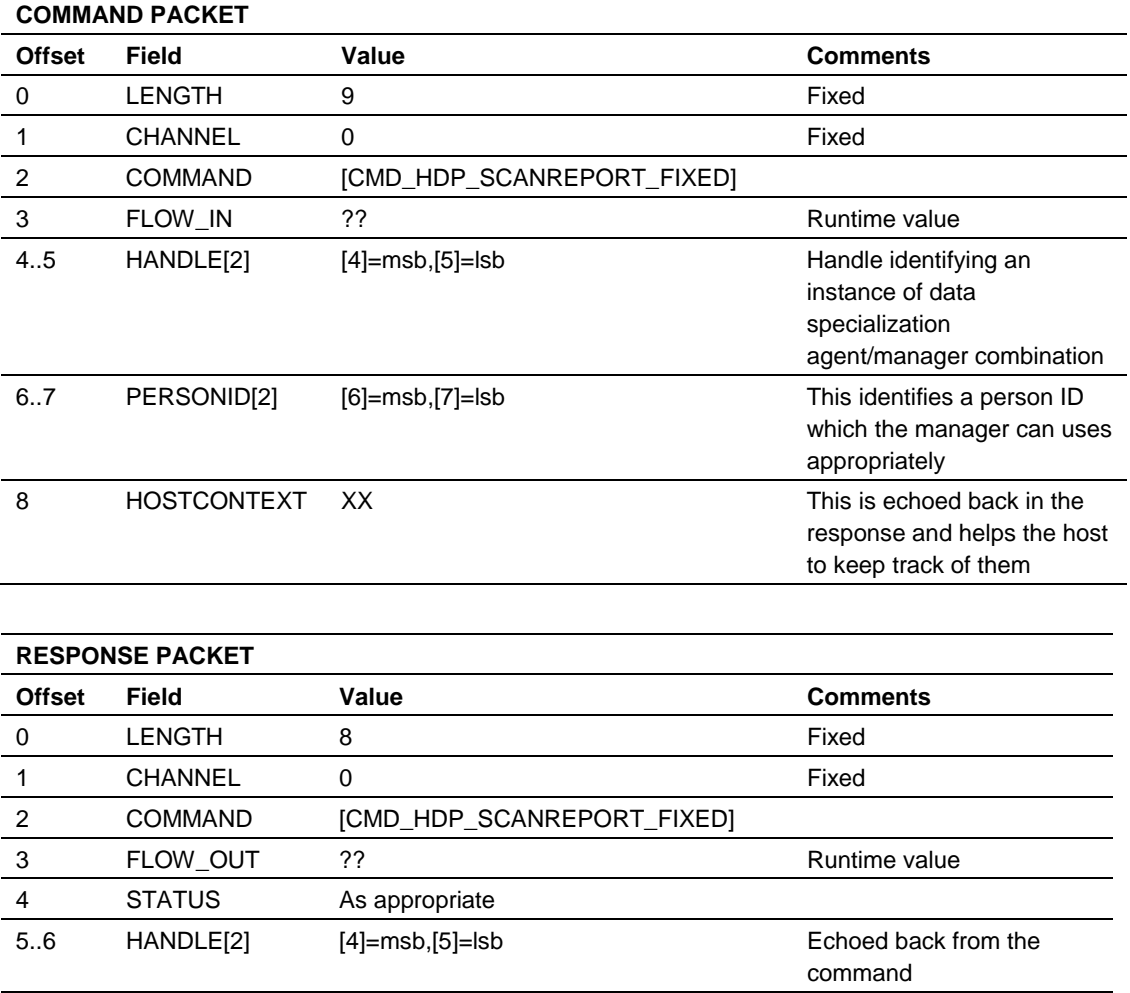

The host shall wait until the response is received before submitted further commands.

If the agent is not associated, then this command will first result in an association request and if that is successful the host will be sent EVT\_ASSOCIATED which will contain the config id of the MDS configuration that was negotiated and the system id of the peer. See EVT\_ASSOCIATED for further details.

7 **HOSTCONTEXT** XX **This is echoed back from** 

the command

If the agent is already associated, then there will be a response as soon as there is acknowledgement from the manager that the scan report has been received.

If association was not successful, because for example the manager is not in range or the Bluetooth device specified in CMD\_HDP\_BIND does not offer HDP services, then the EVT\_DISASSOCIATED will be sent to the host prior to the response message. This is shown in the message sequence diagram below.

## **Message Sequence chart for Fixed Scan Report**

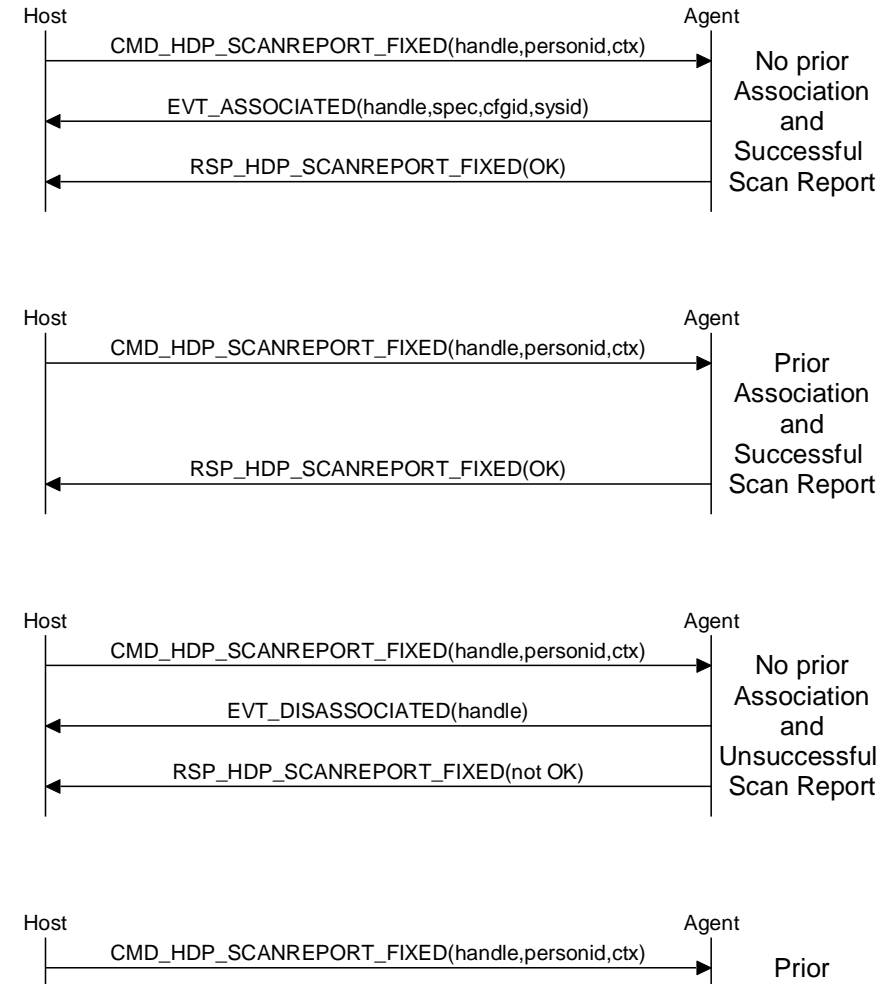

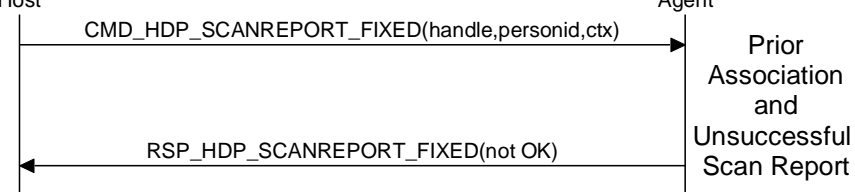

## **Send VAR Scan Report to Manager**

This command is used to associate (if not already associated) and then send a VAR scan report from an agent to the bound manager, the binding is specified via the CMD\_HDP\_BIND command which shall have returned a handle to represent that combination.

This command is relevant for Agent role only, and will result in a EVT\_HDP\_SCANREPORT event at the manager end.

A VAR report sends the values for a list of attributes in the NU Collection object to a manager where the list is pre-supplied by the host. If an attribute does not exist in the NU collection then it will be silently ignored. The list is provided by the host via the blob data channel for the BLOBID specified in the command (that is, channel number 0x98 plus BLOBID).

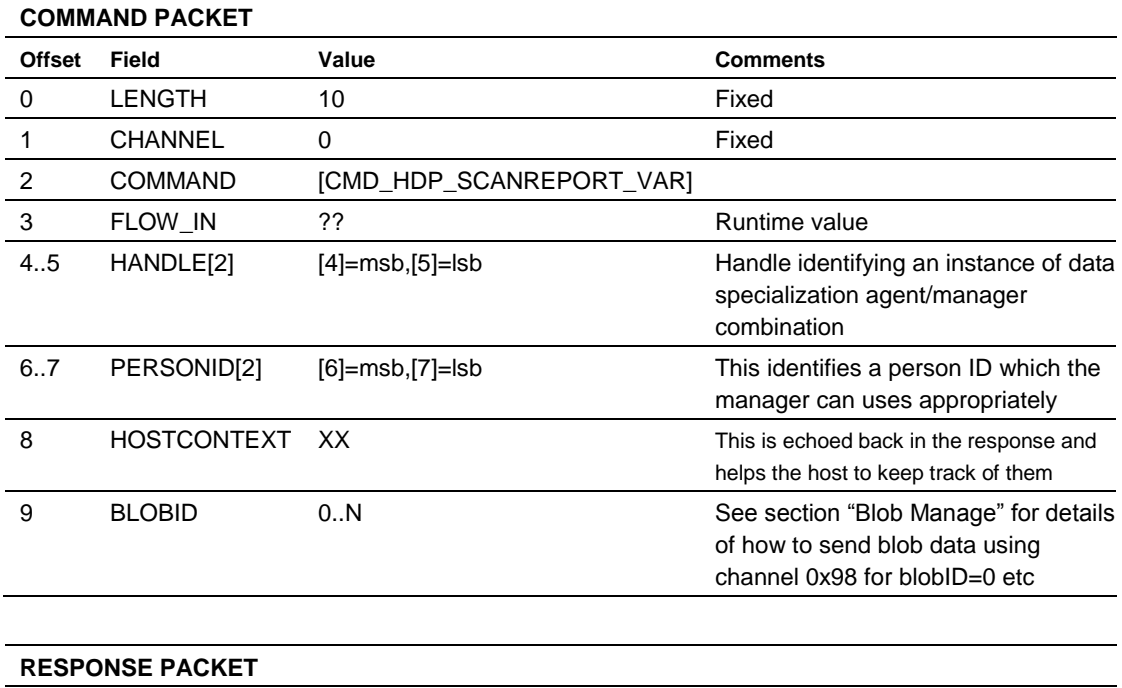

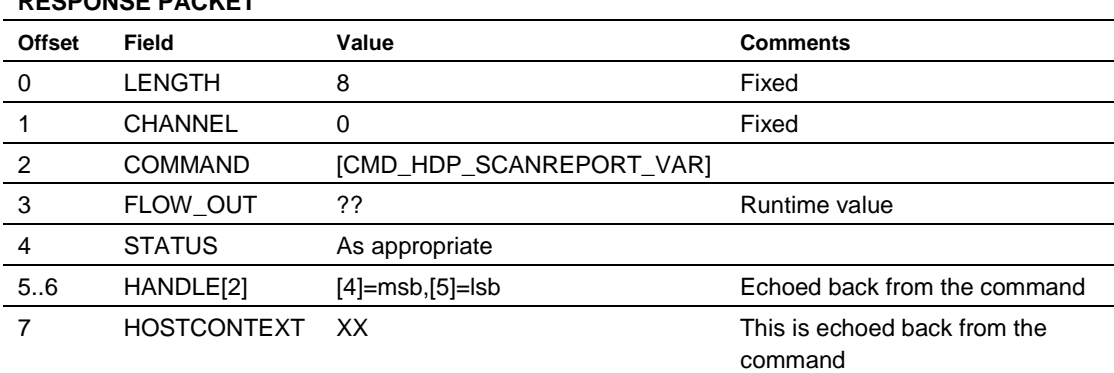

The host shall wait until the response is received before submitted further commands.

If the agent is not associated, then this command will first result in an association request and it that is successful the host will be sent EVT\_ASSOCIATED which will contain the config id of the MDS configuration that was negotiated and the system id of the peer. See EVT\_ASSOCIATED for further details.

If the agent is already associated, then there will be a response as soon as there is acknowledgement from the manager that the scan report has been received.

If association was not successful, because for example the manager is not in range or the Bluetooth device specified in CMD\_HDP\_BIND does not offer HDP services, then the EVT\_DISASSOCIATED will be sent to the host prior to the response message. This is shown in the message sequence diagram below.

# **Message Sequence chart for VAR Scan Report**

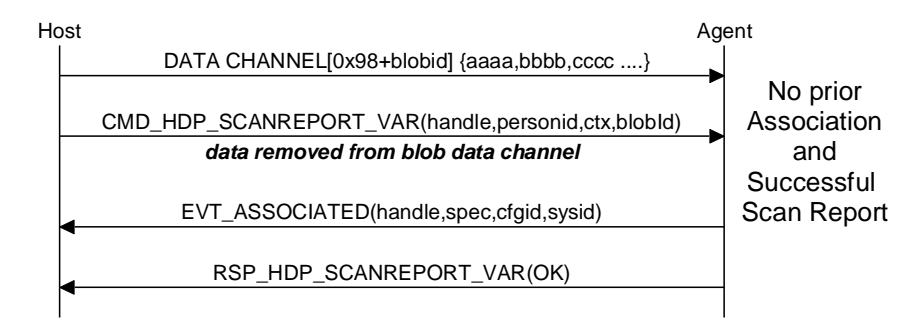

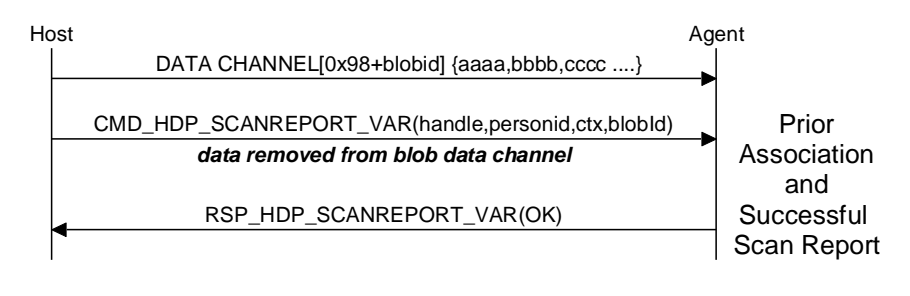

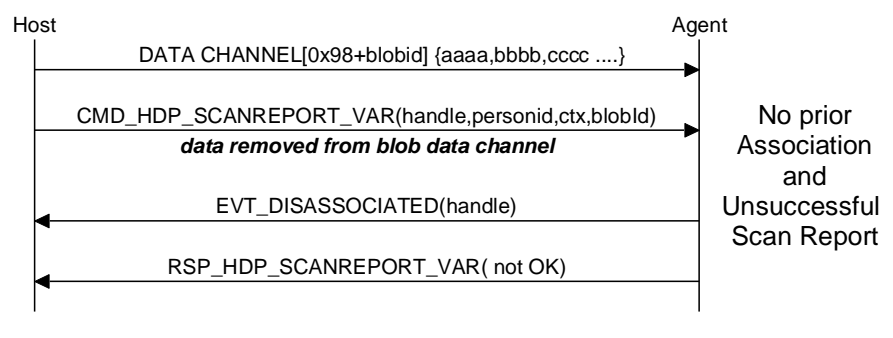

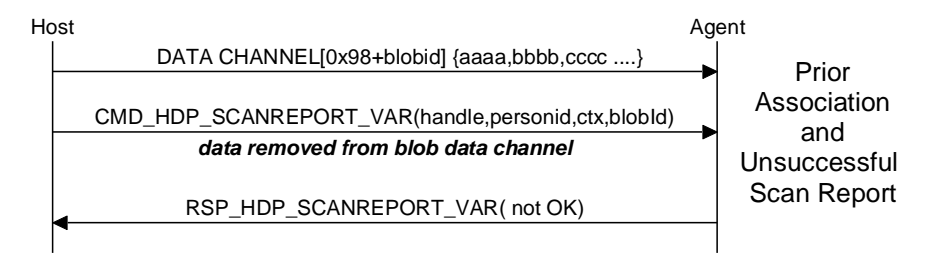

### **Read Attribute Value**

This command is valid for both agent and manager role and is used to read the value of the attribute specified via the attribute id and the qualifier Id. The value is returned in HDP data channel 0xB0 formatted as described below.

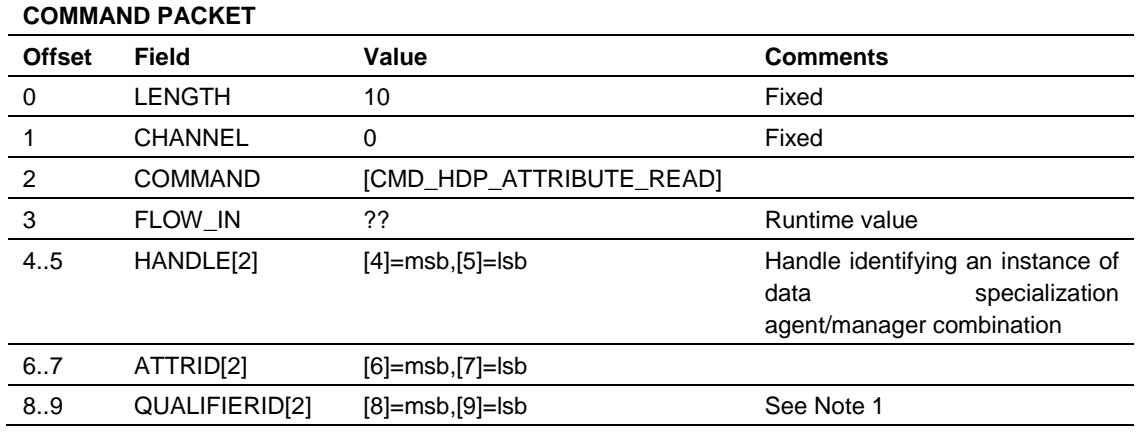

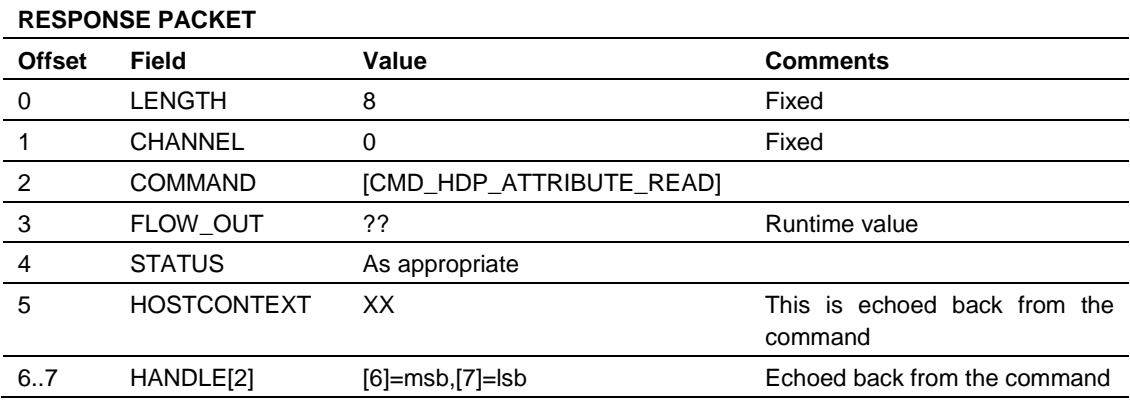

Note 1:

For manager role, this is the object ID (MDS=0,NU=1 etc) and for Agent please refer to 'Section Weigh Scale Data Specialization". As more data specializations are added, the qualifierID will be specified appropriately for that specialization.

The host shall wait until the response is received before submitted further commands.

If the attribute exists, then the data will be sent in a Logical HDP data packet transported in one or more physical data packets over channel 0xB0. The physical packets of incoming data in channel 0xB0 shall be viewed as a **stream** of data making up logical packets.

The format of the logical packet is as follows and also addressed in a dedicated section later:-

#### LEN[2],00,HANDLE[2],ATTRID[2],QUALIFIERID[2],DATA[N]

Where LEN[2], HANDLE[2],ATTRID[2],QUALIFIERID[2] are in big endian format (msb sent first) and N will be equal to LEN[2]+9.

The 00 after the LEN[2] field signifies that this logical packet consists of attribute data.

Since all data is transparently treated in the module, the endienness of DATA[N] should be determined by trial and error with the aid of a HDP manager and finalized to be correct by the time the implementation is submitted for certification by the Continua Alliance. However, if the attribute data type is a 16 or 32 bit integer/float, then it will be little endian.

### **Write Attribute Value**

This command is valid for agent role only and is used to write the value of the attribute, already preloaded in HDP data channel 0xB0, where the attribute id and the qualifierId is supplied in the command packet.

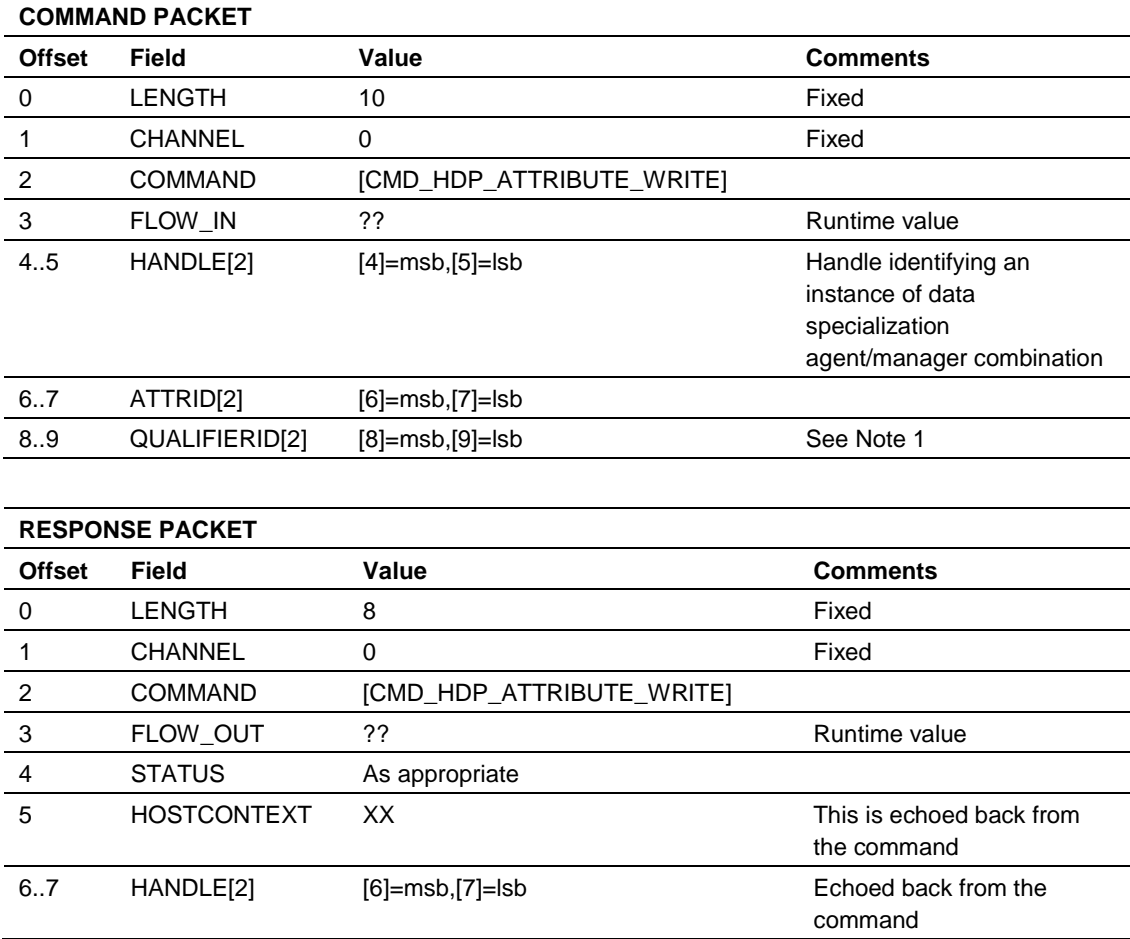

#### *Note 1:*

*For manager role , this is the object ID (MDS=0,NU=1 etc) and for Agent please refer to Chapter 8. As more data specializations are added, the qualifierID will be specified appropriately for that specialization.*

The host shall wait until the response is received before submitted further commands.

If the attribute exists, then the data will is moved from channel 0xB0 to the attribute container variable. If the attribute does not exist, then the data is discarded. All the data in the channel is treated as the data for the attribure, that is, there is no qualifying information affixed to the data. In addition, if the attribute exists, but the data length does not match that of the attrivute, then the write will fail (with an appropriate error code) and the data in the channel will be discarded.

Since all data is transparently treated in the module, the endienness of DATA[N] should be determined by trial and error with the aid of a HDP manager and finalized to be correct by the time the implementation is submitted for certification by the Continua Alliance. However, if the attribute data type is a 16 or 32 bit integer/float, then it will be little endian.

### **Set Date and Time**

This command is valid for manager role only and is used to update the date and time in the associated agent identified by the handle. When any HDP manager sends a time update to an agent, it will result in an EVT\_HDP\_UPDATE event to the host of that agent.

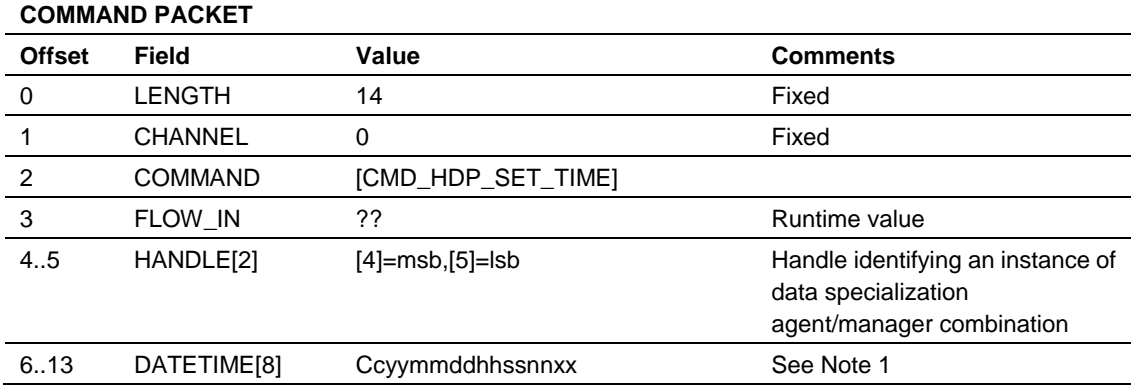

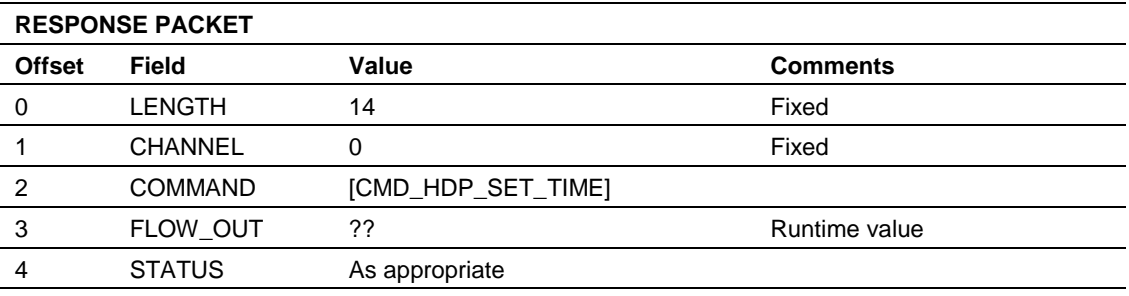

Note 1:

The date/time information is supplied in this command as a string of 8 bytes "ccyymmddhhssnnxx" where each byte is as follows:-

CC Century e.g for 2011 the value shall be 0x14

YY Year e.g for 2011 the value shall be 0x0B

MM Month e.g for January the value shall be 0x01 and for say December 0x0C

DD Day e.g for 31 the value shall be 0x1F (0 is illegal value)

HH Hour e.g for 6:45pm the value shall be 0x12

NN Minutes e.g for 6:45pm the value shall be 0x2D

XX fraction This is a fraction of a seconds in hundredths of unit. Valid 00..0x63 (99)

For example the date and time "2 Feb 2011, 16:43:33.78" shall be sent at the string "150C020C102D214E"

The host shall wait until the response is received before submitted further commands.

## **Disassociate From Manager**

This command is used to disassociate an agent identified by the handle specified in the command from a manager.

This command is relevant for Agent role only.

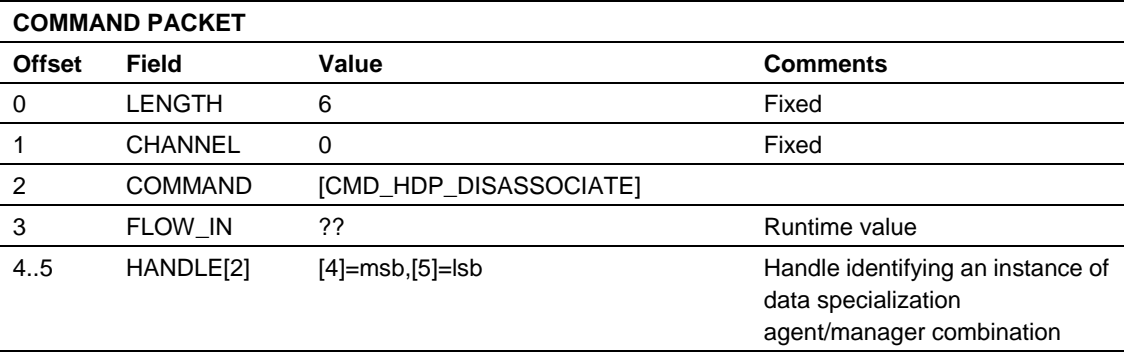

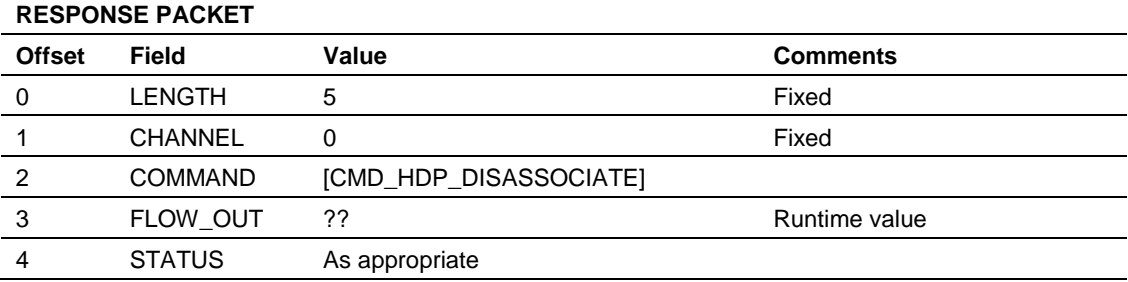

The host shall wait until the response is received before submitted further commands.

The response will be sent immediately after initiating the disassociation and when the procedure is complete an EVT\_DISASSOCIATED will be sent to the host as shown in the message sequence diagram below.

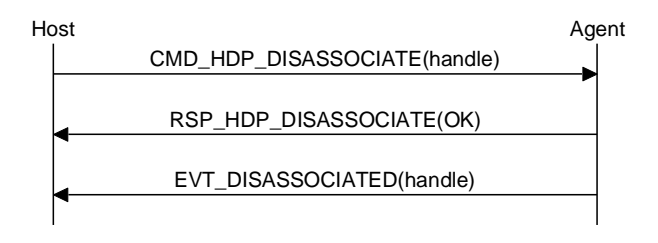

# **Module Events**

This section describes all module originated asynchronous events in detail and is specified via the EVT\_ID field of all event packets.

The description for each event below is in the form of an event packet tables.

Each event has a unique EVT\_ID value in the range 129 to 255 (0x81 to 0xFF), 0x80 is reserved.

The actual value of EVT\_ID in the Value column is described as [Descriptive\_Name] where "Descriptive\_Name" can be found in a "C" header file which can be obtained on request from Laird.

### **Inquiry Events**

This group of events is inquiry related.

### **Inquiry Result**

This event is used to send the inquiry response from a peer as a result of an inquiry request.

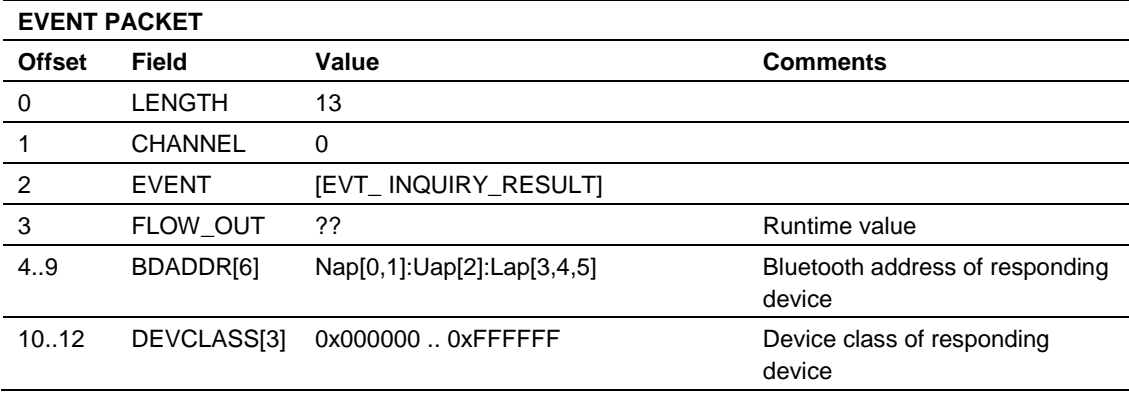

# **Information Events**

This group of events is used to convey information about the module, for example to status.

### **Unknown Command**

This event is used to inform the host that a command was received with an unknown COMMAND value. The COMMAND value is echoed in offset 4.

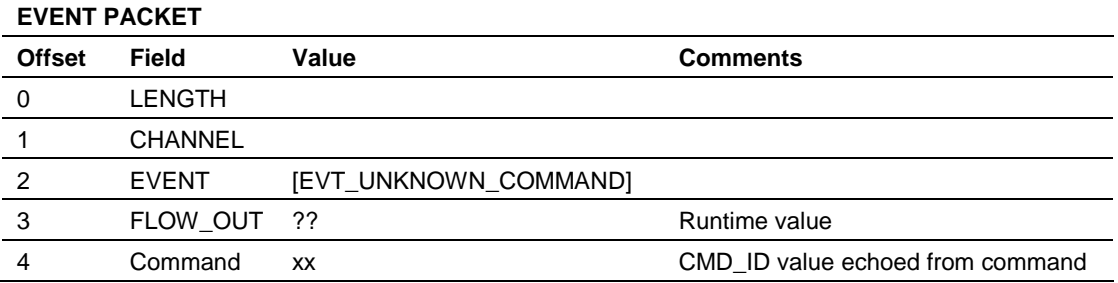

### **Status**

This event is used to asynchronously send current status to the host. This event is sent to the host after power up to inform the host that the module is ready and operational. The information contained in this message can also be obtained by sending the CMD\_GET\_MODES command.

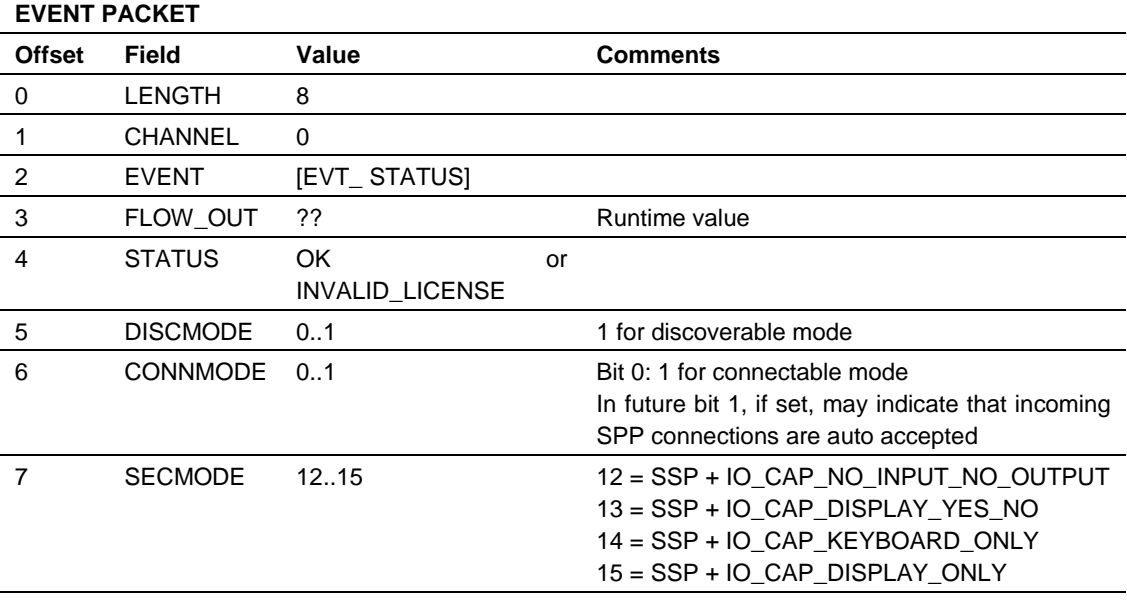

## **Invalid Packet Size**

This event is used to inform the host that a command packet has been received whose length does not match the size of the struct published in the interface header file BmHostProtocol.h.

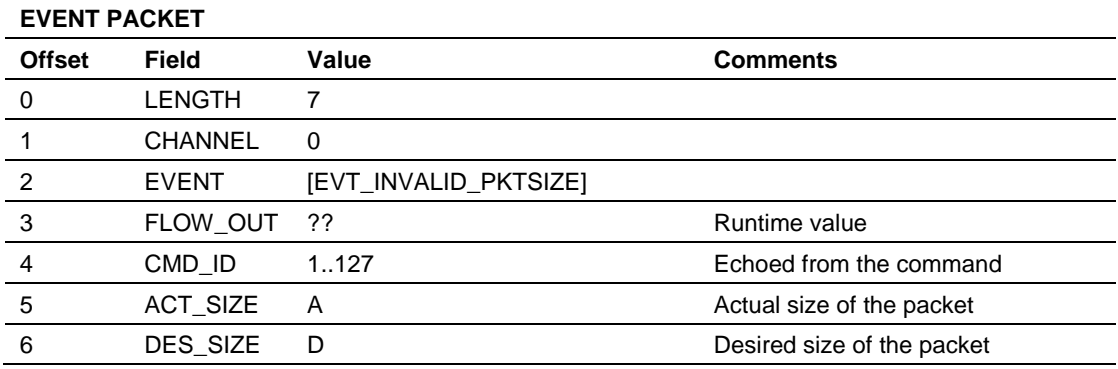

# **Connection Events**

This group of events are connection related.

### **Connection Setup**

This event is used to inform the host that a remote device is requesting a connection.

The host shall respond with a CMD\_CONNECTION\_SETUP with an accept or reject flag.

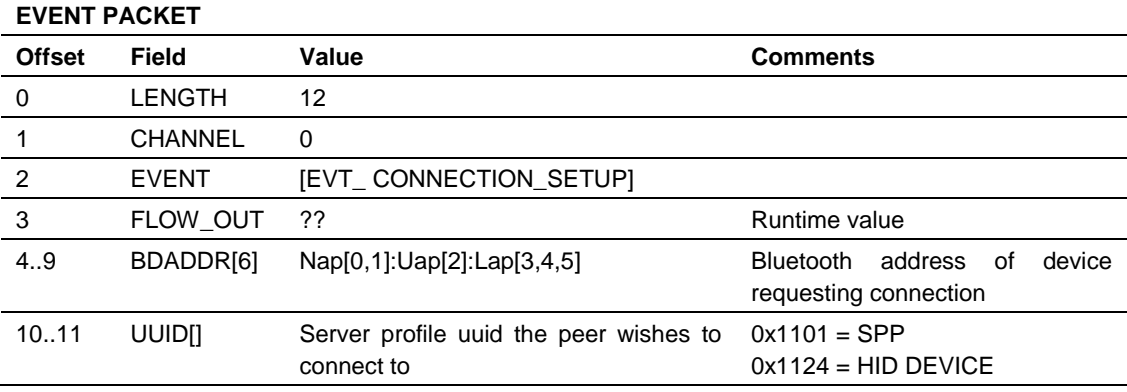

The UUID field tells the host to which server profile the peer wishes to connect to.

# **Incoming Connection**

This event is used to inform the host that an incoming connection has been established.

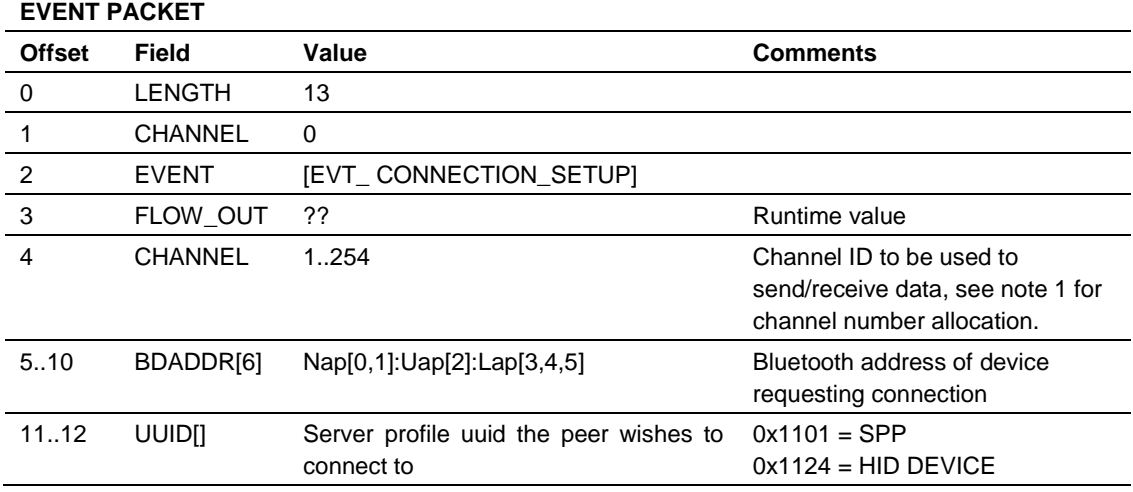

The UUID field tells the host to which server profile the peer has connected to.

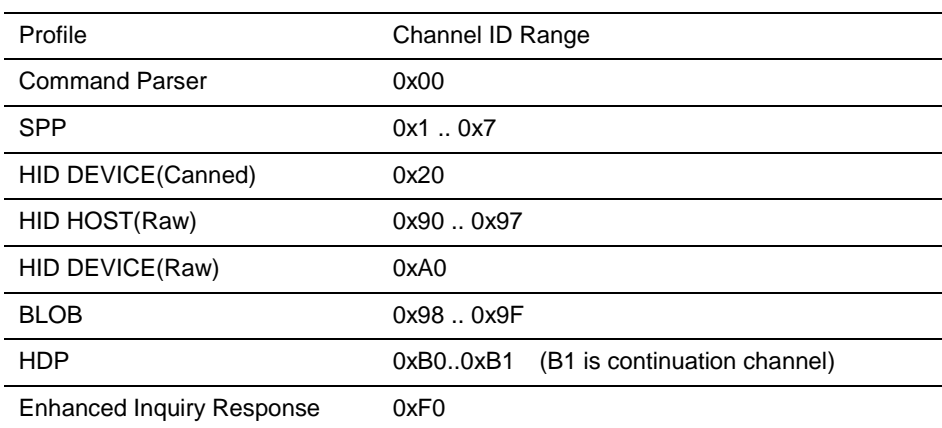

Note 1: Channel number allocation is as follows:-

l, l,

## **Disconnect**

This event is used to inform the host that a connection has been dropped by the remote device.

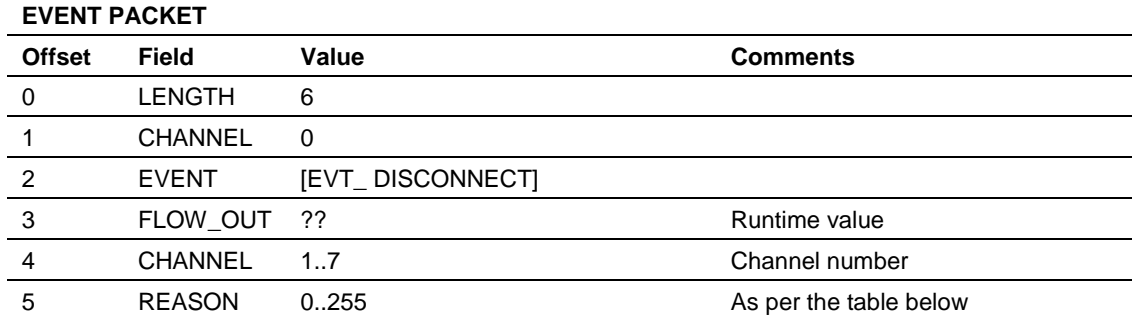

The reason value is specified in the Bluetooth specification. Please note that values in the range 0xF0 to 0xFF are custom values defined for this implementation and do not appear in the Bluetooth specification.

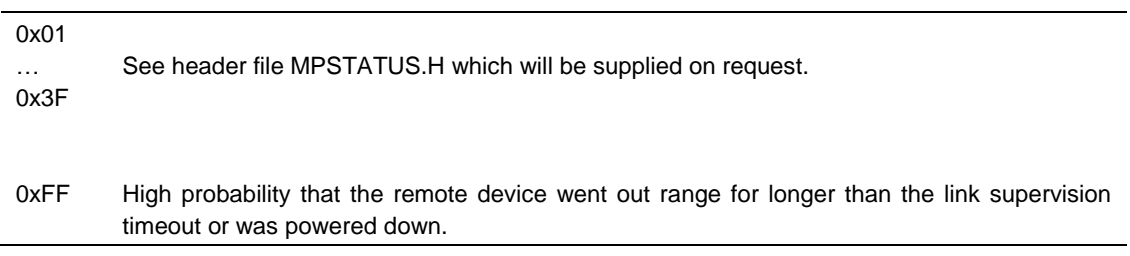
# **Modem Status**

This event is used to convey modem status signals originating from the peer device for an SPP connection.

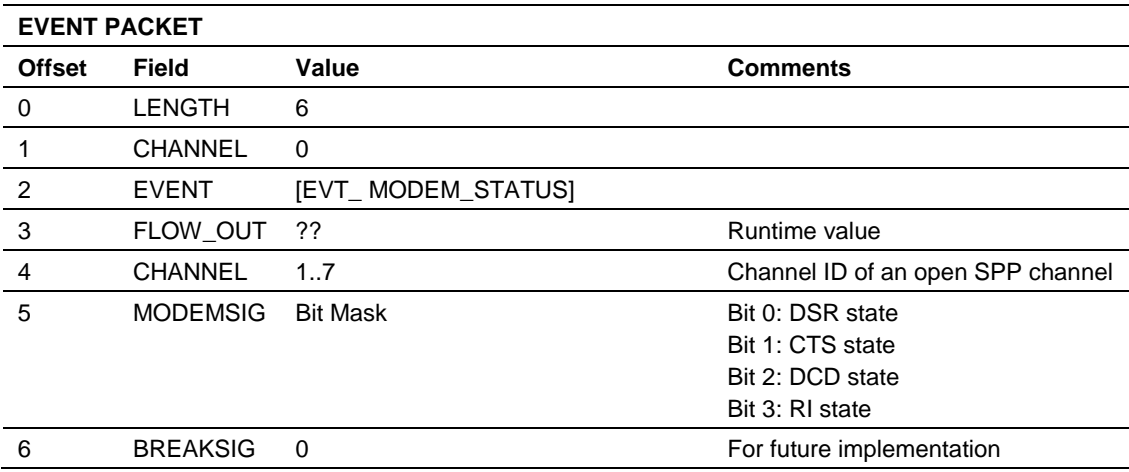

# **Miscellaneous Events**

### **Link Key**

This event is used to inform the host that a new link key has been created for the device indicated and the result of writing to the ROLLING database.

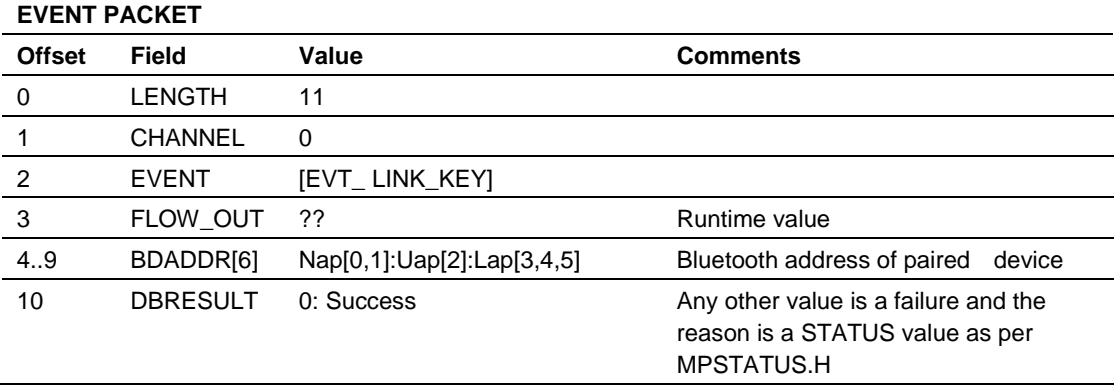

## **Link Key Ex**

This event is sent to the host when CMD\_TRUSTED\_DB\_ISTRUSTED is processed and a link key for that peer device exists and S Register 47 is set to 1. It is used to convey the link key along with the bluetooth address to the host.

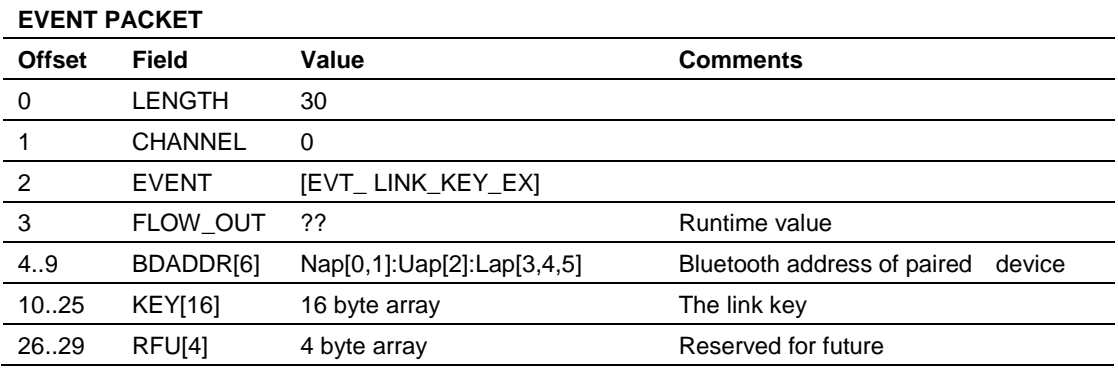

### **Pin Code Request**

This event is used to inform the host that a remote device has requested a pairing and a pin code is required to complete the procedure.

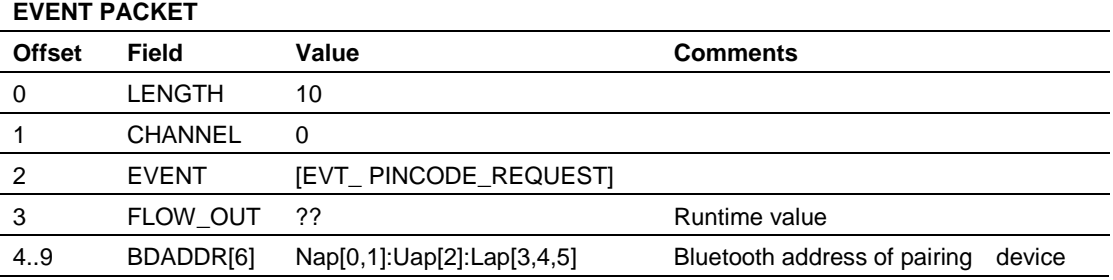

The host shall send a CMD\_PINCODE in response to this event.

This event is only received if 'accept pairing while in connectable mode' is enabled via S Register 15.

## **Simple Pairing**

This event is used to inform the host that a simple pairing procedure is in progress and the "action" byte in offset 10 tells the host what to do

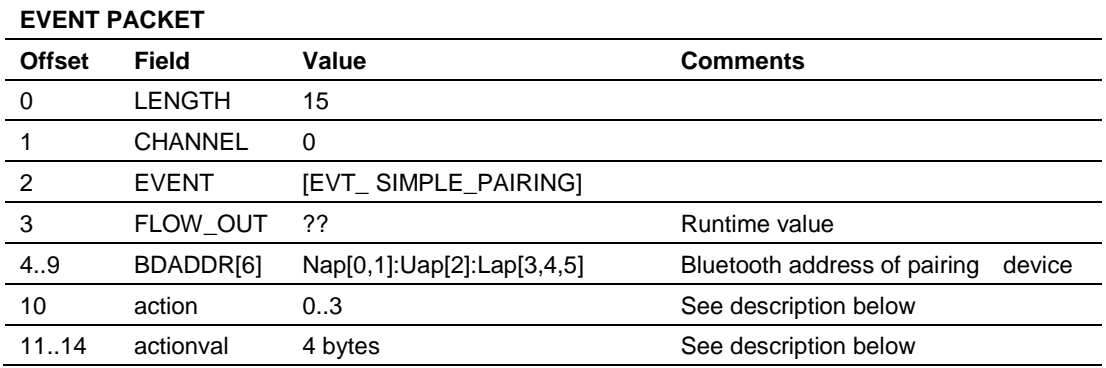

The host shall react to this event based on the value of the "action" byte in offset 10 as follows:-

#### **Action :: 0**

This informs the host that a simple pairing procedure has just been completed and "actionval" will be 00000001 for success and 00000000 for fail. The host shall NOT react to this event with the CNF\_SIMPLE\_PAIRING packet.

#### **Action :: 1**

This informs the host that a simple pairing procedure is in progress and all it shall do is display the passcode in "actionval" as a 6 digital decimal number WITH leading zeroes. The host shall NOT react to this event with the CNF\_SIMPLE\_PAIRING packet.

#### **Action :: 2**

This informs the host that a simple pairing procedure is in progress and it shall display the passcode in "actionval" as a 6 digital decimal number WITH leading zeroes. The host shall react to this event with the CNF\_SIMPLE\_PAIRING packet with a 00000000 value for No and a non-00000000 value for Yes. The former value, if the host deems that the passcode is not acceptable, and the latter if acceptable.

#### **Action :: 3**

This informs the host that a simple pairing procedure is in progress and the module is expecting a passcode from the host embedded in a CNF\_SIMPLE\_PAIRING packet. The host shall react to this event with the CNF\_SIMPLE\_PAIRING packet with a passcode value. The passcode in the CNF\_SIMPLE\_PAIRING is either obtained by reading the display on the peer device, or if the peer device is also a keyboard only, then the same random 6 digit value (with leading 0s) that is entered at both ends.

# **Local Friendly Name**

This event is used to send a fragment of the local friendly name to the host. The maximum length of the fragment is 10, so at least 3 of these events are required to convey a local friendly name, if it has the maximum length of 30.

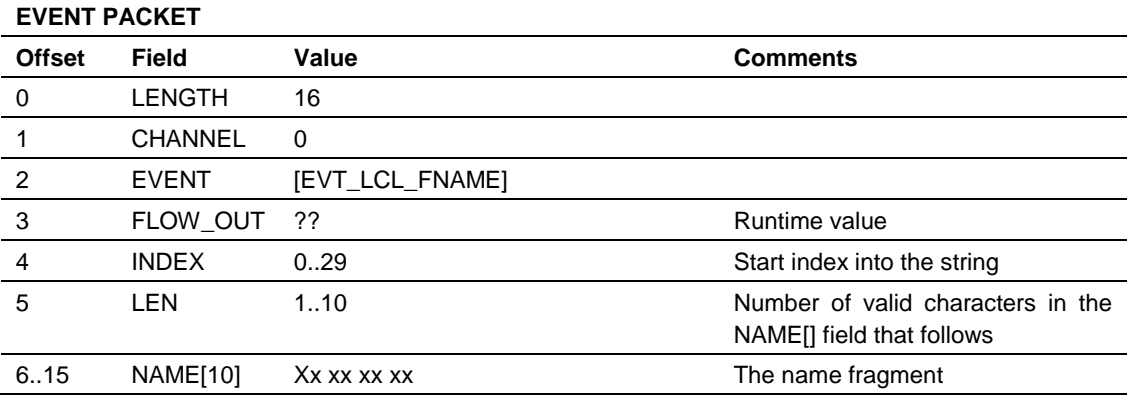

# **Remote Friendly Name**

This event is used to send a fragment of the remote friendly name to the host. The maximum length of the fragment is 10, so at least 25 of these events are required to convey a remote friendly name, if it has the maximum length of 248.

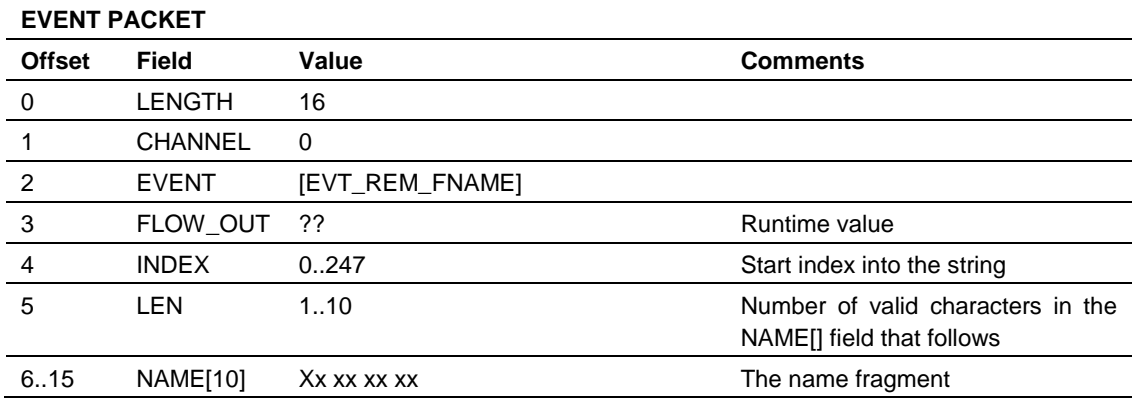

# **HDP Profile Related Events**

#### **Associated**

This event is used to inform the host that an agent has associated with the manager and contains the handle, data specialization nominal code, device config id (as per the IEEE standard) and a unique 8 byte identification number for the agent (or manager).

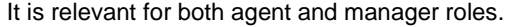

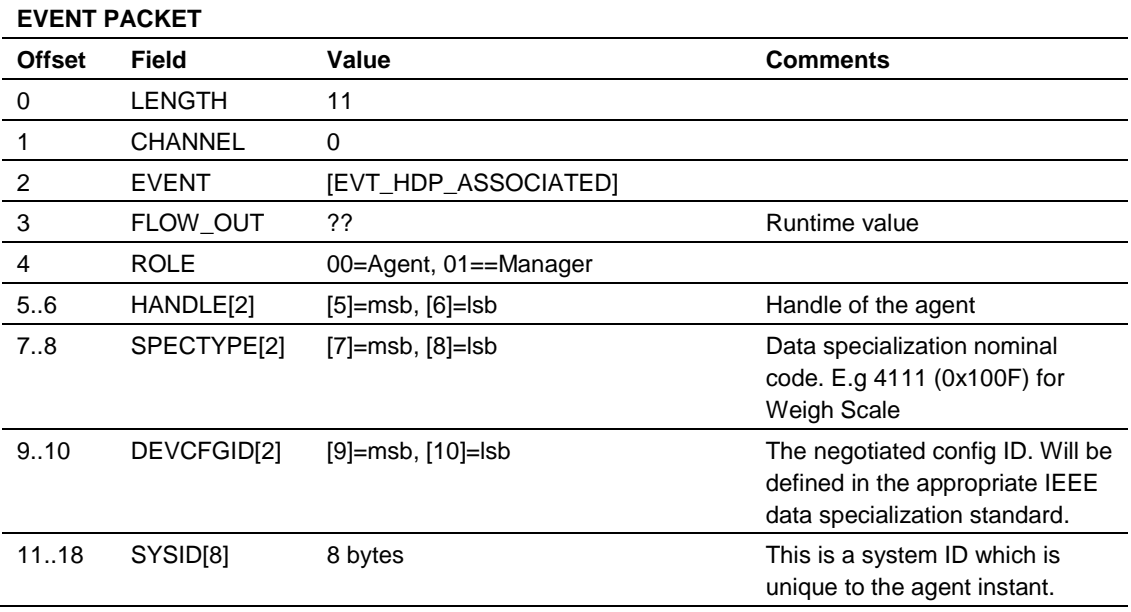

### **Deassociated**

This event is used to inform the host that an agent has disassociated from the manager and contains the handle of the agent

It is relevant for both agent and manager roles.

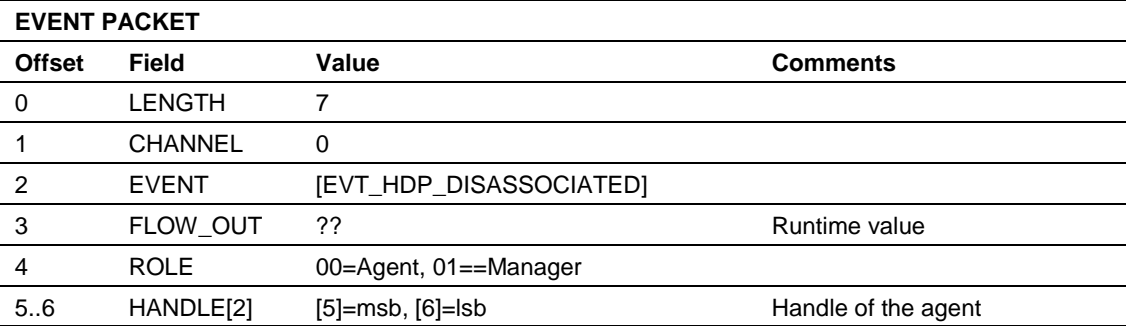

## **Time Update**

This event is generated for an agent role only and is used to inform the host that the agent has received an updated date & time from the manager.

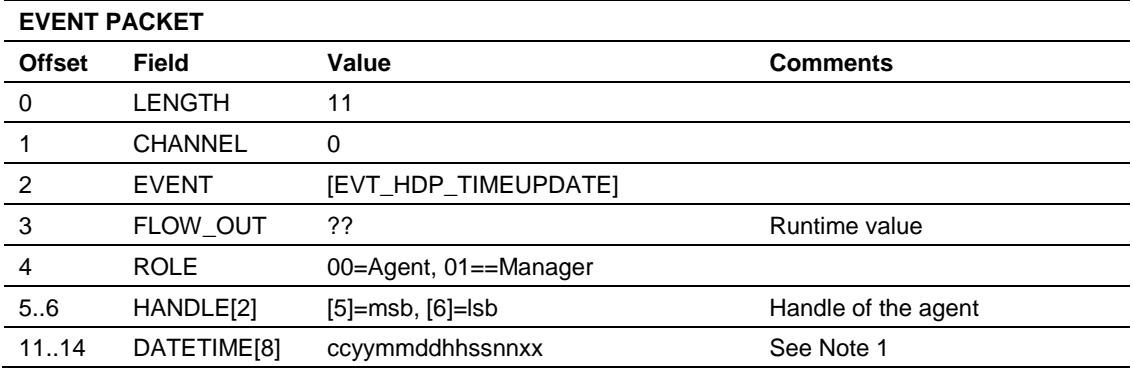

#### Note 1:

The date/time information is supplied in this command as a string of 8 bytes "ccyymmddhhssnnxx" where each byte is as follows:-

CC Century e.g for 2011 the value shall be 0x14

YY Year e.g for 2011 the value shall be 0x0B

MM Month e.g for January the value shall be 0x01 and for say December 0x0C

DD Day e.g for 31 the value shall be 0x1F (0 is illegal value)

HH Hour e.g for 6:45pm the value shall be 0x12

NN Minutes e.g for 6:45pm the value shall be 0x2D

XX fraction This is a fraction of a seconds in hundredths of unit. Valid 00..0x63 (99)

For example the date and time "2 Feb 2011, 16:43:33.78" shall be sent at the string "150C020C102D214E"

# **Debug Events**

# **Debug Packet**

This event is used to convey debugging information to the host, and will be available in engineering/beta builds only.

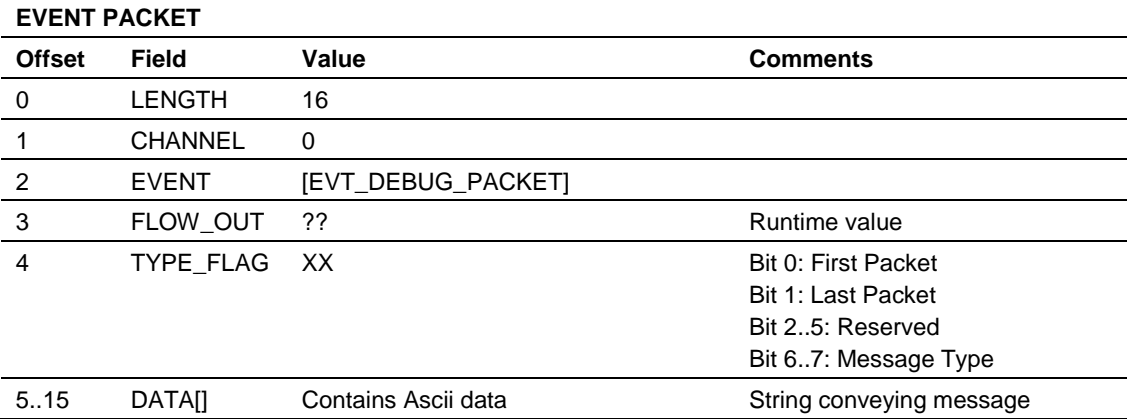

## **Malloc Statistics**

This event is used to convey pool malloc statistics to the host and will be available in engineering/beta builds only.

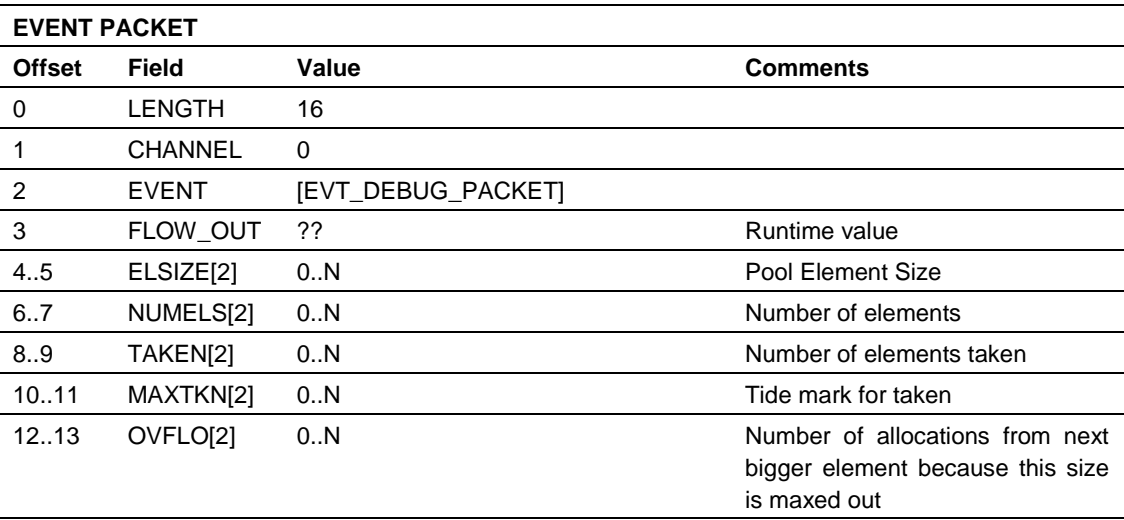

## **Data Channels**

This section provides details of some data channels which require further explanation.

### **HDP Data Channels**

#### **Host to Module Direction**

Channels B0 and B1 are used to upload attribute data which is then transferred to the appropriate data specialization data variable on receipt of a CMD\_HDP\_ATTRUBUTE\_WRITE command.

The host shall ensure that the correct number of bytes for that attribute are accumulated in the channel as length is the only validation performed on the data. The module does not interpret the data in any way apart from length. With regards to the endienness of the data, this shall be determined by trial and error using an appropriate certified HDP manager.

It is entirely possible that an attribute can be defined which contains data requiring more than 253 bytes. A data packet cannot contain data more than 253 bytes so this could present a problem.

The solution to that is both channels B0 and B1 write into a buffer in the module to allow the host to accumulate attribute data using several data packets, but when B0 is used, it always first deletes any data already accumulated in the buffer, and then writes to that buffer, whereas writing to channel B1 shall always append the data to the buffer.

### **Module to Host Direction**

Channels B0 and B1 are used to send logical hdp packets to the host. Channel B0 is always the first fragment of the logical packet and subsequent fragments are sent in channel B1. This means that when the host receives a packet on channel B0, it shall delete all data accumulated for an existing ongoing logical packet.

#### **Logical Packet Format**

The format of the HDP logical packet is

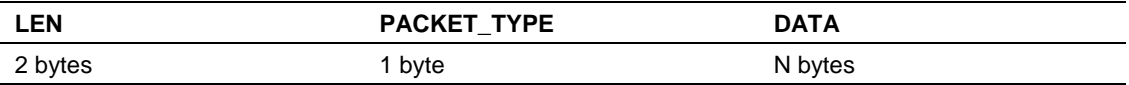

where LEN will be set to N+3 and big endian, so that the first byte of LEN as sent on the wire will be the msb. The DATA field structure depends on the logical packet type specified by PACKET\_TYPE and the following subsections describe the types of packets available at the time of writing.

#### **Packet Type: Attribute Value**

This logical packet is sent to the host as a result of processing the CMD\_HDP\_ATTRIBUTE\_READ command in either the agent or manager roles.

For this logical packet type the PACKET TYPE field is set to 0x00 and the DATA field consists of 4 fields as follows:-

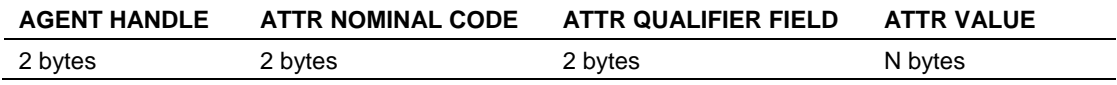

Where the "Agent Handle", "Attr Nominal Code" and "Attr Qualifier ID" fields are all 2 byte fields in big endian format (msb first) and are echoed from the CMD\_HDP\_ATTRIBUTE\_READ command and "Attr Value" is the actual value of the attribute.

The length N can be calculated by subtracting 9 from the LEN field of the logical packet.

### **Packet Type: Scan Report**

This logical packet is sent to the host in a manager role as a result of scan report arriving from an agent.

For this logical packet type the PACKET\_TYPE field is set to 0x01 and the DATA field consists of multiple fields as follows:-

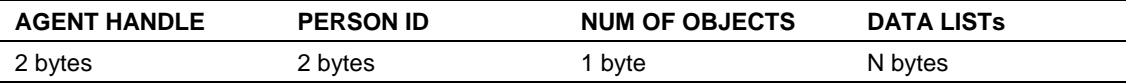

Where the "Agent Handle" and "PersonID" fields are 2 byte fields in big endian format (msb first) and 'Num of Objects' is a one byte field which specifies the number of objects and the field 'Data Lists' consists of multiple composite fields structured as follows:-

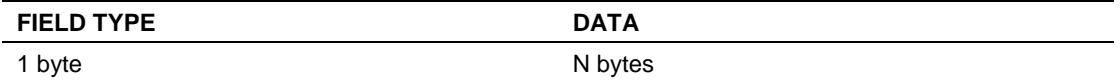

Where "Field Type" can be 0x00 for "OBJECT HANDLE" and 0x01 for "ATTRIBUTE TAG/VALUE" and the size of the "Data" field depends on the Field Type. The available Field Types/Data are described in the following sections :-

#### **Field Type: Object Handle**

This is the format of the "Object Handle" field type and is always 3 bytes long:-

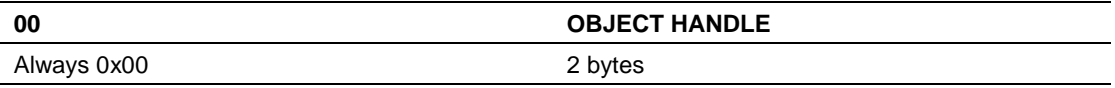

#### **Field Type: Attribute Tag/Value**

This is the format of the "Attribute Tag/Value" field type which is of variable size:-

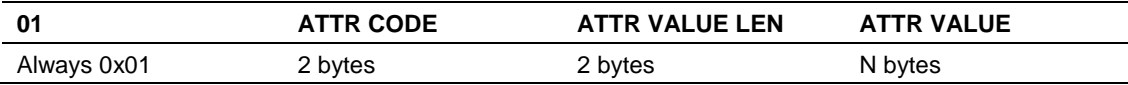

The size of this field is "ATTR VALUE LEN" + 5

#### **Example: Scan Report**

A sample logical "scan report" packet is as follows:-

0021 01 72B4 1234 01

- 00 0001
- 01 0A56 0004 12345678
- 01 0990 0008 2112021216453378

Which is interpreted and expanded as follows-

SCAN REPORT handle=29364 personId=4660, reports=1 O:1 (0001) A:2646 (0A56),<len=4> 12345678 A:2448 (0990),<len=8> 2112021216453378

#### **Sample code to interpret a ScanReport logical packet**

{

The following code shows how a logical "Scan Report" packet could be separated into its constituent parts:-

```
void PrintScanReport(unsigned char *pRxPkt, unsigned nRxPktLen)
    char baMsg[512];
    uint16 nHandle;
    uint16 nPersonId;
    uint16 nObject;
    uint16 nAttrId;
    uint16 nAttrLen;
    uint8 *pSrc;
    char *pMsg;
   nHandle = (pRxPkt[3]<&lt;8)+pRxPkt[4];
   nPersonId = (pRxPkt[5] < 8) + pRxPkt[6]; printf(baMsg,"SCAN REPORT handle=%d personId=%d, reports=%d",
                              nHandle, nPersonId, pRxPkt[7]);
    pSrc = &pRxPkt[8];
     while(pSrc < &pRxPkt[nRxPktLen])
    {
         switch(*pSrc)
\overline{\mathcal{L}} case HDP_SCANREPORT_INFOTYPE_OBJECT: /* 0x00 */
            pSrc++;
            if( pSrc >= &pRxPkt[nRxPktLen] )
\{ printf("INSUFFICIENT LENGTH -- ABORT display of msg");
                break;
 }
           nObject = (pSrc[0] < 8) + pSrc[1];printf(" O:%d (%04X)",nObject,nObject);
            pSrc+=2;
            break;
         case HDP_SCANREPORT_INFOTYPE_ATTRIBUTE: /* 0x01 */
            pMsg = baMsg;
            pSrc++;
           nAttrId = (pSrc[0]<<8)+pSrc[1];
            pSrc+=2;
           nAttrLen = (pSrc[0]<1)+pSrc[1];
            pSrc+=2;
             if( &pSrc[nAttrLen] > &pRxPkt[nRxPktLen] )
\{ printf("INSUFFICIENT LENGTH -- ABORT display of msg");
                break;
 }
            pMsg += sprintf(pMsg," A:%d (%04X),<len=%d> ",
                                                   nAttrId,
nattrid, and the contract of the contract of the contract of the contract of the contract of the contract of t
                                                               nAttrLen);
\{ uint16 nBlockLen = (nAttrLen>24)
 ? 24
                                     : nAttrLen;
                uint8 *pData = pSrc;
                while(nBlockLen--)
\{ pMsg += sprintf(pMsg,"%02X",*pData++);
 }
               if( nAttrLen > 24 )\{ pMsg += sprintf(pMsg,"...");
 }
 }
            pSrc += nAttrLen;
            printf(baMsg);
            break;
        default:
            printf("OBJECT TYPE TAG unknown %d -- ABORT display of msg",*pSrc);
            return;
        }
    }
```
# **Chapter 7 Multipoint Application Examples**

### **BLOB Manager**

BLOB stands for "Binary Long OBject".

There are many Bluetooth related operations which require large strings to be submitted to the underlying Bluetooth stack. For example, friendly names, extended inquiry responses to name a few. These strings can be larger than the data packets allowed by the multipoint protocol defined in this specification.

The blog manager is basically a software entity in the module which enables these large objects to be uploaded into the module in small packets and have them accumulated in a single object.

The blob manager can be compile time configured to manage up to N objects and unless special firmware builds have been generated, this manual assumes that N is 2. Each blob is given a zero based indentifier. BlobId 0 is the first object etc.

A command packet called CMD\_BLOBMANAGE exists to manage these blobs as required. This command takes 4 parameters. Parameter 1 is the subcommand ID which tells the blob manager what to do, parameter 2 is the blob ID, parameters 3 & 4 are 4 byte integer values used as arguments for the subcommand specified in parameter 1.

The response packet also contains 4 parameters in exactly the same fashion. Where parameters 1 and 2 are echoed from the command and parameters 3 & 4 depend on the subcommand.

Recall that this entity manages blobs and CMD\_BLOBMANAGE is the command to act on them. To get data into the blobs requires the use of data packets with specific dedicated channel numbers. Channel numbers 0x98 hex to 0x9F hex are reserved for use with blobs 0 to 7 respectively.

If data is sent in a data packet with a channel number corresponding to a blob which does not exist, then the data is silently discarded.

Data packets sent to the same blob get appended to any existing data in that blob.

Please be warned that sending data to a blob reduces memory for other uses so it is highly recommended that the blob be cleared or used up as quickly as possible. The bluetooth chipset has very limited ram.

Once data is accumulated in a blob, CMD\_BLOBMANAGE is used to perform various actions on that blob which is specified via parameter 1 described as "subcommand id" above. Some of the actions possible are:-

CLEAR:This empties the blob identified by the blobId parameter 2

GETSIZE: This returns the size of the blob in bytes in parameter 3 of the response

COPYREAD: This sends a copy of all the data in the blob back over the UART in data channel (blobId+0x98)

HIDSET: This moves the data to the nonvolatile memory location where custom hid descriptors are stored. Many hid descriptors can be stored and each is identified by a 0 indexed identifier and in this case the hid id is specified in parameter 3 of the command

HIDGET:This appends the content of hid descriptor in nonvol storage identified by the hid id in parameter 1 into the blob identified by parameter 2.

See description of the command CMD\_BLOB\_MANAGE for all the actions possible.

#### **HID Connections**

HID stands for "Human Interface Device" and was originally described in detail in a specification published by the USB organization. The Bluetooth SIG has built on that idea, but uses wireless instead of usb as the transport mechanism.

The HID specifications are very dry and heavy tomes from a developers perspective which belies the user experience which is 'it just works' and 'is simple'.

The objective of the HID functionality provided in the Laird Bluetooth module is to provide the same "it just works' and 'is simple' concept, but for developers.

With this in mind it is encouraged that the developer view the module"s HID functionality as a black box and the only concepts to be aware and fully understand are input reports, output reports and how to create a hid descriptor.

The terminology for input/output is HID Host centric where "input" means information flow from the HID Device to the HID Host and vice versa "output" means information flow from HID Host to HID Device. USB developers will be familiar with this concept.

Input and Output are packets of information whose format and size are predefined in the HID Descriptor that totally describes the devices functionality. For example, the standard PC keyboard is defined by a HID Descriptor which specifies that when a key is pressed or unpressed an 8 byte INPUT packet shall be sent to the host and likewise, if the host wants to update one of the leds on the keyboard (for example the numlock led) then it shall send a 1 byre OUTPUT packet. How the bits in the INPUT and OUTPUT packets are to be interpreted are again specified in the HID Descriptor.

In a nutshell, when something happens at the device end, it informs the host via an INPUT packet, which is also called "HID Input Report" and likewise the host sends information at any time using OUTPUT packets which are also called "HID Output Reports".

This implies that a developer using HID supplied in the Laird module only needs to ask, "What is the current active Hid Device Desriptor" and then from there decide how to generate and process the reports. A simple interface is supplied at the UART of the module to enable appropriate mapping of data into and out of INPUTand OUTPUT reports. The same interface also enables the developer to upload custom HID Descriptors into non-volatile memory of the module.

By default, if no HID Descriptor is uploaded, and the module is configured to expose a HID Device profile, then a HID Descriptor for a 104 key keyboard is exposed which means INPUT reports will be 8 bytes long and OUTPUT reports will be 1 byte long. In this case when a key press is to be conveyed to the host, an 8 byte data packet has to submitted to the module via the UART with data channel id 0xA0. Likewise any OUTPUT packets sent by the host will appear on data channel 0xA0. If a HID Host profile is active, then the INPUT packets will appear on data channel 0x90 and it will send OUTPUT reports as data on channel 0x90.

For the built-in HID Device keyboard descriptor it has been made even simpler to use if all you want is to send ascii characters in the range 0x00 to 0x7F inclusive. In that case all that is required is to send the ascii string in a data packet on channel 0x20. The data parser in the module will generate two INPUT reports for each ascii character. The first INPUT report will specify a key press and the second INPUT report will specify the unpress event.

#### Note::

If S reg 3 specified ONLY HID profile and S Reg 39 specifies the built in keyboard hid descriptor, then the device class for the device in S Reg 128 is overridden automatically.

#### **Sending INPUT Reports**

Once a connection is established, a report is sent by a device end by sending an entire INPUT report in a **single** data packet with channel ID 0xA0.

For example, if the descriptor specifies a standard keyboard and if the "a" key pressed then the following data is sent over the UART to to the module :-

0A **A0** 00 00 04 00 00 00 00 00

And to convey that the left shift has been also been pressed then the data is :-

0A **A0** 02 00 04 00 00 00 00 00

### **Getting OUPUT Reports from a Host**

Once a connection is established, a report is sent by a host to the device by sending an entire OUPUT report in a **single** data packet with channel ID 0x90, for example

03 **90** 01

#### **Uploading a HID Descriptor into the Module**

Uploading of HID descriptors, which can be large blocks of arbitrary binary data, is done using the blob manager. The blob manager is an entity in the module which allows for blocks of binary data to be received over the UART and accumulated in "blob" objects, of which two are made available. The two blobs of data have identifiers 0 and 1 respectively. In addition, data channels 0x98 to 0x9F are dedicated to data transfer to/from those blobs. Where channel 0x98 is for blob 0, 0x99 is for blob 1. There is also a command called CMD\_BLOBMANAGE which is used to perform various actions on the blobs. See definition of that command for more details, suffice to say that there are subcommands for clearing, getting size, saving to nonvol storage and getting from nonvol storage.

In the case of uploading a HID Descriptor, the blob commands to use are "clear" and "save".

For example, if the contrived thirteen byte HID Descriptor 05 01 09 06 A1 01 05 07 29 65 81 00 C0 is to be uploaded using blob 1 into nonvol location 1, (where this nonvol location reference is used in S Register 39) then the following packets are submitted to the module on the UART.

0E 00 2D 7F 00 01 00000000 00000000 //CMD\_BLOBMANAGE --- clear blob 1 0B **99** 05 01 09 06 A1 01 05 07 29 65 81 //send data into blob 1 04 **99** 00 C0 //send more data into blob 1 which is appended to any existing data 0E 00 2D 7F 03 01 00000001 00000000 // CMD\_BLOBMANAGE --- save blob 1 into nonvol storage id 1

## **Specifying a Custom Hid Descriptor for Use**

After a custom hid descriptor is uploaded into the module where a hid descriptor in the range 0..N will have been specified, the module can be configured to use that descriptor when HID Device profile is active by modifying S Register 39. Basically, take the 0 based hid ID, add 1 to it and store that value in that register.

### **Specifying Service Record Name for Custom Hid**

For a custom hid descriptor, the device can also register a custom service name if it has been saved using the blob manager. At any time the default service name "BTHIDCUSTOM" can be invoked by deleting the service name from non-voaltile memory. This can be done by writing an empty name via the blob manager.

## **HDP Usage Message**

The module offers both HDP Agent and HDP Manager roles with IEEE Data Specialization functionality. HDP Manager functionality is provided mainly for prototyping and testing an Agent implementation and is not intended for eventual Continua Alliance certification.

Given two modules in factory default state, the following sections illustrate a typical usage session which consists of a pairing, an association, scan report, time update from manager and disassociation.

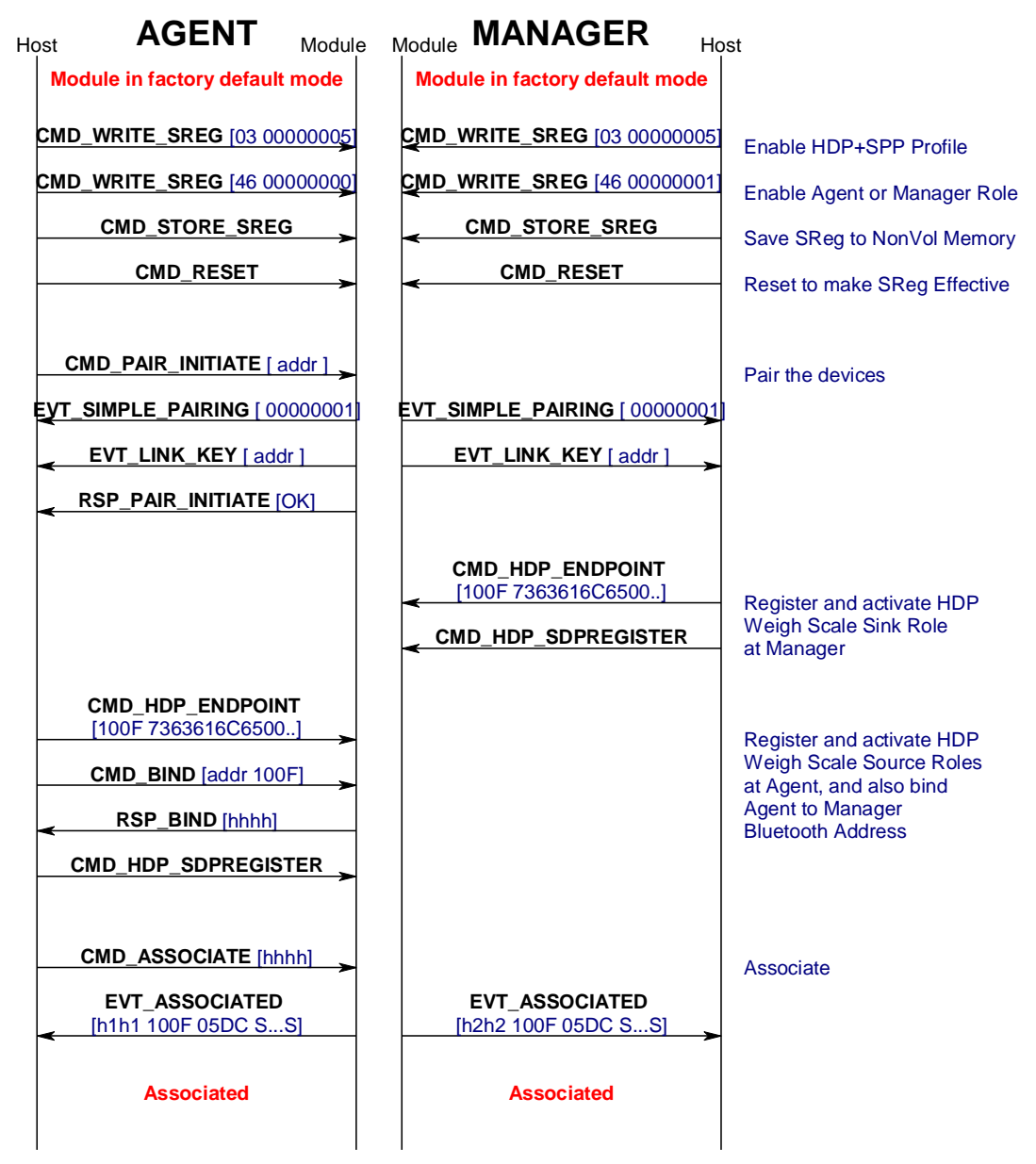

## **Message Sequence Chart**

Continued on next page

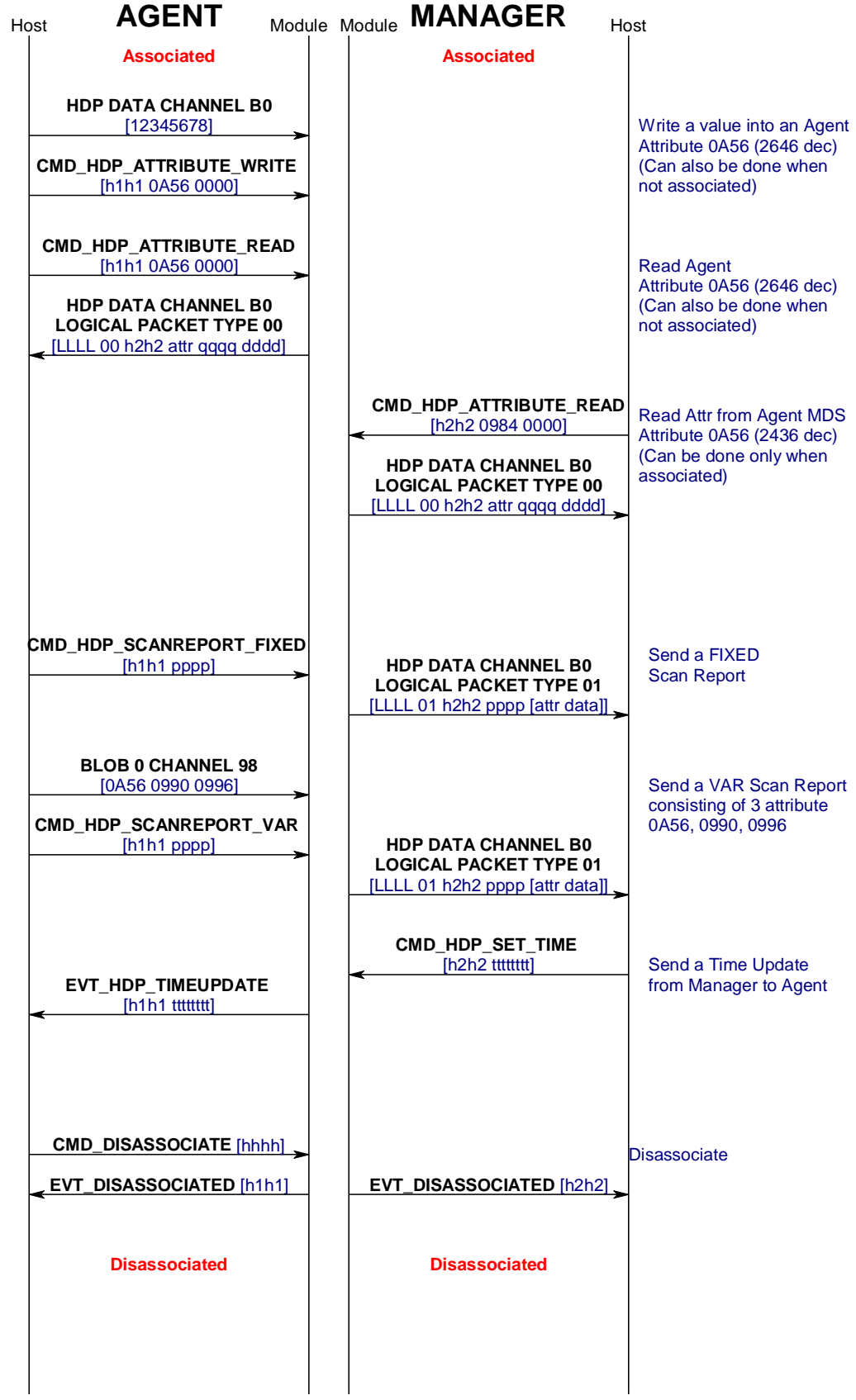

### **Agent UART Traffic for Chart**

This section shows the UART traffic for a module operating as a HDP Weigh Scale agent communicating with a manager it is NOT a log of the uart traffic for the message sequence chart illustrated in the previous section.

\*\*\*\*\*\*\*\*\*\*\*\*\*\*\*\*\*\*\*\*\*\*\*\*\*\*\*\*\*\*\*\*\*\*\*\*\*\*\*\*\*\*\*\*\*\* \*\*\*\*\*\*\*\*\*\*\*\*\*\*\*\*\*\*\*\*\*\*\*\*\*\*\*\*\*\*\*\*\*\*\*\*\*\*\*\*\*\*\*\*\*\* <70 006.896 08 00 81 7F 00 00 00 0C EVT\_STATUS //State: RESET\_GETADDR >70 000.000 04 00 02 7F CMD\_READ\_BDADDR <70 000.078 0B 00 02 7F 00 0016A4FEF000 RSP\_READ\_BDADDR (MPSTATUS\_OK) >70 000.015 05 00 17 7F 00 CMD\_INFORMATION //State: RESET\_GETVER <70 000.078 0E 00 17 7F 00 00 8100001300790673 RSP\_INFORMATION (MPSTATUS\_OK) <70 001.810 08 00 81 7F 00 01 01 0C EVT\_STATUS >70 057.018 09 00 04 7F 03 00000005 CMD\_WRITE\_SREG <70 000.109 0A 00 04 7F 00 03 00000005 RSP\_WRITE\_SREG (MPSTATUS\_OK) >70 046.192 09 00 04 7F 46 00000000 CMD\_WRITE\_SREG <70 000.109 0A 00 04 7F 00 46 00000000 RSP\_WRITE\_SREG (MPSTATUS\_OK) >70 004.790 04 00 05 7F CMD\_STORE\_SREG <70 000.109 05 00 05 7F 00 RSP\_STORE\_SREG (MPSTATUS\_OK) >70 024.523 07 00 29 7F 000000 CMD\_RESET <70 001.918 08 00 81 7F 00 01 01 0C EVT\_STATUS >70 775.201 1C 00 10 7F 10 0016A4FEF001 3132333400000000000000000000000000 CMD\_PAIR\_INITIATE <70 007.300 0F 00 95 7F 0016A4FEF001 00 00000001 EVT\_SIMPLE\_PAIRING <70 000.156 0B 00 89 7F 0016A4FEF001 00 EVT\_LINK\_KEY <70 001.014 05 00 10 7F 00 RSP\_PAIR\_INITIATE (MPSTATUS\_OK) >70 032.246 16 00 2E 7F 100F 7363616C650000000000000000000000 CMD\_HDP\_ENDPOINT <70 000.109 05 00 2E 7F 00 RSP\_HDP\_ENDPOINT (MPSTATUS\_OK) >70 009.298 0E 00 32 7F 0016A4FEF001 100F 0000 CMD\_HDP\_BIND <70 000.125 07 00 32 7F 00 B538 RSP\_HDP\_BIND (MPSTATUS\_OK) >70 026.037 04 00 2F 7F CMD\_HDP\_SDPREGISTER <70 000.125 05 00 2F 7F 00 RSP\_HDP\_SDPREGISTER (MPSTATUS\_OK) >70 011.918 06 00 31 7F B538 CMD\_HDP\_ASSOCIATE <70 000.109 05 00 31 7F 00 RSP\_HDP\_ASSOCIATE (MPSTATUS\_OK) <70 002.013 08 00 81 7F 00 00 01 0C EVT\_STATUS <70 003.775 13 00 97 7F 00 B538 100F 05DC 4C414952444D4752 EVT\_HDP\_ASSOCIATED >70 029.235 06 B0 12345678 >70 018.127 0B 00 36 7F B538 0A56 0000 CD CMD\_HDP\_ATTRIBUTE\_WRITE <70 000.109 08 00 36 7F 00 CD 0004 RSP\_HDP\_ATTRIBUTE\_WRITE (MPSTATUS\_OK) >70 013.697 0B 00 35 7F B538 0A56 0000 AB CMD\_HDP\_ATTRIBUTE\_READ <70 000.109 0F B0 000D00B5380A56000012345678 //HDP Channel : ATTRIBUTE for handle=46392 Attr=2646 QualifierId=0} VALUE = 12345678 <70 000.016 08 00 35 7F 00 AB 0004 RSP\_HDP\_ATTRIBUTE\_READ (MPSTATUS\_OK) >70 042.900 09 00 33 7F B538 1234 AB CMD\_HDP\_SCANREPORT\_FIXED <70 000.421 08 00 33 7F 00 B538 AB RSP\_HDP\_SCANREPORT\_FIXED (MPSTATUS\_OK) >70 021.185 08 B0 0A5609900996 >70 014.571 0A 00 34 7F B538 1234 CD 00 CMD\_HDP\_SCANREPORT\_VAR <70 000.109 08 00 34 7F 8F B538 CD RSP\_HDP\_SCANREPORT\_VAR (MPSTATUS\_ATTRLIST\_INVALID) >70 035.365 0A 98 34 7F 0A56 0990 09 96

CMD\_HDP\_SCANREPORT\_VAR >70 008.752 0A 00 34 7F 0A56 0990 09 96 CMD\_HDP\_SCANREPORT\_VAR <70 000.125 08 00 34 7F 8B 0A56 09 RSP\_HDP\_SCANREPORT\_VAR (MPSTATUS\_INVALID\_BLOBID) >70 019.906 08 98 0A5609900996 >70 012.823 0A 00 34 7F B538 1234 CD 00 CMD\_HDP\_SCANREPORT\_VAR <70 000.296 08 00 34 7F 00 B538 CD RSP\_HDP\_SCANREPORT\_VAR (MPSTATUS\_OK) <70 043.166 0E 00 98 7F B538 140B020C102D214E EVT\_HDP\_TIMEUPDATE >70 008.486 06 00 30 7F B538 CMD\_HDP\_DISASSOCIATE <70 000.125 05 00 30 7F 00 RSP\_HDP\_DISASSOCIATE (MPSTATUS\_OK) <70 000.125 07 00 96 7F 00 B538 EVT\_HDP\_DISASSOCIATED

# **Manager UART Traffic for Chart**

This section shows the UART traffic for a module operating as a HDP manager communicating with a Weigh Scale agent.

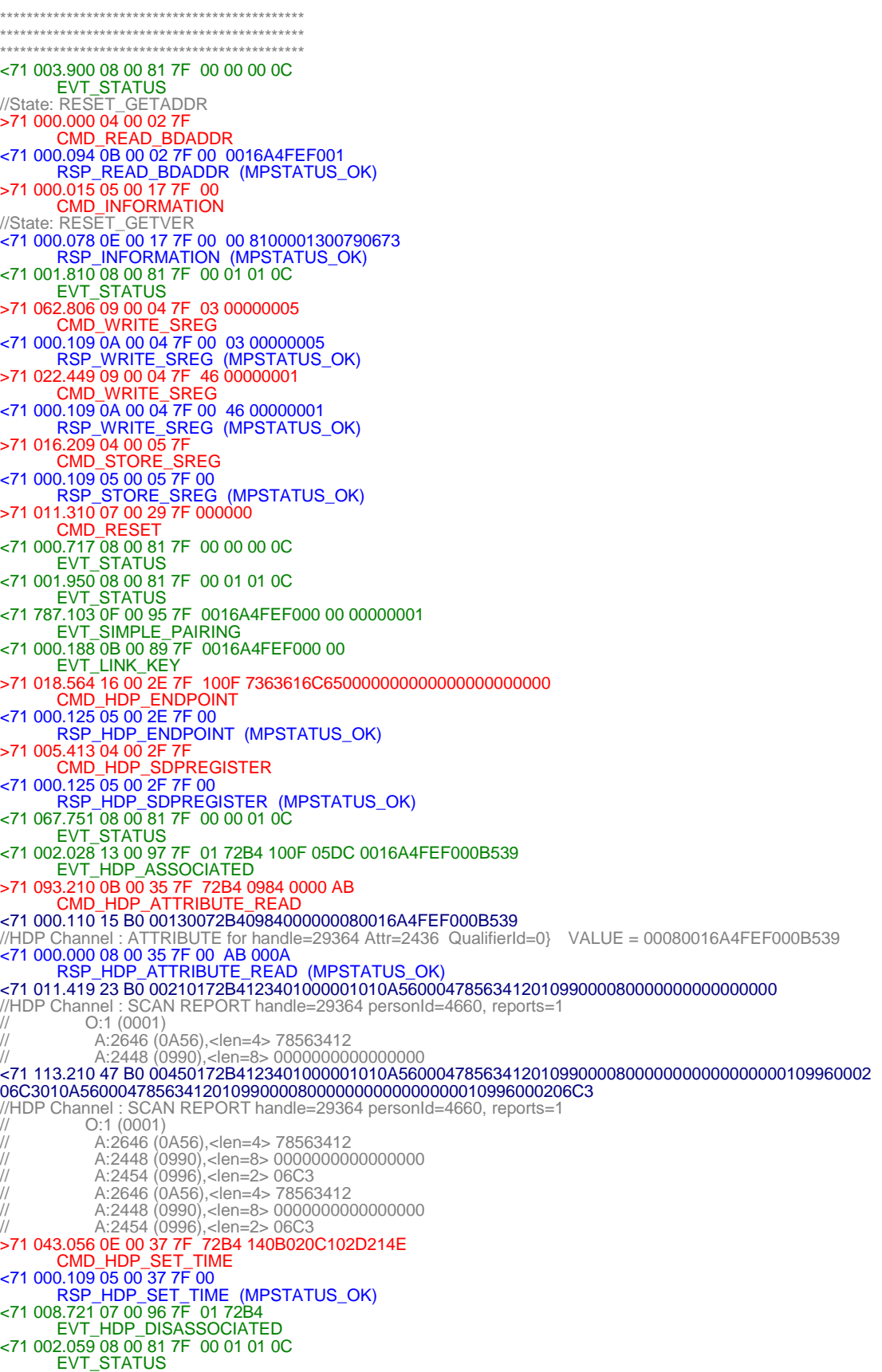

# **Sniff Mode Explained**

Bluetooth connections are master/slave in nature. A master sends packets and a slave has to acknowledge that packet in the next timeslot. Timeslots in Bluetooth are 625 microseconds wide. This implies that a master will always know when packets will be sent and received, which further means it is able to optimize power usage by switching on power hungry circuitry only when needed.

A slave on the other hand does NOT have prior knowledge of when a packet will be received and has to assume that a packet will be received from a master on every receive slot. This means that it has to leave its receiving circuitry switched on for most of the receive slot duration. The result of this is high power consumption where a slave with no data transmission still consumes around 31mA whereas a master consumes only 6mA.

This problem was identified very early in the evolution of Bluetooth (especially since headsets spend all their time as a slave in a Bluetooth connection) and it was solved by having a mode called Sniff, with appropriate lower layer negotiating protocol.

Sniff mode during connection is basically an agreement between the slave and its master that null packets will only be exchanged for N timeslots every M slots. The slave can then assume that it will never be contacted during N-M slots, and so can switch its power hungry circuitry off. The specification goes further by also specifying a third parameter called "timeout" (T) which specifies "extra" timeslots that the slave will agree to listen for, after receiving a valid data packet.

Put another way, if a data packet is received by the slave, then it knows that it MUST carry on listening for at least T more slots. If within that T slot time period another data packet is received, then the timer is restarted. This mechanism ensures low power consumption when there is no data transfer – at the expense of latency. When there is a lot of data to be transferred, it acts as if sniff mode were not enabled.

It is stated above that during sniff mode, a slave listens for N slots every M slots. The Bluetooth specification states that a master can have up to 7 slaves attached to it with all slaves having requested varying sniff parameters. It may therefore be impossible to guarantee that each slave gets the M parameter it requested. In light of this, the protocol for enabling sniff mode specifies that a requesting peer specify the M parameter as a minimum and maximum value. This will allow the master to interleave the sniff modes for all slaves attached.

For this reason, the sniff parameters are specified in the bluetooth module via four S registers. SRegister 73 (561 in AT mode) is used to specify "N", SRegister 74 (562 in AT mode) is used to specify "T" and SRegisters 75/76 (563/564 in AT mode) are used to specify minimum "M" and maximum "M" respectively. Although the specification defines these parameters in terms of timeslots, the S register values have to be specified in units of milliseconds and the firmware does the necessary translation to timeslots.

The relationship between M,N and T and power consumption is illustrated in the diagram below.

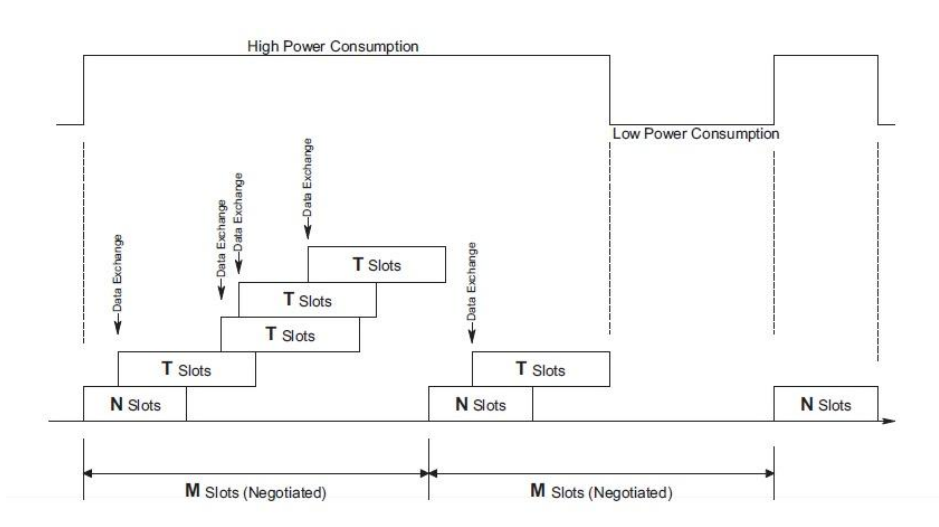

Power consumption when sniff mode is active

# **UART Host Power Saving Facility**

There are circumstances where a cpu driving the module consumes a lot of power and some means is necessary to reduce that power consumption WHILE the module is in a bluetooth connection.

To facilitate that, the module has many GPIO pins and using S Registers 50 to 65, one (and only one) GPIO pin can be configured with the value 13 so that it is configured as an output.

The state of the pin will be 0 when the module"s UART transmit buffer is empty and 1 when there is at least one byte waiting to be transmitted to the UART host.

Hence a workable power saving strategy by the CPU would be as illustrated below.

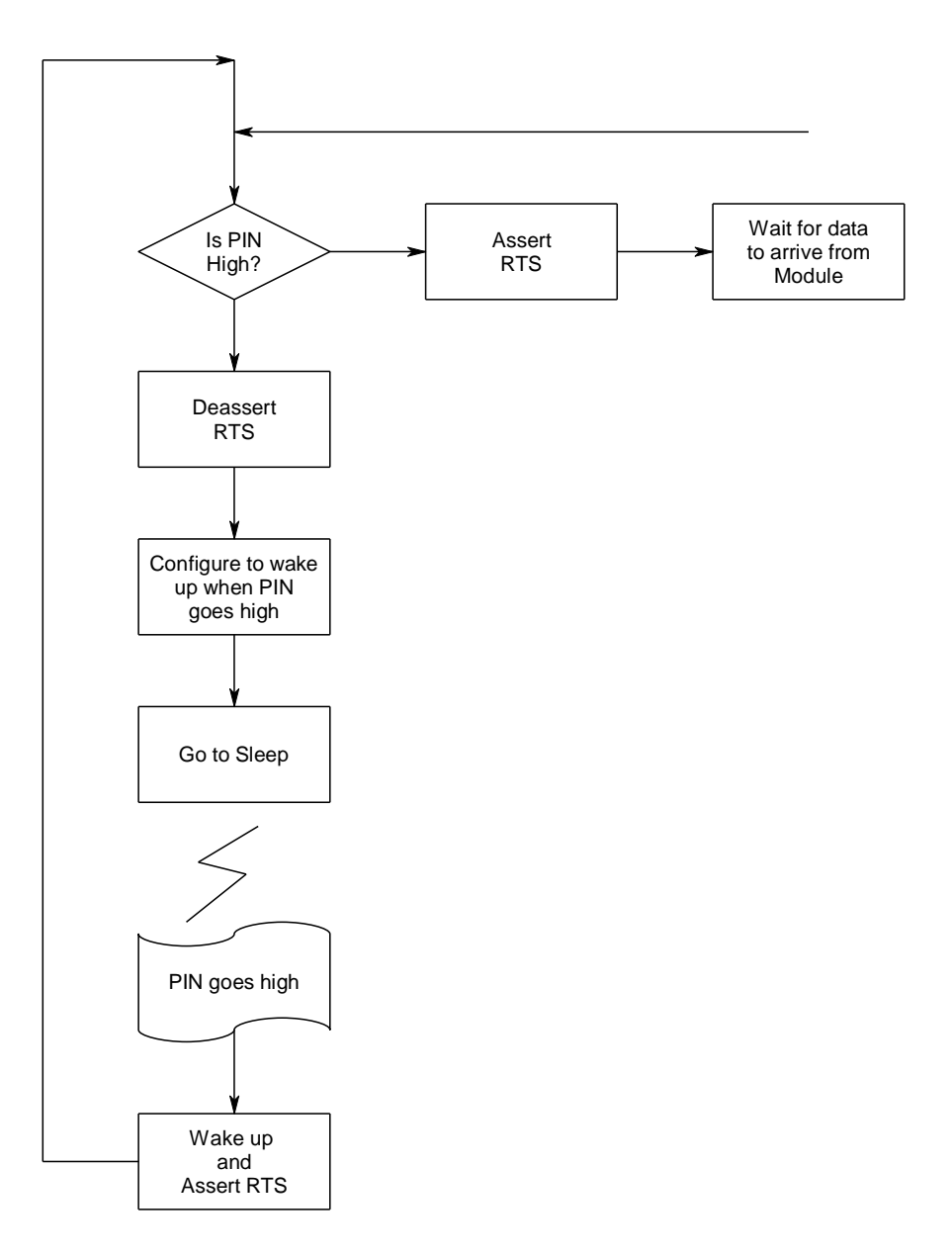

# **Out of Band (OOB) Pairing**

When two device pair using the legacy procedure or the simple secure pairing method, the end result is that they both end up with the SAME 16 byte random key which is then subsequently used to authenticate and encrypt subsequent connections.

This means the list of pairing, kept in each device, as a minimum, needs to store the peer bluetooth address along with the 16 byte link key.

The Bluetooth specifications do not mandate that this link key shall only be generated/exchanged over the bluetooth radio, and in fact mention "Out-Of-Band" pairing as a valid means of expediting the pairing of two devices.

The specification does not describe how the out-of-band pairing occurs.

Whatever OOB means is chosen, it does imply that some externally generated key has to be added to the trusted device database in the device.

The module caters for this link key addition using the CMD\_TRUSTED\_DB\_ADD command when in the multipoint protocol mode and the AT+KY command when in the AT protocol mode.

# **Throughput Analysis**

There are various factors that affect overall data throughput and they are:-

- 1. The baudrate at the UART determines the maximum throughput and will be a theoretical maximum of 80% of the baudrate if none parity and 1 stop bits is used. That theoretical maximum reduces to around 67% if parity is enabled along with 2 stopbits.
- 2. The radio utilization, in the sense that at any time, up to three non-transient operations could be active. The radio could be servicing on-going connections, it could be scanning for inquiries and it could be scanning for incoming connections. For the latter two, the scanning operation has a duty cycle and the worst case of 100% will have a major impact on the throughput as the radio is being time shared between the connections and the scanning operations
- 3. The rf connection quality. If the quality is bad and there are many retries of packets, then the throughput can drop to close to 0 before the connection is automatically dropped. For Basic Rate connection packets the best throughput is limited to around 600kbps in asymmetric data transfer falling to around 400kbps for symmetric transfers when Base Rate RF packets are used. This can triple when EDR packets are used.
- 4. The size of the RFCOMM frame, which according to the BT spec can be a value between 23 and 32767. The bigger the value the better, but the incremental gain around 1000 and above is negligible for embedded bluetooth stack with limited ram. This value is set via S Register 11 in multipoint mode and 9011 in AT mode
- 5. In the multipoint protocol which is packet based, the size of the MP packet payload has an impact and in fact the packets should be as large as possible, and yet the MP protocol limits the maximum payload to 253 bytes due to the length field of the packet being only a single byte.

The charts that follow, where actual throughput is plotted against the rfcomm frame size, show that in multipoint mode the packet structure and scanning for inquiries and paging have a significant impact on the throughput.

With regards to MP mode, the UART host should optimize performance by sending data to transmit in as large packets as possible and completely disabling all scanning operations by setting S Registers 4 and 5 to 0.

It is entirely possible for the host to bombard the module with the worst case scenario of 3 byte packets with just 1 data byte payloads. In this case if too many of these packets are sent and the framesize is large (say 64 and above) it is entirely possible for the module to lose the connection by resetting. This happens because the module panics when it runs out of memory. On the rare occasion that this happens, it is possible to mitigate this issue by increasing the value of S register 81. By default this value is set to 30%.

Testing by Laird has shown that with a framesize of larger than 64 and sending a storm of 3 byte packets (with 1 byte payload) and the default value of 30%, it is possible to panic the module into a reset. Testing with a value of 50% in S Reg 81 solves the problem. But increasing the value of S Register 81 has an impact on how many simultaneous SPP connections can be sustained.

Basically, users will have to fine tune S Registers 7,8,9,10,11,81 and MP packet sizes to ensure desired throughput operation.

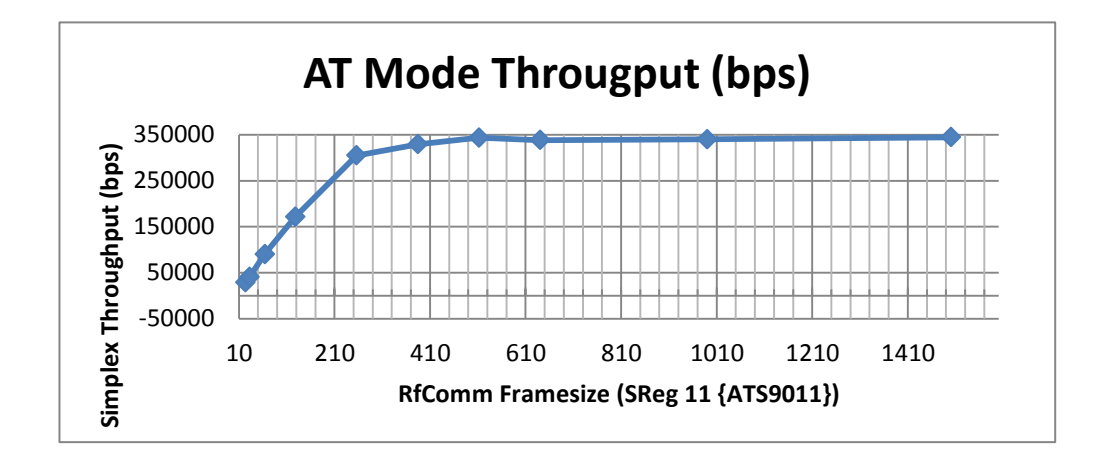

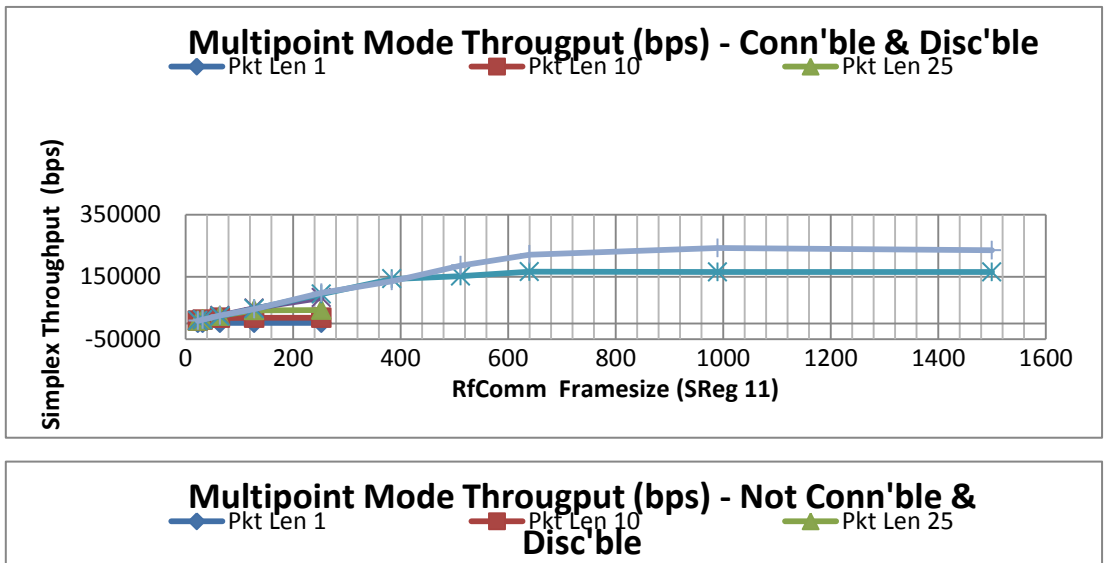

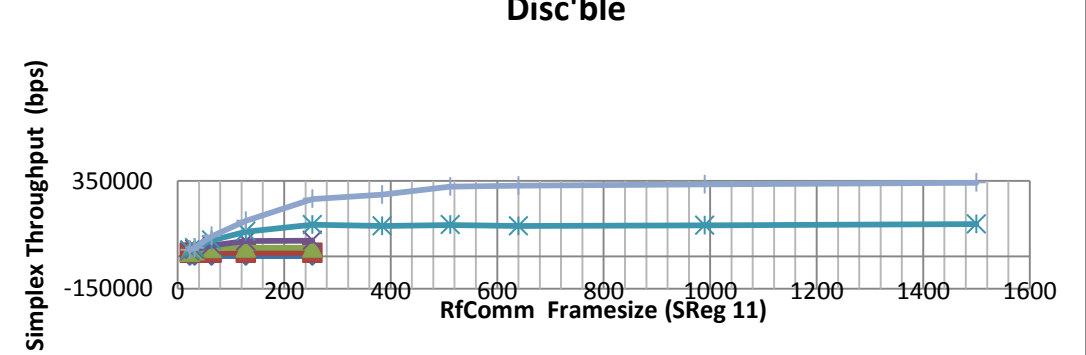

# **UART Protocol Selection & Indication Via GPIO**

S register 255 is used to select either MP(1) or AT(2) protocol mode for communications over the UART.

If S Register 255 is set to 0, then it implies that a GPIO will be used to select the protocol such that 0 will be used to set AT mode and 1 for MP mode.

To configure a particular GPIO pin for this functionality, set the appropriate S Reg (in range 50 to 65) to a value of 14. Only the first S Register in the range 50 to 65 is used, any further S Registers with the value 14 will be ignored.

If in addition, at least one S register in the range 50 to 65 is set to a value of 15, then on power up, that pin will be configured as an output and will be set to 0 if AT protocol is active and 1 if MP is active.

If S Register 255 is 0 and no GPIO is configured for this functionality, then the protocol will default to MP.

# **Firmware Upgrade via UART**

The module has the capability of upgrading the firmware via the UART port using a Windows PC based utility supplied by Laird.

Firmware upgrades over the air is not planned as this is not inherently supported by the chipset vendor.

The upgrade process requires a direct connection to RX,TX,CTS and RTS lines of the module, via appropriate RS232 level conversion, to a built-in serial port on the Windows PC.

The new firmware will be deployed in a .dfu file as and when new firmware is available.

If the user requires the ability to upgrade the firmware when their product is in the field, then provision must be made so that the RX,TX,CTS and RTS lines are exposed to the "outside" world. This will be complicated if, as in most usage cases, the BT module is driven by a host microcontroller in the user"s end product. In that case, the module's RX and CTS input lines will be driven by the host microcontroller and hence cannot also be driven by a Windows PC unless those two lines are gated appropriately.

One solution would be to incorporate the hardware logic illustrated below and use a USB to Serial adapter as per<http://www.ftdichip.com/Products/Cables/USBTTLSerial.htm> which does not require RS232 levels.

Note that this solution **should** work in theory and Laird does not warrant that it will work given it has not been implemented and tested. The purpose of the suggestion is to make the user evaluate the convenience arising from it and variations thereof.

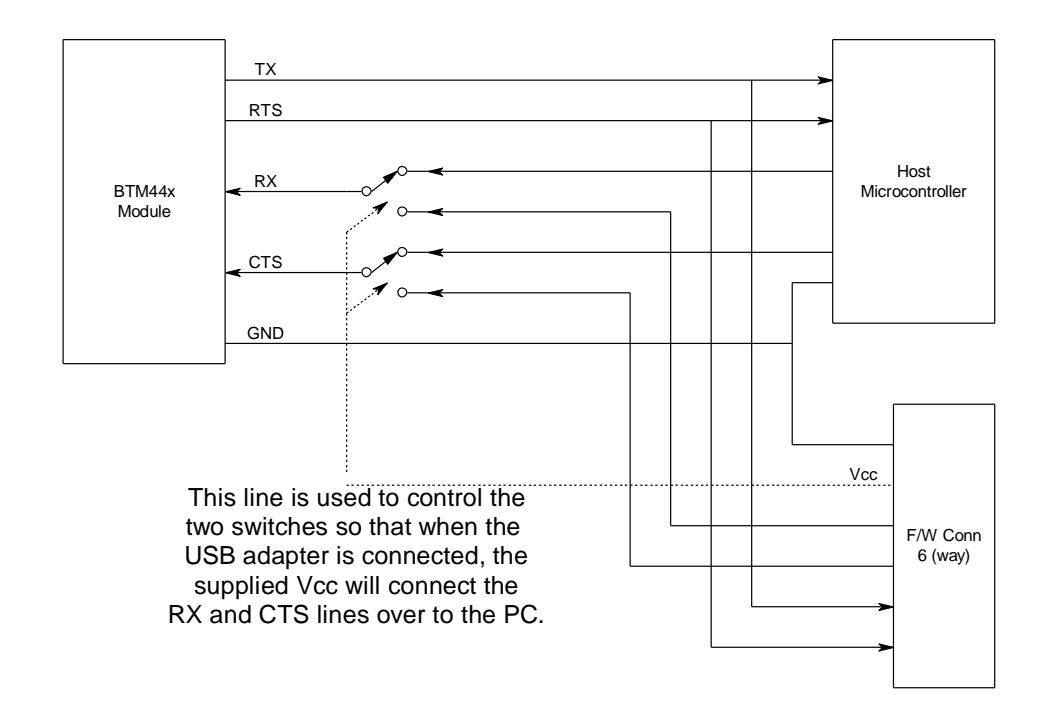

# **UART Interface**

UART\_TX, UART\_RX, UART\_RTS and UART\_CTS on the module form a conventional asynchronous serial data port. The interface is designed to operate correctly when connected to other UART devices such as the 16550A. The signaling levels are nominal 0V and 3.3V and are inverted with respect to the signaling on an RS232 cable. The interface is programmable over a variety of bit rates; no, even or odd parity; stop bit and mandatory hardware cts/rts flow control.

The default condition on power-up is pre-assigned in the external Flash. The mandatory two-way hardware flow control is implemented by UART\_RTS and UART\_CTS. UART\_RTS is an output and is active low. UART\_CTS is an input and is active low. These signals operate according to normal industry convention.

UART\_DSR is an active low input. It should be connected to DTR output of the host. Depending on the value of SReg507, when in AT mode, this pin should be asserted by the host to ensure connection is maintained. A deassert is taken to mean that the connection should be dropped, or an online command mode is being requested.

The module communicates with the customer application using the following signals:

RS-232

Port /TXD @ application sends data to the module's UART\_RX signal line

Port /RXD @ application receives data from the module's UART\_TX signal line

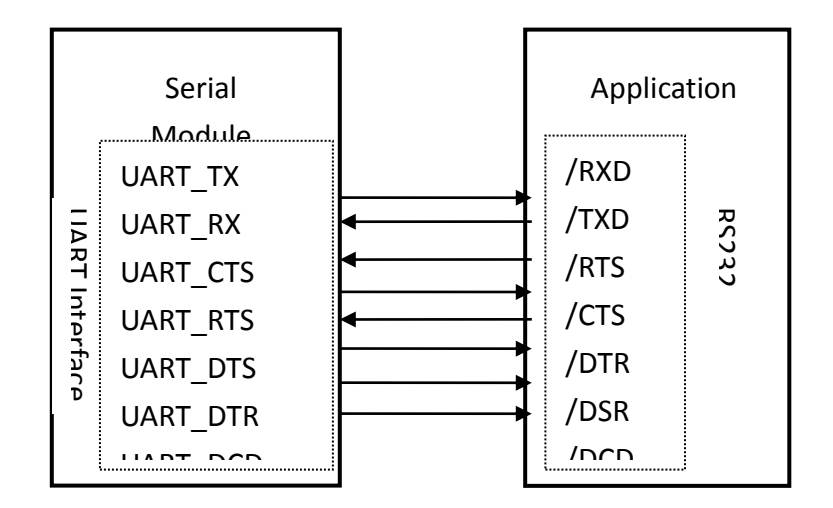

#### Note:

UART\_RTS/CTS handshaking is mandatory because the underlying bluetooth stack in the module uses buffer levels to regulate the data throughput and will deassert the output UART\_RTS line when buffer space gets low. When this happens the host SHALL stop sending more data to the module. Failure to comply will result in buffer overflows and will result in unpredictable behavior and may result in a reset triggered via the watchdog circuitry within the module.

# **The HCOMMAND & EVENT Values**

The following is a listing of a snapshot of the file BMHOSTPROTOCOL.H at the time of writing this document. Laird does NOT guarantee that this listing will be kept up to date.

For development purposes, please request the latest version of the appropriate 'C' header file.

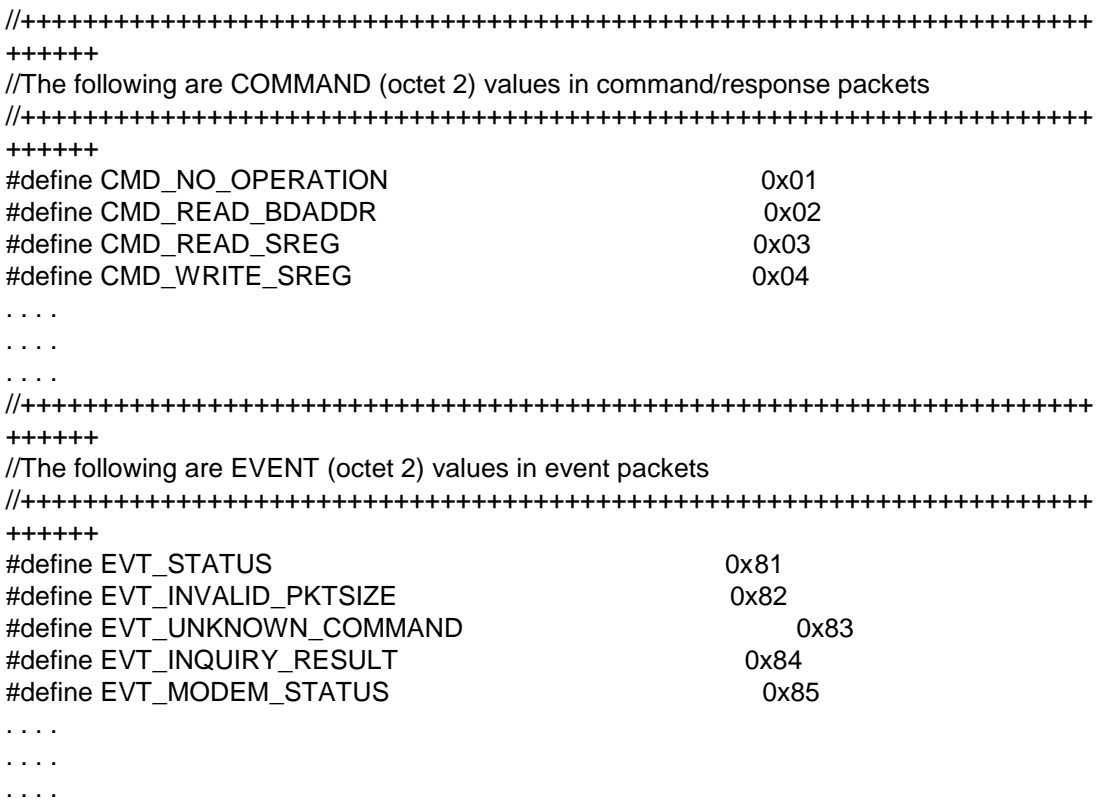

### **STATUS Values**

The following is a listing of a snapshot of the file MPSTATUS.H at the time of writing this document. Laird does NOT guarantee that this listing will be kept up to date.

For development purposes, please request the latest version of the appropriate 'C' header file.

#define MPSTATUS\_OK 0x00

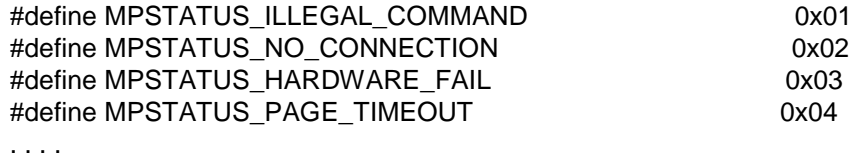

. . . . . . . .

# **Chapter 8 AT Application Examples**

### **Connection Management**

Commands ATD, ATA, ATH, AT+BTP,AT+BTG are all connection related and will be discussed generically in this section.

On connection, depending on the value of S Register 531, the module will enter data pass through mode (S Reg  $531 = 0$ ) or will remain in command mode (S Reg  $531 > 0$ ).

In pass through mode any data received from the host is passed to the transmit buffer of the rf connection in the case of SPP (uuid=1101) and for all other profiles, it will depend on whether a 'canned' mode has been provided. Data coming from the remote are sent out to the host transparently – even in canned mode.

A "canned" mode, which exists for HID Device profile, is where the incoming character from the host is translated into appropriate multibyte packets that the peer is expecting. For example, with HID standard keyboard profile where each key press results in an 8 byte HID INPUT report to the host, the ascii character is appropriately expanded into the relevant 8 bytes denoting that the key has been presses and then immediately another 8 byte report to denote that the same key has been unpressed.

If a canned mode is not available for a profile, then module will not be allowed to get into pass-through mode.

In command and online mode, the command ATX"data" is used to force the module to send data and conversely any incoming data is presented to the host in an RX"data" asynchronous response.

### **Incoming Connections**

The module can be configured using the AT+BTP or AT+BTG command so that it will scan for incoming connections from other Bluetooth devices. It can also be configured via S Register 512 to be in this mode by default on power up.

When the lower layers detect an incoming call, a **RING 123456789012** string is sent to the host every second. The command ATA is used to accept the connection and ATH to reject it.

On connection, if the S0 Register is  $>=0$  and S504=0 then confirmation to the host is in the form:-

CONNECT <bd\_addr>,<uuid>,<

Where '<uuid>' is the uuid of the profile that accepted the connection.

# **Dropping Connections**

In a conventional telephony modem, a call is normally terminated by first sending a +++ escape sequence enveloped by an escape sequence guard time (of the order of 100 to 1000 milliseconds) to enter local command + connected mode and then the ATH command to force a disconnection.

The Laird modules provide a couple of ways of dropping a connection. One method is similar to the above, but instead a  $\sim$ <sup>0</sup> character sequence is used. This eliminates ambiguity when a data call is in progress via a mobile phone which was established using the mobile phone"s Bluetooth AT modem. The second method involves the host deasserting the DTR modem control line (DSR modem status line from the module's viewpoint) for longer than 500 milliseconds.

The escape sequence to force the module from pass-through mode and into command is as follows:-

<Guard time><Esc Chr><Guard time><Esc Chr><Guard time><Esc Chr><Guard time>

where <Guard time> is 100 milliseconds.

The four guard time means that even when a file transfer is occurring and it happens to be full of <Esc Chr> characters then it is not going to drop into command mode because, when transferring a file it is going to happen as fast as possible and so the inter character gap is going to be significantly shorter than the <Guard time>.

The <Esc Chr> character can be changed via the S2 register.

#### **Profiles**

This section describes all the profiles that the module is capable of making and accepting connection when in AT mode.

# **Serial Port Profile (SPP)**

UUID : 1101

S Register 9003 bit 0 must be set to make this profile active.

Outgoing connections are initiated using the command: "**ATD<bd\_addr>**"

Incoming connections will result in at least one "RING <bd addr>" response to the host. If S Register 0 is a non-zero value then after the appropriate number of RING responses the connection will be automatically accepted and a "**CONNECT <bd\_addr>,1101,<**" response will be sent to the host. If S Register 0 is 0, then the incoming connection is accepted by the host using the command ATA or rejected using ATH.

On connection, depending on the value of S Register 531, the module will enter pass through mode (data transparently exchanged between UART and air-side) or in command+online mode. In the latter, data is sent to the peer using the "ATX<string>" command and any data from the peer is either dumped silently (S531=1) or send to the host in an "RX<string>" asynchronous response (S531>1).

When in pass-through mode, the escape sequence  $\sim$  is used to put the module into command and online mode so that disconnection can be initiated. Or a disconnection can be initiated by deasserting the DSR input line of the module for more than 500 milliseconds.

On disconnection a "NO CARRIER" async response is sent to the host.

### **HID Device Profile (HID)**

UUID : 1124

S Register 9003 bit 1 must be set to make this profile active. In addition S register 9039 must be set to 0 and above to enable a DEVICE HID profile and a negative value to enable a HOST HID profile.

Outgoing connections are initiated using the command: "ATD<br />bd\_addr>,1124"

Incoming connections will be automatically accepted and a "CONNECT <br/>bd\_addr>,1124,<" will be sent to the host.

With the HID Device profile a built in standard keyboard HID descriptor is supplied along with a canned mode of operation which enables a legacy device generating ascii characters to be presented to a host as a compliant hid keyboard.

In canned mode each ascii character (ascii characters 128 and above are silently discarded) results in two INPUT reports to the host. The first being a corresponding key press and the second being a corresponding key unpress. When the host sends the 1 byte OUTPUT report it is sent to the host as-is.

In non-canned mode (S Reg 531 > 0) the host has to send the raw 8 byte INPUT reports in the ATX<String> command and conversely any OUTPUT reports from the host are sent to the host in RX<string> asynchronous responses.

Disconnections from the module end are initiated via DSR deassertion. If however the module is in non-canned mode (S Register 531 > 0) then it is also possible to initiate a disconnection using the ATH command.

On disconnection a "NO CARRIER" async response is sent to the host.

#### **HID Descriptors**

Hid devices present their capabilities to a host in a HID descriptor which is basically a block of octets which describe the device's capability and more importantly how events are conveyed back and forth. This concept was originally developed by the USB organisation and has been adopted by the Bluetooth SIG virtually intact.

The HID descriptor contains information about INPUT and OUTPUT reports. They are both just blocks of octets described to contain various bit fields describing the event that needs to be conveyed to the peer.

Hence, at the end of the day, if a HID implementation were to be viewed as a communications black box between a device and host, then it could be viewed as the device generating an INPUT report consisting of X bytes which is presented to the host and conversely an OUTPUT report consisting of Y bytes is sent by the host to the device.

In this module"s HID implementation, the module does not care about the content of those INPUT and OUTPUT reports.

An INPUT report is presented to the module by the UART host in a ATX<string> which is then de-escaped and sent as a single atomic packet to the remote host. Similarly each OUTPUT package arrives atomically in a single packet from the remote host which is then sent to the UART host in a single RX<string> message.

It has been mentioned above that by default a standard keyboard hid descriptor is built into the firmware and the default value of S Register 9039 makes the module connectable via a HID Device profile.

It is possible to download up to two custom HID device descriptors and be stored in the module's non-volatile memory. These custom HID device descriptors are then identified via a number in the range 0 to N. If S Register 9039 is changed to a value 1 to N+1, then on power up, if S Reg 9003 indicates that HID profile is to be made available, then it will implement the appropriate custom HID descriptor in the service discovery database.

When custom HID descriptors are downloaded and stored there is no validation performed on the block of data. This is because the module has no context to perform such validation.

In MP mode, to download a custom HID descriptor, you can use the utility MpBtHost.exe. Right click on the window to invoke a pop-up menu and select "Upload Hid Descriptor" and in the new dialog box enter the blob id (recommend leave at 0) and Hid Id to use. Then to use that descriptor update S Register 9039 with a value which is HidId+1.

### **HDP Profile (Health Device Profile)**

UUID : 1400,1401,1402

#### **Background**

Health Device Profile (HDP) is available on the module in both Agent and Manager roles as defined by the Continua Alliance (see www.continua.org). There are two aspects to HDP, one is the transport layer, for which only Bluetooth is catered for by this module (although the Continua Alliance has also ratified others, for example USB), and the other aspect is IEEE data encapsulation.

The Laird module provides a tightly coupled integrated solution for a Weigh Scale Specialization Agent. More specializations will be provided in the future as and when there is demand via a firmware update.

It is assumed that the reader is familiar with all the HDP and IEEE documentation and relevant guidelines published by the Continua Alliance. For HDP it is assumed that the reader has access to the specification from the Bluetooth SIG and for IEEE it is assumed that the reader has access to the IEEE11073-20601 Optimised Exchange Protocol specification and the device specializations specifications 11073-10401 through to 10499. For the Weigher Scale specialization embedded in the module the specification is 11073-10415. The IEEE standards can be obtained from their website standards.ieee.org and the Bluetooth HDP specification can be obtained from [www.bluetooth.org](http://www.bluetooth.org/)

The IEEE data specialization along with the Bluetooth physical transport as defined in the appropriate specifications is very dry and difficult to understand and it would be pointless to reproduce that information here verbatim. However, an attempt will be made to describe it from the module"s usage point of view where the module and the functionality it provides is treated like a black box manner.

## **IEEE "Black Box" Model**

In a traditional health related environment, typical actors and props are the patient, instruments that measure appropriate parameters, health professionals and the (manual and/opr automatic) archiving of the records.

Over the years there have been many suppliers of the "instruments that measure appropriate parameters" who have all provided for proprietary methods for getting the data stored in records.

It has always been the role of the health professionals to "transcribe" the data from the various instruments into the archive records. This manual process presents risks associated with errors in the transcribing process and so manufacturers have provided yet more proprietary solutions to automating that task.

The Continua Alliance came about to address that confused picture with guidelines and a certification process to ensure that a consistent inter-operable picture emerges with regards to the "instruments that measure appropriate parameters" and the "method for getting the data stored in records",

The last thing the Continua Alliance would want to do is dictate how any individual instrument (referred to as an Agent) is physically designed as that is best left to the engineers who know how best to design them.

Instead they have specified abstract data models for the various types of instruments, which they refer to as Data Specializations, and how they shall convey the data to an entity called a "Manager" that can be used to consistently store the data in an archive.

Examples of data specialization abstract models exist for Weigh Scales, Thermometers, Glucose meters, Blood Pressure meters, ECGs and many more will become available as they progress through various stages in appropriate working groups. Any Continua Alliance member is free to recommend creation of data specializations as needed. Once ratified, the end result is always an abstract data model which defines what data is pertinent for that instrument and how it shall be presented to the real world.

### **Abstract Data Model**

From a software engineer"s perspective, an abstract data model for an IEEE data specialization can best be described as a collection of arrays of different types of data (which the specifications refer to as attributes).

Each attribute is unambiguously defined to consist of a tag, a type and the actual value. There is no reliance on any programming language in the definition. It is purely a data model.

As a minimum there shall be one array of attributes called the "Medical Device System", henceforth referred to as an MDS which represents the properties and services of the device, independent of its health data capabilities and its status and there shall be one array of attributes called the Numeric, henceforth referred to as NU which contains episodic measurements. There is also an RT-SA collection which is used to represent continuous samples or waveforms.

Other collections exist and the reader is advised to refer to the IEEE11073-20601 standard for a definitive list which will be described under the general heading of "Domain Information Model".

At this point, you should be visualising an HDP agent as just a collection of data records that can be read and written to locally under program control and each data point is identified by its tag and will publish its data type. This is analogous to a database table with 4 fields in each record. Three fields called "Tag", "Type" and "Value" and the fourth field being called "Collection Name" such as MDS or NU or RT-SA.

You should further visualise this "database" as being accessible from a Manager over a physical transport media such as Bluetooth or USB. The procedure a Manager shall use to gain access to that database of attributes is rigidly defined and standardised via a "Service Model" using an association state machine defined in the IEEE11073-20601 standard. This "Service Model" is encapsulated in the Laird Module and the user is encouraged to think of it in terms of a black box whose internal details are not relevant.

The picture that should emerge for the Laird module user who requires a data specialization is that of a black box consisting of that conceptual database with a 4 field table and an "engine" that implements the association service model over Bluetooth so that it facilitates the mirroring of that said database at the HDP manager end.

This picture then vastly simplifies the design and development of a health instrument that has a requirement to be Continua Alliance certified. The hope is that, the user is only required to have a general idea about the content of the IEEE 11073-20601 and the data specialization IEEE11073-104xx standards.

The following subsections provide more details as to how the black box can be controlled and manipulated. Please note that initially only a Weigh Scale data specialization as defined in 11073-10415 has been made available **embedded** inside the black box. By "embedded" it is implied that the MDS and NU collections are pre-defined as per the standard and the attributes that can have the values changed are exposed to the user for manipulation.

In future it is hoped that a generic api will be exposed which will allow any data specialization to be downloaded and tested. Until that generic API is made available, if a user requires a specific data specialization then they are encouraged to contact Laird with that request.

It is also pertinent to note here that once a user has a working instrument using this module, it is up to the user to obtain Bluetooth Listing (quoting the QDID of the Laird module) prior to Continua Alliance testing and certification.

## **HDP Agent Model**

From a software perspective the HDP Agent implementation is as shown in the diagram below.

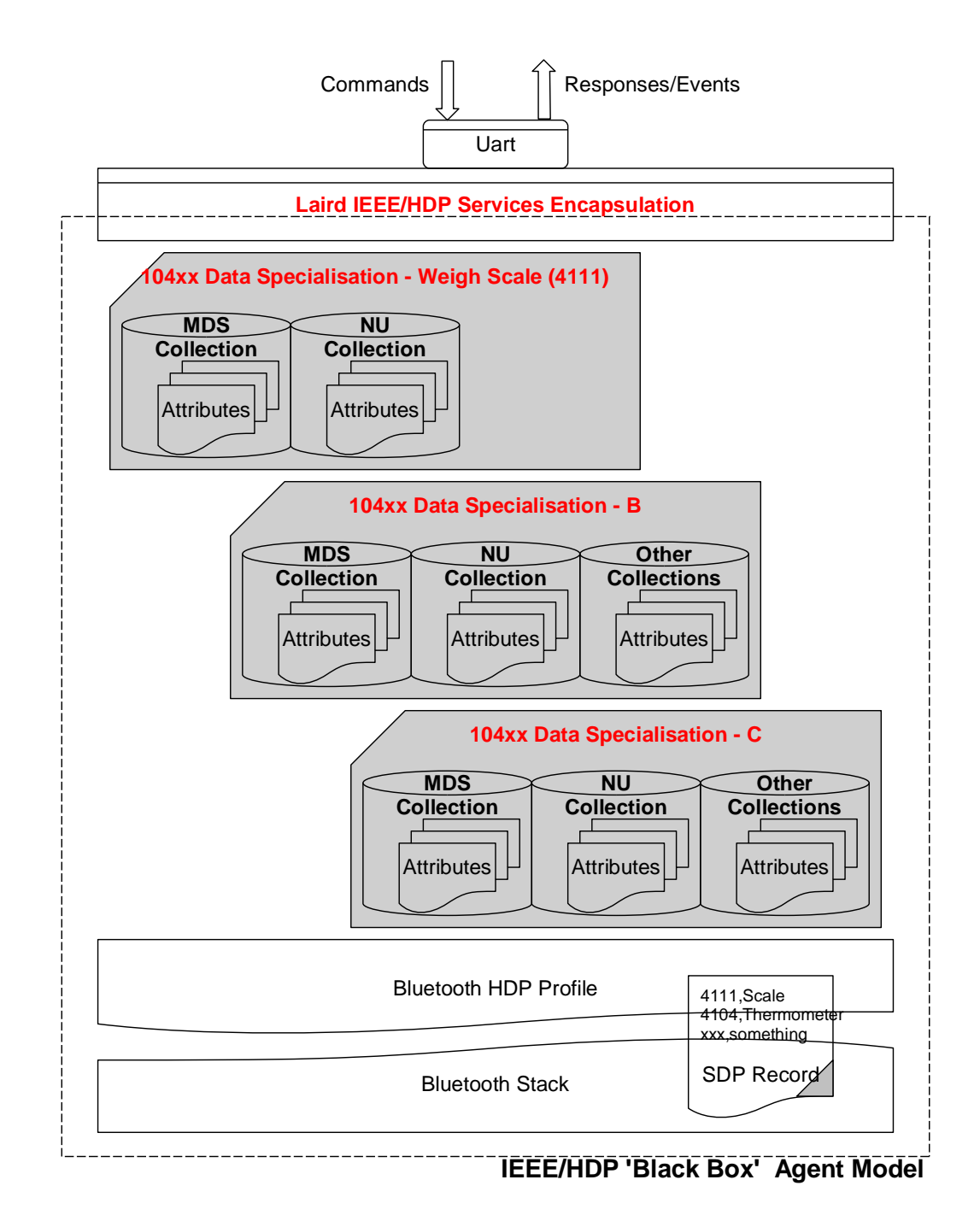

The diagram shows that the Agent model consists of the Bluetooth communications stack which consists of an SDP record that exposes to the outside world the data specializations it is capable of, a "Laird IEEE/HDP Service Encapsulation" layer which is used to relay commands and responses to the host and 0 or more instances of Data Specializations. At the time of the first release of the firmware only a Weigh Scale specialization is offered.

All UART commands available to the host are provided so that the various entities in the black box can be controlled or interrogated. Given there can be many agent specializations embedded in the firmware, they are identified in various commands using a 16bit handle.

# **Weigh Scale Data Specialization**

The Weigh Scale Specialization (nominal code 4111) is embedded in the firmware is shown as below and it contains a MDS and an NU object.

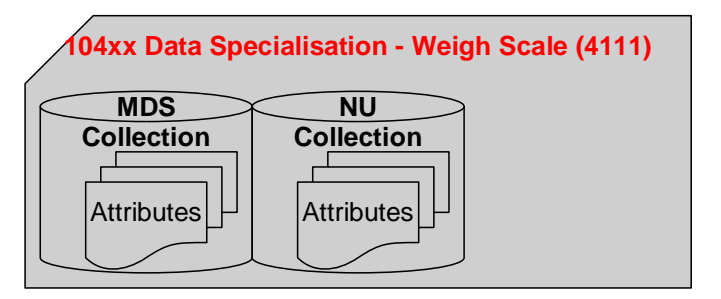

The MDS object is defined in the firmware with the following attributes:-

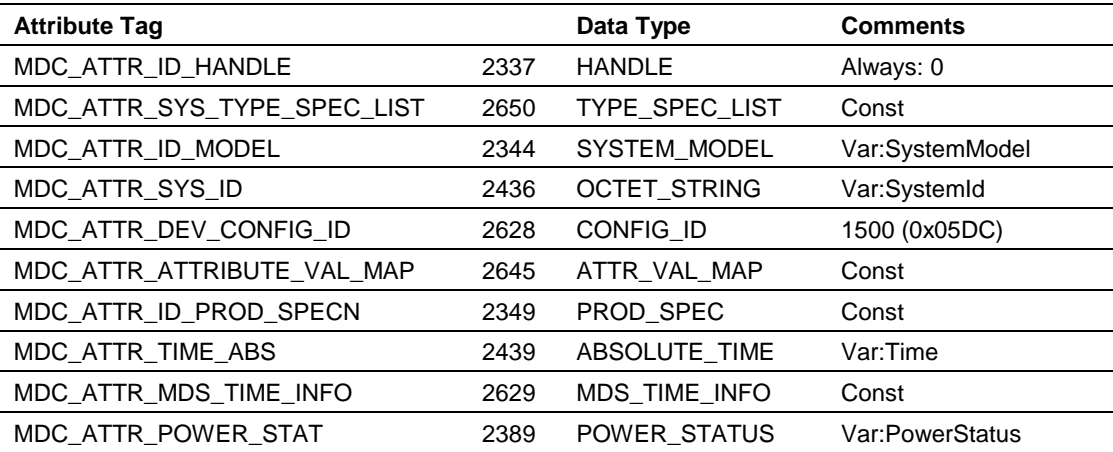

The NU object is defined with the following attributes

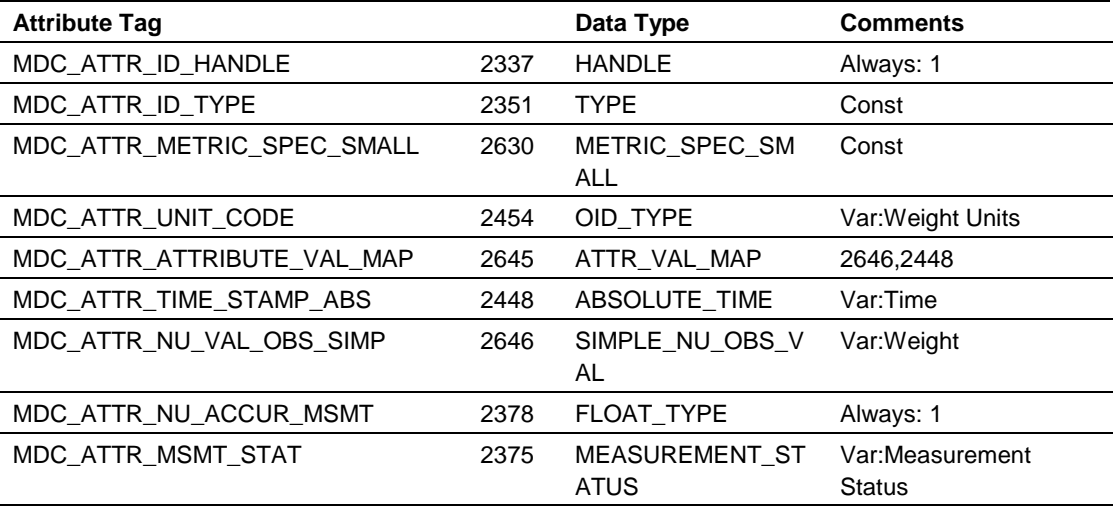

The attributes commented as "variables" are exposed to the host for reading and writing via the UART interface using AT+HAG and AT+HAS commands respectively and are described in detail elsewhere in this document.

The variable attributes mentioned above are identified by the host on the UART interface using an attribute ID and an additional sub ID. The concept of "sub ID" is a Laird artefact and is not part of any IEEE standard, but the attribute ID will in most cases be the same as those defined in the IEEE standard. The complete list for the Weigh Scale specialization is as per the table below and should be used with the agent attribute read/write commands AT+HAG and AT+HAS.

**PLEASE NOTE**: the attribute values passed back and forth from the host are NOT validated in any way by the firmware in the Laird module. It is up to the host to ensure that the correct data is written into an attribute. Any illegal values will be picked up at time of Continua Alliance certification testing which will prevent certification.

Table: Variable Attributes in Weigh Scale Specialization

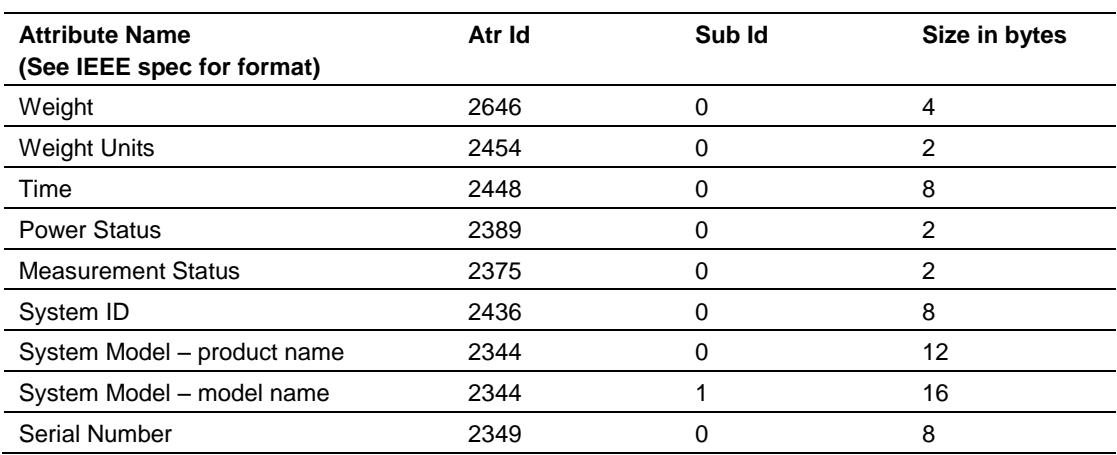

# **Agent Related AT Commands**

This section describes all the commands used to manage the Agent role for HDP.

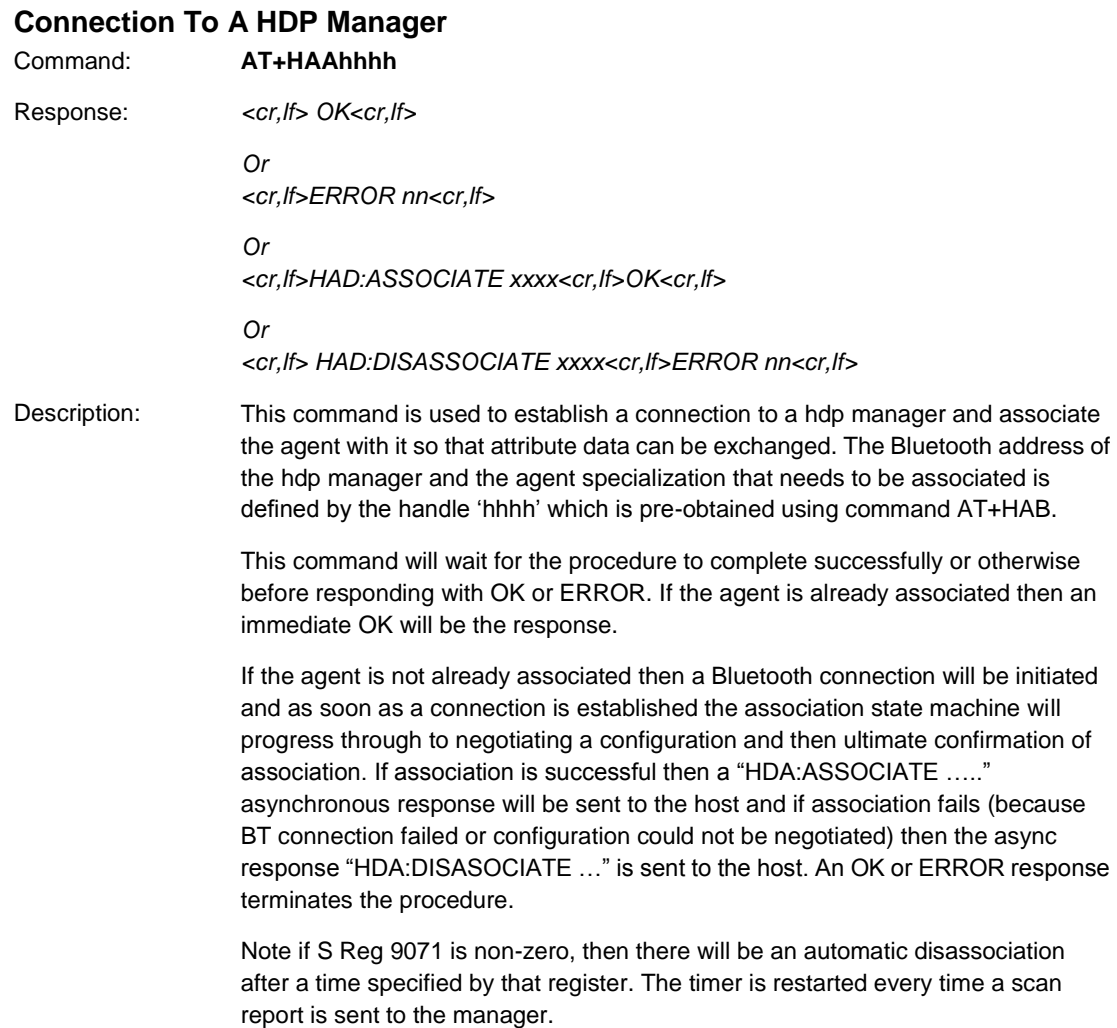

SReg Required Settings**:** Bit 2 set in S9003 and S9070=0
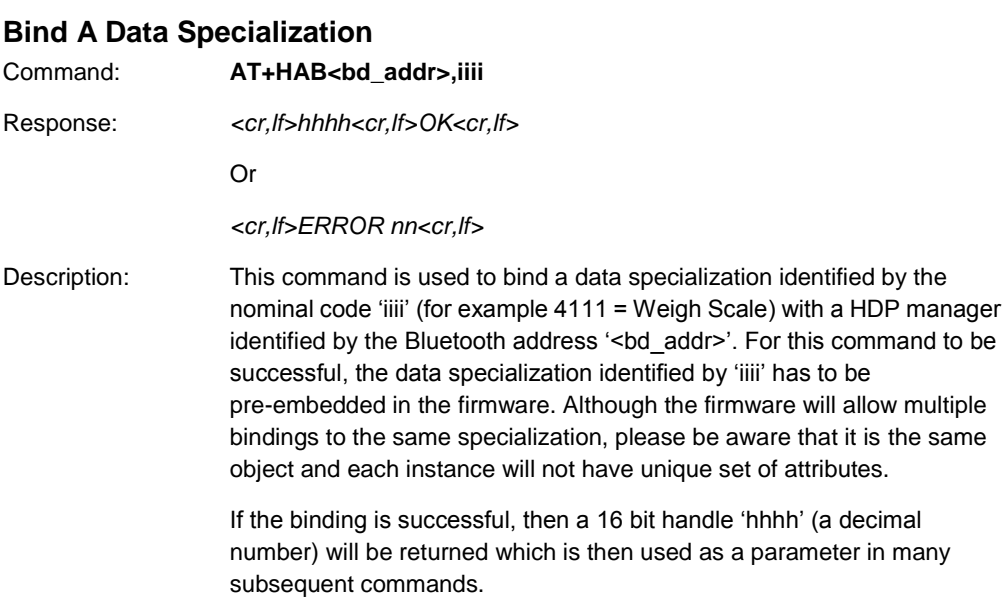

SReg Required Settings**:** Bit 2 set in S9003 and S9070=0

## **Disassociate An Agent**

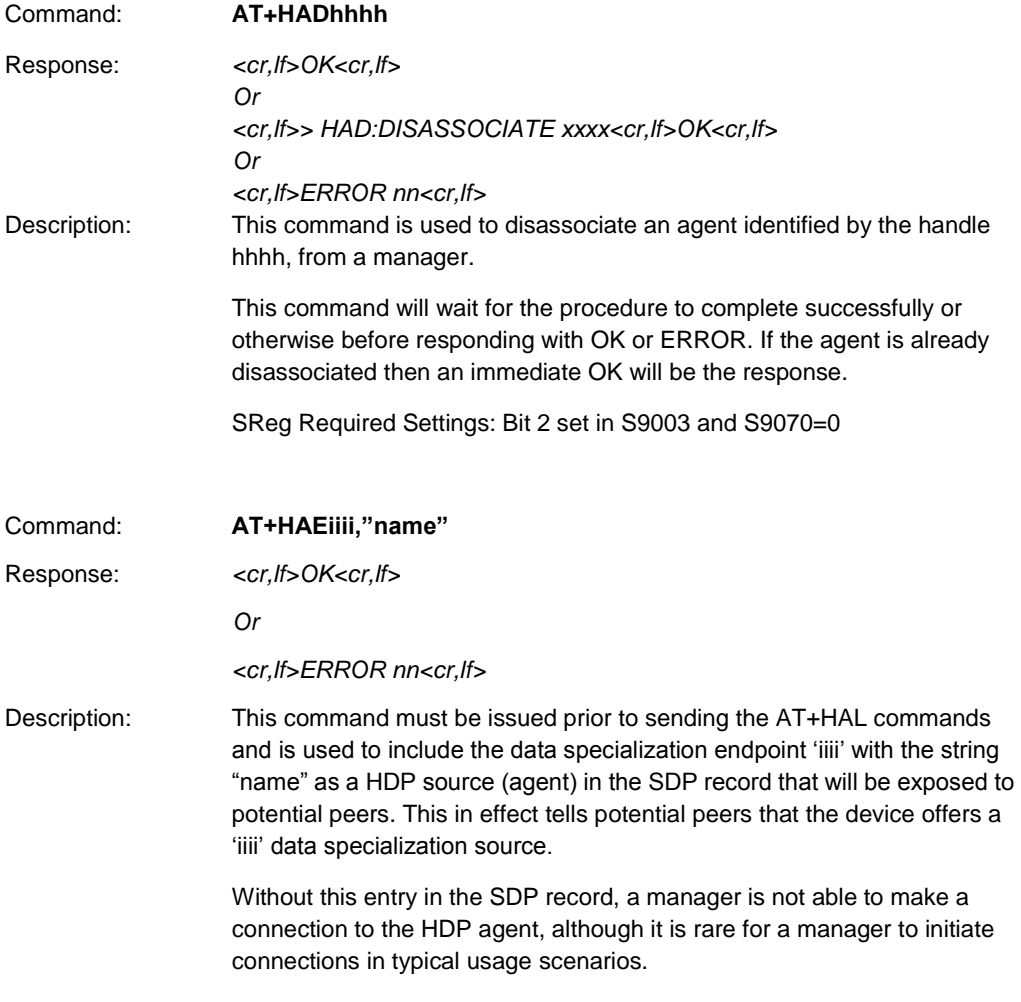

SReg Required Settings**:** Bit 2 set in S9003 and S9070=0

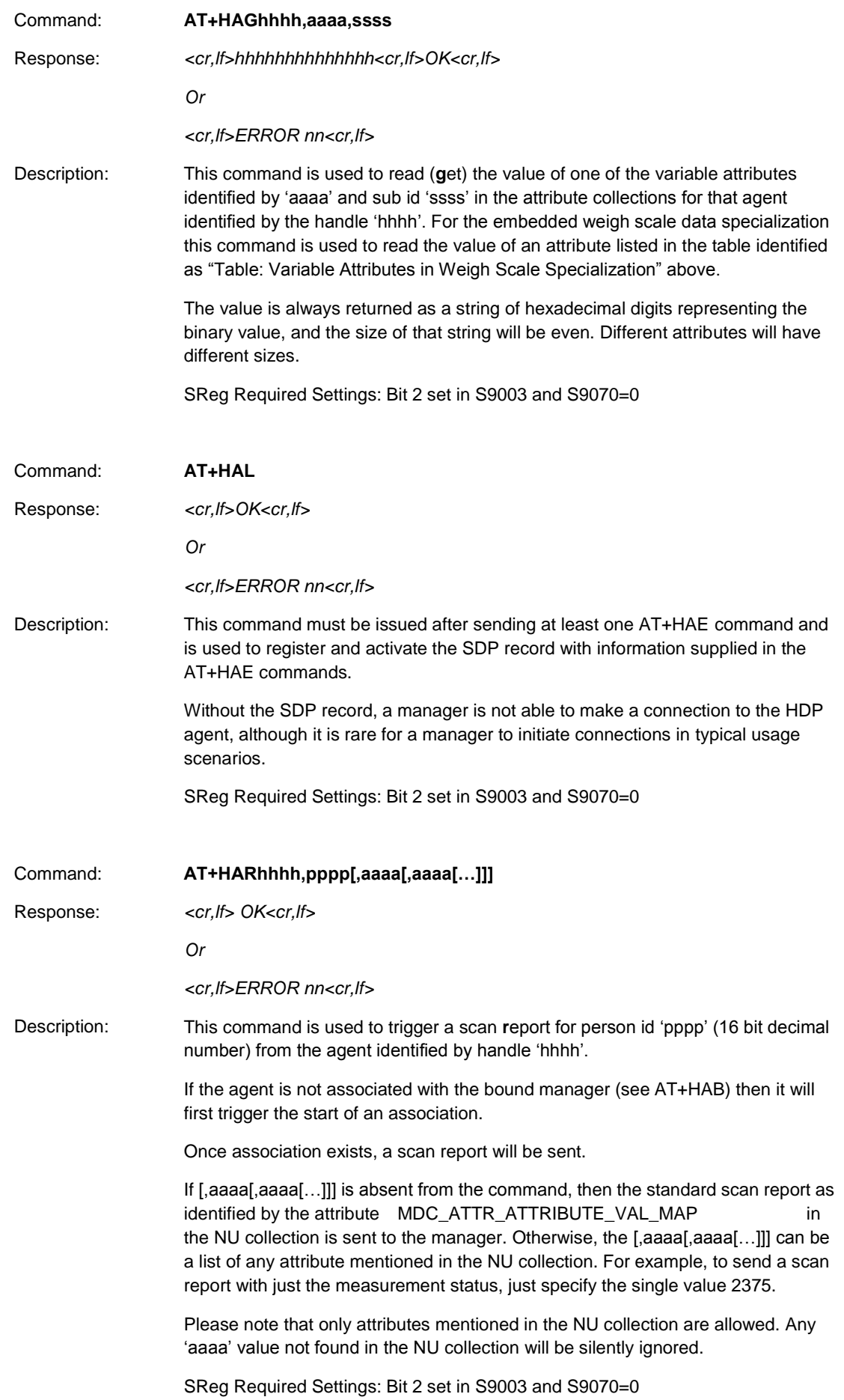

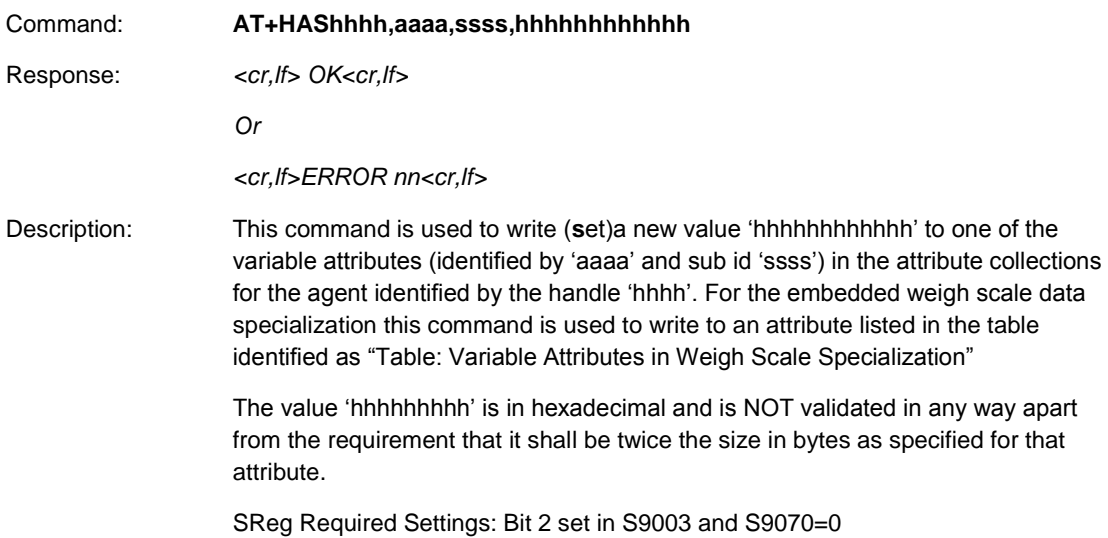

## **Agent Related AT Asynchronous Responses**

This section describes all the asynchronous responses sent to the host by the HDP Agent. Each response is framed by a <cr, If > at the start and end.

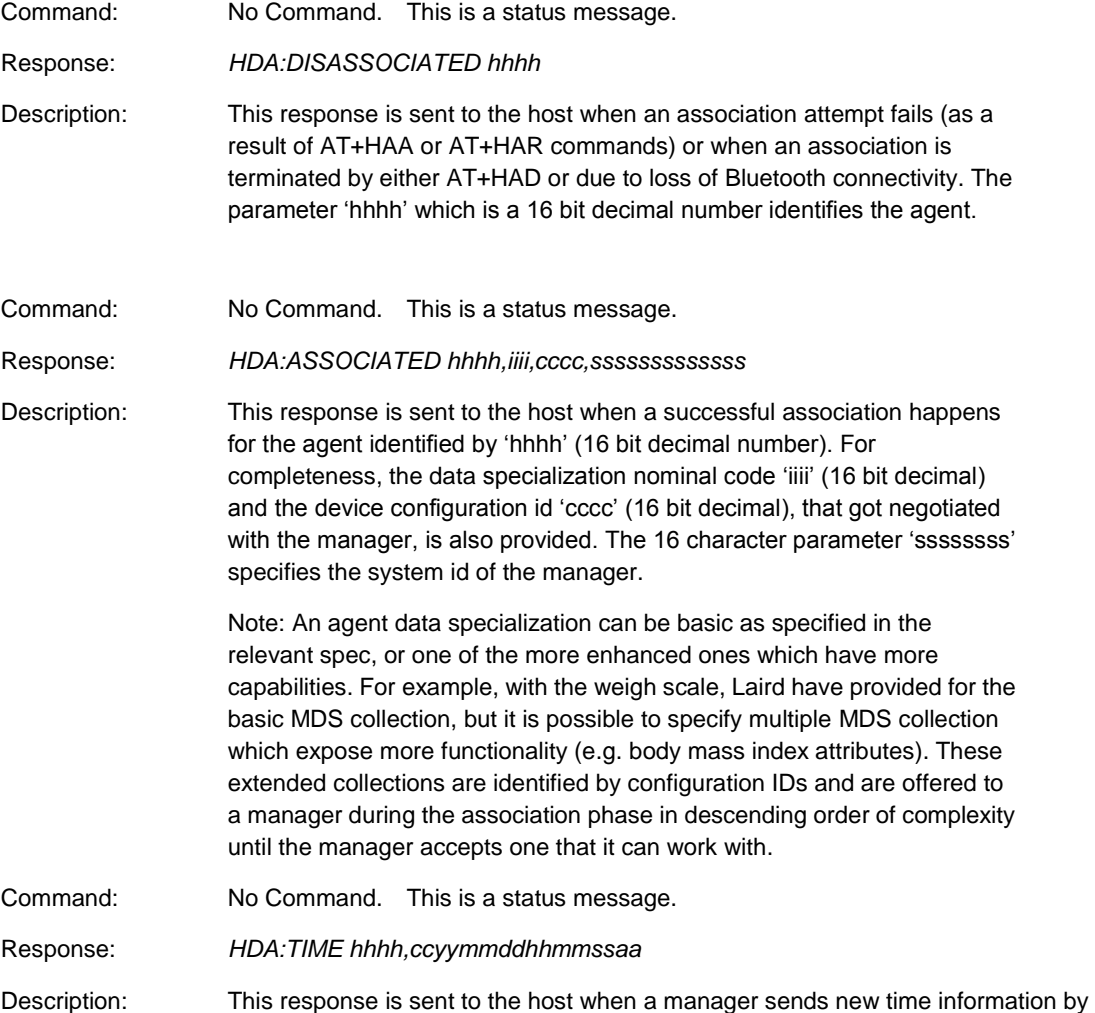

writing to the MDC\_ATTR\_TIME\_ABS attribute in the MDS collection of the agent

identified by "hhhh". The time ccyymmddhhmmssaa is a 16 character hexadecimal value which is encoded as follows:-

CC Century (e.g. 14==20)

YY Year (e.g. 0B==11)

MM Month (e.g. 0C==12)

DD Day (e.g 1F==31)

HH Hour (e.g. 17==23)

MM Minutes (e.g 32==50)

SS Seconds (e.g. 2F==47)

AA Hundreths of seconds (e.g 63==99)

For example, the data and time 12 Feb 2011, 16:45:33.78 will be sent as 140B020C102D214E

### **HDP Manager Model**

From a software perspective the HDP Manager implementation is as shown in the diagram below and the functionality is provided mainly to enable prototyping and regression testing of agent specializations. There are many far more capable HDP Managers available which are hosted on a PC. For example, the latest Toshiba Bluetooth Stack is HDP capable and there are imminent BlueZ releases for Linux PCs.

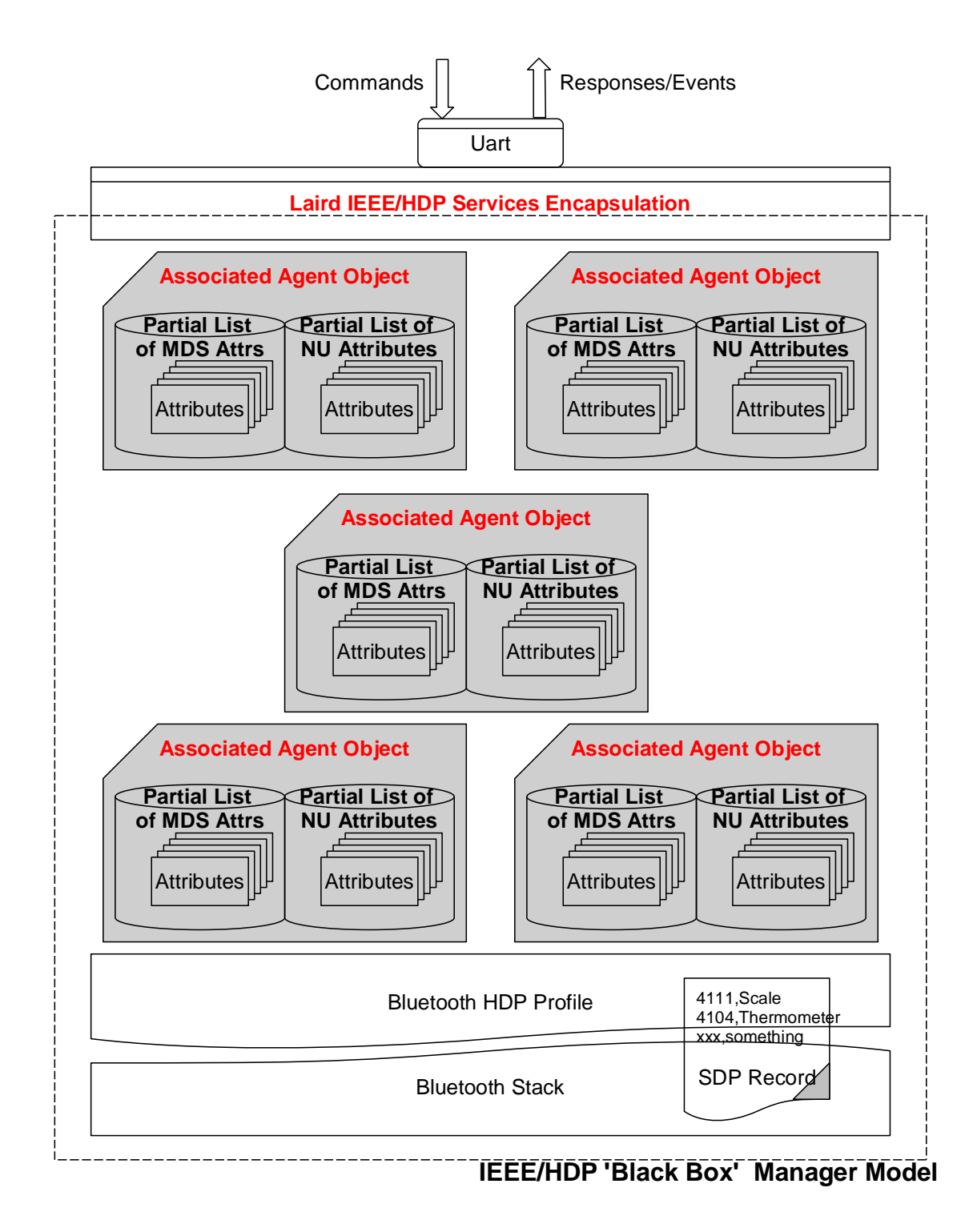

The diagram above shows that the Manager model consists of the Bluetooth communications stack which consists of an SDP record that exposes to the outside world the data specializations it is capable of accepting as sinks, a "Laird IEEE/HDP Service Encapsulation" layer which is used to relay commands and responses to the host and 0 or more instances of Specialization Associations. These "Associated

Agent Objects" are transient and come into existence only when an agent successfully associates. The associated process results in the top few attributes in the MDS and NU collections being cached in the Manager which can be read by the host using the AT+HMG command after an association.

Just like the Agent end, the Manager will indicate via it"s SDP record which Data Specializations it is capable of sinking, and commands analogous to the ones provided for the Agent model have been provided to manipulate that SDP record content.

# **Manager Related AT Commands**

This section describes all the commands used to manage the Agent role for HDP.

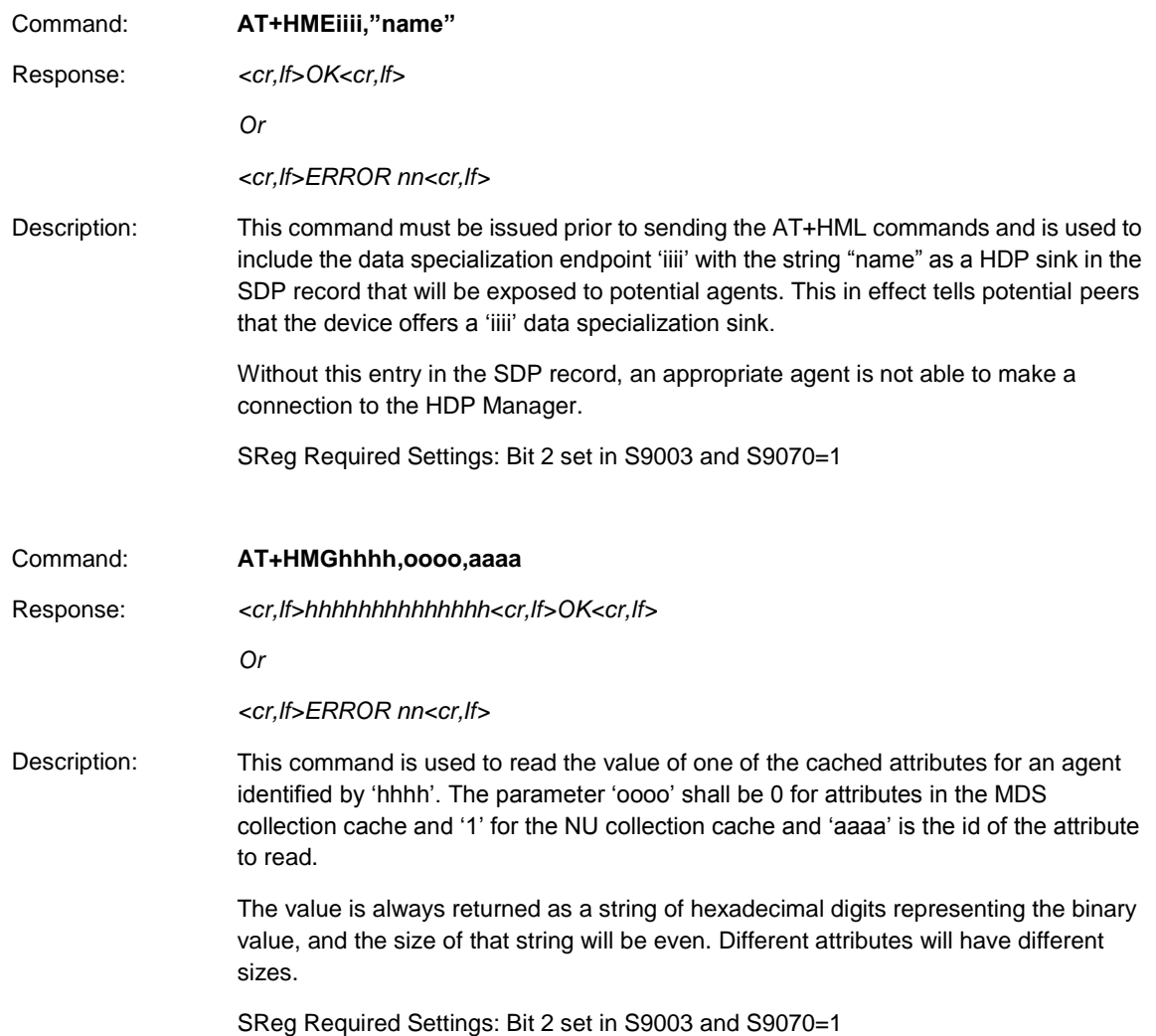

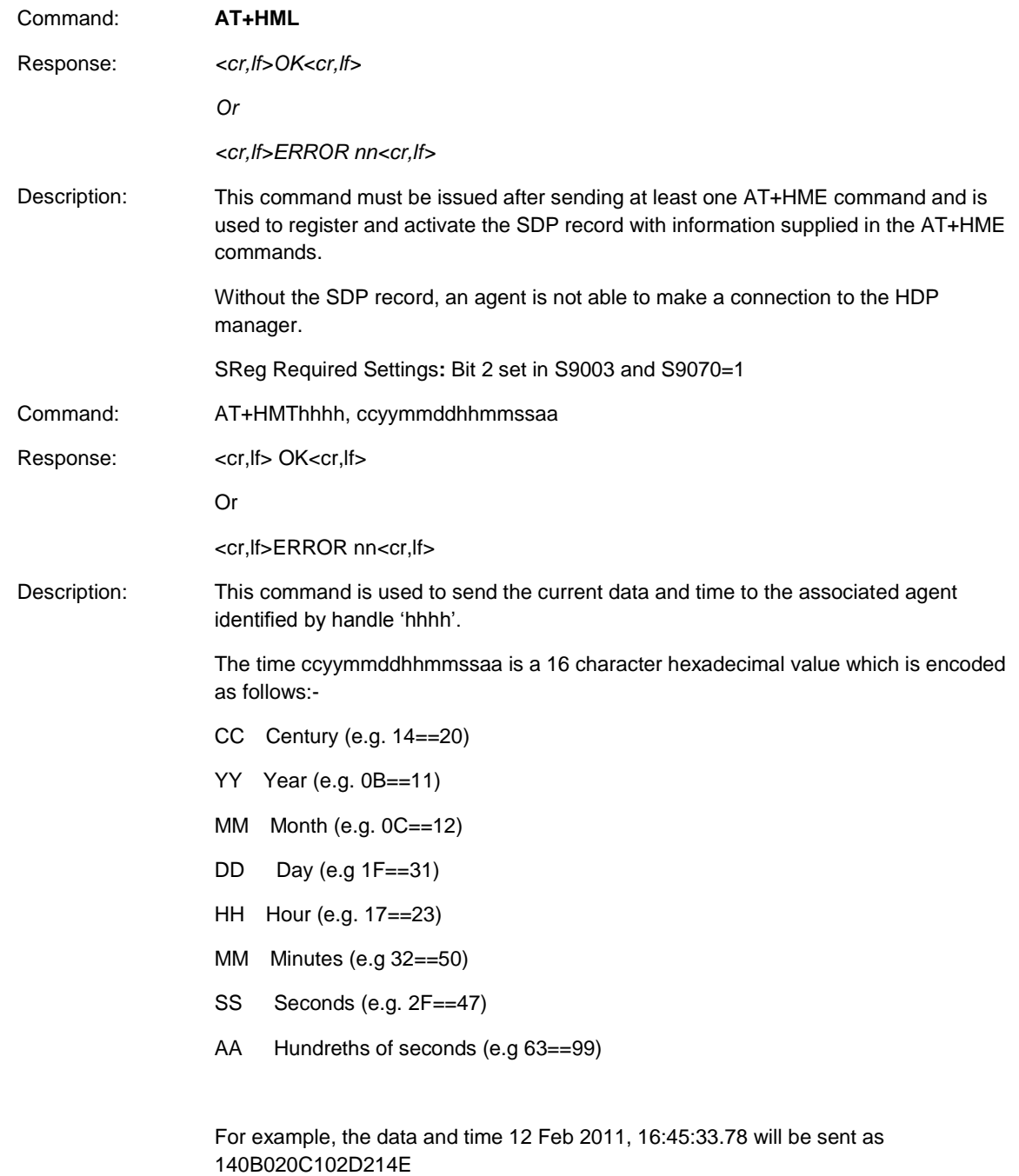

SReg Required Settings: Bit 2 set in S9003 and S9070=1

## **Manager Related AT Asynchronous Responses**

This section describes all the asynchronous responses sent to the host by the HDP Manager. Each response is framed by a <cr, If > at the start and end.

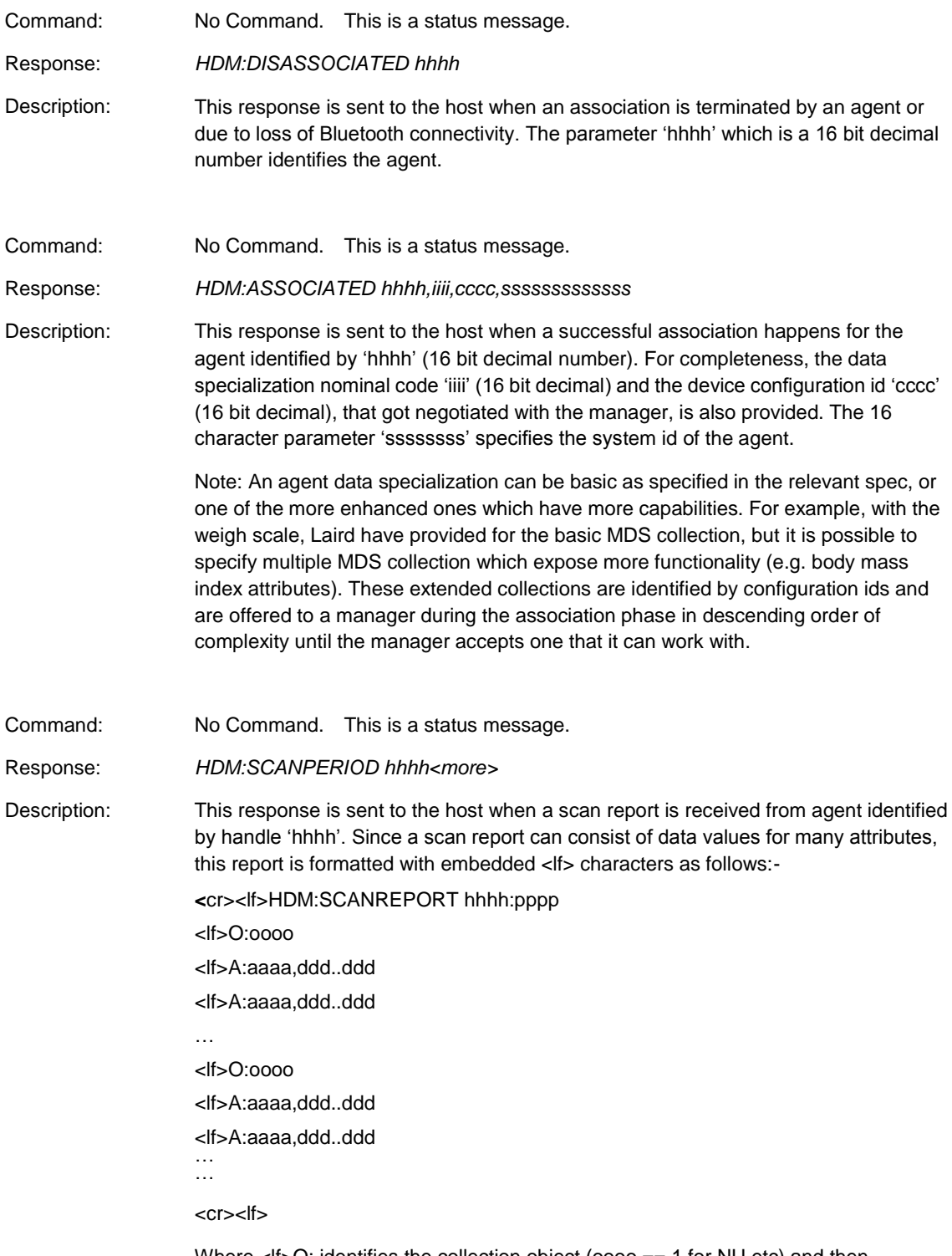

Where <lf>O: identifies the collection object (oooo == 1 for NU etc) and then subsequence <lf>A: lines consist of value pairs aaaa,ddd.ddd where 'aaaa' is the attribute nominal code and ddd...ddd is its value in hexadecimal. The size of the value for each attribute is specified in the IEEE standards.

### **Sample Host/Module Message Sequence**

In a typical weigh scale usage, the sequence of commands (red) and responses (blue) from the module will be as follows, where it assumed that the both ends start of from factory default state:-

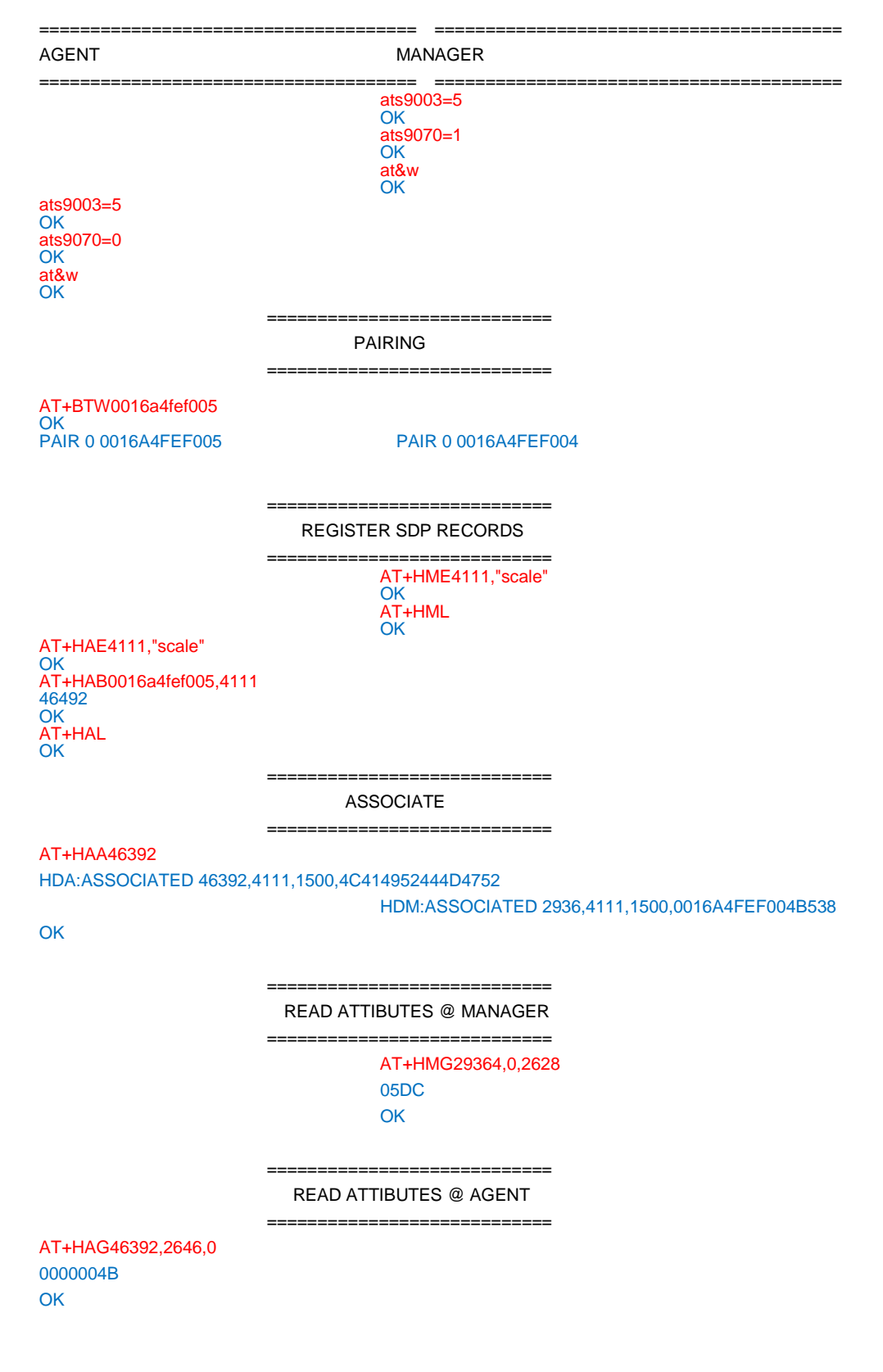

#### ============================

### WRITE ATTIBUTES @ AGENT

=============================

AT+HAS46392,2646,0,00000123 **OK** AT+HAG46392,2646,0 00000123 OK

============================

SEND TIME

 ============================ AT+HMT29364,140B020C102D214E OK

HDA:TIME 46392,140B020C102D214E

 ============================ SEND FIXED SCAN REPORT ==============================

AT+HAR46392,1234

 HDM:SCANREPORT 29364:1234 O:1 A:2646,00000123 A:2448,2011021216453378

**OK** 

 ============================ SEND VARIABLE SCAN REPORT

============================

AT+HAR46392,1234,2454,2448,2646,2375

 HDM:SCANREPORT 29364:1234 O:1 A:2454,06C3 A:2448,2011021216453378 A:2646,0000004B A:2375,8000

**OK** 

============================

DISASSOCIATE

==============================

AT+HAD46392 **OK** HDA:DISASSOCIATED 46392 HDM:DISASSOCIATED 29364

## **Authentication and Encryption**

The module and firmware is BT v2.1 compliant so it uses Simple Secure Pairing (SSP) to authenticate devices to trust and will only invoke a legacy pairing procedure when a peer device is v2.0 or older.

It is not possible to configure the unit to be only capable of legacy pairing and still have v2.1 approvals.

The purpose of pairing, whether legacy or SSP, is to generate the same random 16 byte key at both ends which is then used in subsequent connections for authentication and encryption.

### **Legacy Pairing**

A legacy pairing procedure is automatically used when pairing is initiated (by either end) and the peer is approved to v2.0 and below.

#### **Outgoing**

To initiate a pairing, the host shall submit the command "AT+BTW<br/>bd\_addr>" to which it will get an immediate OK or ERROR response. The host then shall wait for a "PIN ? <bd\_addr>" response to which it shall respond with the command AT+BTK="pincode".

When the pairing procedure is complete, the module will send to the host the following asynchronous response "PAIR N <br />Medition of N is 0 when the pairing is successful, 1 for a timeout and 2 for a generic failure (for example, mismatching pincode).

#### **Incoming**

The module has to be in at least connectable mode for it to participate in a pairing initiated from a legacy peer. The first indication the host will get that an incoming legacy pairing has been initiated is when it receives the asynchronous response "PIN ? <bd\_addr>". To this, the host shall respond with a shared pincode conveyed in the command AT+BTK="pincode".

When the pairing procedure is complete, the module will send to the host the following asynchronous response "PAIR N <bd addr>". Where N is 0 when the pairing is successful, 1 for a timeout and 2 for a generic failure (for example, mismatching pincode).

### **Simple Secure Pairing**

Simple secure pairing was introduced in v2.1 of the Bluetooth specification to simplify the pairing procedure so it was not reliant on a pre-shared pincode so that all connections are forced to be encrypted. Unlike pre v2.1 devices, it is not possible to create connections without encryption.

Simple secure pairing uses the Diffie-Hellman public/private encryption methodology to expedite a common 128 bit key at both ends. This eliminates the need for pre-shared pincodes but introduces the 'man in the middle' (MITM) attack vulnerability.

To address the MITM vulnerability the concept of verification via a 6 digit passcode was also added. A 6 digit passcode was selected, as that reduces the probability of a random MITM attack being successful to 1 in a million.

The 6 digit passcode is NOT a pre shared code, but is a random 6 digit artefact derived from the Diffie-Hellman calculations such that knowledge of that 6 digit number by an attacker cannot result in back-calculation of the 128 bit key that was generated.

For a user to interact and process the 6 digit passcode the SSP procedure requires that each Bluetooth device have an I/O capability which is one of : None, Display Only, Display with a Yes/No button and Keyboard only. This i/o capability is exchanged by the two peers going through a pairing procedure so that the optimal user interaction is selected at both ends. For example, if one end admits to keyboard only and the other to Display only, then the two will negotiate that the display end will display the passcode with an appropriate prompt to get the user at the other end to type in the passcode.

When either has "none" capability, then pairing procedure will complete without any MITM protection by both ends automatically accepting the passcode generated by the pairing algorithm.

#### **I/O Capability**

The I/O capability of the module is set via S Register 6 (9006 in AT mode)where the value to set is as follows:-

- 12 = No I/O capability
- 13 = Display with Yes/No
- $14 =$  Keyboard only
- 15 = Display Only

When both ends are keyboard only, a pre-shared 6 digit number can be entered.

When both ends are Display Only it is unlikely the two devices will have services that are of use to either and so it could be contrived combination.

#### **Outgoing**

To initiate a pairing, the host shall submit the command "AT+BTW<br/>bd addr>" to which it will get an immediate OK or ERROR response. The host then shall wait for a "PASSKEY? N <bd addr>" response to which it shall respond with the command AT+BTK="passcode" or "AT+BTKY" or "AT+BTKN" depending on the value of N in the "PASSKEY?" message.

When the pairing procedure is complete, the module will send to the host the following asynchronous response "PAIR N <bd\_addr>". Where N is 0 when the pairing is successful, 1 for a timeout and 2 for a generic failure (for example, mismatching pincode).

As you can see, the host is able to determine if SSP or legacy pairing is in progress because in the former the challenge message is "PASSKEY?" where as in the latter it is "PIN ?"

#### **Incoming**

The module has to be in at least connectable mode for it to participate in a pairing initiated from a SSP capable peer. The first indication the host may get that an incoming pairing has been initiated is when it receives the asynchronous response "PASSKEY? N <bd\_addr>". To this, the host shall respond with the command AT+BTK="passcode" or "AT+BTKY" or "AT+BTKN" depending on the value of N in the "PASSKEY?" message.

When the pairing procedure is complete and for "just works", the module will send to the host the following asynchronous response "PAIR N <bd\_addr>". Where N is 0 when the pairing is successful, 1 for a timeout and 2 for a generic failure (for example, mismatching pincode).

As you can see, the host is able to determine if SSP or legacy pairing is in progress because in the former the challenge message is "PASSKEY?" where as in the latter it is "PIN ?". In the 'Just Works' scenario the PAIR 0 message informs the host that a pairing has completed.

#### **Host processing of the "PASSKEY? N" response**

The full format of the PASSKEY? message to the host is

PASSKEY? N <bd\_addr>[,passcode]

Where N is 1,2 or 3 and ",passcode" is not present when N=3.

When N=1, this message requires the host to just display the passcode. The module is not expecting any confirmation from the host.

When N=2, this message requires the host to display the passcode so that the user can accept or reject the pairing. To accept the pairing the host shall send the AT+BTKY command and to reject it shall send AT+BTKN.

When N=3, the passcode is not provided and the host shall submit the AT+BTK="passcode" command. To reject, it can send any value no matching the passcode displayed at the remote end OR send AT+BTK=""

In the case of pairing where the i/o capability is none, the pairing will occur with 'just works' procedure where both ends automatically accept the pairing. In this case the module will become aware that the pairing has happened when it receives the "PAIR N <bd\_addr>" response.

### **GPIO Access via SReg 619 and 620**

The GPIO can be read an written to in AT mode via S registers 619 and 620.

SReg 620 is used to read the current states of all gpio pins and is displayed as hex valuewiht a "&" prefix.

To write to output pins a nonzero mask MUST be first written to S register 619.

Subsequently any value written to S Reg 620 will only affect GPIO pins which has a corresponding bit in S Reg 619 set to 1.

### **GPIO Exchange via Rfcomm Modem Signalling**

In a SPP connection, there is a modem signalling message that is exchanged between peers which is used to convey the status of 4 bits called RTR, RTC, DV and IC, which normally map to DTR/DSR, RTS/CTS, DCD and RI respectively.

This on-air message is transparent and happens in the "background" as and when required.

The firmware in the module allows GPIO to be mapped to those 4 bits. In total 8 GPIO pins can be mapped. Four for inputs which are mapped to the bits that are sent to the peer and four for outputs which are updated when a modem signalling message arrives from the peer.

It is not necessary to map all 8 bits and it is perfectly acceptable to have no pins mapped (which is the default).

S Registers 651 to 654 inclusive are used to specify OUTPUT pins which get updated when a modem signal message arrives from a peer.

S Registers 661 to 664 inclusive are used to specify INPUT pins which are monitored for changes of state and when detected, result in a modem signal to be sent to the peer.

As a result, it is possible to convey the state of a digital pin to the peer with some inherent latency. The latency will be dependent on the quality of the rf connection and even with the best of connection the user must test actual timings to check that the latency is acceptable for the use case.

### **Enhanced Inquiry Responses**

Bluetooth 2.1 specification allows up to 240 Bytes of extended inquiry data. On BTM44x modules, this data is limited to a maximum length based on firmware builds due to internal memory restrictions. Extended inquiry data can be used to transmit e.g. the friendly name, UUIDs of supported profiles or user defined data within the inquiry process and without a Bluetooth connection.

The architecture for managing EIR data is composed of a blob buffer and a set of AT commands around them and:

- Baseband (EIR data visible to inquiring devices)
- RAM buffer (allows accumulation of data)
- EIR persistent store (non-volatile buffer, copied to baseband at boot time)

As the input buffer length for one AT command is limited, there is a RAM buffer to accumulate several short data packets. The accumulated data of the RAM buffer can be copied to the Baseband where it will become visible to other inquiring devices immediately.

The content of the RAM buffer can also be copied to the EIR persistent store. If the EIR persistent store contains data, it will be copied to the Baseband automatically at boot time.

This allows a flexible usage of extended inquiry data. For example, data with a low data rate (e.g. temperature) can be transmitted without creating a connection between Bluetooth devices, however without the benefits of encryption and authentication.

The command AT+BTB has been provided to manage EIR data in AT mode.

#### **EIR Data Format**

When passing EIR data ("<data>") to AT commands (AT+BTB="<data>" / AT+BTB+"<data>"), each byte should be presented by its ASCII representation whenever it is a printable character.

Each non-printable ASCII character must be presented as 2 hex digits with a preceding '\'. For example, a byte of decimal value 5 would be presented as "\05" because the ASCII character of 05d is not printable.

A decimal value of 43 should be presented as '+' because '+' is the ASCII character representing 43d. The module would also accept "\2B" (the hexadecimal presentation of 43d) but at the price of two redundant characters.

Exceptions:

""" (quotation mark) must be presented as \22

"\" (backslash) must be presented as \5C

When querying the content of the blob, non-printable ASCII characters will be presented by 2 hex digits with preceding '\'.

Exceptions:

- "" (quotation mark) is presented as \22
- "\" (backslash) is presented as \5C
- "," (comma) is presented as \2C

Any data passed to the baseband must match the format defined in the Bluetooth Specification Version 2.1 + EDR [1], vol3, Part C – Generic Access Profile, 8 Extended Inquiry Response Data Format (page 1305 in the \*.pdf file).

The AT command interpreter does not perform any checks on the baseband data format.

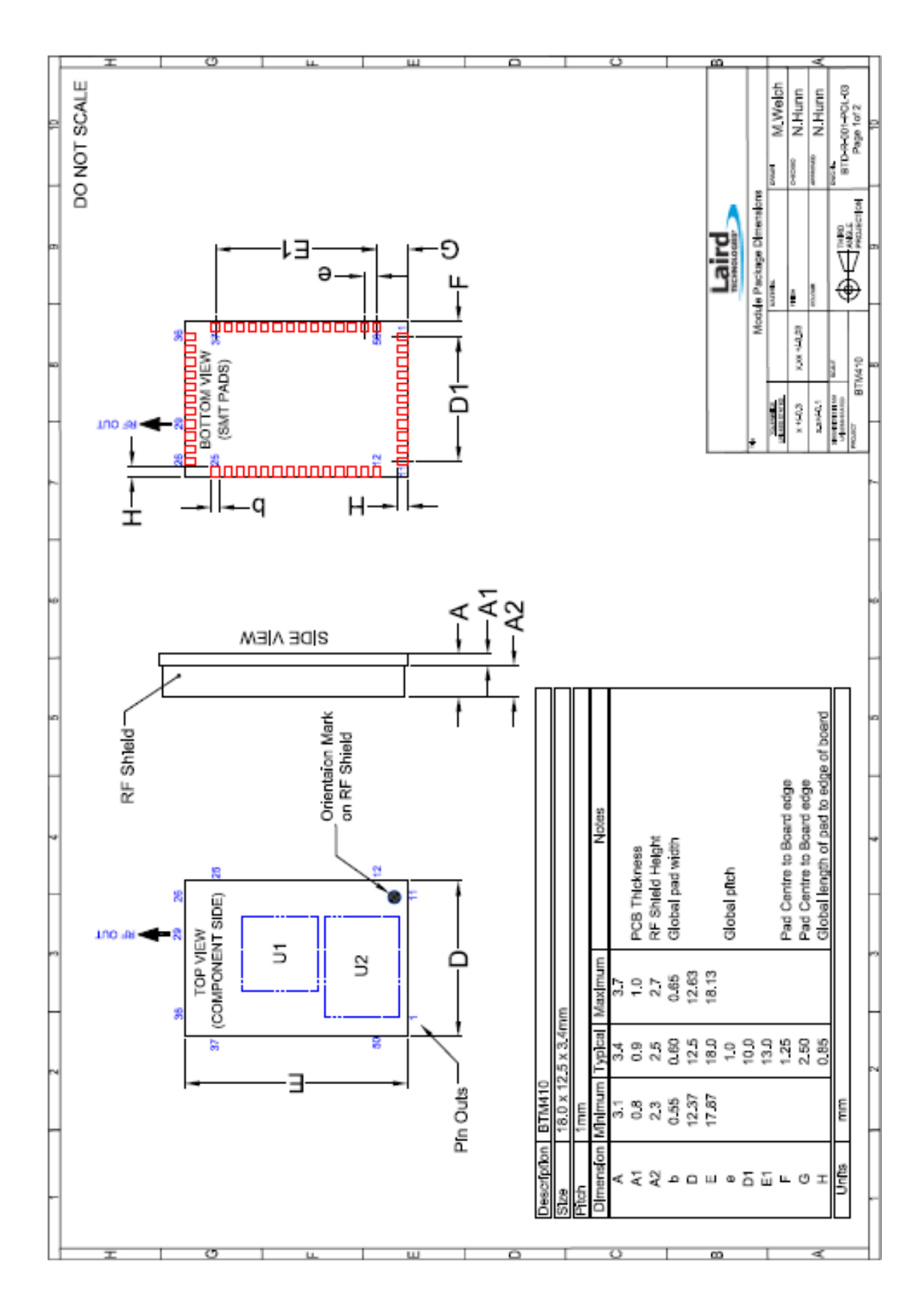

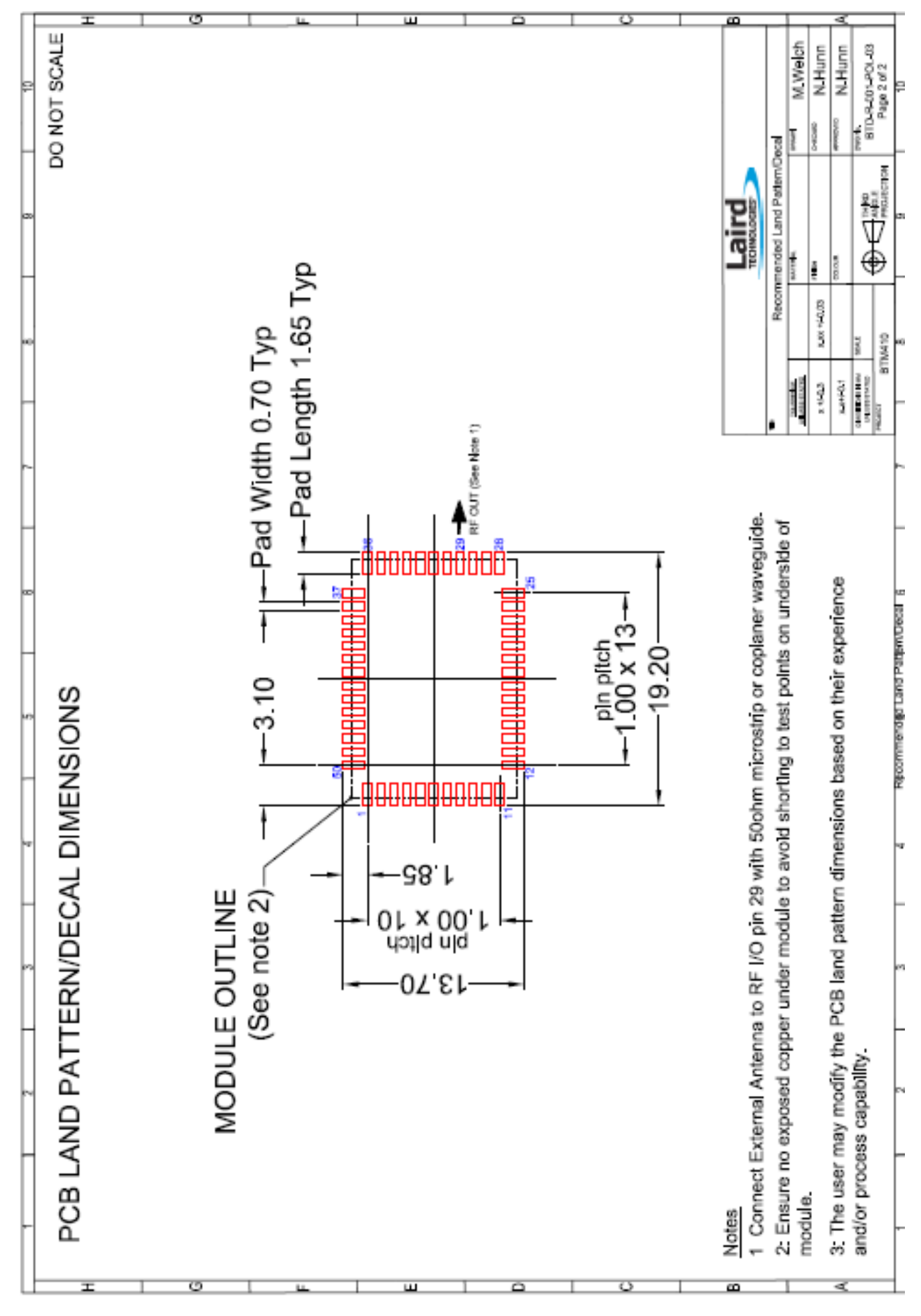

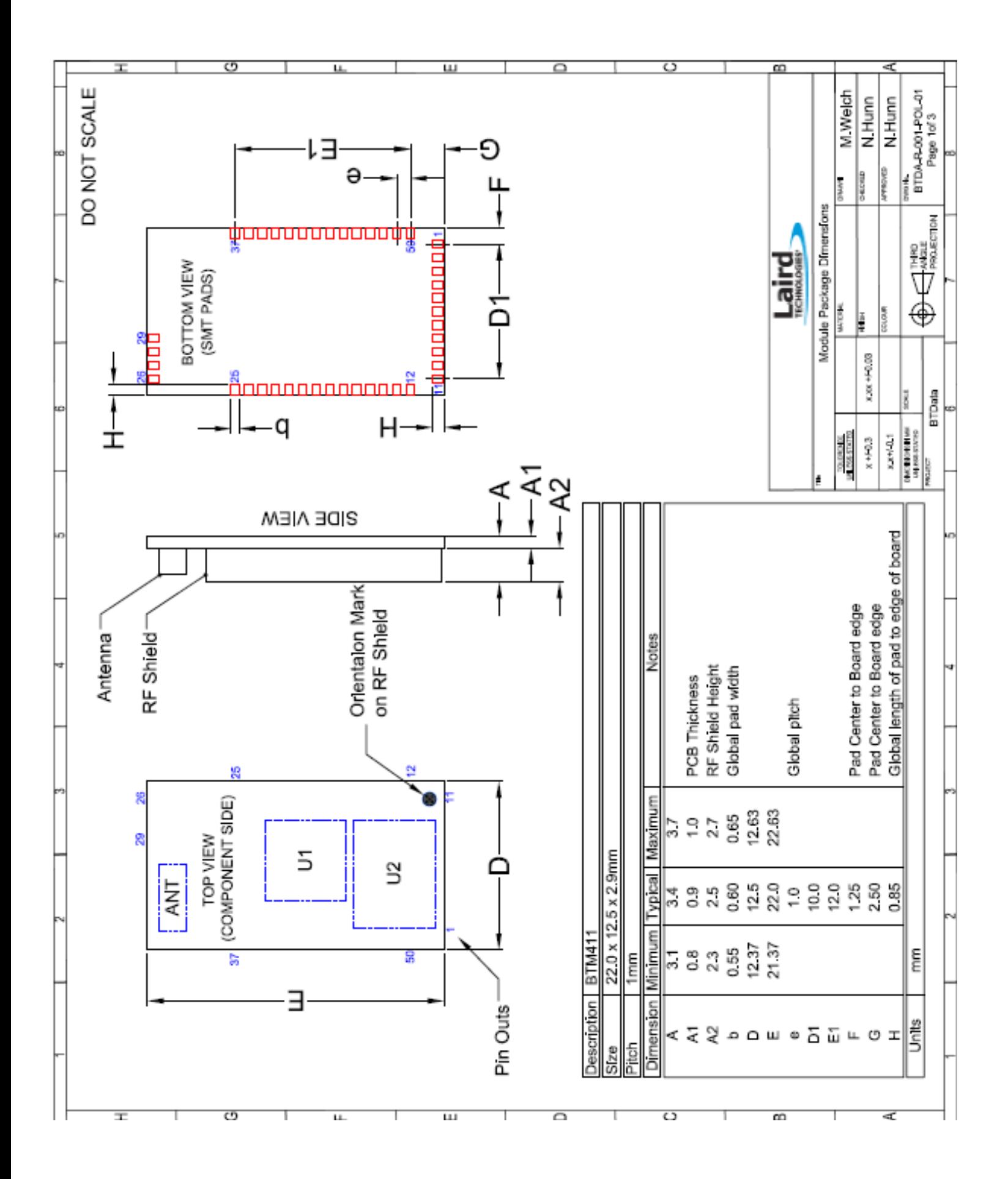

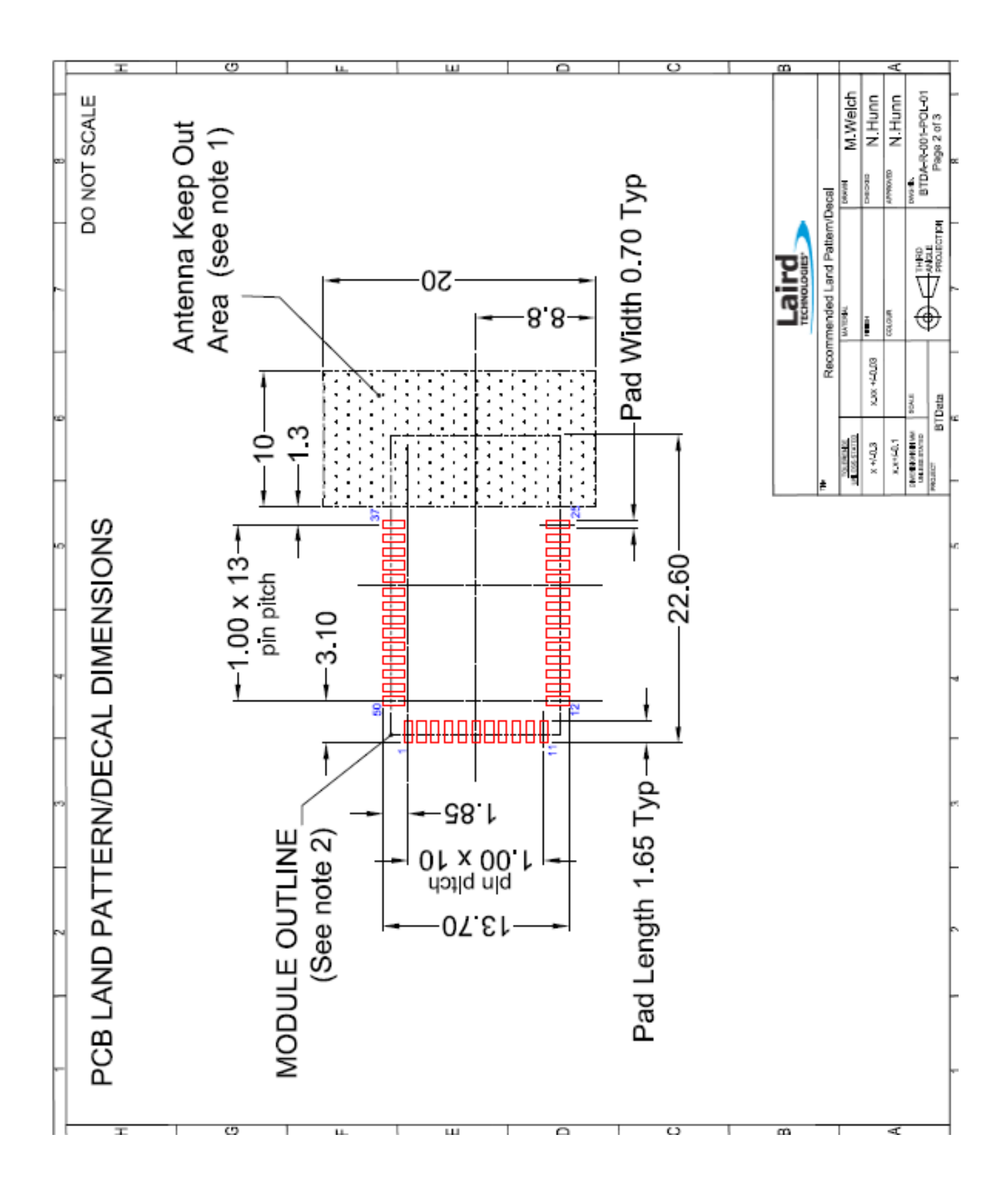

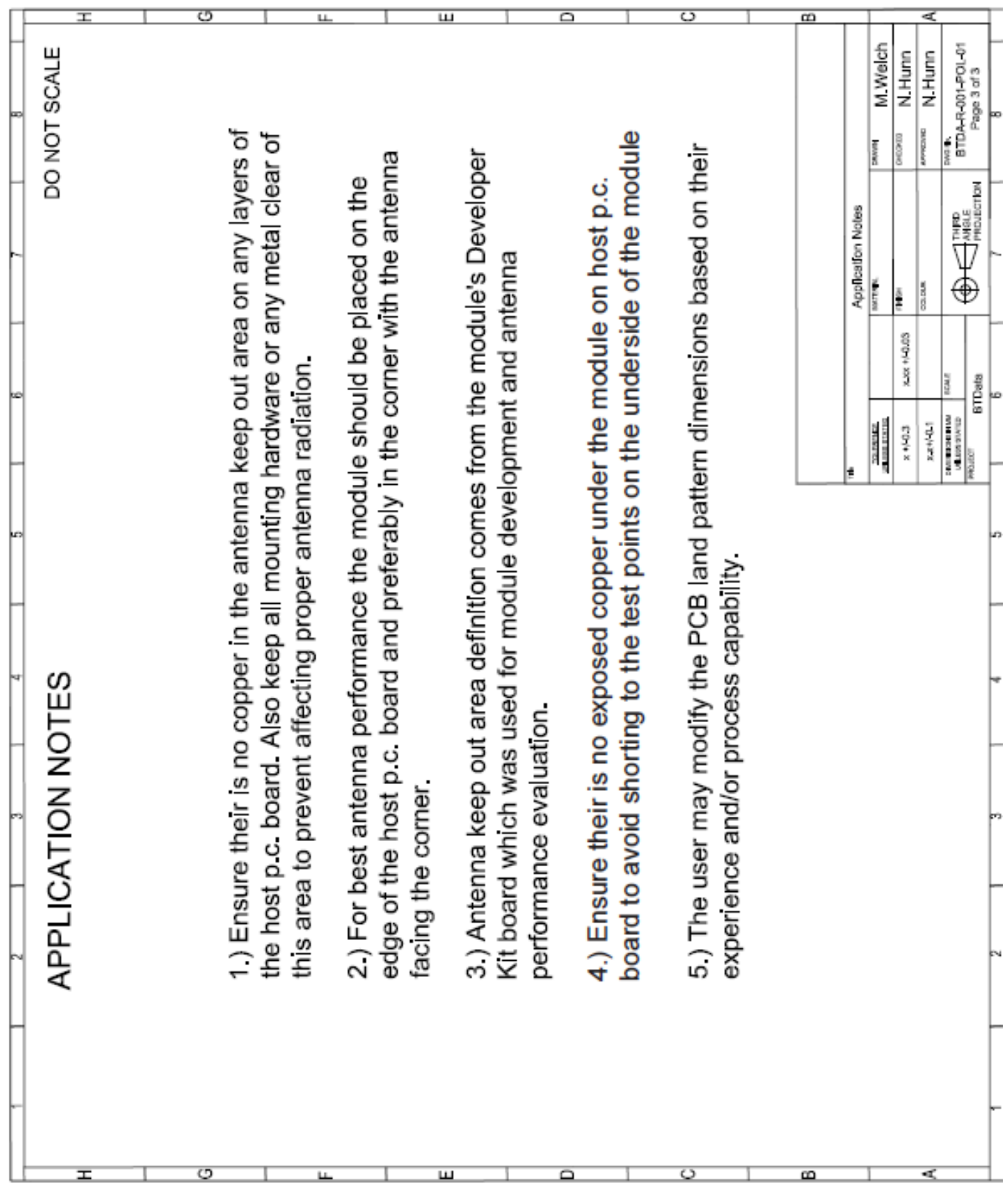

### **Reference Schematic Development Kit**

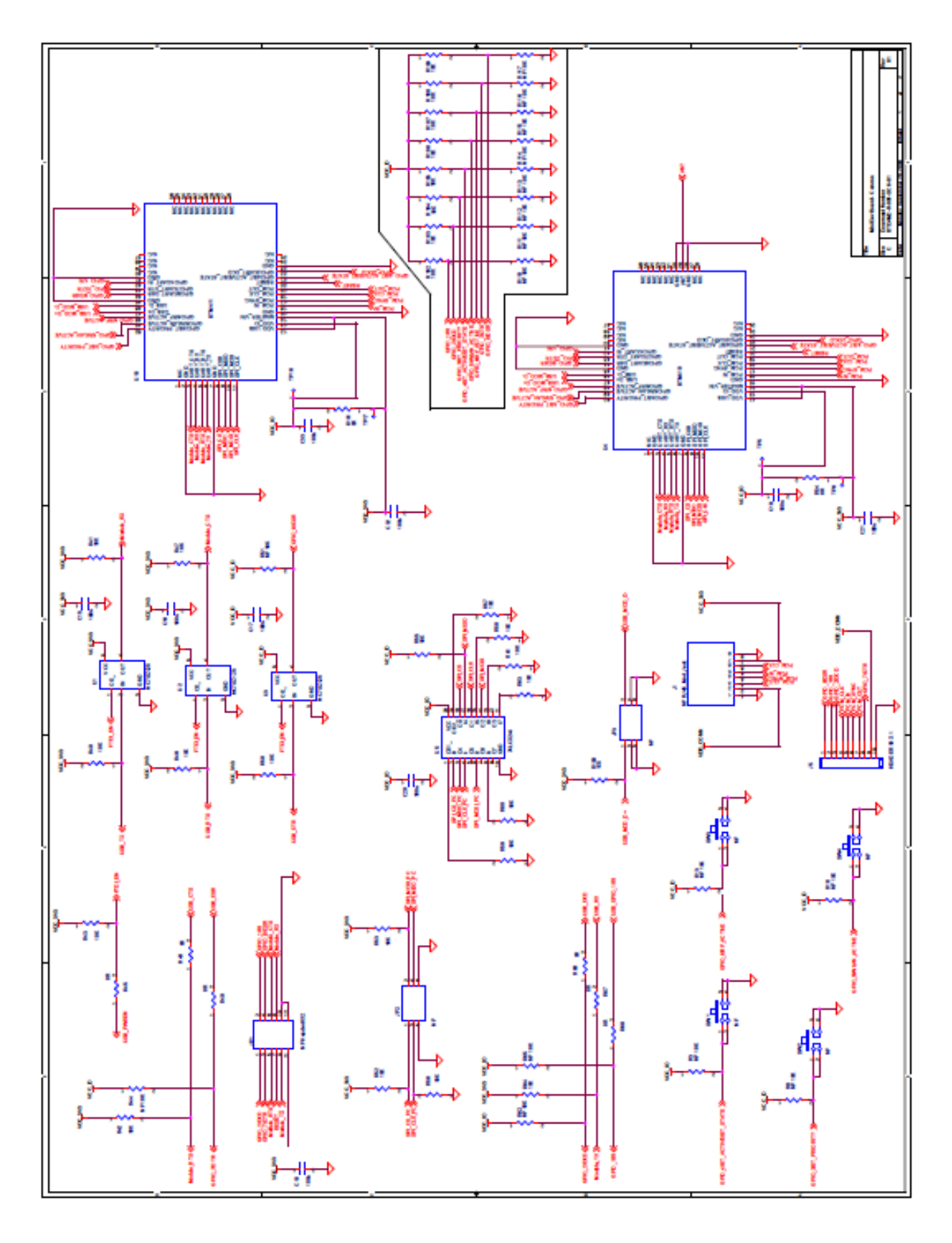

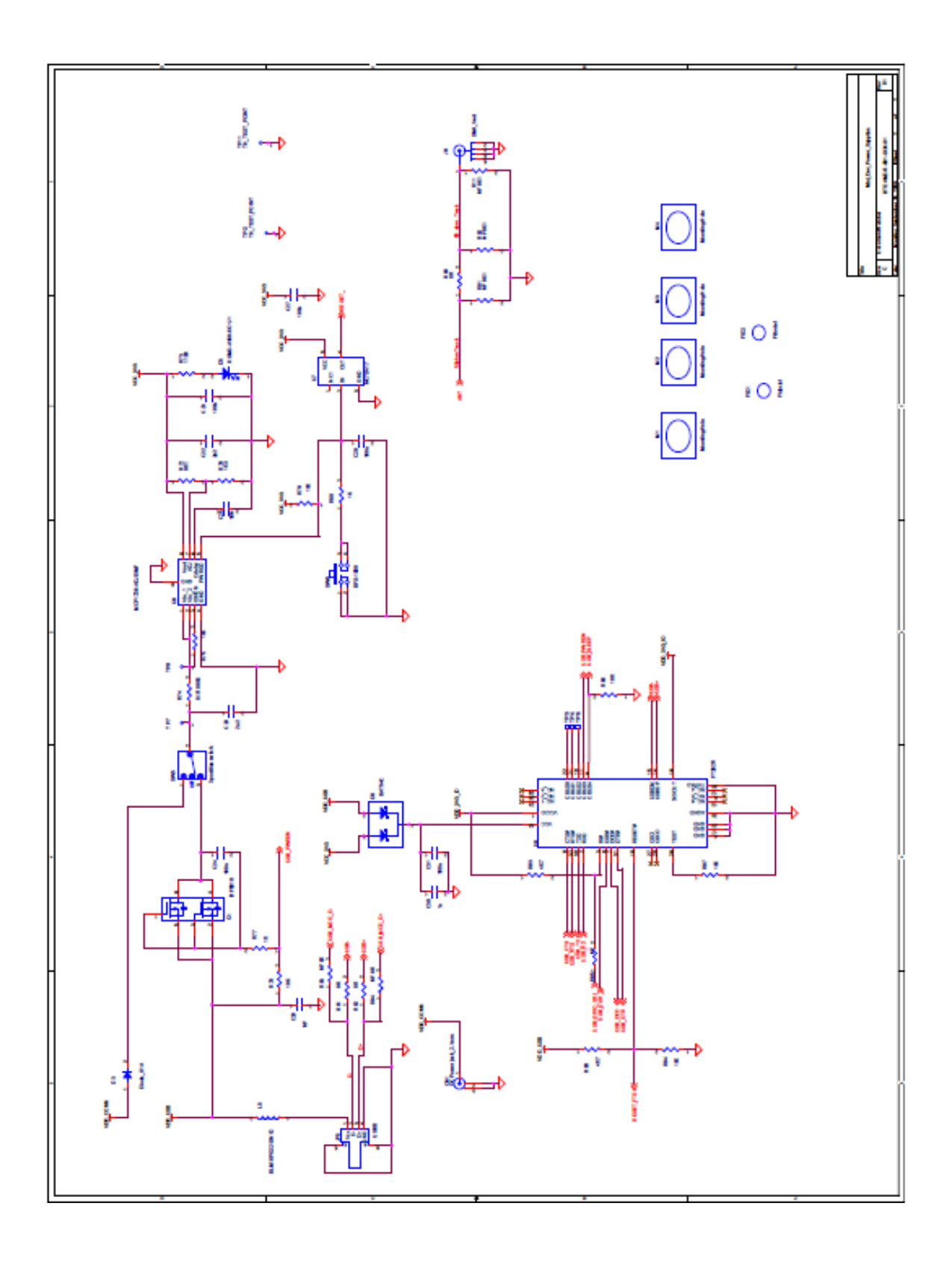

GPIO Pull Up/Down Information

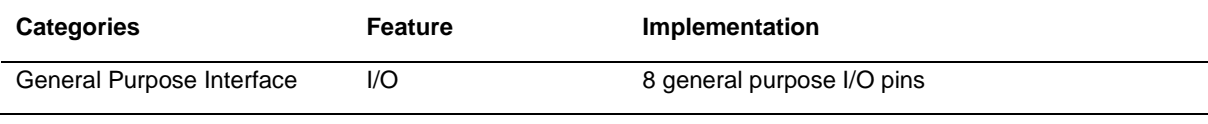

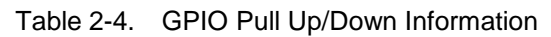

## **Chapter 10 FCC Regulatory Statements**

### **FCC and Industry Canada Statements**

The OEM"s final equipment user manual must show the following statement:

*This device complies with part 15 of the FCC Rules. Operation is subject to the following two conditions: (1) This device may not cause harmful interference, and (2) this device must accept any interference received, including interference that may cause undesired operation.*

## **Considerations for OEM Integration**

Changes or modifications not expressly approved by Laird Technologies could void the user"s authority to operate the equipment.

Designers should note the distinction that the FCC makes regarding portable and mobile devices. Mobile devices are defined as products that are not used closer than 20cm to the human body, whereas portable devices can be used closer that 20cm to the body. A device may be used in portable exposure conditions with no restrictions on host platforms when the averaged output power is less than the low power threshold for an uncontrolled environment ≤ 60/f(GHz) i.e. 25mW for a 2.4Ghz device. The Maximum Power Exposure for the BTM44x has been evaluated and found to comply with the low power threshold for an uncontrolled environment. Refer to FCC document KDB 447498 for more information on RF exposure procedures and equipment authorization policies for mobile and portable devices.

The BTM44x comply with the FCC RF radiation exposure limits set forth for an uncontrolled environment. This device and its antenna must not be co-located or operating in conjunction with any other antenna or transmitter except in accordance with FCC multi-transmitter product procedures. These procedures could require RF exposure evaluation to be re-evaluated on the complete product. The installer of the this module into host equipment must ensure his equipment complies with the FCC RF Exposure requirements set forth in 47 CFR 2.1091 or 2.1093

The BTM44x comply with the RSS-102RF radiation exposure limits set forth for an uncontrolled environment. If this device and its antenna is co-located or operating in conjunction with any other antenna or transmitter RF exposure evaluation should be re-evaluated on the complete product by a qualified test house.

The installer of this module into host equipment must ensure his equipment complies with the Industry Canada RSS-102 RF Exposure requirements.

#### **BTM440 / BTM442**

These modules hold a limited modular approval. Approval with any other antenna configuration or layout other than that approved will necessitate additional radiated emission testing to be performed.

The modules were approved with the following antenna:

RF Solutions: ANT-24G-WHJ-SMA 0dBi

## **FCC Labeling requirement**

#### **BTM440 / BTM442**

If the FCC ID is not visible when the module is installed inside another device, then the outside of the device into which the module is installed must also display a label referring to the enclosed module. This exterior label can use wording such as the following: "Contains Transmitter Module FCC ID: PI4410B" or "Contains FCC ID: PI4410B". Any similar wording that expresses the same meaning may be used.

#### **BTM441 / BTM443**

If the FCC ID is not visible when the module is installed inside another device, then the outside of the device into which the module is installed must also display a label referring to the enclosed module. This exterior label can use wording such as the following: "Contains Transmitter Module FCC ID: PI4411B" or "Contains FCC ID: PI4411B." Any similar wording that expresses the same meaning may be used.

## **Chapter 11 Declarations of Compliance**

# **EU Declaration Of Conformity**

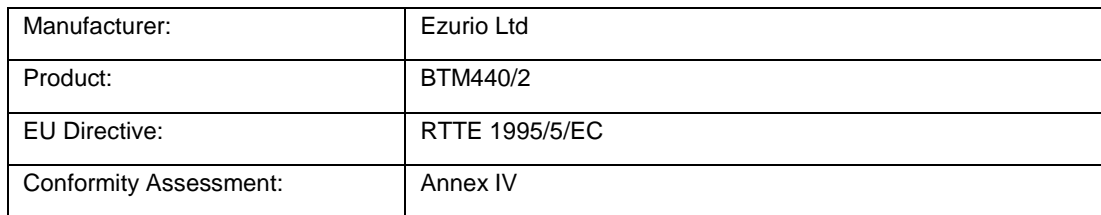

Reference standards used for presumption of conformity:

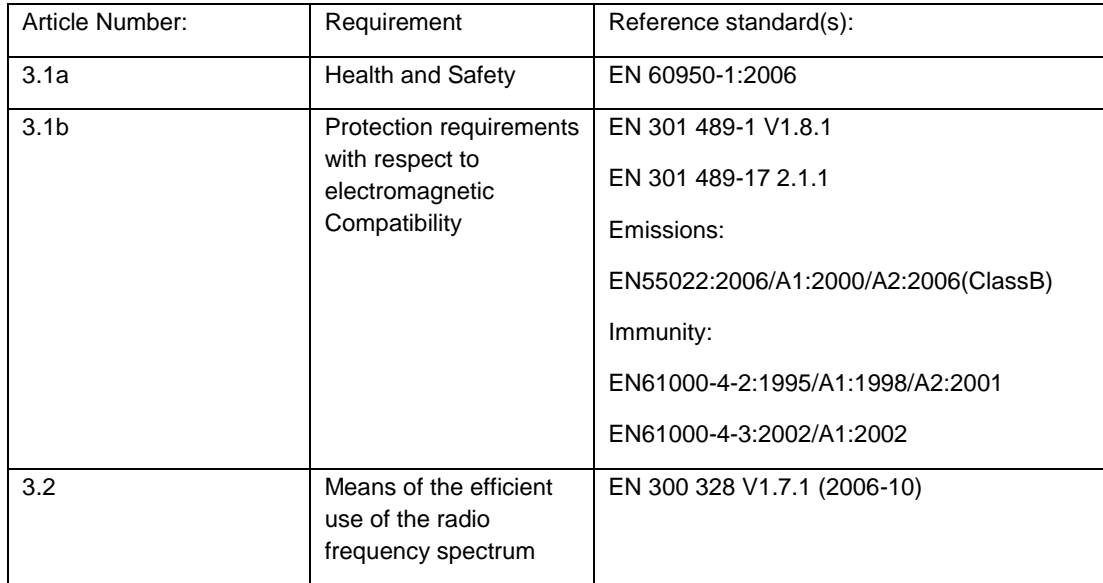

### Declaration:

We, Ezurio Ltd, declare under our sole responsibility that the essential radio test suites have been carried out and that the above product to which this declaration relates is in conformity with all the applicable essential requirements of Article 3 of the EU Directive 1995/5/EC, when used for its intended purpose.

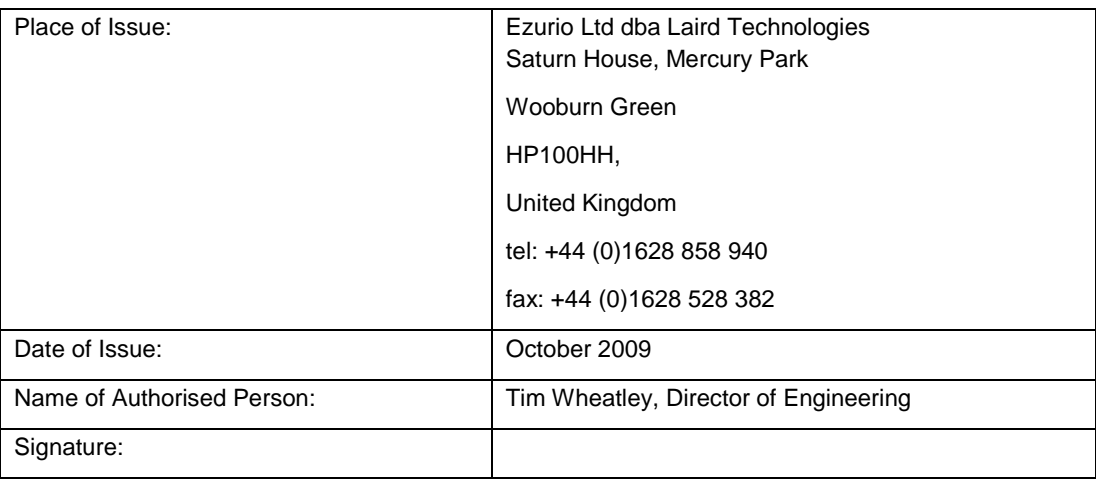

EU Declaration Of Conformity

| Manufacturer:                 | Ezurio Ltd     |
|-------------------------------|----------------|
| Product:                      | BTM441/3       |
| EU Directive:                 | RTTE 1995/5/EC |
| <b>Conformity Assessment:</b> | Annex IV       |

Reference standards used for presumption of conformity:

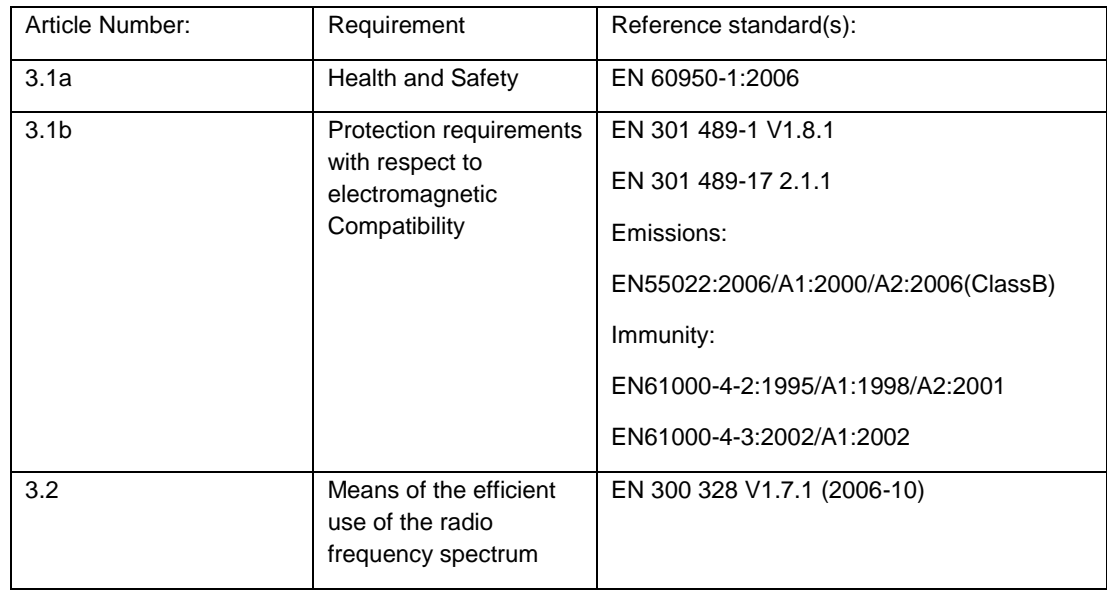

Declaration:

We, Ezurio Ltd, declare under our sole responsibility that the essential radio test suites have been carried out and that the above product to which this declaration relates is in conformity with all the applicable essential requirements of Article 3 of the EU Directive 1995/5/EC, when used for its intended purpose.

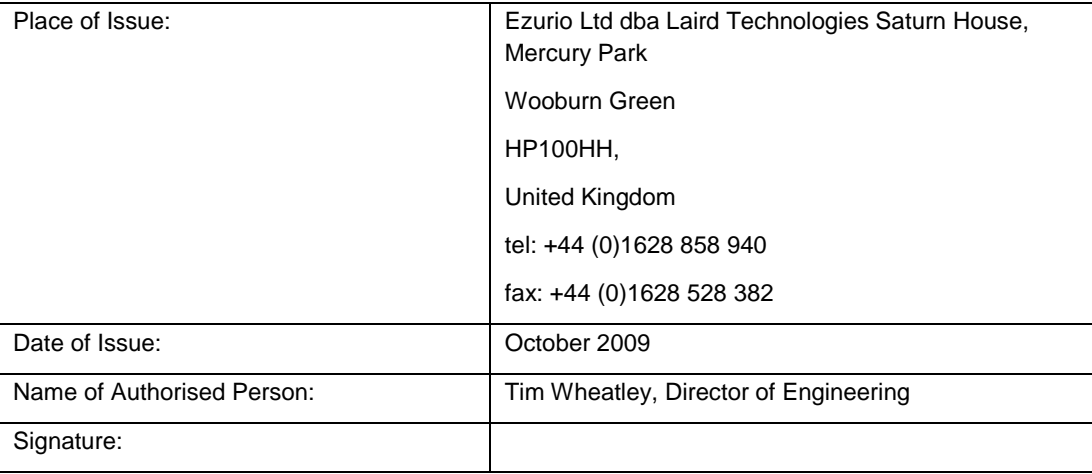

# **Chapter 12 Bluetooth Approvals**

## **Subsystem Combinations**

This section covers the procedure for generating a new EPL (End Product Listing) on the Bluetooth SIG website. In the instance of subsystems, a member can combine two or more subsystems to create a complete Bluetooth End Product.

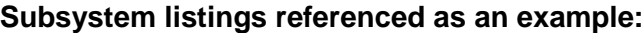

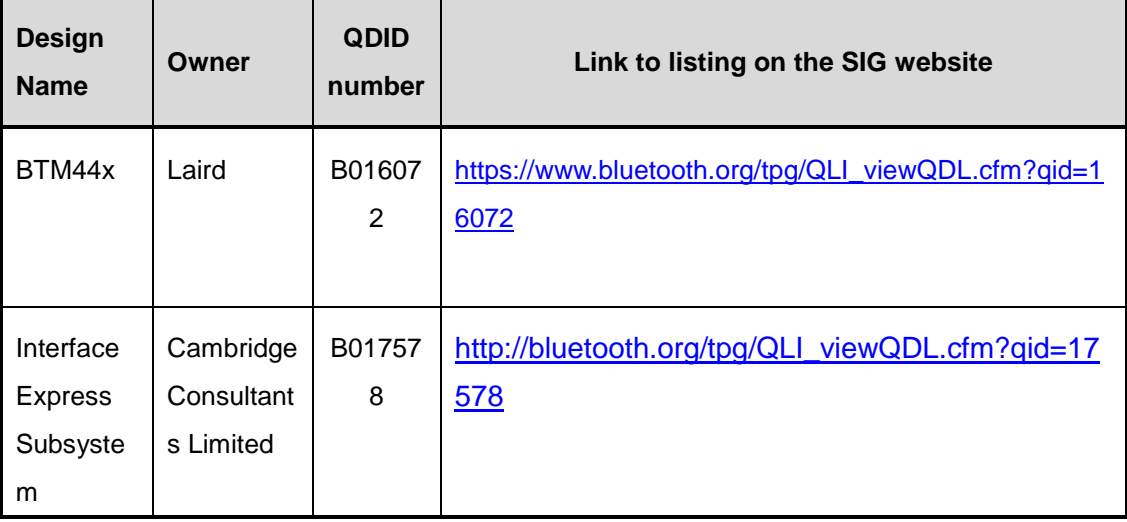

### **Assumptions**

This procedure assumes that the member is simply combining two subsystems to create a complete End Product. This is achieved by using the EPL (End Product Listing) interface on the Bluetooth SIG website. Diagram 1 shows the basic subsystem combination of a controller and host subsystem. The Controller provides the RF/BB/LM and HCI layers, with the Host providing L2CAP, SDP, GAP, RFCOMM/SPP and any other specific protocols and profiles existing in the Host subsystem listing.

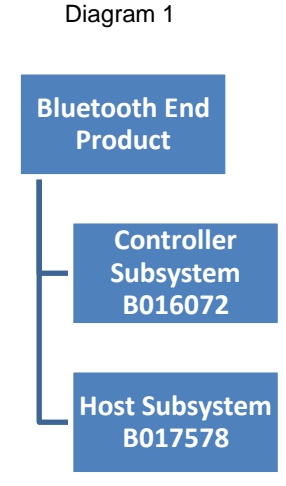

The following link provides an overview of the EPL system;

<https://www.bluetooth.org/technical/qualification/eploverview.htm>

For a detailed procedure of how to make an EPL entry, please refer to the following SIG document;

[https://www.bluetooth.org/docman/handlers/DownloadDoc.ashx?doc\\_id=71880](https://www.bluetooth.org/docman/handlers/DownloadDoc.ashx?doc_id=71880)

In the case of the Laird and Cambridge Consultants Limited subsystem combination, please search for QDID B016072 in step 4 and then "Create New EPL" as per step 5. Under step 7, enter QDID B017578 in the box "Link additional QDLs".

#### *Note:*

*Alternatively the member can choose to have a new QDID for the subsystem combination. However it should be noted that this would incur a listing fee and require the subsystem combination to be assessed against the latest qualification requirements.* 

### **Useful FAQ links**

[https://www.bluetooth.org/ticketing/view\\_article.cfm?action=article\\_comment&aid=284](https://www.bluetooth.org/ticketing/view_article.cfm?action=article_comment&aid=284) [https://www.bluetooth.org/ticketing/view\\_article.cfm?action=article\\_comment&aid=300](https://www.bluetooth.org/ticketing/view_article.cfm?action=article_comment&aid=300) [https://www.bluetooth.org/ticketing/view\\_article.cfm?action=article\\_comment&aid=140](https://www.bluetooth.org/ticketing/view_article.cfm?action=article_comment&aid=140)

#### **Additional Assistance**

Please contact your local sales representative for further assistance

## **Chapter 13 Ordering Information**

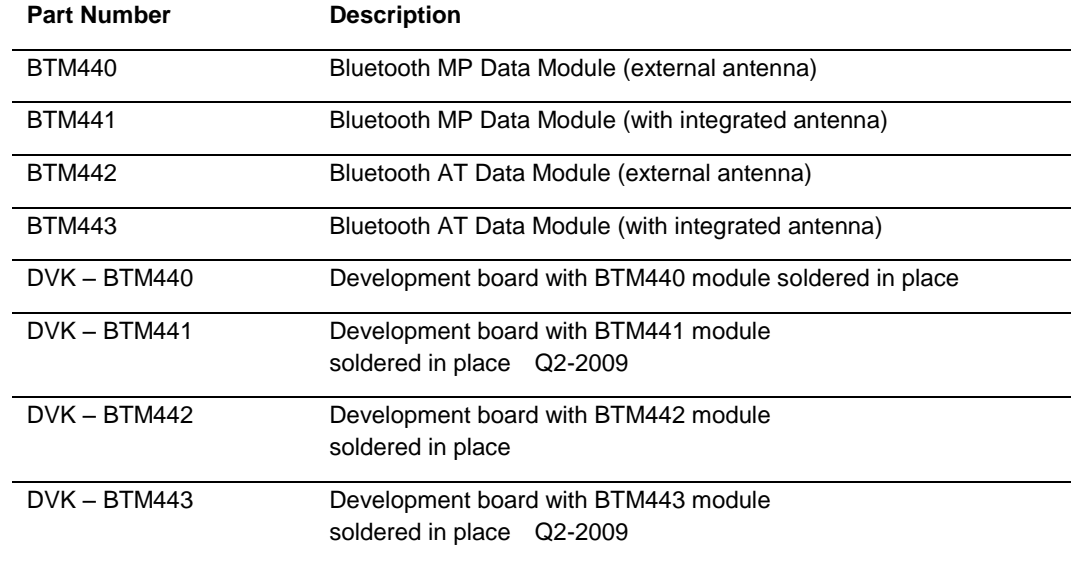

# **Chapter 14 References**

[1] "Bluetooth Specification Version 2.1 + EDR [vol3]", 26 July 2007

http://www.bluetooth.com/Bluetooth/Technology/Building/Specifications/

(click on "Core Specification v2.1 + EDR")

[2] "Serial Port Profile" Specification

http://www.bluetooth.com/Bluetooth/Technology/Works/SPP.htm

(link at the bottom of page "Need more? View the Serial Port Profile (SPP)")

[3] "Bluetooth Assigned Numbers"

http://www.bluetooth.com/Bluetooth/Technology/Building/Specifications/

select "Items per page: ALL", go to end of page, there click on "Assigned Numbers - Baseband", for a complete list of Profile UUIDs: click on "Assigned Numbers – Service Discovery"

[4] Class of Device Generator: this link might be helpful for creating a particular CoD

http://bluetooth-pentest.narod.ru/software/bluetooth\_class\_of\_device-service\_generator.html

Caution: this tool allows selection of more than one minor device classes, so make sure that only one minor device class is select and verify the result with [3] anyway.

[5] "Bluecore 4 External" Data Sheet, Cambridge Silicon Radio (CSR)

http://www.csrsupport.com (log in or new account required)

[6] "Winbond 681360 Codec Board User Guide", Ezurio Application Note

## **Chapter 15 Glossary of Terms**

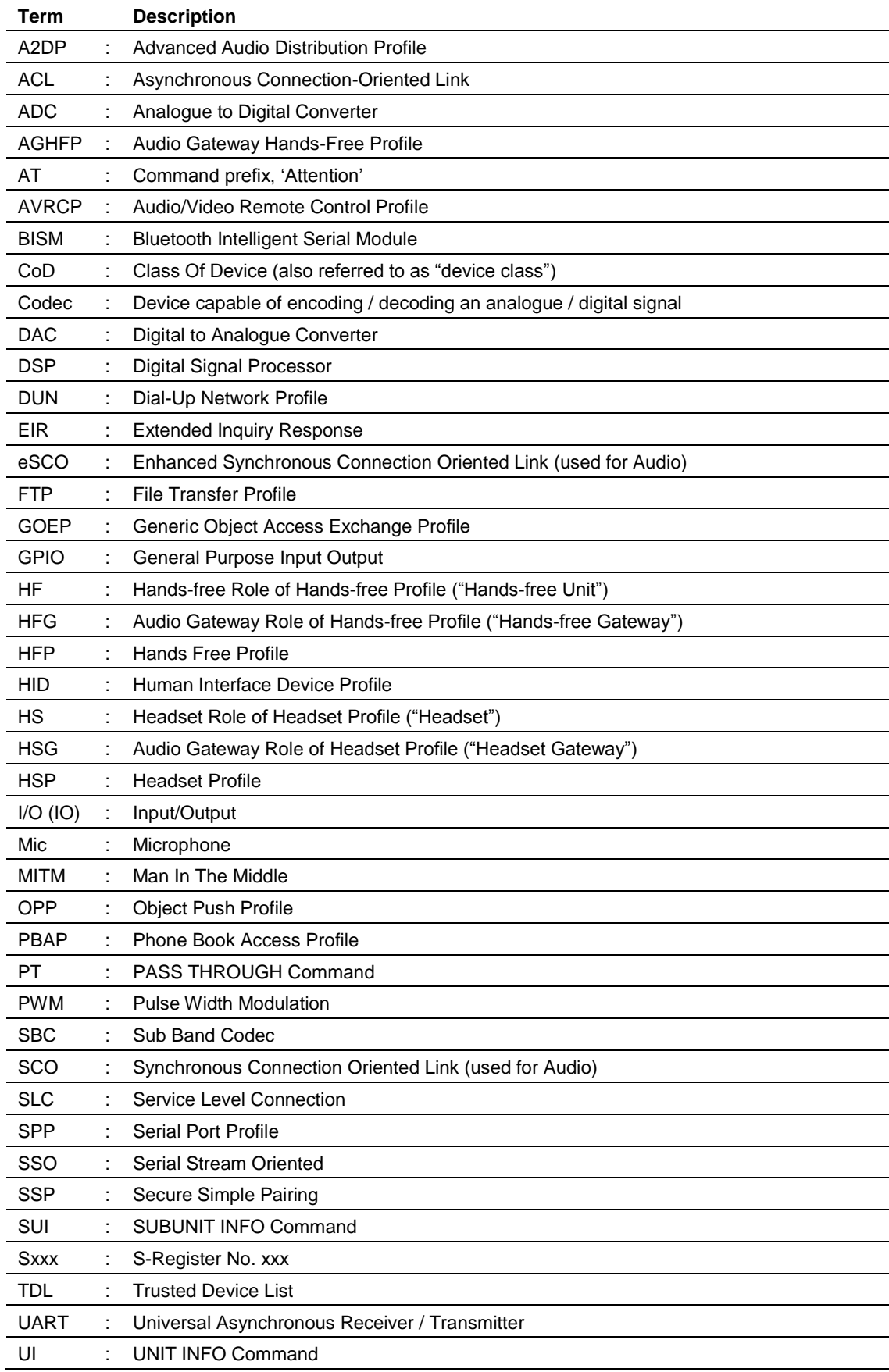

# **Index**

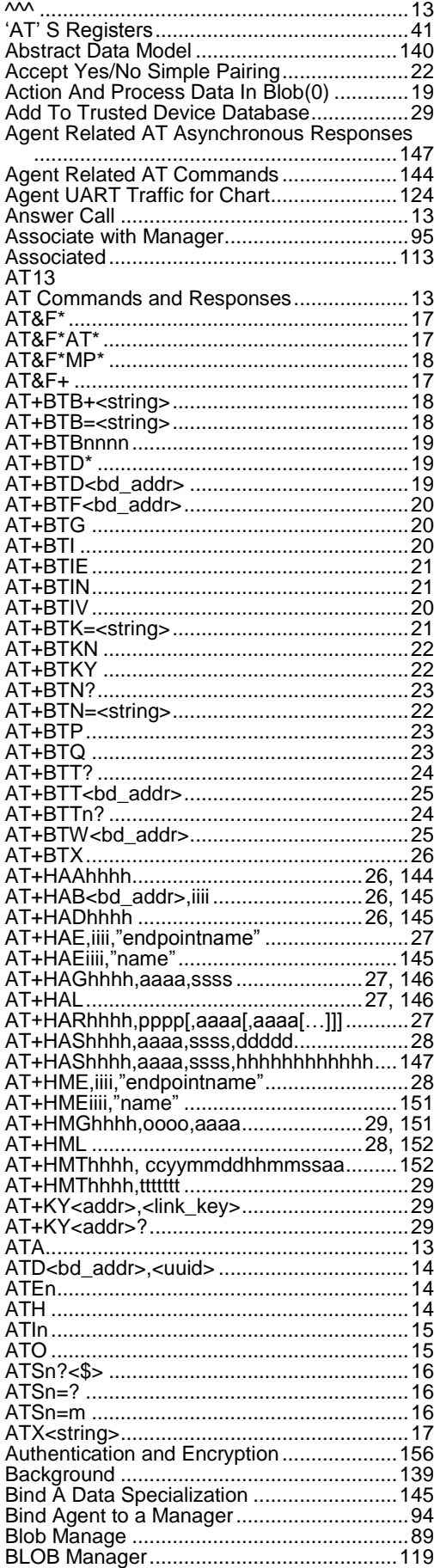

## BTM410 FCC and Industry Canada

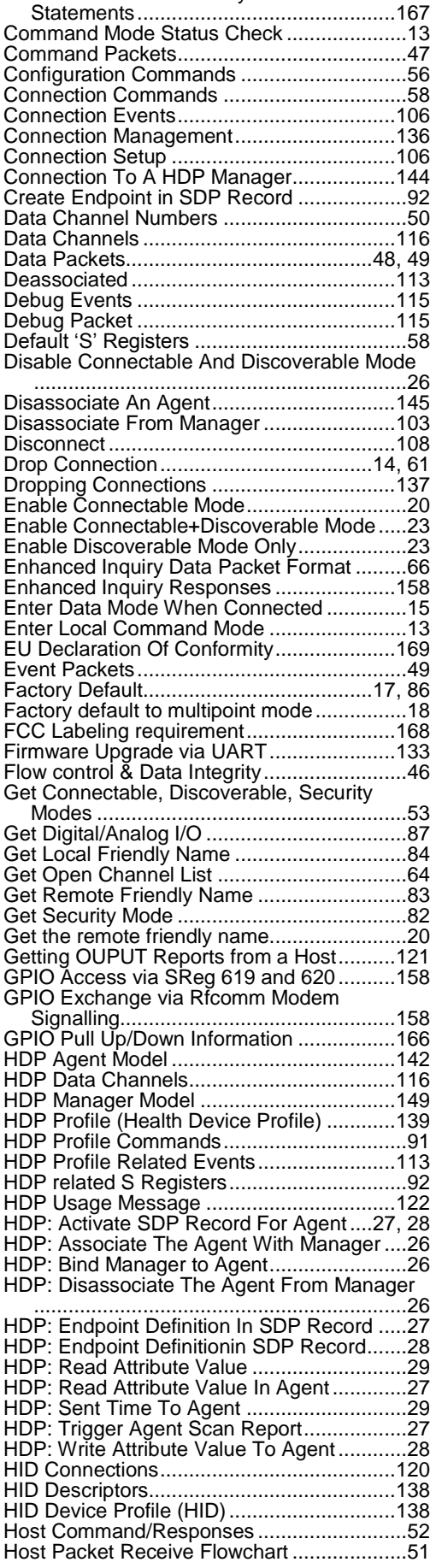

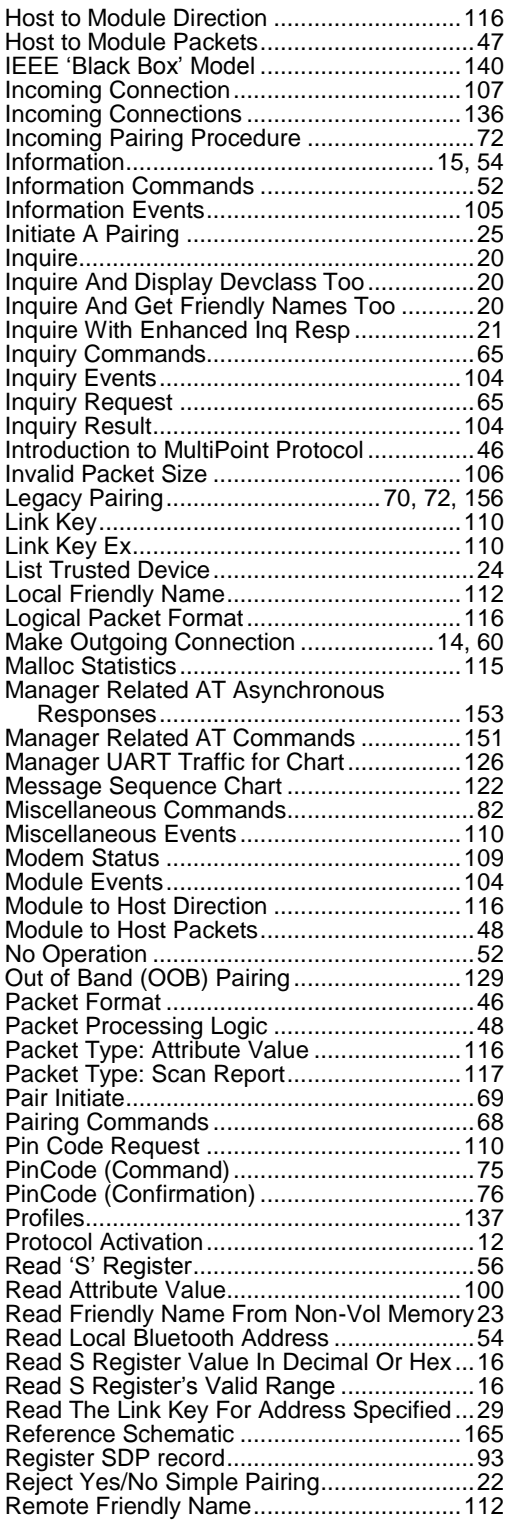

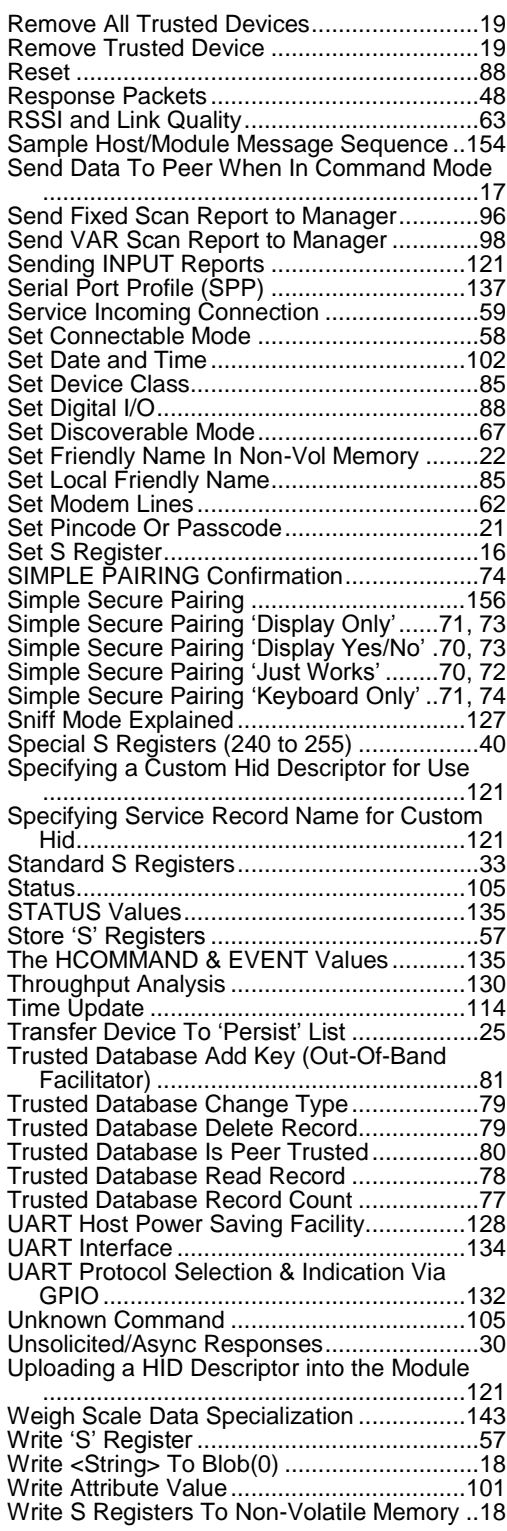

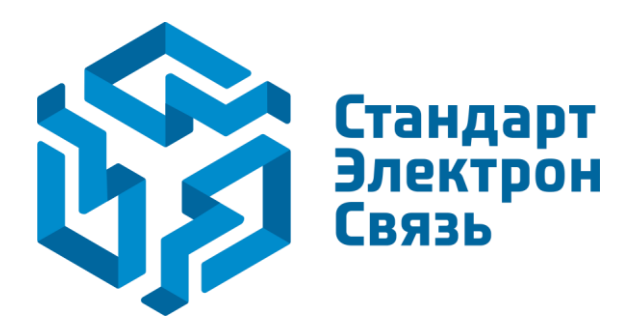

Мы молодая и активно развивающаяся компания в области поставок электронных компонентов. Мы поставляем электронные компоненты отечественного и импортного производства напрямую от производителей и с крупнейших складов мира.

Благодаря сотрудничеству с мировыми поставщиками мы осуществляем комплексные и плановые поставки широчайшего спектра электронных компонентов.

Собственная эффективная логистика и склад в обеспечивает надежную поставку продукции в точно указанные сроки по всей России.

Мы осуществляем техническую поддержку нашим клиентам и предпродажную проверку качества продукции. На все поставляемые продукты мы предоставляем гарантию .

Осуществляем поставки продукции под контролем ВП МО РФ на предприятия военно-промышленного комплекса России , а также работаем в рамках 275 ФЗ с открытием отдельных счетов в уполномоченном банке. Система менеджмента качества компании соответствует требованиям ГОСТ ISO 9001.

Минимальные сроки поставки, гибкие цены, неограниченный ассортимент и индивидуальный подход к клиентам являются основой для выстраивания долгосрочного и эффективного сотрудничества с предприятиями радиоэлектронной промышленности, предприятиями ВПК и научноисследовательскими институтами России.

С нами вы становитесь еще успешнее!

#### **Наши контакты:**

**Телефон:** +7 812 627 14 35

**Электронная почта:** [sales@st-electron.ru](mailto:sales@st-electron.ru)

**Адрес:** 198099, Санкт-Петербург, Промышленная ул, дом № 19, литера Н, помещение 100-Н Офис 331